Entwicklung eines digitalen Bildspeichers mit Speicherplatzoptimierung unter Verwendung von Standard-DRAMs für ein Video-Schnitt-System

Diplomarbeit

im Studiengang Technische Informatik

an der

Fachhochschule Köln

Abteilung Gummersbach

## Prüfer:

Prof. Dipl.-Phys. T.C.E. Drescher

Prof. Dipl.-Ing. H. Scheidt

Labor-Ing.:

Dipl.-Ing. K. Bock

vorgelegt von

Jürgen Loh

Matrikelnummer: 102994

Gummersbach, 1.März 1990

# **I n h a l t s v e r z e i c h n i s**

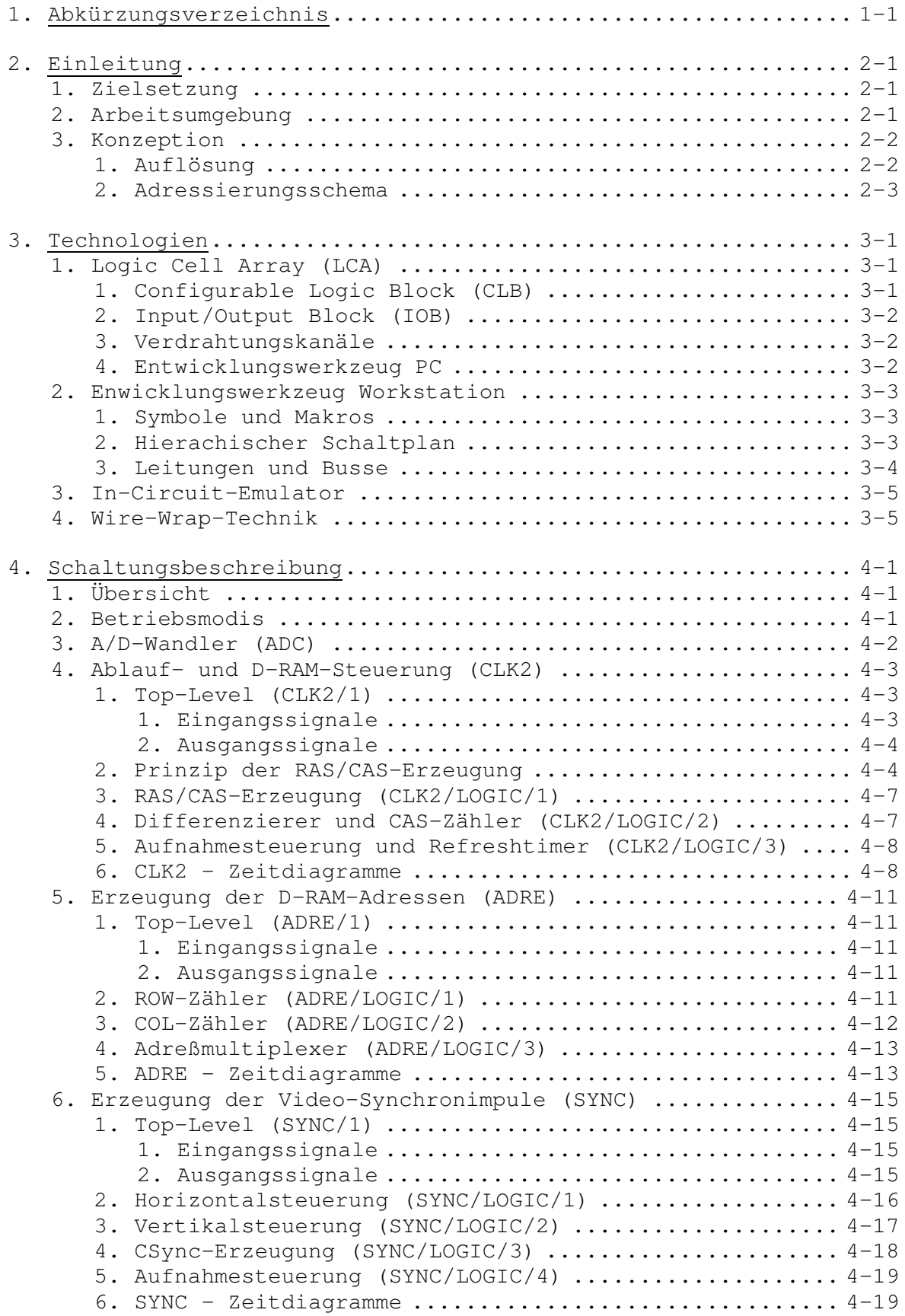

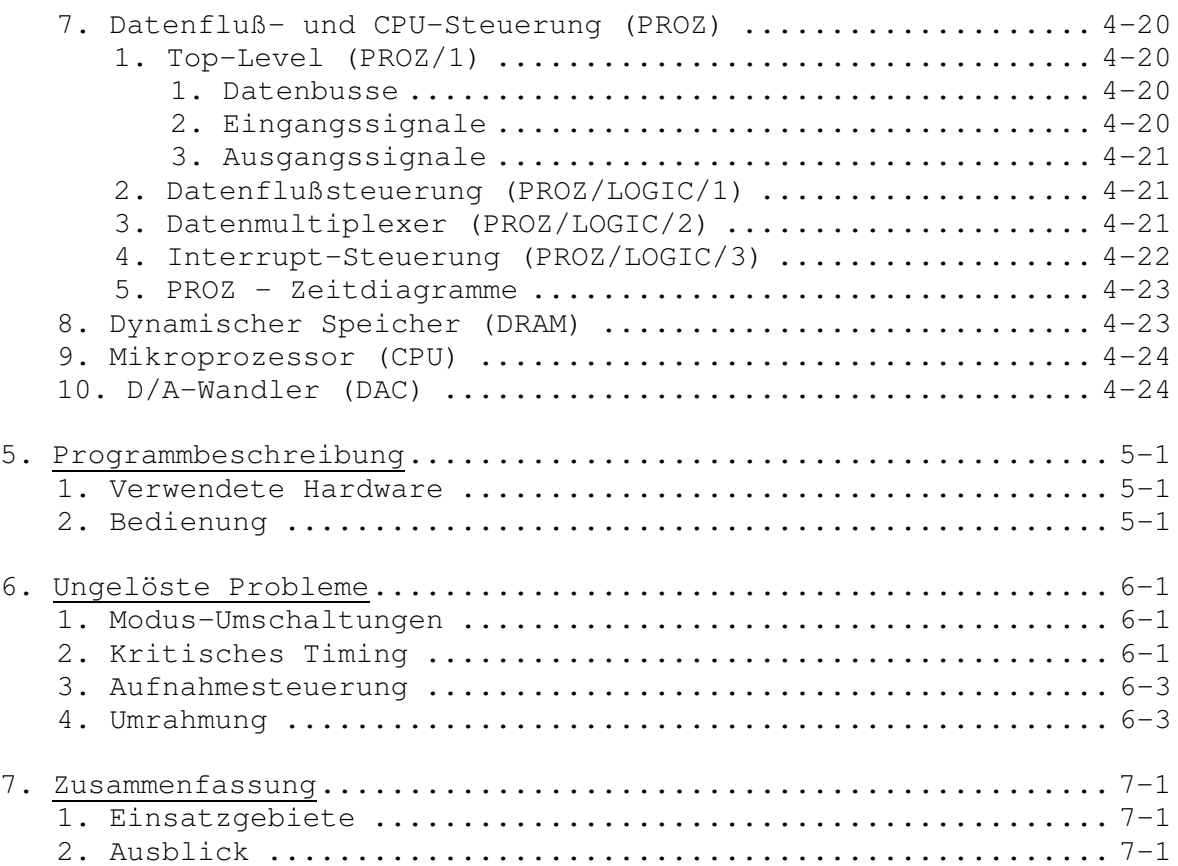

## **Anhang**

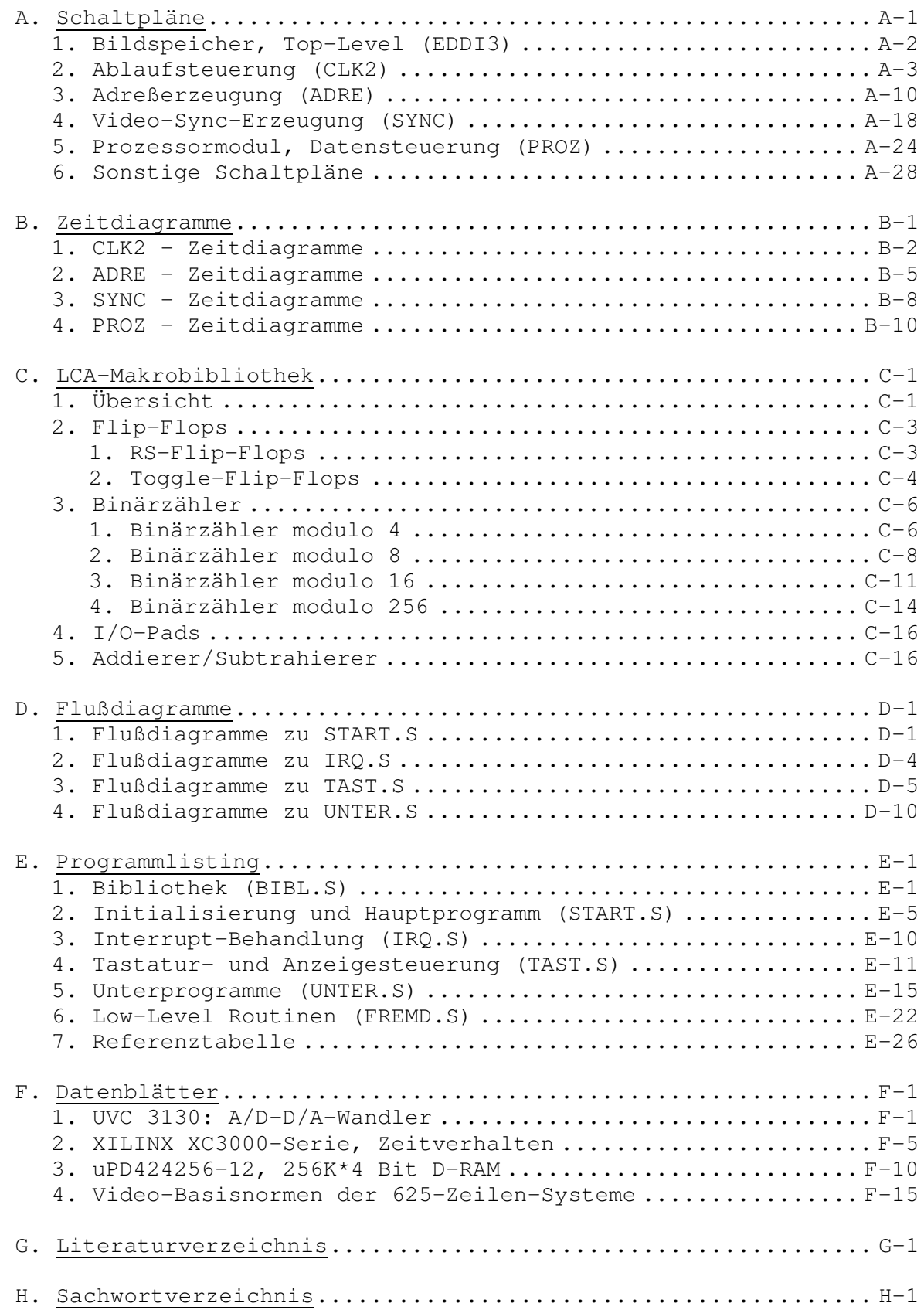

## **Abbildungen**

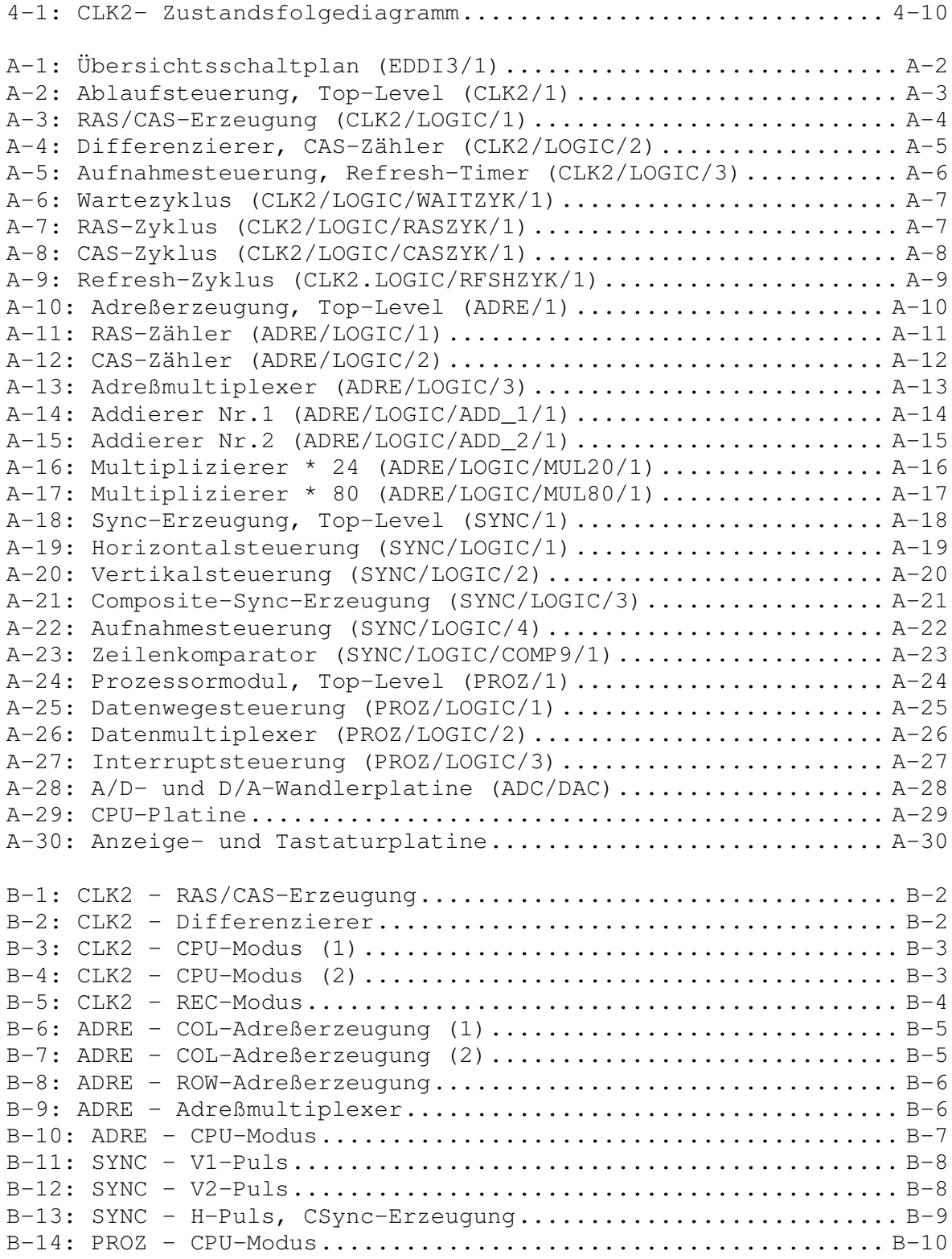

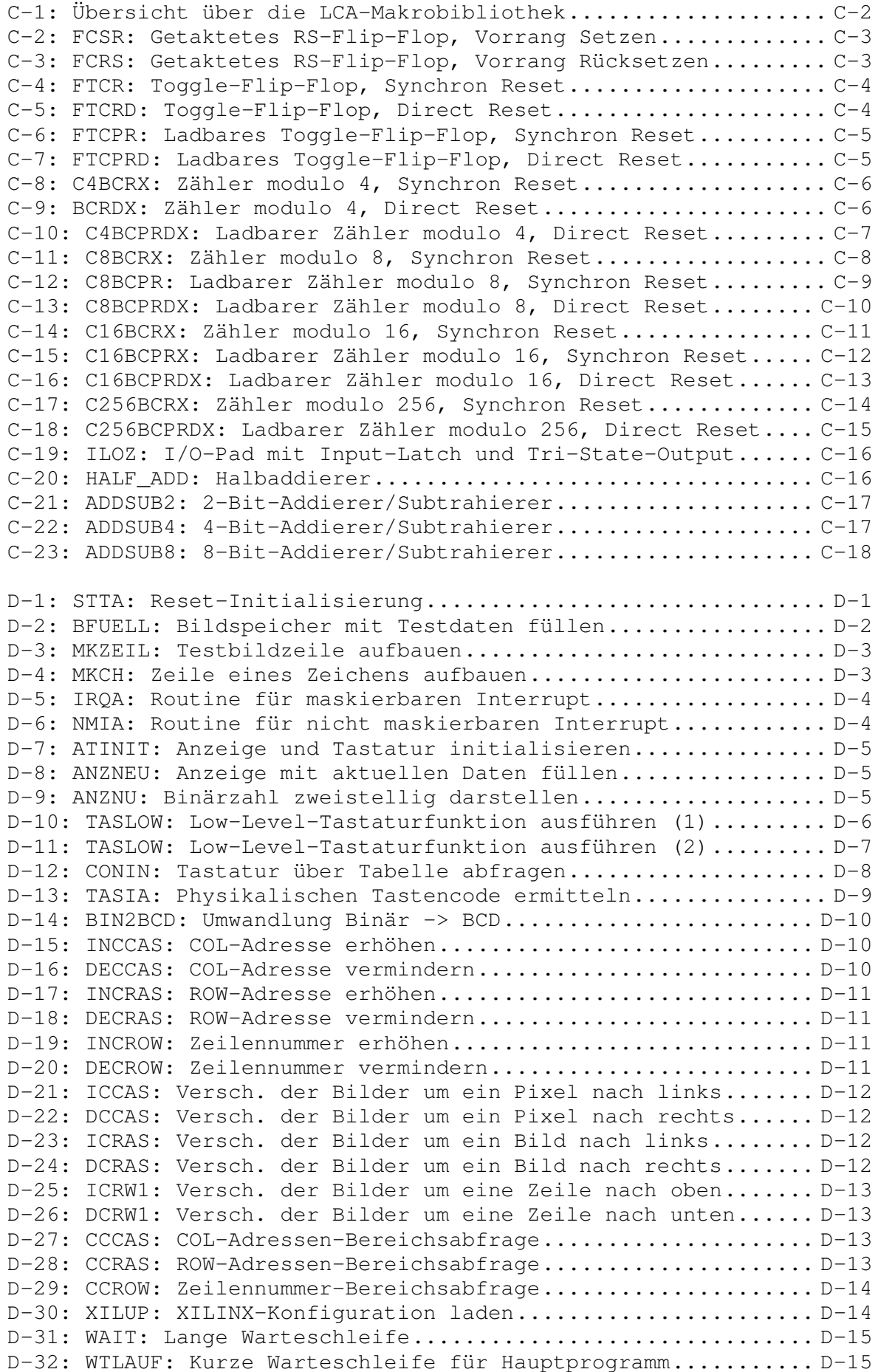

## **1. Abkürzungsverzeichnis**

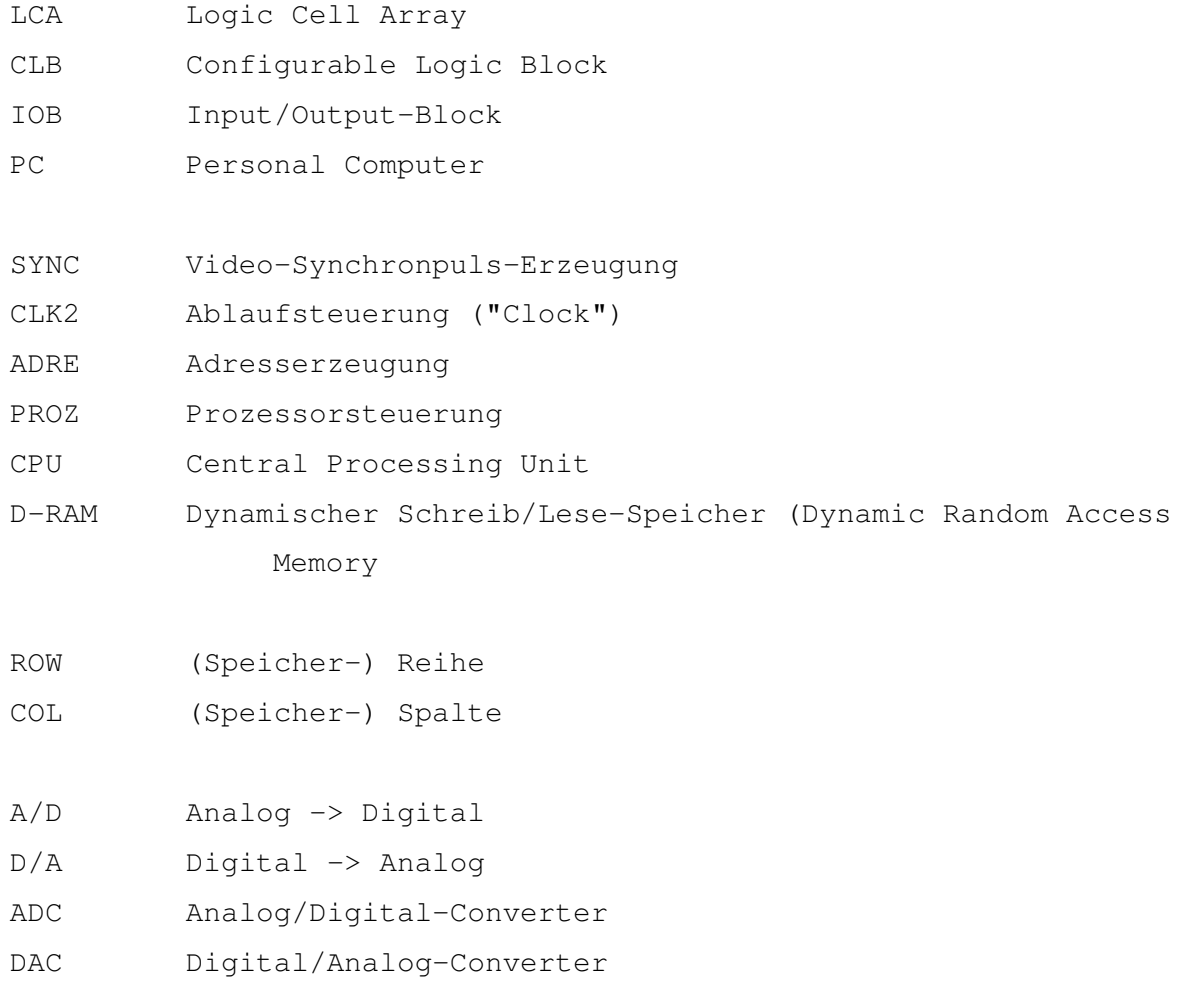

## **2. Einleitung**

## **2.1. Zielsetzung**

 Gegenstand der vorliegenden Arbeit ist die Entwicklung eines digitalen Bildspeichers mit folgenden Eigenschaften:

- Abspeichern von Vollbildern mit möglichst geringem Speicherplatzbedarf
- Wahlweise Einsatz einer Datenreduktion
- Darstellung der gespeicherten Bilder in horizontaler und vertikaler Richtung auf 1/4 verkleinert
- Möglichkeit des Zugriffs eines Mikroprozessorsystems auf den Speicher zum Ein- und Auslagern von Bildern von einem Massenspeicher

 Das System soll in einem professionellen Videoschnittplatz zum Einsatz kommen, um die Nachbearbeitung von Schnittlisten zu verbessern. Diese Schnittlisten enthalten die Anfangs- und Endpositionen einzelner Einstellungen als Timecodewerte sowie deren Reihenfolge. Der Bildspeicher soll diesen Zahlenkolonnen repräsentative Standbilder (z.B. das erste, das letzte und ein typisches Bild einer Einstellung) zuordnen, um sie besser lesbar zu machen.

 Falls durch eine Integration der digitalen Logik des Bildspeichers in ein Gate-Array eine ausreichende Kostenreduzierung möglich ist, soll der Bildspeicher mit reduzierter Speicherkapazität und/oder Bildauflösung auch im Consumer-Bereich eingesetzt werden. Die Steuerlogik muß daher flexibel genug sein, um beide Einsatzgebiete abdecken zu können.

### **2.2. Arbeitsumgebung**

 Die Diplomarbeit wurde bei der Firma Alpermann & Velte GmbH in Remscheid durchgeführt. Die Firma beschäftigt sich seit ca. 7 Jahren intensiv mit Verfahren und Hilfsmitteln zur Nachbearbeitung von Videofilmproduktionen. Dazu gehören in erster Linie Timecodegeneratoren und -leser für professionelle und semiprofessionelle Videostudios, die eine bildgenaue Adressierung von Videobildern ermöglichen.

 In jüngerer Zeit wurden auch Schnittsteuergeräte mit Timecode-Steuerung für Heim-Videorecorder (VHS bzw. Video-8) entwickelt, was durch die Verwendung selbstentwickelter Timecode-Chips als Gate-Arrays ermöglicht wurde. Auch ein Schriftgenerator ist im Angebot, der ebenfalls eigene Gate-Arrays enthält.

## **2.3. Konzeption**

## **2.3.1. Auflösung**

 Die Berechnung der benötigten Auflösung der gespeicherten Bilder basiert auf den Daten der 625-Zeilen PAL-Fernsehnorm [1]:

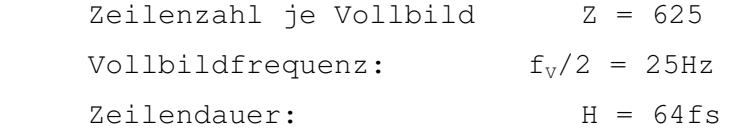

 Da die Bilder in H- und V-Richtung bei der Wiedergabe auf 1/4 der Originalgröße verkleinert dargestellt werden sollen, muß bei der Aufnahme nur mit 1/4 der normalen Auflösung abgetastet werden.

 Bei der Aufnahme wird nur ein Halbbild abgetastet. Bei der Wiedergabe werden zwei identische Halbbilder erzeugt. Dadurch wird ein Zeilenflackern bei der Wiedergabe, verursacht durch das Zeilensprungverfahren, vermieden. Die vertikale Auflösung halbiert sich dadurch auf 312 Zeilen. Von diesen 312 Zeilen wird nun jede 4. Zeile abgetastet. Das ergibt 78 Zeilen. Da nicht alle Zeilen Bildinhalt tragen, wurden 72 Zeilen gewählt.

Die Abmessungen des Fernsehbides verhalten sich Höhe:Breite 3:4. Um eine horizontal wie vertikal in etwa die gleiche Auflösung zu erhalten, wurde eine horizontale Auflösung von 80 Punkten gewählt. Der sichtbare Teil einer Videozeile dauert 52fs. Pro Pixel stehen also 650ns zur Verfügung. Bei einem zugrundeliegenden Quarztakt von 32MHz entspricht dies 20,8 Taktzyklen. Gewählt wurden 20 Taktzyklen. Bei der Wiedergabe wird mit vierfacher Pixelfrequenz ausgegeben, was 5 Taktzyklen pro Pixel entspricht, also 156ns. Dies liegt unter der RAS-Zykluszeit von 120ns-D-RAMs, die 180ns beträgt. Es muß daher, um diese kostengünstigen Speicherchips verwenden zu können, im Page-Modus auf die D-RAMs zugegriffen werden.

#### **2.3.2. Adressierungsschema**

 Der Bildspeicher wird in Speicherseiten zu jeweils 256 Pixeln aufgeteilt. In jede dieser Seiten werden 3 Zeilen zu jeweils 80 Pixeln gespeichert. Das ergibt 3\*80=240 Pixel. Die restlichen 16 Pixel einer Seite werden derzeit nicht genutzt. 24 aufeinanderfolgende Speicherseiten ergeben ein komplettes Bild mit 3\*24=72 Zeilen.

 Die Seitenadressen werden im folgenden ROW-Adressen genannt, die Pixeladressen innerhalb einer Seite COL-Adressen.

 Es ergeben sich für das erste Bild im Speicher folgende Adressen (ROW-Adresse/COL-Adresse):

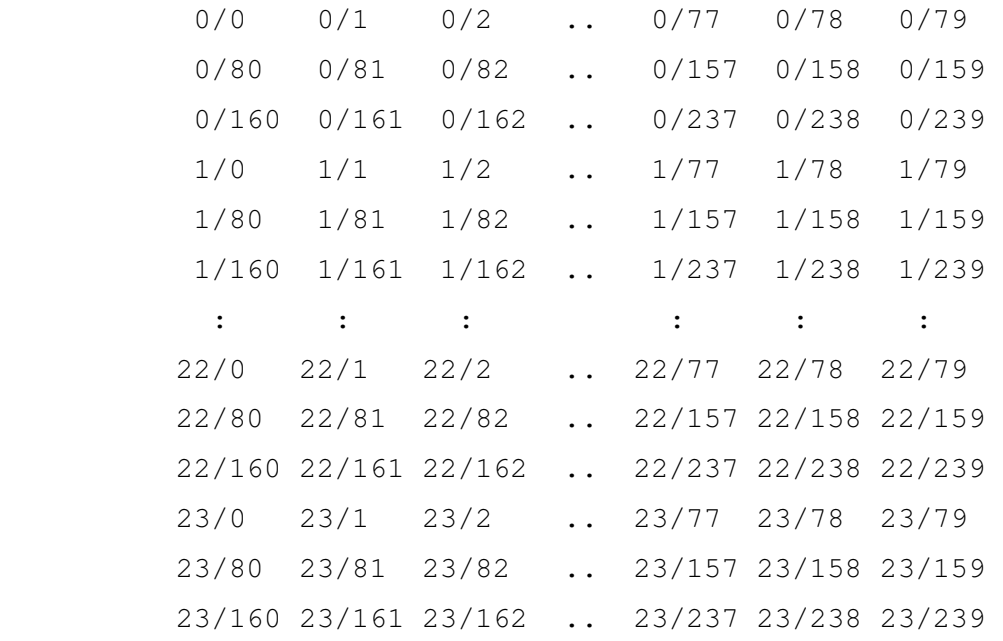

Das folgende Bild beginnt mit der ROW-Adresse 24:

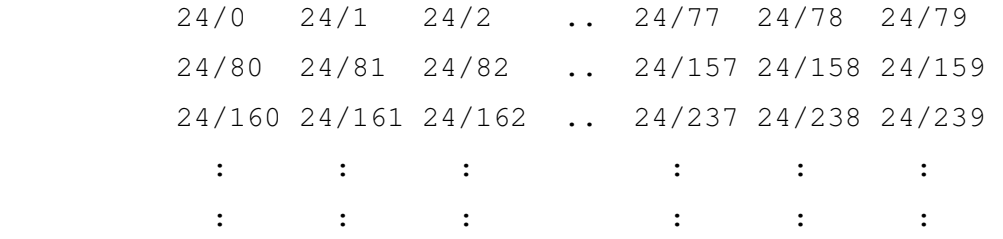

## **3. Technologien**

## **3.1. Logic Cell Array (LCA)**

 Für die Implementierund der digitalen Schaltung wurden Logic Cell Arrays (LCAs) eingesetzt. Es handelt sich dabei um anwenderprogrammierbare Logikbausteine hoher Komplexität. Sie ähneln in ihrer internen Struktur den Gate-Arrays. Die folgende Beschreibung ist angelehnt an [3]. Dort sind auch detailliertere Informationen zu den LCAs zu finden.

 Hauptbestandteil der LCAs sind CLBs (**C**onfigurable **L**ogic **B**lock), die in einer Matrix (z.B. 8x8) angeordnet sind. Dies sind programmierbare Einheiten, die Flip-Flops und kombinatorische Logik enthalten. Zwischen den CLBs befinden sich Verdrahtungskanäle, durch die sie miteinander verbunden werden können. Die CLB-Matrix ist von IOBs (**I**/**O**-**B**lock) umgeben, die auf die externen Anschlüsse (PADs) des LCAs führen.

 Es gibt zwei LCA-Familien: die 2000er- und die 3000er-Serie. Sie unterscheiden sich im Aufbau der CLBs und der IOBs. So enthält beispielsweise jeder IOB bzw. CLB der 2000er LCAs je ein Flip-Flop. Bei den 3000ern sind es jeweils zwei. In der vorliegenden Arbeit wurden nur 3000er LCAs eingesetzt; die folgenden Beschreibungen beziehen sich daher auf diese LCA-Familie. In jeder Familie gibt es außerdem eine Reihe verschiedener Typen, die sich durch die Anzahl der CLBs und IOBs unterscheiden.

 Jeder LCA-Typ ist in verschiedenen Geschwindigkeitsklassen erhältlich. Diese werden als obere Grenzfrequenz eines Toggle-Flip-Flops in MHz angegeben. LCAs mit Toggle-Frequenzen von 33, 50 und 70 MHz sind erhältlich; 100 MHz-Typen sind in Vorbereitung.

## **3.1.1. Configurable Logic Block (CLB)**

 Jeder CLB enthält zwei flankengetriggerte D-Flip-Flops mit Taktfreigabeeingang (Clock Enable) sowie entweder eine kombinatorische Verknüpfung mit fünf Eingängen oder zwei mit je vier Eingängen. Die Ein- und Ausgänge der CLBs sind über Pins mit den Verdrahtungskanälen und damit mit anderen CLBs oder IOBs verbunden. Die Verknüpfung ist als Look-Up-Table ausgeführt; die Durchlaufverzögerung ist daher von der Art der Verknüpfung unabhängig. Sie beträgt bei 70 MHz-Typen 8ns.

#### **3.1.2. Input/Output Block (IOB)**

 Die IOBs enthalten ein Ein- und ein Ausgabe-Flip-Flop. Der Ausgabebuffer besitzt einen Three-State-Eingang, so daß auch bidirektionale Pads und Open-Collector-Ausgänge möglich sind. Der Eingangsbuffer kann mit TTL- und CMOS-Charakteristik gewählt werden. Das Eingangs-Flip-Flop kann flanken- oder pulsgetriggert sein.

### **3.1.3. Verdrahtungskanäle**

 CLBs und IOBs werden über Leitungen in den Verdrahtungskanälen miteinander verbunden. Einige diese Leitungen sind in Aluminium, andere in Poly-Silizium ausgeführt. Da die Aluminiumleitungen sehr viel schneller sind, sind sie insbesondere für den synchronen Takt aller Flip-Flops reserviert. Die Datenleitungen werden im Allgemeinen über Poly-Siliziumleitungen geführt. Die Verzögerungszeiten dieser Leitungen hängen in erster Linie von deren Länge ab. Im Schnitt sind Verzögerungen von 3ns bis zu 40ns und mehr möglich.

#### **3.1.4. Entwicklungswerkzeug PC**

 Zur Implementierung der LCAs wurde das LCA-Entwicklungspaket der Fa. XILINX eingesetzt. Es läuft auf kompatiblen ATs bzw. 386ern mit mindestens 4MB Hauptspeicher im Protected Mode. Es umfaßt folgende Programme:

- Ein Netzlistenkonvertierungsprogramm, das die vom Schalt planeditor gelieferte Netzliste minimiert und in CLBs auf teilt
- Einen Autorouter, der das Plazieren der CLBs und deren Ver drahtung übernimmt, sowie
- Einen interaktiven LCA-Editor, der Manipulationen des LCAs auf CLB-Ebene erlaubt.

 Die Netzliste wurde auf einer Workstation erstellt, was im folgenden Abschnitt beschrieben wird.

## **3.2. Enwicklungswerkzeug Workstation**

 Zum Entwurf der digitalen Schaltungen stand eine Workstation der Firma Daisy zur Verfügung. Diese bietet leistungsfähige Werkzeuge zur Entwicklung digitaler Schaltungen. Dazu gehören ein Schaltplaneditor, der eine hierachische Schaltungsentwicklung unterstützt, sowie ein Simulator. Die Schaltpläne und Timingdiagramme der LCAs sind sämtlich auf dieser Station entstanden. Die Schaltpläne enthalten einige Besonderheiten, die kurz erläutert werden sollen.

#### **3.2.1. Symbole und Makros**

 Die Schaltungen basieren auf Grundbausteinen (sog. Primitives). Dies sind im Wesentlichen kombinatorische Gatter, Basis-D-Flip-Flops und Ein/Ausgabebuffer. Ein einfaches Beispiel ist das Symbol 'NOR2', ein NOR-Gatter mit zwei Eingängen.

 Aus diesen Grundbausteinen sind komplexere Bausteine, sog. Makros, zusammengesetzt. Sie bestehen aus zwei Teilen: dem Symbol, das im Schaltplan erscheint, und einer Schaltung, aus der die Funktion hervorgeht. Die Symbole der Makros sind mit dem Buchstaben "N" (="Nested") gekennzeichnet. Zum LCA-Entwicklungspaket werden zahlreiche Makros mitgeliefert. Darunter befinden sich Dekoder, Multiplexer, Addierer, verschiedene Flip-Flops, Latches und Zähler, die in Bibliotheken zusammengefaßt sind. Ein Beispiel für einen Zähler ist das Makro 'C16BCPRD'. Es ist ein setzbarer (**P**) Binärzähler (**B**) modulo **16** mit Count-Enable (**C**) und asynchronem Reset (**RD**). Zusätzlich wurden eigene Makros erstellt, insbesondere Binärzähler und Flip-Flops, die den Clock-Enable-Eingang der LCA-Basis-Flip-Flops benutzen (Siehe Anhang C).

### **3.2.2. Hierachischer Schaltplan**

 Um eine umfangreiche Schaltung übersichtlicher zu machen, kann sie auf viele einzelne Schaltpläne verteilt werden. Dies ist sowohl horizontal als auch vertikal möglich. Eine horizontale Aufteilung liegt vor, wenn eine Zeichnung aus Platzgründen auf mehrere Seiten verteilt ist, die durchnummeriert sind (z.B. Seite 1, 2 und 3). Da diese Seiten zu einer Zeichnung gehören, dürfen in ihnen vergebene Name für Leitungen und Bauteile jeweils nur ein-

mal vorkommen. Gemeinsame Leitungen auf verschieden Seiten werden über spezielle Steckersymbole mit einfachem Rand (Inter-Page-Connectors) miteinander verbunden.

 Bei einer vertikalen Aufteilung wird ein sog. Block eingezeichnet, der eine Zeichnung auf tieferer Zeichnungsebene repräsentiert. Diese trägt den Namen der Ursprungszeichnung erweitert durch den Namen des Blocks. Falls sich z.B. in der Zeichnung /USER/ZEICHNUNG/1.DRW ein Block mit dem Namen "BLK10" befindet, so trägt die Zeichnung des Blocks den Namen /USER/ZEICH-NUNG/BLK10/1.DRW. Leitungen aus dem Blockinneren werden über Pins am Block und über hierachische Steckersymbole mit doppeltem Rand (Hierachic Connectors) im Blockinneren referenziert. Hierachische Stecker auf der obersten Zeichnungsebene entsprechen den physikalischen Anschlüssen einer Schaltung nach außen.

#### **3.2.3. Leitungen und Busse**

 Einigen Leitungen sind in den Schaltplänen Parameter zugeordnet. Diese kontrollieren die Implementierung der Schaltung in das LCA.

 Der "EXT"-Parameter ist Leitungen zugeordnet, die im LCA an Einoder Ausgabepads liegen sollen. Der Parameter kann folgende Werte annehmen:

- EXT=IPAD: Eingangsleitung
- EXT=OPAD: Ausgangsleitung
- EXT=BPAD: Bidirektionale Leitung
- EXT=UPAD: "Unbonded Pad"

 Ein "Unbonded Pad" besitzt keine Verbindung zu einem externen IC-Pin. Es kann als internes Flip-Flop genutzt werden.

 Der "CONST"-Parameter beeinflußt die Plazierung der CLBs und das Routing im Autorouter. Verwendet wurden folgende Werte:

- CONST=C: "Kritische Leitung". Diese Leitung soll während des Routings des LCAs bevorzugt behandelt werden, um möglichst kurze Verzögerungszeiten zu erhalten.
- CONST=L: "Longline". Für diese Leitung sollen die in Alu minium ausgeführten Leitungen verwendet werden. Dies ist besonders für den synchronen Takt in Verbindung mit dem Treiber GCLK sinnvoll.

 Andere Werte kontrollieren die Partitionierung der Netzliste in CLBs und die Verteilung der CLB-Pins.

 Mehrere Leitungen können zu Bussen zusammengefaßt werden. Die Namen der Leitungen, die in einem Bus enthalten sind, müssen als "CONTS"-Parameter dem Bus zugeordnet werden. Bei durchnummerierten Leitung ist eine Abkürzung möglich. Enthält z.B. ein Bus die Leitungen A3, A2, A1 und A0, wird ihm der Parameter CONTS=A(3:0) zugeordnet.

## **3.3. In-Circuit-Emulator**

 Das zum Bildspeicher gehörende Programm wurde auf einem Mikroprozessor-Entwicklungssystem der Fa. Dr. Krohn & Stiller erstellt. Zu diesem Entwicklungssystem gehört ein In-Circuit-Emulator, was die Programmentwicklung wesentlich erleichterte.

#### **3.4. Wire-Wrap-Technik**

 Die LCAs wurden untereinander und mit den anderen Schaltungsteilen in Wire-Wrap-Technik verbunden. Diese Verdrahtungstechnik stellt einen gute Kompromiß zwischen Änderbarkeit und Haltbarkeit der Verbindungen dar. Nachteilig ist der recht große Platzbedarf der Wrap-Stifte, was bei der Anfertigung des Prototyps jedoch keine Rolle spielte.

## **4. Schaltungsbeschreibung**

## **4.1. Übersicht**

Der Bildspeicher besteht aus folgenden Komponenten:

- A/D-Wandler für die Aufnahme (ADC)
- Ablauf- und D-RAM-Steuerung (CLK2)
- Erzeugung der D-RAM-Adressen (ADRE)
- Erzeugung der Video-Synchronimpule (SYNC)
- Datenfluß- und CPU-Steuerung (PROZ)
- Dynamischer Speicher (DRAM)
- Mikroprozessor (CPU)
- D/A-Wandler für die Wiedergabe (DAC)

 Die Module CLK2, ADRE, SYNC und PROZ sind als LCAs (**L**ogic **C**ell **A**rray) ausgeführt. Dies sind anwenderprogrammierbare Logikbausteine, die sich, wie im vorliegenden Fall, gut zur Realisation komplexer Digitalschaltungen eignen. Auf die Besonderheiten der LCAs wurde im vorangegangenen Kapitel eingegangen. Näheres ist in [3] zu finden.

## **4.2. Betriebsmodis**

 Die Schaltung kann einen von drei möglichen Betriebsmodis einnehmen. Diese Modis werden von den Signalen CPIXI und RECAKI wie folgt gekennzeichnet:

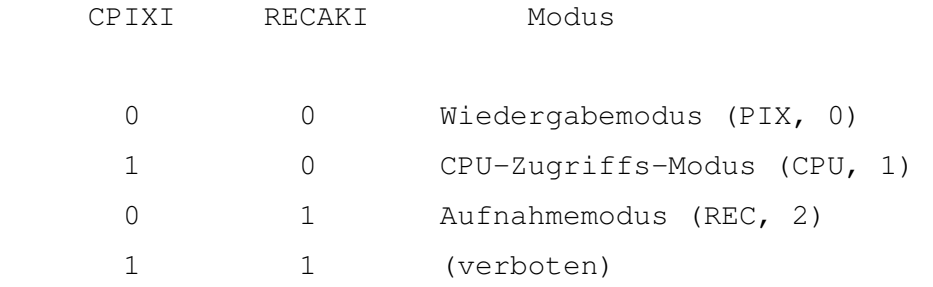

 Im Wiedergabemodus werden die zuvor abgespeicherten Bilder verkleinert auf dem Bildschirm angezeigt. Der CPU-Zugriffsmodus erlaubt das Auslesen bzw. Beschreiben des Bildspeichers vom Mikroprozessor aus. Im Aufnahmemodus wird schließlich ein Videosignal abgetastet und das enthaltene Bild abgespeichert.

 Die Wiedergabe der gespeicherten Bilder erfolgt in einer Reihe nebeneinander. Diese Bildreihe ist horizontal in Schritten von einem Pixel verschiebbar. Dadurch können bis zu fünf verschiedene Bilder gleichzeitig sichtbar werden, wobei die beiden Bilder am linken und rechten Rand teilweise durch die Bildschirmmaske verdeckt sind. Die vertikale Position der Bildreihe ist ebenfalls wählbar.

## **4.3. A/D-Wandler (ADC)**

 Als A/D-Wandler wurde der Baustein UVC3130 eingesetzt. Er enthält einen 8-Bit-Flash-A/D- sowie einen 10-Bit-D/A-Wandler. Ihm ist ein Filter zur Begrenzung der Bandbreite des hereinkommenden Videosignals auf ca. 800kHz vorgeschaltet. Dies entspricht der halben Abtastrate von  $(32/20)$  MHz = 1,6MHz.

 Die A/D-D/A-Wandlerplatine sowie das Eingangsfilter sind nicht Bestandteil der Diplomarbeit. Sie wurden begleitend von der Firma Alpermann&Velte entwickelt.

## **4.4. Ablauf- und D-RAM-Steuerung (CLK2)**

 Im LCA CLK2 werden das D-RAM-Timing und weitere Hilfstakte für den Bildspeicher gebildet. CLK2 wird vom LCA SYNC mit dem Video-Timing versorgt und veranlaßt seinerseits das LCA ADRE zur Erzeugung der D-RAM-Adressen.

#### **4.4.1. Top-Level (CLK2/1)**

#### 4.4.1.1. Eingangssignale

 Über den Anschluß CLKI wird das LCA mit einem Quarztakt von 32MHz versorgt. Über ihn werden alle Flip-Flops mit einem synchronen Takt versorgt.

 Der Eingang RESI dient zum Initialisieren der Schaltung während der Logiksimulation. Im realen LCA wird er nicht benötigt. Vor der Implementation wird er über ein AND2B1-Gatter maskiert und fällt während der Übersetzung in das LCA heraus. Am LCA ist dieser Anschluß daher nicht mehr vorhanden.

 Die Eingänge VSYNCI (V-Puls), VSPULSI (Vertikaler Startpuls), HSYNCI (H-Puls), und DISPLAYI (Horizontale Zeilenmaske) stammen aus dem LCA SYNC. Sie stellen das Video-Timing dar. Ihre Funktion wird im einzelnen am LCA SYNC besprochen.

 Über den Anschluß WPCASI kann vom Prozessor-Datenbus, angeschlossen an DB(7:0)I, ein Register beschrieben werden. Über den in dieses Register einbeschriebenen Wert kann die horizontale Position des ersten, und damit auch aller weiteren Bilder einer Zeile bestimmt werden. Ist in diesem Register beispielsweise der Wert 30 enthalten, wird am Beginn einer Zeile als erstes das Pixel Nummer 30 dargestellt. Dadurch entsteht auf dem Bildschirm der Eindruck eines nach links verschobenen Bildes.

 Die Eingänge CPIXI und RECAKI bestimmen den Betriebsmodus der Schaltung. Sie werden vom LCA PROZ geliefert.

 CSCPUI kennzeichnet einen Bildspeicherzugriff im CPU-Modus vom Mikroprozessor aus. RAMRWNI entscheidet, ob es sich um einen Lese- (RAMRWNI=1) oder Schreibzugriff (RAMRWNI=0) handelt.

## 4.4.1.2. Ausgangssignale

 Die Ausgänge RASO, CASO, OEO und WEO sind mit den entsprechenden Eingängen des D-RAMs verbunden.

 Über den Anschluß RSWAO wird das LCA ADRE zum Anlegen der Reihen-Adresse (Row-Address) veranlaßt. Der Anschluß CSWAO bewirkt das gleiche für die Spalten-Adresse (Column-Address).

 VRESO, VSTARTO, HRESO und HSTARTO sind Impulse, die über digitale Differenzierglieder aus den Video-Timing-Signalen gewonnen werden. Sie beeinflussen die Erzeugung der D-RAM-Adressen im ADRE-Modul.

 DXCLKO ist der Pixeltakt für den D/A-Wandler, AXCLKO entsprechend für den A/D-Wandler. Mit DACLKO und ADCLKO werden Zwischenspeicher in den Datenwegen im PCA PROZ kontrolliert. CLK4O ist der durch vier geteilte Eingangstakt mit 8MHz. Er versorgt das SYNC-Modul.

## **4.4.2. Prinzip der RAS/CAS-Erzeugung**

 Das RAS/CAS-Timing des dynamischen Speichers wurde in drei Grundzyklen zerlegt:

- 1) Anlegen der ROW-Adresse und fallende Flanke der RAS-Leitung
- 2) Anlegen der COL-Adresse und fallende Flanke der CAS-Leitung
- 3) Refresh-Zyklus

 Der Refresh-Zyklus führt ein CAS-vor-RAS-Refresh durch, bei dem ein im D-RAM befindlicher Refresh-Zähler die Refresh-Adresse erzeugt. Von außen muß daher bei diesem Refresh-Modus keine Adresse angelegt werden.

 Jeder der drei Zyklen ist als Schieberegister realisiert. Zum Starten eines Zyklus wird ein Impuls von einem Taktzyklus Breite in das Schieberegister eingespeist. Beim Durchtakten löst dieser Impuls zeitlich getrennte Aktionen aus, z.B. das Setzen bzw. Rücksetzen eines Signals oder das Anlegen einer Adresse an das D-RAM. Wenn der Impuls am Ausgang eines Schieberegisters erscheint, kann er in ein weiteres Schieberegister eingespeist werden. Dadurch können als den Grundzyklen komplexe Timings zusammengesetzt werden.

 Neben den drei Grundzyklen existiert noch ein Wartezyklus, der selbst keine Aktionen auslöst, sondern nur das Aufnahmetiming anpaßt.

 Das Aufeinanderfolgen der einzelnen Zyklen ist in Zustandsfolgediagrammen aufgezeichnet. (Abbildung 4-1) Die einzelnen Grundzyklen sind darin als Knoten dargestellt. Die Knoten CAS, RAS, RFSH und WAIT repräsentieren die erwähnten Zyklen. Ein Zustand ist aktiv, wenn das ihn darstellende Schieberegister einen Impuls enthält. IDLE ist ein Ruhezustand, von dem aus die anderen Zyklen gestartet werden. Er liegt vor, wenn keiner der vier anderen Zyklen aktiv ist. Die Bedingungen, die an die Aufeinanderfolge der Grundzyklen geknüpft werden, sind den Kanten zugeordnet.

 Für jeden der drei Betriebsmodis existiert ein eigenes Zustandsfolgediagramm. Folgende Signale werden darin benutzt:

- DISPLAY: Aktiv (=1) während des sichtbaren Teils einer Zeile PAUSE: Aktiv (=1) vom Ende des H-Pulses bis zum Anfang des
	- CAS79: Aktiv (=1) vor dem jeweils 80. Pixel einer Bildzeile

sichtbaren Teils der Zeile

- HSTART: Impuls am Anfang des sichtbaren Teils einer Zeile (steigende Flanke von DISPLAY)
- CSCPU: Aktiv (=0) während eines Mikroprozessorzugriffs
- CPUEND: Impuls am Ende eines Mikroprozessorzugriffs (steigende Flanke von CSCPU)
	- IRFSH: Impuls jeweils ca. 13fs nach dem letztem RAS-Zyklus, ausgelöst vom Refresh-Timer.
	- DIDIS: Aktiv (=1) während des sichtbaren Teils einer abzu tastenden Zeile (während der Aufnahme)

 Im Modus 0, dem Anzeigemodus muß besonders schnell auf den Bildspeicher zugegriffen werden, da hier die Pixelfrequenz am größten ist. Es wird daher im Page-Modus gearbeitet. Dabei kann, bei unveränderter ROW-Adresse, auf eine Zeile im D-Ram sehr schnell zugegriffen werden.

 Wie aus dem Zustandsfolgediagramm für Modus 0 entnommen werden kann, wird am Anfang einer Zeile, ausgelöst durch HSTART zunächst ein RAS-Zyklus durchgeführt. Hierbei wird die Row-Adresse des ak-

tuellen Bildes und der aktuellen Zeile in das D-Ram geschrieben. Anschließend werden in CAS-Zyklen die Pixel einer Zeile, maximal 80, ausgelesen. Ist, angezeigt durch CAS79, das erste Bild vollständig angezeigt, wird in RFSH ein Refresh-Zyklus durchgeführt und mit dem nächsten Bild der Zeile fortgefahren. Diese Schleife: RAS - CAS (wiederholt) - RFSH wird solange wiederholt, bis die Zeile zuende ist. Bis zum Ende des H-Pulses der nächsten Zeile werden Refresh-Zyklen erzeugt und anschließend in IDLE auf den Anfang des sichtbaren Teils der folgenden Zeile gewartet.

 Modus 1, der CPU-Modus, gestattet den Zugriff auf den Bildspeicher vom Mikroprozessor aus. Der Zugriff erfolgt nicht wahlfrei, vielmehr werden die einzelnen Pixel eines Bildes Byte-sequentiell gelesen und geschrieben. Die erforderlichen Adressen werden dabei im Modul ADRE automatisch hochgezählt.

 Die Prozessorzugriffe auf den Bildspeicher erfolgen außerdem nicht direkt, sondern über Zwischenspeicher, die im Modul PROZ enthalten sind. Erst nach dem Ende des Zugriffs werden die Daten vom bzw. in den Bildspeicher übertragen. Bei Lesezugriffen muß daher zunächst ein Dummy-Zugriff durchgeführt werden, damit die Daten des ersten Pixels in den Zwischenspeicher übertragen werden können. Alle folgenden Zugriffen können normal ablaufen.

 Das Zustandsfolgediagramm für Modus 1 beschreibt den Ablauf der Speicherzyklen. Ausgehend vom IDLE-Zustand wird nach erfolgtem CPU-Zugriff in einem RAS- und nachfolgendem CAS-Zyklus der eigentliche Speicherzyklus durchgeführt. Diesem folgt ein Refresh-Zyklus. Da zu dieser Zeit der Mikroprozessor mit der Verarbeitung der gelesenen bzw. dem Heranschaffen der folgenden Daten beschäftigt ist, stört dieser Refresh die CPU-Zugriffe nicht.

 Nach dem Refresh wird wieder der IDLE-Zustand eingenommen. Falls dieser länger als ca. 13fs dauert, wird über IRFSH ein Refresh-Zyklus erzwungen, es sei denn, es wird gerade ein CPU-Zugriff durchgeführt. In diesem Fall ist kein Zwangs-Refresh nötig, da am Ende des CPU-Zugriffs ohnehin ein Refresh erfolgt.

 Im Modus 2 wird ein Videobild aufgezeichnet. Die Abtastfrequenz beträgt dabei sowohl vertikal als auch horizontal nur 1/4 der Wiedergabefrequenz. Die horizontale Verlangsamung wird durch Einschieben eines Refresh- und eines Wartezyklusses bei jedem abgetasteten Pixel erreicht.

 Bei der Wiedergabe wurde jeden 5. Taktimpuls ein Pixel ausgegeben. Dies entspricht der Länge des CAS-Zyklus. Bei der Aufnahme

wird nun alle 20 Taktzyklen ein Pixel abgespeichert. Dies entspricht der Summe der Länge von RAS- (3), CAS- (5), RFSH- (9) und WAIT-Zyklus (3). Aufnahmefrequenz zu Wiedergabefrequenz verhalten sich also wie 1 zu 4.

 Das Zustandsfolgediagramm zu Modus 2 verdeutlicht dies. Im IDLE-Zustand wird auf den Anfang einer Zeile gewartet. Durch HSTART wird die Schleife RFSH - RAS - CAS - WAIT ausgelöst. Diese wird bis zum Ende der Zeile wiederholt. Auf den Anfang der nächsten Zeile wird in RFSH-Zyklen gewartet.

## **4.4.3. RAS/CAS-Erzeugung (CLK2/LOGIC/1)**

 Die zuvor erläuterten Zustandsfolgediagramme sind in Abb. A-3 realisiert. Die 3-auf-1 - Multiplexer N3, N4, N13, N14 und N15 schalten zwischen den verschiedenen Modi um. Aus in den Blöcken RASZYK, CASZYK und RFSHZYK erzeugten Impulsen werden in getakteten RS-Flip-Flops die Signale RASY und CASY gewonnen. Sie entsprechen dem RAS- und CAS-Signal der D-Rams. RSWA und CSWA lösen im Modul ADRE das Anlegen der dazugehörigen Adressen aus.

 Das im Block CASZYK enthaltene Schieberegister bestimmt mit seiner Länge im Wiedergabemodus den Pixeltakt. Derzeit beträgt dieser, wie bereits beschrieben, 1/5 des Systemtakts von 32MHz. Das D-RAM-Timing erlaubt eine CAS-Zykluszeit von minimal 85ns. Der CAS-Zyklus könnte also auf 4 oder sogar auf 3 Taktzyklen (=94ns) verkürzt werden. Falls die Vertikalsteuerung entsprechend angepaßt wird, wäre dadurch eine weitere Verkleinerung der dargestellten Bilder auf 1/5 oder ca. 1/7 der ursprünglichen Größe möglich. Durch die entsprechen verringerte Zeilenzahl könnten in vorhandenen Speicher entsprechend mehr Bilder untergebracht werden, was z.B. für die Anwendung des Bildspeichers im Consumer-Bereich interessant sein könnte.

### **4.4.4. Differenzierer und CAS-Zähler (CLK2/LOGIC/2)**

 Da die Adressen von ADRE um vier Taktzyklen verzögert erzeugt werden, geschieht dies auch mit dem Signal RASY. CASY ist bereits um einen Taktzyklus verschoben und erfährt daher eine Verzögerung um weitere drei. Ebenso das Signal OEWEY.

 Aus den Signale CSCPU, VSYNC, VSPULS, HSYNC und DISPLAY werden Flankenimpulse von einem Taktimpuls Länge gewonnen, d.h. sie wer-

den digital differenziert. (Siehe auch Abb. B-2.) Aus HRES und HSTART werden PAUSE und DIDIS abgeleitet.

 N55 und N56 bilden zusammen den CAS-Zähler, der die Pixel der angezeigten Bilder abzählt und beim 80. Pixel das nächste Bild einleitet. Der Zähler kann am Anfang einer Zeile vorgesetzt werden, was das horizontale Verschieben der Bilder ermöglicht.

 Der Zähler N28 teilt den Systemtakt von 32MHz durch vier auf 8MHz herunter. Dieser wird dem LCA SYNC zugeführt. Außerdem arbeitet er als Vorteiler für den Refresh-Timer, der an das Signal CLK16CE angeschlossen ist.

## **4.4.5. Aufnahmesteuerung und Refreshtimer (CLK2/LOGIC/3)**

 Der eingesetzte A/D-Wandler benötigt zum Abtasten eines Pixels zwei Taktimpulse. Bei einer Erweiterung des Bildspeichers auf Farbe müssen pro Bildpunkt zwei Abtastungen durchgeführt werden, was insgesamt vier Taktimpulsen entspricht. Diese vier Impulse an AXCLK werden durch die Schieberegisterkette N58 bis N77 aus dem Signal RCK erzeugt.

 N90 und N91 bilden den Refresh-Timer. Sie lösen im CPU-Modus über IRFSH ca. 13s nach dem letzten Speicherzugriff einen Zwangs-Refresh aus. Bei bei jedem RAS-Zyklus wird der Timer über RSWA zurückgesetzt.

#### **4.4.6. CLK2 - Zeitdiagramme**

 Das Zeitverhalten der Signale im Wiedergabemodus ist in Abb. B-1 dargestellt. Sie zeigt die RAS/CAS-Erzeugung während der H-Lücke. Vor dem H-Puls werden RFSH-Zyklen durchgeführt. Danach folgen das Warten auf HSTART und davon ausgelöst der D-Ram-Zugriff im Page-Modus.

 Die Abbildungen B-3 und B-4 zeigen das RAS/CAS-Timing im CPU-Modus. In Abb. B-3 sind ein Schreib- und ein Lesezyklus dargestellt. Anschließend folgt ein Zwangs-Refresh-Zyklus ausgelöst durch IRFSH. B-4 zeigt die CPU-Zugriffe im Detail. Dabei sind die CAS-vor-RAS-Refresh-Zyklen im Anschluß an die Speicherzyklen gut zu erkennen.

 In Abb. B-5 ist schließlich der Aufnahmemodus gezeigt. Hier beginnt jeder Speicherzyklus mit einem Refresh-Zyklus. Das Signal AXCLK mit vier Taktimpulsen pro Pixel ist ebenfalls dargestellt.

FH Köln, Fachbereich 20, Labor `Technik der DV-Anlagen' - Diplomarbeit J.Loh: Digitaler Bildspeicher

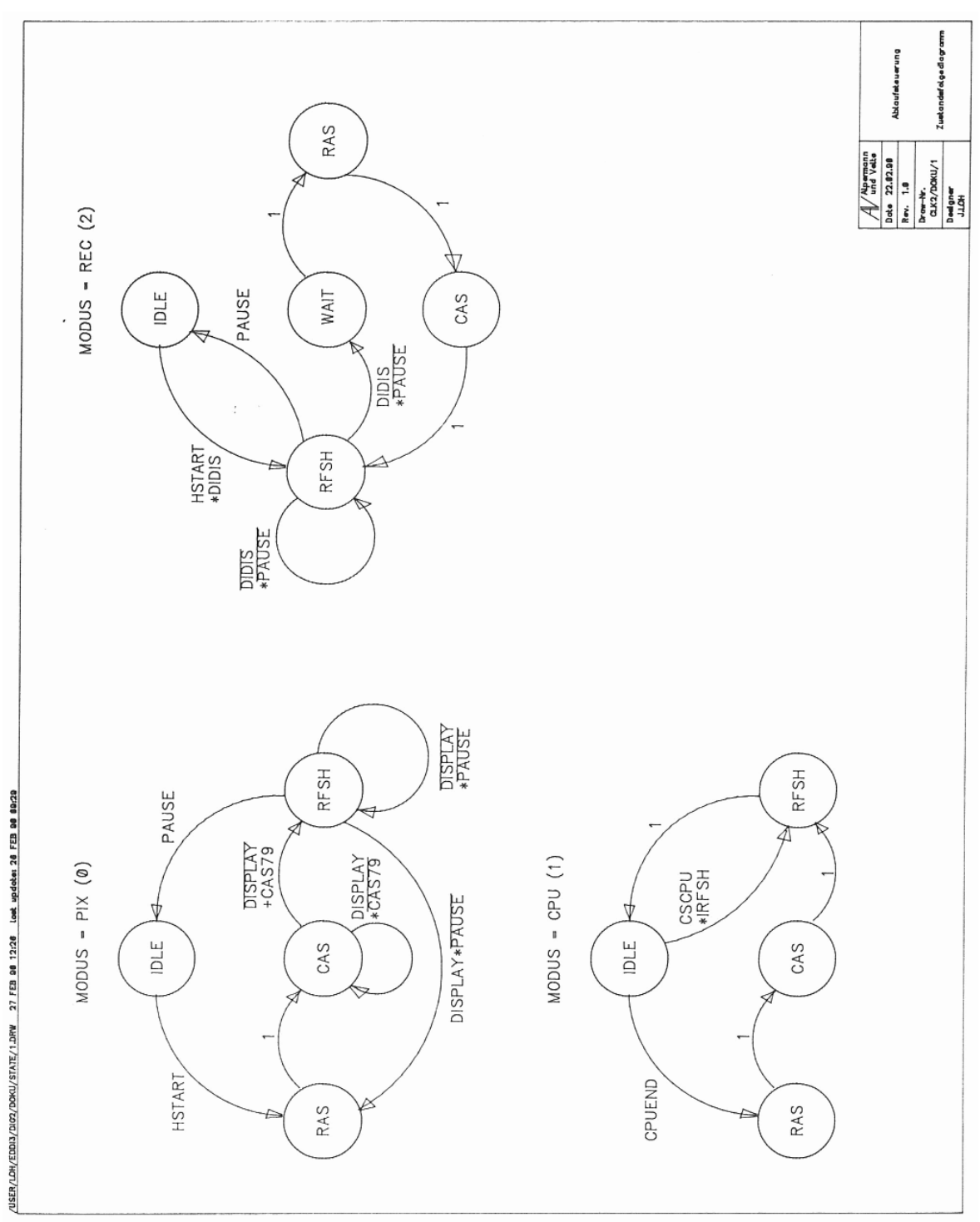

Abb. 4-1: CLK2– Zustandsfolgediagramm

## **4.5. Erzeugung der D-RAM-Adressen (ADRE)**

 Die Adressen des dynamischen Speichers werden im LCA ADRE erzeugt. Wie CLK2 wird es mit 32MHz synchron getaktet. Es enthält Zähler für die vertikalen bzw. horizontalen D-RAM-Adressen. Dabei entsprechen im wesentlichen die vertikalen den ROW- und die horizontalen den COL-Adressen. Ein Adreßmultiplexer ist ebenfalls enthalten. Die Steuersignale zum Weiterzählen bzw. Multiplexen erhält ADRE vom LCA CLK2.

### **4.5.1. Top-Level (ADRE/1)**

#### 4.5.1.1. Eingangssignale

 CLKI liefert den Takt von 32MHz. RESI ist ein Rücksetzsignal für die Simulation. Es ist am realen LCA nicht vorhanden. CPIXI und RECAKI informieren ADRE über den jeweiligen Betriebsmodus.

 Über WPCASI und den CPU-Datenbus DB(7:0)I erhält ADRE den gleichen horizontalen Positionswert in ein Eingangsregister einbeschrieben, der auch in CLK2 gespeichert wird. Die Pixelzähler in CLK2 und ADRE laufen also immer synchron. Mit WPRASI wird über den Datenbus bestimmt, welche Nummer das erste Bild am Anfang einer Zeile trägt. Dieser Wert wird ebenfalls in einem Register festgehalten.

 Die folgenden Eingangssignale, sind jeweils nur eine Taktperiode aktiv. Sie kennzeichnen den Anfang eines Bildes (VRESI) und einer Zeile (HRESI) bzw. den vertikalen (VSTARTI) und horizontalen (HSTARTI) Start der Einblendung. RSWAI schaltet den Multiplexer auf die ROW-Adressen, CSWAI auf die COL-Adressen.

## 4.5.1.2. Ausgangssignale

 Die Ausgangsleitungen A8o bis A0O führen die gemultiplexten Adressen für die dynamischen RAMs.

#### **4.5.2. ROW-Zähler (ADRE/LOGIC/1)**

 Die Zähler N10 und N11 bilden zusammen den ROW-Zähler. Er liefert die 10 höherwertigan Adressen für den dynamischen Speicher. Im Aufnahme- und Wiedergabemodus wird er als Register benutzt. Am

Anfang jedes Bildes wird er über den YABUS mit einem neuen Wert geladen. Dieser Wert hängt ab von PRBUS, der vom Prozessor mit der Nummer des ersten anzuzeigenden Bildes geladen wird, von BBUS, der die Bilder einer Zeile zählt, sowie von ZDIV3, der jede dritte Zeile zählt.

 Die zeilenrelative Bildummer wird vom Bildzähler N3 erzeugt. Dieser zählt bei jedem RSWA-Impuls, also am Anfang jedes Bildes einer Zeile. Die relative Bildnummer wird mit der von der CPU gelieferten Nummer des ersten Bildes im Block ADD\_1 addiert. Das Ergebnis ist in SBUS enthalten. Dieser enthält also die absolute Nummer des gerade angezeigten Bildes. SBUS wird im Block MUL20 mit 24 multipliziert, das entspricht einem Drittel der 72 Zeilen eines Bildes. Der so entstandene YBUS wird im Block ADD\_2 mit ZDIV3 addiert. Dieser erhält aus N4/N5 die durch 3 geteilte Nummer der aktuellen Zeile.

 Über die vor N10/N11 angeordnete Logik wird der ROW-Zähler im CPU-Modus vom Register in einen Zähler umgewandelt. Dadurch ist es möglich, in diesem Modus ein gesamtes Bild als fortlaufende Pixelfolge anzusprechen.

 Der ROW-Zähler umfaßt im Prototyp nur 10 Bit. Das reicht zur Adressierung von 256KWorten, entsprechend 42 Bildern. Für eine größere Anzahl Bilder kann er leicht anstelle von P5/P6 aufgestockt werden. Hinzu kommt dann noch eine Dekodierlogik für verschiedene Speicherbänke.

#### **4.5.3. COL-Zähler (ADRE/LOGIC/2)**

 Der Zähler N29 stellt den COL-Zähler dar. Anders als der ROW-Zähler wird er nur im Zählmodus betrieben. Gezählt werden die Pixel einer Zeile. In der ersten Zeile eines Bilder sind dies die Pixel 0-79, in der zweiten 80-159 und in der dritten 160-239. In der vierten Zeile ist der ROW-Zähler im eine Stufe höher, und der COL-Zähler zählt wieder 0-79.

 Eine Ausnahme bildet das jeweils erste Bild einer Zeile. Da eine pixelweise horizontale Verschiebung der dargestellten Bilder möglich ist, muß mitten in einem Bild mit der Darstellung begonnen werden können. Die Nummer des ersten in einer Zeile dargestellten Pixels hängt von der Verschiebung des Bildes und von der Zeilennummer ab.

 Die Berechnung wird im Addierer N16 durchgeführt. Addiert werden der vom der CPU gelieferte Versatz in CEBUS und die mit 80 multiplizierte Zeilennummer modulo 3 in ZMOD3. Mit dem so gewonnenen Wert in CAXBUS wird der COL-Zähler am Anfang jedes Bildes geladen. Da nur das jeweils erste Bild einer Zeile teilweise dargestellt werden darf, alle folgenden jedoch in voller Breite, wird für diese Bilder durch das Signal CEMA der Versatzwert PC(7:0) maskiert.

 Die Schaltung vor N29 versetzt den COL-Zähler in den jeweiligen Zustand 'zählen', 'laden' und 'gesperrt', abhängig vom Betriebmodus. Im CPU-Modus werden der COL- und der ROW-Zähler über CPUTC zu einem gemeinsamen ROW/COL-Zähler gekoppelt.

#### **4.5.4. Adreßmultiplexer (ADRE/LOGIC/3)**

 Über die Multiplexer N30-N38 werden die erzeugten ROW- und COL-Adressen abhänging von RSWA und CSWA auf die D-RAM-Adreßpins geschaltet. Da der Refresh der D-RAMs mit CAS-vor-RAS-Zyklen durchgeführt wird, ist kein Refresh-Zähler notwendig, was den Schaltungsaufwand deutlich verringert.

#### **4.5.5. ADRE - Zeitdiagramme**

 Die Abbildungen B-6 und B-7 zeigen die COL-Adreßerzeugung im Wiedergabemodus. Dargestellt wird die dritte Zeile eines Bildes. In Abb B-6 wurde der horizontale Versatz auf 60 eingestellt. Dieser Wert erscheint am Zeilenanfang während CEMA=1 auf dem CEBUS. Der Wert des Zeilenzählers ZMOD3 erscheint, multipliziert mit 80, auf CAABUS. Addiert mit CEBUS ergibt sich die Summe 220 auf CAXBUS. Mit diesem Wert wird der COL-Zähler geladen. Anschließend zählt er bei jedem CSWA-Impuls hoch.

 Abb. B-7 zeigt die Situation am Ende des ersten Bildes. Hier ist CEMA=0, so daß der COL-Zähler diesmal auf 160 gesetzt wird. Das zweite Bild wird also voll angezeigt.

 Die ROW-Adreßerzeugung wird in Abb. B-8 gezeigt. Dargestellt ist die H-Lücke vor der vierten darzustellenden Zeile. Über PRBUS wurde Bild Nr.20 angewählt. Die Bildnummer auf BBUS ist während der H-Lücke null, so daß die Summe auf SBUS ebenfalls gleich 20 ist. Multipliziert mit 24 ergibt das auf YBUS den Wert 480. Hinzu kommt der Zeilenzähler ZDIV3, so daß sich schließlich auf YABUS

der Wert 481 ergibt. Dieser wird in den ROW-Zähler geladen. Beim nächsten Bild wird BBUS=1. Dadurch erhöht sich YABUS um 24 auf 505, was das nächstfolgende Bild adressiert.

 Abb. B-9 zeigt den Adreßmultiplexer in Aktion. Ausgelöst durch RSWA und CSWA schaltet das Signal RCSEL den Adreßmultiplexer um. Die so erzeugte Adresse wird mit ADRENA übernommen und erscheint an ABUS. Diese wird dem D-Ram zugeführt.

 In Abb. B-10 wird der Zugriff auf den Bildspeicher im CPU-Modus gezeigt. Zunächst wird mit einem WPCAS-Impuls der horizontale Versatz gleich Null gesetzt. Anschließend wird mit einem WPRAS-Impuls die Nummer der Bildes, auf das zugegriffen werden soll, in PRBUS geschrieben. Dieser Wert, in diesem Fall 32, wird mit 24 multipliziert. Dies ergibt die erste ROW-Adresse des 32.Bildes. Sie wird mit einem weiteren WPCAS-Impuls in den ROW-Zähler geschrieben un erscheint als ROW-Adresse an RABUS. Da der Versatz gleich null gesetzt wurde, ist CABUS ebenfalls gleich null. Dies ist die Voraussetzung, um auf wirklich alle Pixel des Bildes zugreifen zu können. Bei jedem Zugriff auf den Bildspeicher, erkennbar an RSWA und CSWA, wird nun die D-Ram-Adresse um 1 erhöht, wodurch ein sequentieller Zugriff auf alle Pixel des Bildes möglich ist.

## **4.6. Erzeugung der Video-Synchronimpule (SYNC)**

 Das LCA SYNC dient in erster Linie zur Erzeugung eines Composite-Sync-Signals, um abgespeicherte Bilder im Wiedergabemodus auf einem Monitor darstellen zu können. Dazu gehören die Steuerung des horizontalen und vertikalen Videotimings. Ein Startimpuls legt den vertikalen Beginn des dargestellten Bildes in einer wählbaren Zeile fest. Zusätzlich ist eine Zeilensteuerung integriert, die während der Aufnahme die aufzuzeichnenden Zeilen selektiert.

### **4.6.1. Top-Level (SYNC/1)**

## 4.6.1.1. Eingangssignale

 Der Anschluß CLKI versorgt das LCA mit einem synchronen Takt von 8Mhz, der im LCA CLK2 aus dem Systemtakt von 32MHz gebildet wird. Der Eingang RESI wird wie in den anderen LCAs nur während der Simulation benötigt und ist am realen LCA nicht vorhanden. Das gleiche gilt für den Eingang TESTI. Über diesen Anschluß kann der Zeilenzähler von Zeilentakt auf Systemtakt umgeschaltet werden, was während der Simulation die Anzahl der Simulationszyklen beim Testen des Zeilenzählers stark herabsetzt.

 Über den Eingang WPROW1 kann vom Prozessor-Datenbus an DB(7:0)I ein Wert in das Eingangslatch einbeschrieben werden. Dieser bestimmt die Zeile, ab der die gespeicherten Bilder angezeigt werden sollen, also deren vertikale Position.

 Für den Aufnahmemodus wird das LCA über die Eingänge VSEXTI und CSEXTI mit dem V-Sync bzw. Composite-Sync des aufzunehmenden Videosignals versorgt. Der Eingang RECRQI leitet die Aufnahme eines Einzelbildes ein.

#### 4.6.1.2. Ausgangssignale

 Die Ausgänge HSYNCO, VSYNCO und V1SYNCO liefern H-Puls, V-Puls und V1-Puls des in SYNC erzeugten Videosignals. DISPLAYO liefert ein Signal, das den für Bildinhalt nutzbaren Bereich einer Zeile kennzeichnet. Der Ausgang MASKO liefert dieses Signal nur für die Zeilen, die im Wiedergabemodus tatsächlich ein Bild enthalten.

 VSPULSO markiert die Zeile, die über WPROW1 ausgewählt wurde. Sie leitet in CLK2 die Aufnahme bzw. die Wiedergabe eines Bildes ein.

 Die bisher genannten Ausgangssignale dienen zur Synchronisation der D-RAM-Steuerung. CSYNCO liefert ein Composite-Sync-Signal zur Ansteuerung der Video-Mischstufe. RECAKO bestätigt die Einleitung eines Aufnahmezyklus durch RECRQI.

### **4.6.2. Horizontalsteuerung (SYNC/LOGIC/1)**

 Der Eingangstakt von 8MHz wird durch den 9Bit Horizontalzähler, aufgebaut aus N3 und N1, durch 512 auf 15625Hz (entsprechend 64fs), also auf Zeilenfrequenz heruntergeteilt. Diese wird als Signal VENA an den Zeilenzähler in der Vertikalsteuerung weitergeleitet. Eine Zeile im Videosignal beginnt mit der vorderen Flanke des H-Pulses. Dies entspricht einem Zählerstand des Horizontalzählers von Null. Aus den Zählerständen des Horizontalzählers werden alle horizontalen Signale abgeleitet. Dazu werden die Zählerstände, bei denen das jeweilige Signal eine steigende bzw. fallende Flanke zeigen soll, durch AND-Gatter auskodiert und auf getaktete RS-Flip-Flops geführt. Diese besitzen eine Vorrangschaltung auf dem Rücksetzeingang, so daß sie bei gleichzeitigem Setz- und Rücksetzsignal definiert zurückgesetzt werden. Dies wird in der vorhandenen Ansteuerung ausgenutzt, wodurch sich die vorgeschaltete AND-Verknüpfung vereinfacht.

 Das Signal DISPLAY ist in dem Teil einer Zeile aktiv, in dem das Bild enthalten ist. HA bis HE sind Impulsfragmente, die in der CSync-Erzeugung zur vertikalen Austastlücke zusammengesetzt werden. HA entspricht außerdem in seinem Timing dem H-Puls. Mit CSXMASK werden im Aufnahmemodus die Trabanten, die sich in der V-Lücke befinden aus dem externen CSync-Signal ausmaskiert.

 Die Schaltung vor dem Horizontalzähler schaltet diesen, gesteuert durch RECAK, in den Aufnahme- bzw. in den Wiedergabemodus. Im Wiedergabemodus läuft der Zeilenzähler frei. Im Aufnahmemodus wird er auf das externe Videosignal synchronisiert. Dies geschieht durch das Signal CSEXTP, das im Wiedergabemodus am Anfang jeder Zeile den Horizontalzähler zurücksetzt.

 Durch das RS-Flip-Flop N2 wird verhindert, daß bei ausbleibenden CSEXTP-Impulsen der Horizontalzähler 'überläuft'. Bei Erreichen seines maximalen Zählerstands von 511 wird er angehalten und erst beim nächsten CSEXTP-Impuls wieder gestartet.

 Das Signal MUXRES wird über den Buffer P3 mit VCC bzw. VSS, also mit logisch '1' bzw. '0' verbunden. Für die Implementation der Schaltung liegt es auf VCC und maskiert so den Rücksetzeingang RESI und den Testeingang TESTI, so daß diese im LCA nicht mehr vorhanden sind. Die daraus abgeleiteten Signale SRES und TEST liegen dann fest auf logisch '0'. Dies betrifft die OR-Verknüpfungen vor den Rücksetzeingängen der RS-Flip-Flops, von denen P18, P19, P26 und P34 dadurch entfallen. Sie sorgen während der Simulation dafür, die Schaltung zurückzusetzen, was im LCA ohnehin nach der Konfigurationsphase geschieht.

### **4.6.3. Vertikalsteuerung (SYNC/LOGIC/2)**

 N12 und N13 bilden zusammen den Zeilenzähler. Er wird mit dem Systemtakt von 8MHz getaktet, jedoch über das Signal VENAX nur am Anfang jeder Zeile für jeweils einen Taktimpuls freigegeben, so daß er effektiv mit Zeilenfrequenz zählt. Im Wiedergabemodus entspricht VENAX dem Signal VENA, das in der Horizontalsteuerung gebildet wurde.

 N49 bildet den Halbbildzähler, das Signal FIELD zeigt durch log. '1' das zweite Halbbild an. Der Zeilenzähler wird nach 313 Zeilen im ersten bzw. 312 Zeilen im zweiten Halbbild zurückgesetzt. Dazu wird durch die AND-Gatter P40 bis P42 der Zählerstand 311 auskodiert, der über den Multiplexer N27 den Zeilenzähler nach den zweiten Halbbild zurücksetzt. Da das erste Halbbild eine Zeile länger ist, wird der Rücksetzimpuls in diesem Fall über N26 um eine Zeile verzögert.

 Der Stand des Zeilenzählers, zusammengefaßt in VBUS, wird im Block COMP9 mit CBUS verglichen, der von der CPU mit der vertikalen Position vorbesetzt wurde. Bei Gleichheit wird über den Blockausgang EQ das Signal VSPULS erzeugt, das den vertikalen Start der Einblendung kennzeichnet.

 Der Zeilenzähler zählt die Zeilen nicht nach der in der PAL-Norm festgelegten Weise. Um die Erzeugung der V-Lücke im CSync-Signal zu erleichtern, wurde der Zählerstand '0' auf den Beginn der V-Lücke gelegt. Der dadurch entstandene Versatz von 2 Zeilen

kann durch Software leicht ausgeglichen werden. Das Signal ENA ist während der ersten 8 Zeilen (Zeile 0 bis 7) jedes Halbbildes aktiv und veranlaßt in der CSync-Erzeugung die Bildung der vertikalen Austastlücke.

 Ausgelöst vom vertikalen Startpuls VSPULS zählt der Zähler N18/N19 die 72 Zeilen, die zu einem abgetasteten Bild gehören. Während dieser Zeilen ist das RS-Flip-Flop N20 gesetzt. Es gibt dadurch das Signal MASK frei, mit dem, abgeleitet aus DISPLAY, das darzustellende Bild maskiert wird, sowohl horizontal als auch vertikal.

 Im Aufnahmemodus werden über RECAK einige Schaltungseigenschaften modifiziert. Der Zeilenzähler erhält seine Freigabe nicht mehr vom Horizontalzähler sondern direkt von den H-Impulsen des abzutastenden Videosignals. Da nur jede vierte Zeile abgetastet wird, zählt der Zähler N18/N19 nur mit einem Viertel der H-Frequenz. Dies wird über das Gatter P44 erreicht.

#### **4.6.4. CSync-Erzeugung (SYNC/LOGIC/3)**

 Aus den in der Horizontalsteuerung erzeugten Signalen HA bis HE werden über die Gatter P54 bis P59 die Signale VA bis VF gebildet. Diese stellen Fragmente der V-Lücke von jeweils einer Zeile Länge dar. Sie werden über die Multiplexer N31 für das erste und N32 für das zweite Halbbild in die zeitlich richtige Reihenfolge gebracht. Das am Ausgang der Multiplexer gewonnene Signal stellt einen V1- bzw. V2-Puls inklusive der Vor- und Nachtrabanten dar. FIELD wählt den jeweils richtigen V-Impuls aus, und ENA schaltet um zwischen V-Lücke und H-Pulsen, die im Signal HA vorliegen. Das Ergebnis ist ein komplettes Composite-Sync-Signal nach PAL-Norm. Es wird auf dem Ausgang CSYNC ausgegeben.

 Während der Abtastung eines Videobildes wird vom internen auf das externe CSync-Signal umgeschaltet.

 Aus ENA und FIELD werden noch der V-Puls VSYNC und der V1-Puls V1SYNC abgeleitet. Letzterer stellt einen Testausgang dar, er wird ansonsten nicht weiter verwendet. Aus HA wird der H-Puls HSYNC erzeugt. Im Wiedergabemodus wird für jede Zeile ein H-Puls erzeugt, da in jeder Zeile eine neue Bildzeile dargestellt wird. Im Aufnahmemodus wird nur jede vierte Zeile abgetastet. Es wird also auch nur jede vierte Zeile, gesteuert durch HPENA, ein H-Puls generiert.

#### **4.6.5. Aufnahmesteuerung (SYNC/LOGIC/4)**

 Der Mikroprozessor fordert über RECRQ das Aufzeichnen eines Videobildes an. Diese Anforderung wird von N46 mit dem V-Puls des extrnen Videosignals synchronisiert und über das nachfolgende Flip-Flop N47 digital differenziert. Da diese Flip-Flops nur einmal pro Halbbild freigegeben werden, ist die Aufnahmebestätigung RECAK für genau ein Halbbild des externen Videos aktiv. An der fallenden Flanke von RECAK kann der Mikroprozessor die erfolgte Aufzeichnung eines Bildes erkennen.

 Das aktive Signal RECAK gibt die Signale CSEXTP und VSEXTP frei. Diese steuern im Aufnahmemodus das horizontale bzw. vertikale Timing. Sie werden über digitale Differenzierer aus CSEXTI und VSEXTI gewonnen.

#### **4.6.6. SYNC - Zeitdiagramme**

 In Abbildung B-11 wird die Erzeugung des V1-Pulses gezeigt. VA bis VF sind die C-Sync-Fragmente, die über den Zeilenzähler, dargestellt als V(8:0) ausgewählt werden. FIELD=0 zeigt das erste Halbbild an. CSYNCO ist das erzeugte Composite-Sync-Signal. Abbildung B-12 zeigt das gleiche für den V2-Puls. In Abbildung B-13 wird das horizontale Timing nochmals im Detail gezeigt.

## **4.7. Datenfluß- und CPU-Steuerung (PROZ)**

 Das Modul PROZ kontrolliert die Datenwege zwischen den Komponenten CPU, ADC, DAC und DRAM. Zusätzlich übernimmt es Dekoderfunktionen und die Interrupt-Steuerung.

 PROZ ist bereits weitestgehend für die Erweiterung der Schaltung auf Farbe vorbereitet

#### **4.7.1. Top-Level (PROZ/1)**

4.7.1.1. Datenbusse

 Im Modul PROZ laufen alle Datenbusse des Bildspeichers zusammen. An die Busse sind folgende Komponenten angeschlossen:

 AD(7:0)I: A/D-Wandler P(7:0)IO: Mikroprozessor L(7:0)IO: Luminanz-Teil des D-RAMs C(7:0)IO: Chroma-Teil des D-RAMs DA(7:0)O: D/A-Wandler

#### 4.7.1.2. Eingangssignale

 An den Eingang CLKI ist der Systemtakt von 32MHz angeschlossen. PHI2I, RWNI und A3 bis A0 kommen direkt vom Mikroprozessor. CSNI wird vom Adreßdekoder des CPU-Moduls geliefert. Es bestimmt die Basisadresse des Bildspeichers im Adreßraum des Mikroprozessors. VPULSI und VPEXTI sind der interne und der externe V-Puls. Sie können in PROZ Prozessorinterrupts auslösen.

 ADCLKI und DACLKI steuern Zwischenspeicher in den Datenwegen vom A/D- und zum D/A-Wandler. LCILI entsprechend für den Luminanz- und den Chroma-Bus. Über LCOEI ist es möglich, diese beiden Busse hochohmig zu schalten. DASELI maskiert den D/A-Bus. PSRPI schaltet im Wiedergabemodus den D/A-Bus zwischen Luminanz- und Chroma-Bus um.

 RECAKI und CPIXAKI imformieren PROZ über den gerade gewählten Betriebsmodus.

### 4.7.1.3. Ausgangssignale

 Über CPIXO und RECRQO werden Betriebsmodusänderungen angefordert. WPRASO, WPCASO und WPROW1O sind Latchimpulse, über die die Eingangsregister der Module CLK2, ADRE und SYNC vom Prozessor-Datenbus aus beschrieben werden können. CSCPUO meldet im CPU-Modus einen Bildspeicherzugriff der Mikroprozessors, RAMRWNO dessen Richtung (lesen oder schreiben). IRQO schließlich leitet Interrupt-Anforderungen an den Mikroprozessor weiter.

#### **4.7.2. Datenflußsteuerung (PROZ/LOGIC/1)**

 Bei aktivem CSN-Signal des CPU-Moduls liefert der Adreßdekoder N1/N2 eines der Signale Y0 bis Y15. Y0, Y1 und Y2 erzeugen bei Schreibzugriffen (RWN=0) und aktivem PHI2-Signal die Schreibimpulse WPRAS, WPCAS und WPROW1.

 Y4 und Y5 steuern die Erzeugung der Signale CPIX und RECRQ. Schreibzugriffe setzen das entsprechende Signal; Lesezugriffe löschen es. Das Setzen eines der Signale führt automatisch zum Löschen des jeweils anderen. Dadurch kann der verbotene Modus (CPIX=1 und RECRQ=1) nicht angewählt werden.

 Über Y8 kann auf den Zwischenspeicher für den Luminanz-Anteil des Bildspeichers zugegriffen werden. Dabei wird über CSCPU auch ein D-RAM-Speicherzyklus ausgelöst, der das nächste Pixel schreibt bzw. liest. Y9 ermöglicht den Zugriff auf den Zwischenspeichers der Chroma-Information. Dabei wird kein Speicherzyklus erzeugt, wodurch in zwei Schritten über den 8Bit-Datenbus des Mikroprozessors auf den 16 Bit breiten Speicherbus zugegriffen werden kann.

 Y11 kontrolliert ein Parallelport in PROZ, über das die Interruptverwaltung abgewickelt wird. Y12 dient zum Zurücksetzten von Interruptanforderungen.

## **4.7.3. Datenmultiplexer (PROZ/LOGIC/2)**

 Dieser Schaltungsteil stellt eine Art "Kreuzschienenverteiler" dar, über den die verschiedenen Busse miteinander verbunden werden können. Da innerhalb der LCA keine bidirektionalen Busse möglich sind, wurden die externen Busse in Ein- und Ausgangssignale aufgeteilt.
Der Multiplexer N15 bis N22 schaltet den Datenweg zum Luminanzteil des D-RAMs zwischen A/D-Wandler (Aufnahme) und zwischengespeichertem Prozessorbus (CPU-Modus, schreibende Zugriffe) um. Entsprechendes gilt für den Multiplexer N23 bis N30 und den Chroma-Anteil.

 N31 bis N38 haben eine doppelte Funktion. Während der Wiedergabe schalten sie den D/A-Wandler zwischen Luminanz und Chroma um. Das gleiche geschieht bei lesenden CPU-Zugriffen im CPU-Modus. Während dieser Zeit kann der D/A-Bus über DASEL maskiert werden.

 N39 bis N46 wählt bei lesenden CPU-Zugriffen zwischen Speicherzugriffen und dem Parallelport. Über P52 bis P59 kann schließlich der D/A-Wandler-Bus maskiert werden, um störende Ausgaben auf den Bildschirm, z.B. im CPU-Modus, zu verhindern.

### **4.7.4. Interrupt-Steuerung (PROZ/LOGIC/3)**

 In PROZ können zwei Interrupt-Quellen verwaltet werden. VPULS zeigt im Wiedergabemodus mit der steigenden Flanke den Beginn der V-Lücke an, um z.B. das Beschreiben der ROW-, COL- oder Zeilenregister zu veranlassen. Eine fallende Flanke an RECAK kennzeichnent die erfolgte Aufzeichnung eines Bildes.

 VPULS ist ein Interrupt-Flip-Flop zugeordnet, das, falls es gesetzt ist, eine bestehende Interruptanforderung signalisiert. Sein Zustand kann über das Parallelport PPBUS auf Bit 7 ausgelesen werden. Über das Latch N50 wird die Interruptanforderung auf die IRQ-Leitung des Mikroprozessors durchgeschaltet. Die Anforderung kann durch Schreiben eines Bytes mit gesetztem 7. Bit in das Interrupt-Rücksetz-Register gelöscht werden. N51 und N52 selektieren für die Interruptanforderung die steigende Flanke von VPULS.

 Die Interruptverwaltung für RECAKI ist identisch aufgebaut. Hier ist Bit 6 der Lese- und Schreibregister maßgebend.

# **4.7.5. PROZ - Zeitdiagramme**

 Abbildung B-14 zeigt eine Folge verschiedener CPU-Zugriffe. Im Einzelnen sind dies:

- Schreibzugriff auf PMCRO (9)
- Schreibzugriff auf PMRAS (0): Bildnummer setzen
- Schreibzugriff auf PMCAS (1): Versatz setzen
- Schreibzugriff auf PMROW1 (2): Zeile setzen
- Schreibzugriff auf PMCPIX (4): CPU-Modus einschalten
- Lesezugriff auf PMCPIX (4): CPU-Modus ausschalten
- Schreibzugriff auf PMREC (5): Aufnahmemodus einschalten
- Lesezugriff auf PMREC (5): Aufnahmemodus ausschalten
- Schreibzugriff auf PMLUM (8): Pixel schreiben
- Lesezugriff auf PMLUM (8): Pixel lesen
- Schreibzugriff auf PMCRO (9): Farbanteil schreiben
- Lesezugriff auf PMCRO (9): Farbanteil lesen
- Lesezugriff auf PMLUM (8): Pixel lesen
- Lesezugriff auf PMCRO (9): Farbanteil lesen

## **4.8. Dynamischer Speicher (DRAM)**

 Der dynamische Speicher ist mit Megabit-D-RAMs aufgebaut. Sie bieten den derzeit günstigsten Preis pro Bit. Zum Einsatz kommen sie in der Organisation 256K\*4. Als maximale Zugriffszeit werden 120ns gefordert. In der vorliegenden Schaltungsversion wird nur das Helligkeitssignal mit 8Bit abgespeichert. Dazu sind zwei dieser ICs erforderlich. In der Farbversion wären es dann vier, um auf 16Bit Wortbreite zu kommen, oder, falls sich für Helligkeit und Farbe je 6Bit Auflösung als ausreichend herausstellt, drei ICs. Bei Einsatz einer Datenreduktion könnten diese wieder auf 2 ICs vermindert werden.

### **4.9. Mikroprozessor (CPU)**

 Die Mikroprozessorplatine wie auch die Anzeige, das Netzteil und das Gehäuse des Prototypen wurden aus dem Seriengerät 'TC12' der Firma Alpermann&Velte entnommen. Die CPU-Platine enthält Takt- und Reset-Erzeugung, die Adreßdekodierung, 2\*8KByte EPROM, 2KByte RAM, 3 VIAs 65SC22 sowie Treiber für einen externen CPU-Bus, an den die Bildspeicherplatine angeschlossen wird. Von den VIAs kommt einer zur Ansteuerung der Tastatur- und Anzeigeplatine zum Einsatz.

### **4.10. D/A-Wandler (DAC)**

 Der D/A-Wandler ist mit im A/D-D/A-Wandler UVC3130 integriert. Von den zur Verfügung stehenden 10Bit werden nur die höherwertigen 8Bit ausgenutzt.

### **5. Programmbeschreibung**

#### **5.1. Verwendete Hardware**

 Die wesentlichen Funktionen des Bildspeichers werden von der Hardware übernommen. Der Mikroprozessor muß lediglich die Nummer des darzustellenden Bildes, dessen horizontalen Versatz und die vertikale Position in die dafür vorgesehene Register schreiben sowie die Aufzeichnung von Bildern überwachen. Nach dem Einschalten müssen außerdem die Konfigurationsdaten in die LCAs geladen werden.

 Als Mikroprozessor wurde der 65SC02-2 von GTE gewählt. Er wird seit langem bei Alpermann&Velte eingesetzt. Es konnten daher einige Standardbausteine aus der Serienfertigung der Firma entnommen werden, insbesondere die CPU- und die Anzeige/Tastatur-Platine.

 Die Anzeige bietet zwei achtstellige 7-Segment-Anzeigen, von denen eine benutzt wird, sowie einige LEDs. Die Tastatur umfaßt eine Dezimaleingabe sowie zahlreiche Funktionstasten.

### **5.2. Bedienung**

Anzeige und Tastatur sind wie folgt aufgeteilt:

Anzeige:

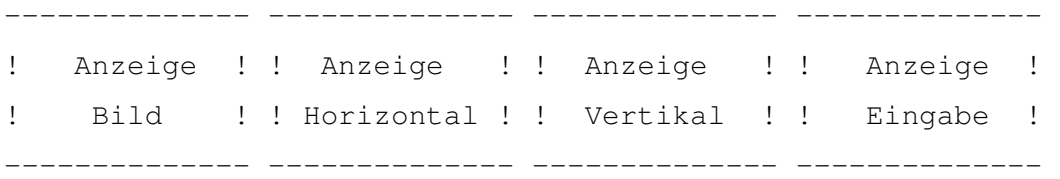

Tastatur:

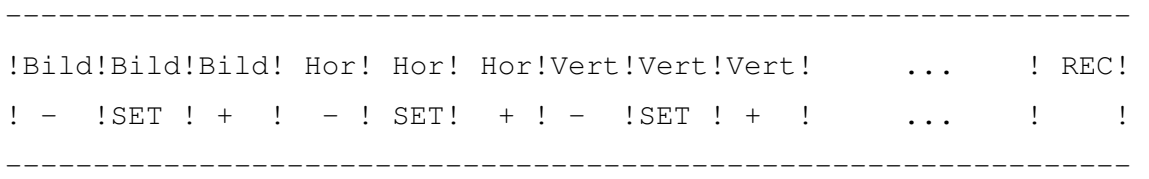

 Die Anzeigen 'Bild', 'Horizontal' und 'Vertikal' zeigen die aktuelle Bildnummer, den horizontalen Versatz und die vertikale Position an. In der Anzeige 'Eingabe' ganz rechts kann über die Zehnertastatur eine zweistellige Dezimalzahl eingegeben werden.

Durch Drücken einer der 'SET'-Tasten wird dieser Wert in die entsprechende Anzeige übernommen. Falls dabei der erlaubte Bereich einer der Anzeigewerte überschritten wird, erfolgt eine automatische Korrektur.

 Mit den '+'- und '-'-Tasten kann der eingestellte Wert erhöht bzw. vermindert werden. Auch hier werden Bereichsüberschreitungen korrigiert.

 Soll ein Bild aufgezeichnet werden, muß dessen Nummer in die Eingabeanzeige geschrieben und anschließend die 'REC'-Taste gedrückt werden. Zur Kontrolle leuchtet während der Aufnahme die LED in der 'REC'-Taste kurz auf.

 Der genaue Programmablauf ist in Flußdiagrammen im Anhang sowie im Programmlisting beschrieben. Die Datei FREMD.S enhält dabei die Programmteile, die aus vorhandenen Programmen der Firma Alpermann&Velte entnommen wurden.

 Die XILINX-Konfigurationsdaten werden vom Linker zum eigentlichen Programm hinzugeladen.

### **6. Ungelöste Probleme**

 In der vorliegenden Version des Bildspeichers sind einige Punkte noch nicht befriedigend gelöst. Im einzelnen sind dies:

#### **6.1. Modus-Umschaltungen**

 Die Synchronisation der Modusumschaltungen mit der RAS/CAS-Erzeugung konnte in der zur Verfügung stehenden Zeit nicht letztendlich gelöst werden. Durch die Realisation der CAS/CAS-Erzeugung mittels Schieberegister dürfen Modusumschaltungen nur erfolgen, wenn die Schieberegister leergetaktet sind, d.h. wenn sich die Schaltung im IDLE-Zustand befindet. Die dazu nötige Steuerschaltung muß noch implementiert werden. Sie wurde durch die Einführung von Modusanforderungs- (CPIXRQ, RECRQ) und –bestätigungssignalen (CPIXAK, RECAK) jedoch schon vorbereitet.

### **6.2. Kritisches Timing**

 Durch die Verwendung eines Systemtakts von 32MHz in drei der vier LCAs stehen pro Taktperiode ca. 31ns zur Verfügung. Viele Signale müssen in dieser Zeit vom Ausgang eines Flip-Flops über einige Gatter an den D-Eingang eines anderen Flip-Flops gelangen. Durch die Architektur der 3000er-LCAs ist die Durchlaufzeit für eine kombinatorische Verknüpfung zwar konstant, solange sie innerhalb eines CLBs aus maximal fünf Eingangssignalen gebildet wird. Die Verzögerungszeiten der Leitungen zwischen den Blöcken hängt jedoch stark von deren Länge ab. Diese wiederum wird von der Anordnung der Blöcke zueinander beeinflußt.

 Für die verwendete 70MHz-Ausführung der 3030er-LCAs können folgende Verzögerungszeiten angenommen werden: [3]

Verzögerung vom Ausgang eines CLB-Flip -Flops bis zum Ausgang des Blocks: 8ns

Verzögerung vom Blockeingang über eine kombinatorische Verknüpfung bis zum D-Eingang eines CLB-Flip-Flops (incl. Setup-Time): 8ns

 Bei 31ns Zykluszeit stehen für die Leitung zwischen den Blöcken also noch (31-8-8)ns = 15ns zur Verfügung. Dies gilt jedoch nur für den günstigen Fall, in dem die Verknüpfung vollständig in einenem CLB untergebracht werden kann. Kompliziertere Verknüpfungen müssen in mehreren CLBs kaskadiert werden, wodurch je Stufe eine Leitungsverzögerung und eine CLB-Durchlaufverzögerung von 9ns hinzukommt.

 Dies betrifft insbesondere das LCA ADRE, in dem durch die verwendeten Addierer und Multiplizierer komplexe Verküpfungen enthalten sind. Diese müssen zwar nicht in einem Taktzyklus bearbeitet werden (die schnellsten Vorgänge in ADRE laufen in 5 Taktzyklen = einer CAS-Periode ab), führen aber dennoch dazu, daß dieses LCA unter Normalbedingungen (Vcc=5V, T<sub>Umq</sub>=20xC) nicht einwandfrei arbeitet. Erst bei Kühlung des LCAs auf ca. -20xC stellt sich die gewünschte Funktion ein.

 Für dieses Problem stehen mehrere Lösungsansätze zur Verfügung. Zunächst müssen durch Simulation des realen Timings des LCAs, inklusive der Leitungsverzögerungen, die kritischen Pfade identifiziert werden. Diese können durch Pipelinig-Methoden in mehrere unkritische Pfade aufgeteilt werden, wie es bereits jetzt an anderen Stellen der LCAs durchgeführt wurde. Mit den zur Verfügung stehenden Hilfmitteln war eine solche Simulation nicht möglich, sie befindet sich bei der Fa. XILINX in Vorbereitung. Auf diese Weise könnte auch das Timing der restlichen Schaltung sichergestellt werden, das unter Worst-Case-Bedingungen ebenfalls kritisch werden könnte.

 Die Plazierung und das Routing der LCAs wurde bisher von einem Autorouter übernommen. Bei der Analyse der Ergebnisse zeigte sich, daß diese durch manuelles Eingreifen wesentlich verbessert werden können. Dies setzt jedoch ebenfalls die Kenntnis der kritischen Pfade voraus.

 Falls durch die genannten Maßnahmen das Timing nicht sichergestellt werden kann, ist auch noch der Einsatz der 100MHz-Ausführung der LCAs denkbar. Diese sind als 3030er LCA jedoch erst für KW21 in Musterstückzahlen angekündigt.

 Schließlich ist ohnehin die Umsetzung der gesamten Schaltung in ein Gate-Array vorgesehen. Je nach verwendeter Technologie sind diese deutlich schneller als die verwendeteten LCAs, was ebenfalls die Timing-Probleme lösen könnte. Zusätzlich kann bei der Gate-Array-Entwicklung von vorneherein das reale Zeitverhalten simuliert werden, wodurch das Timing wirklich sichergestellt werden kann.

### **6.3. Aufnahmesteuerung**

 Während der Aufzeichnung eines Bildes wird vom internen auf das externe CSync-Signal umgeschaltet. Da das externe Videosignal im Allgemeinen nicht auf das interne synchronisert ist, fällt ein angeschlossener Monitor währen der Aufnahme aus der Synchronisation. Wünschenswert wäre eine auch während der Aufnahme durchlaufende Synchronpulserzeugung.

### **6.4. Umrahmung**

 Zur besseren Abgrenzung der angezeigten Bilder untereinander und zum Hintergrund sollen diese mit einem möglicherweise farbigen Rahmen begrenzt werden. Derzeit ist während der Lücke zwischen den Einzelbildern das Ausgangssignal nicht definiert.

### **7. Zusammenfassung**

### **7.1. Einsatzgebiete**

 In der vorligenden Arbeit wurde gezeigt, wie durch Einsatz moderner Technologien (LCAs, Megabit-D-Rams) die Problemstellung 'Digitaler Bildspeicher' mit relativ geringem externen Schaltungsaufwand (der Digitalteil besteht aus nur 8 ICs!) gelöst werden konnte. Durch die derzeit noch recht hohen Preise der LCAs (Stückpreis der eingesetzten XC3030PC84-70 = ca. 160DM) ist die vorliegende Schaltung nur für den Einsatz im Profi- und Semiprofibereich interessant.

 Wird die in den LCAs enthaltene Schaltung jedoch in ein Gate-Array umgesetzt (Stückpreis ca. 20DM bis 50DM, je nach Komplexität und Gehäuse), wird auch die Verwendung in Consumer-Geräten möglich. Durch dort erreichte Stückzahlen kann der Bildspeicher dann wiederum im Profi-Bereich günstiger angeboten werden.

 Die Implementierung einer digitalen Schaltung in ein LCAs ähnelt der Gate-Array-Entwicklung. Sie hat jedoch den Vorteil, daß ein LCA unmittelbar in realer Umgebung getestet werden kann. Damit stellen LCAs eine gute Vorstufe zur Gate-Array-Entwicklung dar.

### **7.2. Ausblick**

 Für den Einsatz des Bildspeichers in einem Schnittsystem ist die Möglichkeit wünschenswert, Texte und Zahlenwerte zusammen mit den gespeicherten Bildern ausgeben zu können. Speicherplatz in den D-Rams wäre für diese Informationen noch vorhanden: für jeweils drei Bildzeilen werdn 16 Bytes nicht genutzt.

 Um den vorhandenen Speicher besser auszunutzen bzw. mit weniger Speicher-ICs auszukommen, bietet sich der Einsatz einer Datenreduktion an. Dazu wurden im Vorfeld der Diplomarbeit bereits einige Studien durchgeführt, die vermuten lassen, daß statt mit derzeit 16 Bit pro Pixel mit 8 Bit ausgekommen werden kann. Die notwendige Reduktionsschaltung würde bei Implementierung des Digitalteils in ein Gate-Array die Produktkosten nicht oder nur unwesentlich erhöhen und dadurch den Einsatz des Bildspeichers in Conumer-Produkten wesentlich erleichtern.

## **A. Schaltpläne**

 Die Schaltpläne sind nach folgendem Schema hierachisch organisiert. Dabei ist links die höchste, rechts die niedrigste Hierachiestufe.

```
 EDDI3/1 
  ! 
  !------ CLK2/1 
 ! ! ! - - \text{CLK2/LOGIC/1}, /2, /3! !----- CLK2/LOGIC/WAITZYK/1
 ! !-----CLK2/LOGIC/RASZYK/1! !-----CLK2/LOGIC/CASZYK/1! !----- CLK2.LOGIC/RFSHZYK/1
  ! 
  !------ ADRE/1 
  ! !------ ADRE/LOGIC/1, /2, /3 
 ! ! ------ ADRE/LOGIC/ADD 1/1
 ! !----- ADRE/LOGIC/ADD_2/1
 ! !----- ADRE/LOGIC/MUL20/1
 ! !----- ADRE/LOGIC/MUL80/1
  ! 
  !------ SYNC/1 
 ! ! ! ! - - \sim \frac{1}{2} \frac{1}{2}, \frac{1}{2}, \frac{1}{4} ! !------ SYNC/LOGIC/COMP9/1 
  ! 
  !------ PROZ/1 
          !------ PROZ/LOGIC/1, /2, /3
```
### **A.1. Bildspeicher, Top-Level (EDDI3)**

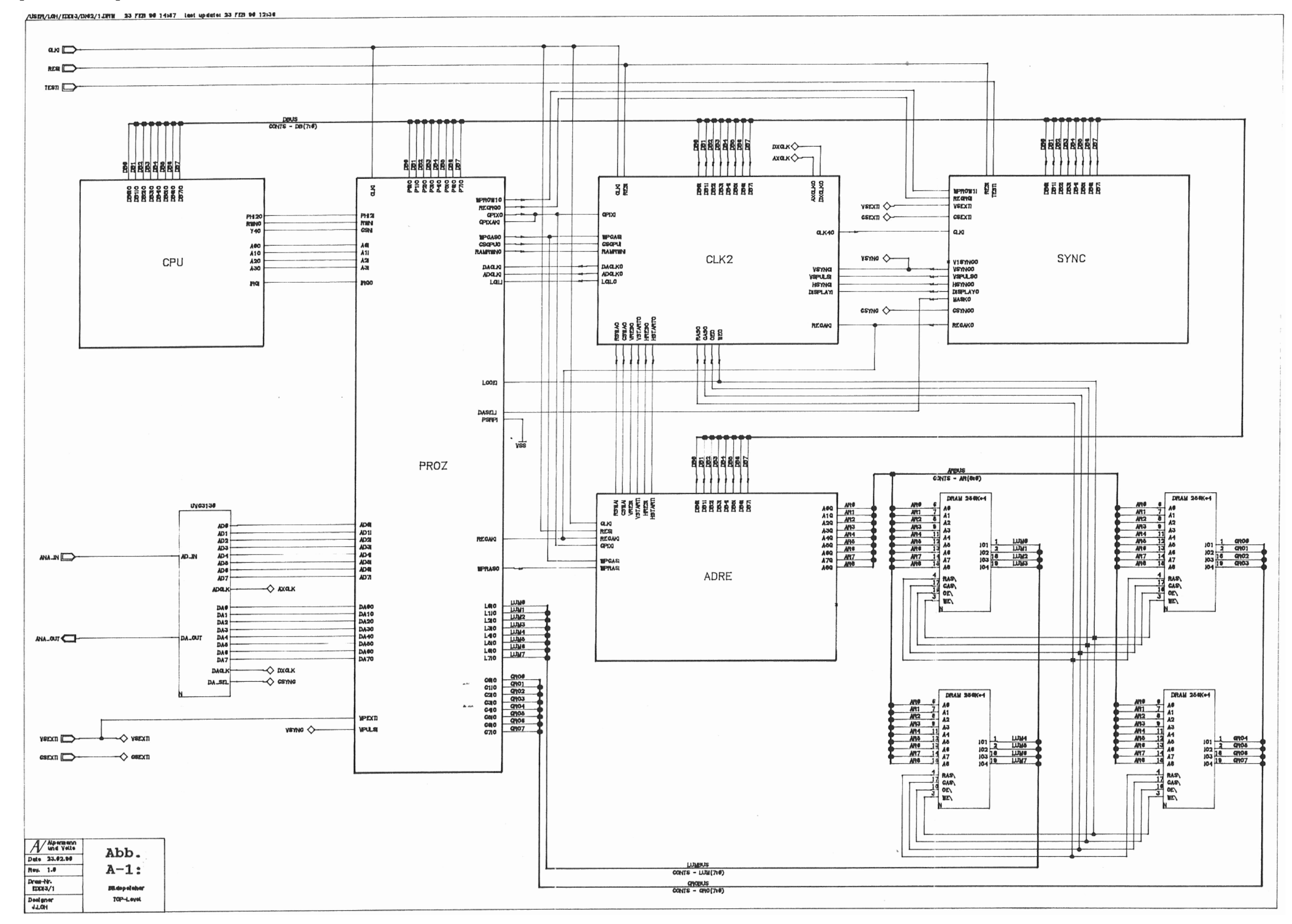

Abb. A-1: Übersichtsschaltplan (EDDI3/1)

#### **A.2. Ablaufsteuerung (CLK2)**

/USER/LOH/EDDI3/DIC2/CLK2/1.DRW 26 FEB 98 12:09 lost update: 26 FEB 98 18:05

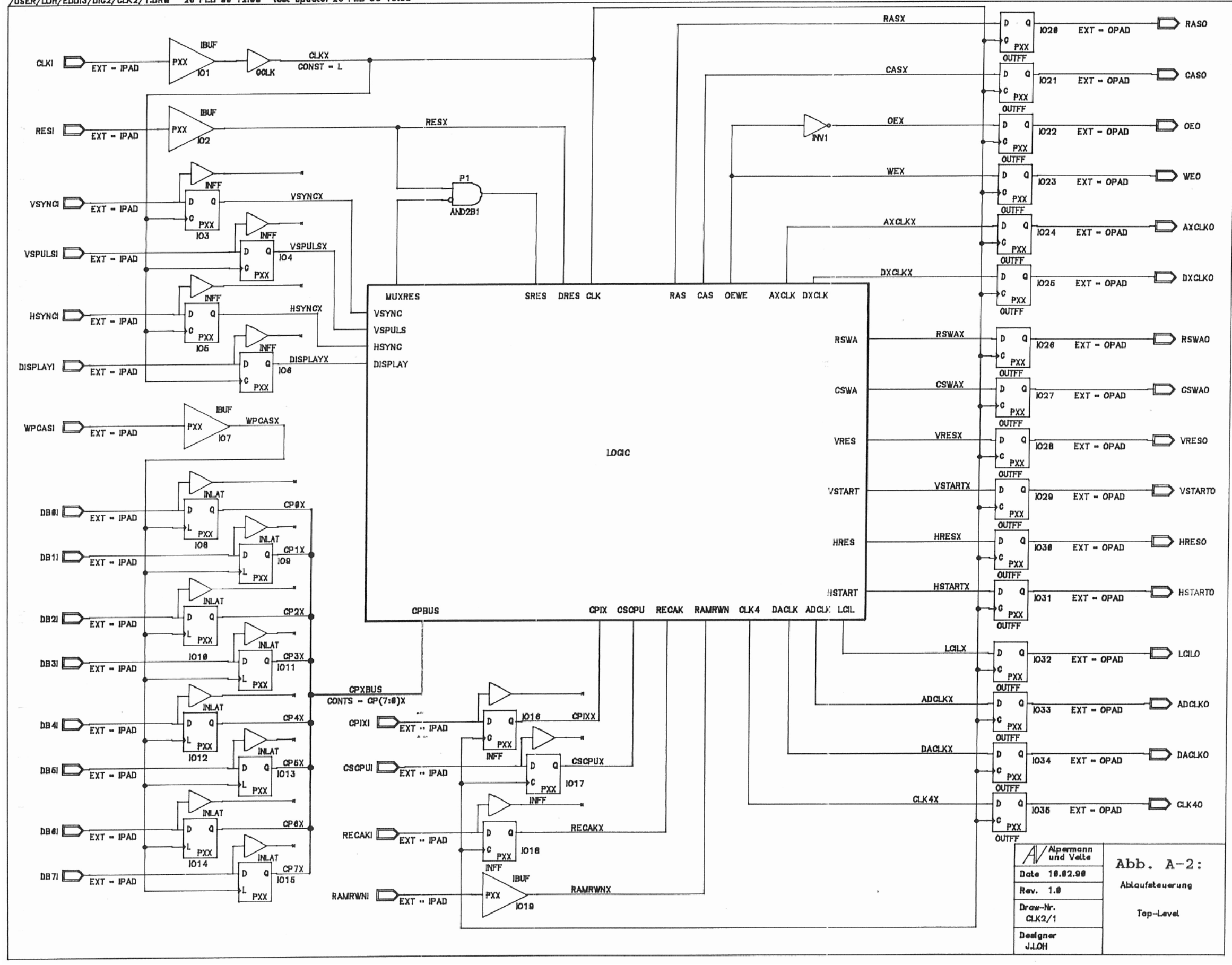

Abb. A-2: Ablaufsteuerung, Top-Level (CLK2/1)

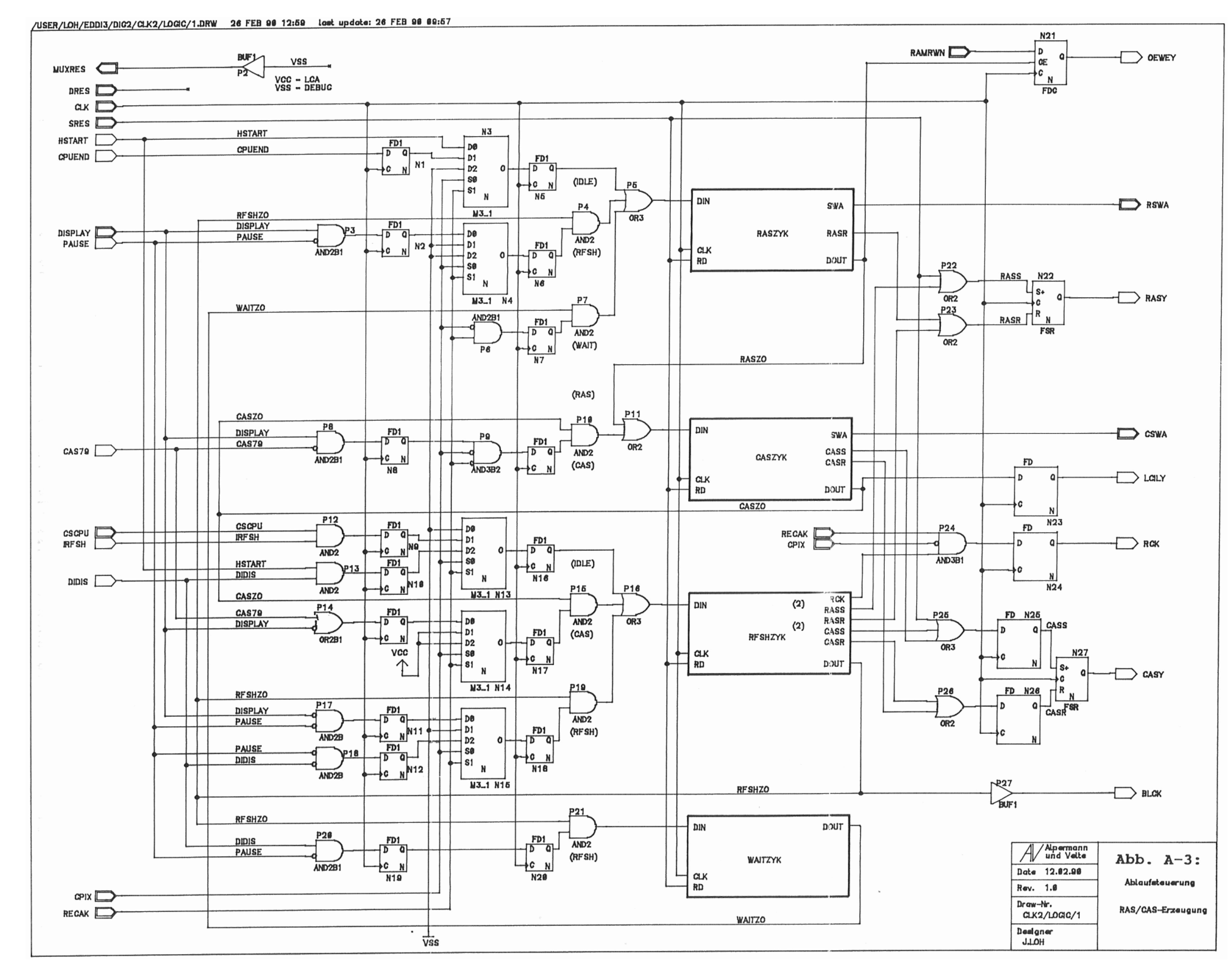

Abb. A-3: RAS/CAS-Erzeugung (CLK2/LOGIC/1)

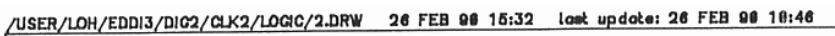

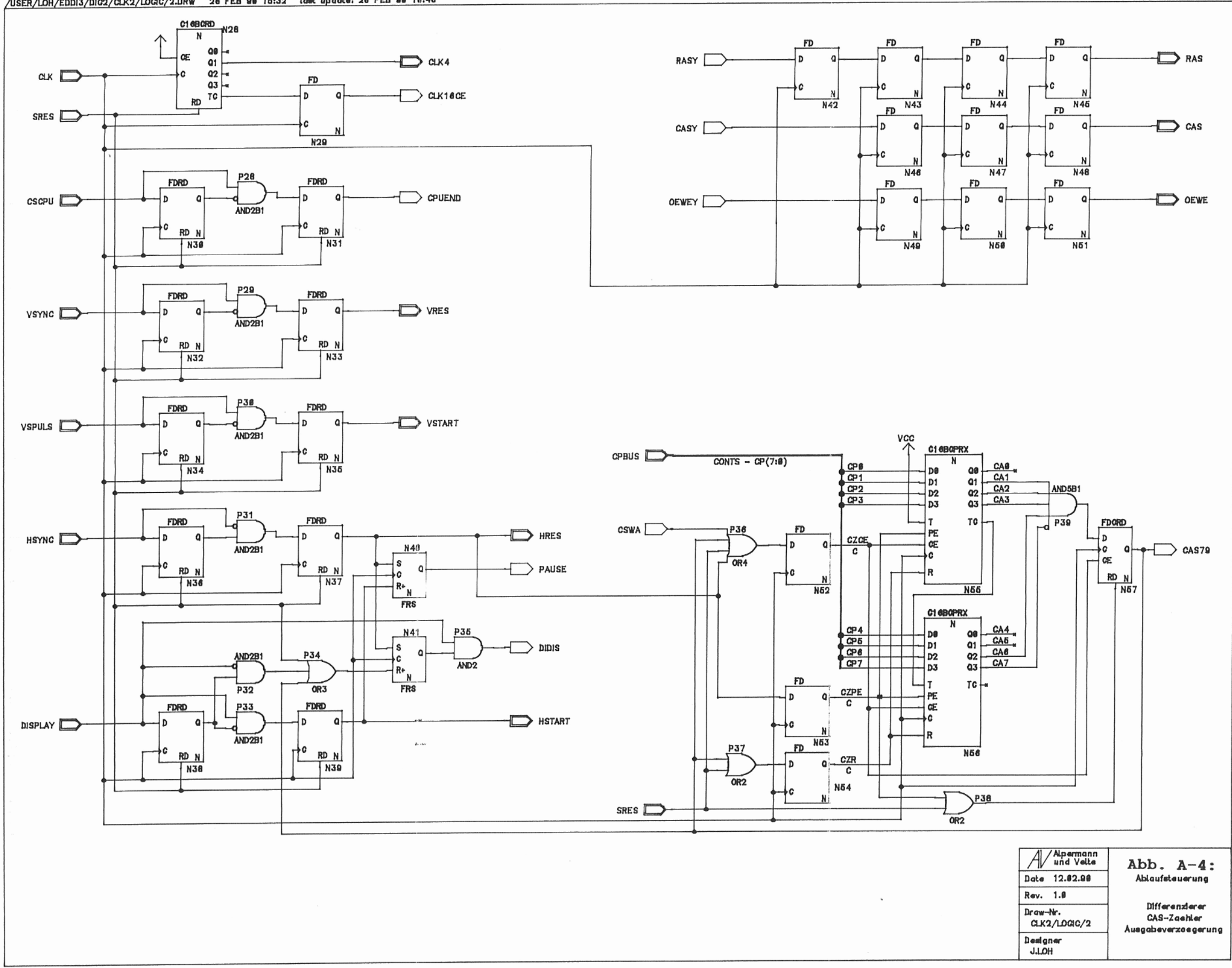

Abb. A-4: Differenzierer, CAS-Zähler (CLK2/LOGIC/2)

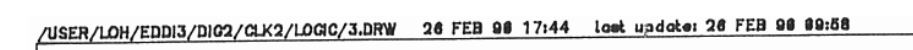

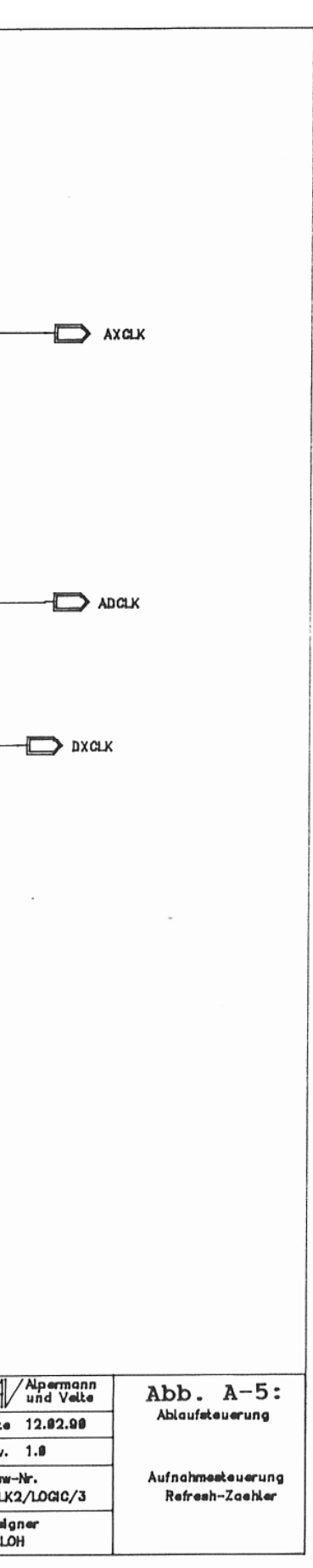

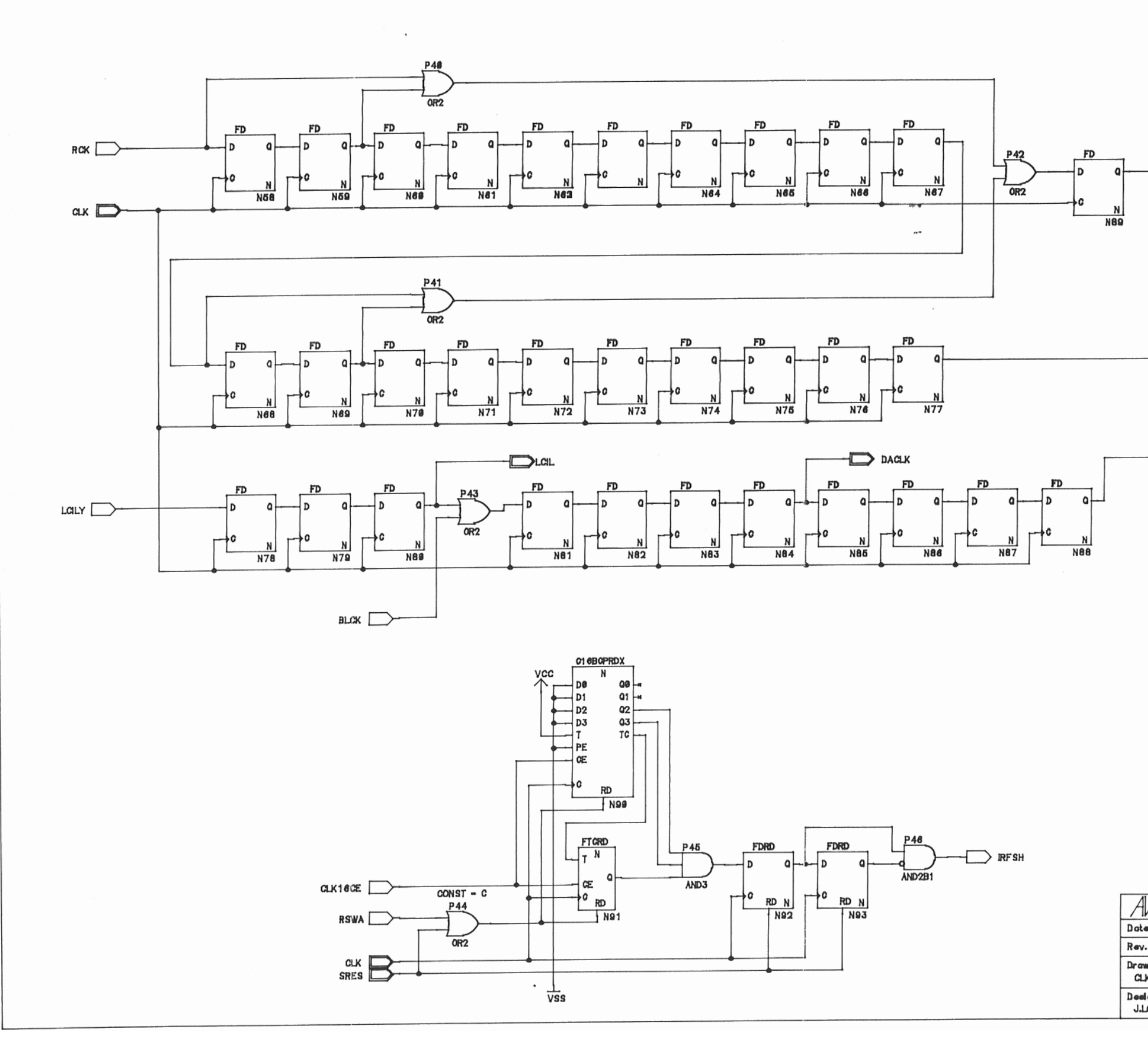

Abb. A-5: Aufnahmesteuerung, Refresh-Timer (CLK2/LOGIC/3)

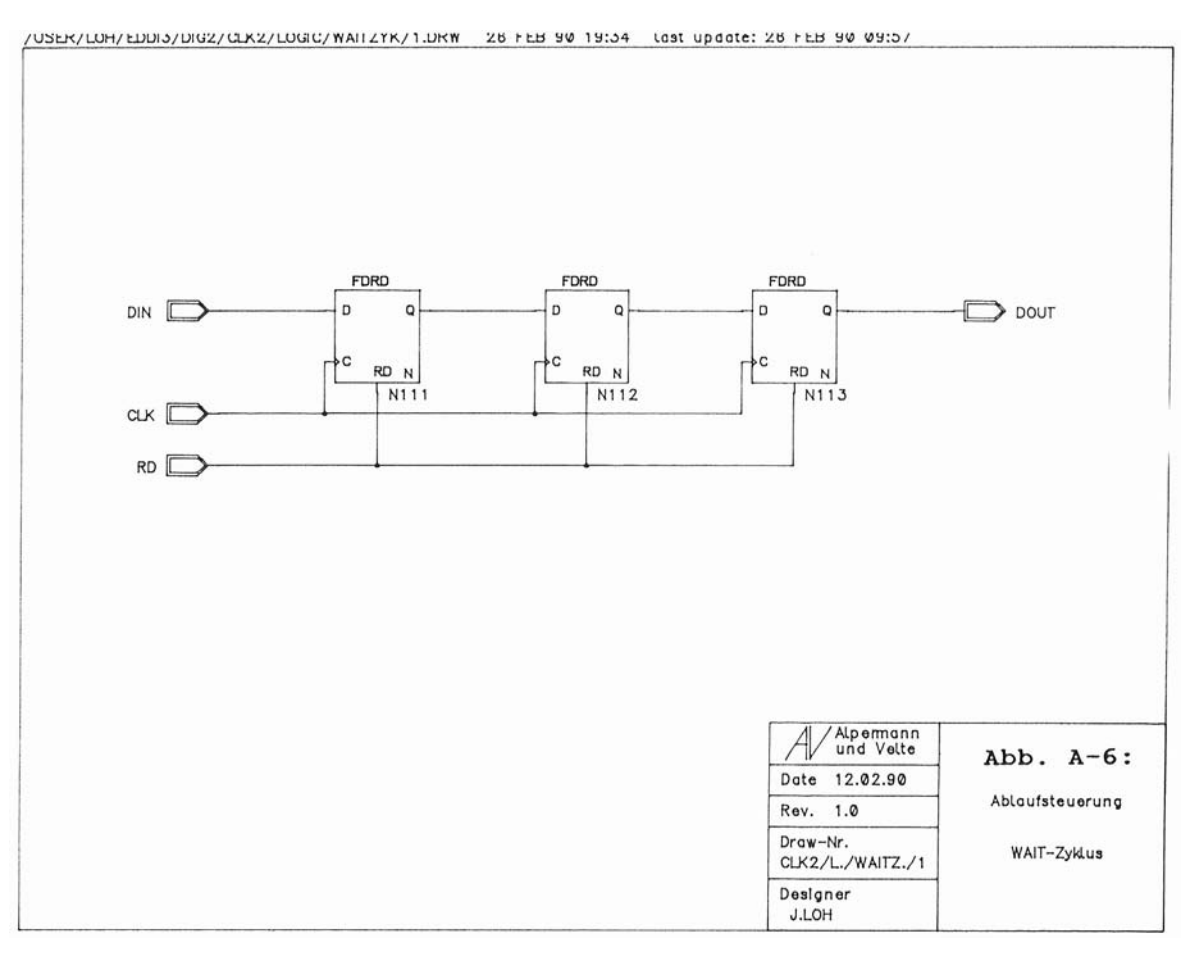

Abb. A-6: Wartezyklus (CLK2/LOGIC/WAITZYK/1)

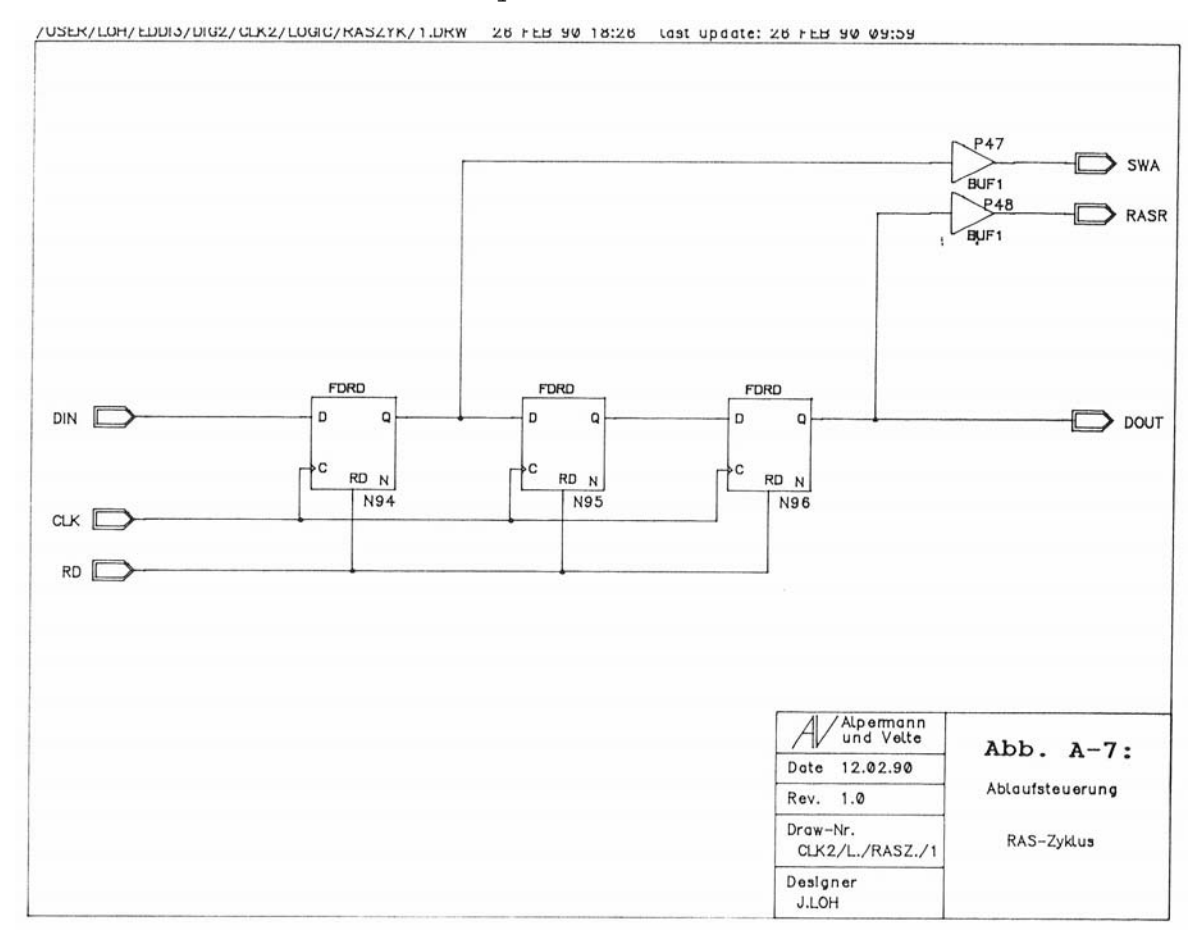

Abb. A-7: RAS-Zyklus (CLK2/LOGIC/RASZYK/1)

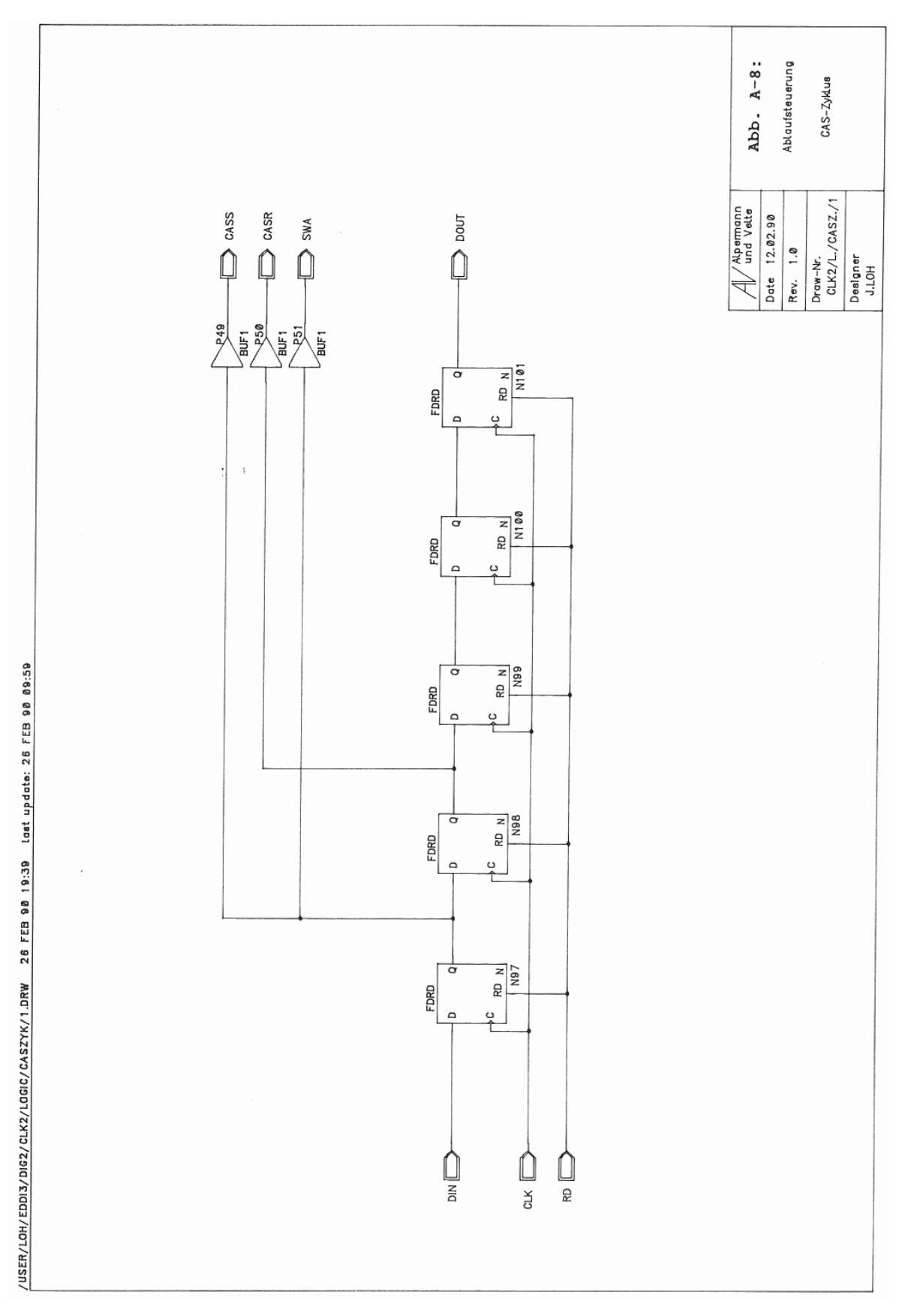

Abb. A-8: CAS-Zyklus (CLK2/LOGIC/CASZYK/1)

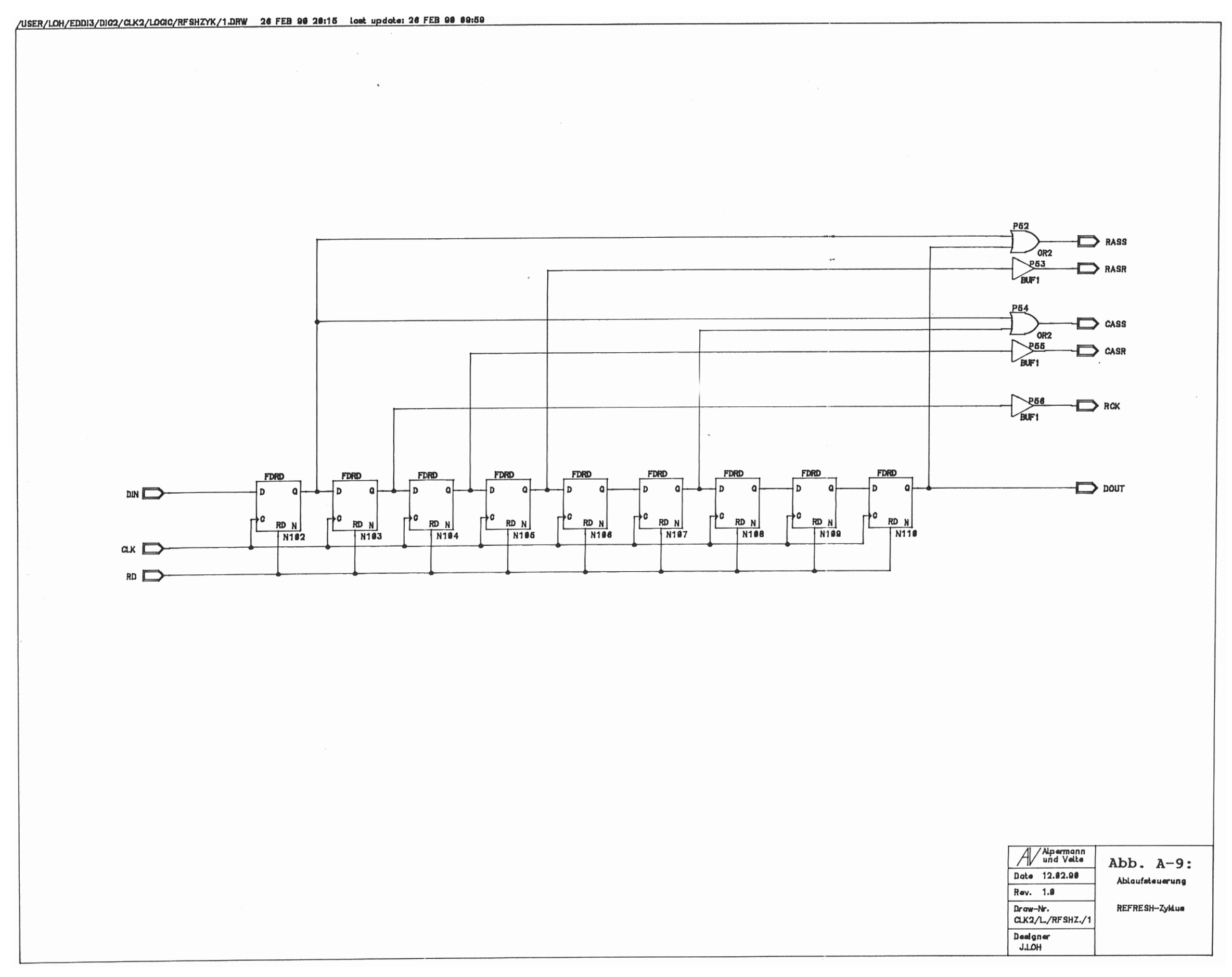

Abb. A-9: Refresh-Zyklus (CLK2.LOGIC/RFSHZYK/1)

### **A.3. Adreßerzeugung (ADRE)**

/USER/LOH/EDDI3/DI02/ADRE/1.DRW 26 FEB 98 18:11 Lost update: 28 FEB 98 15:19

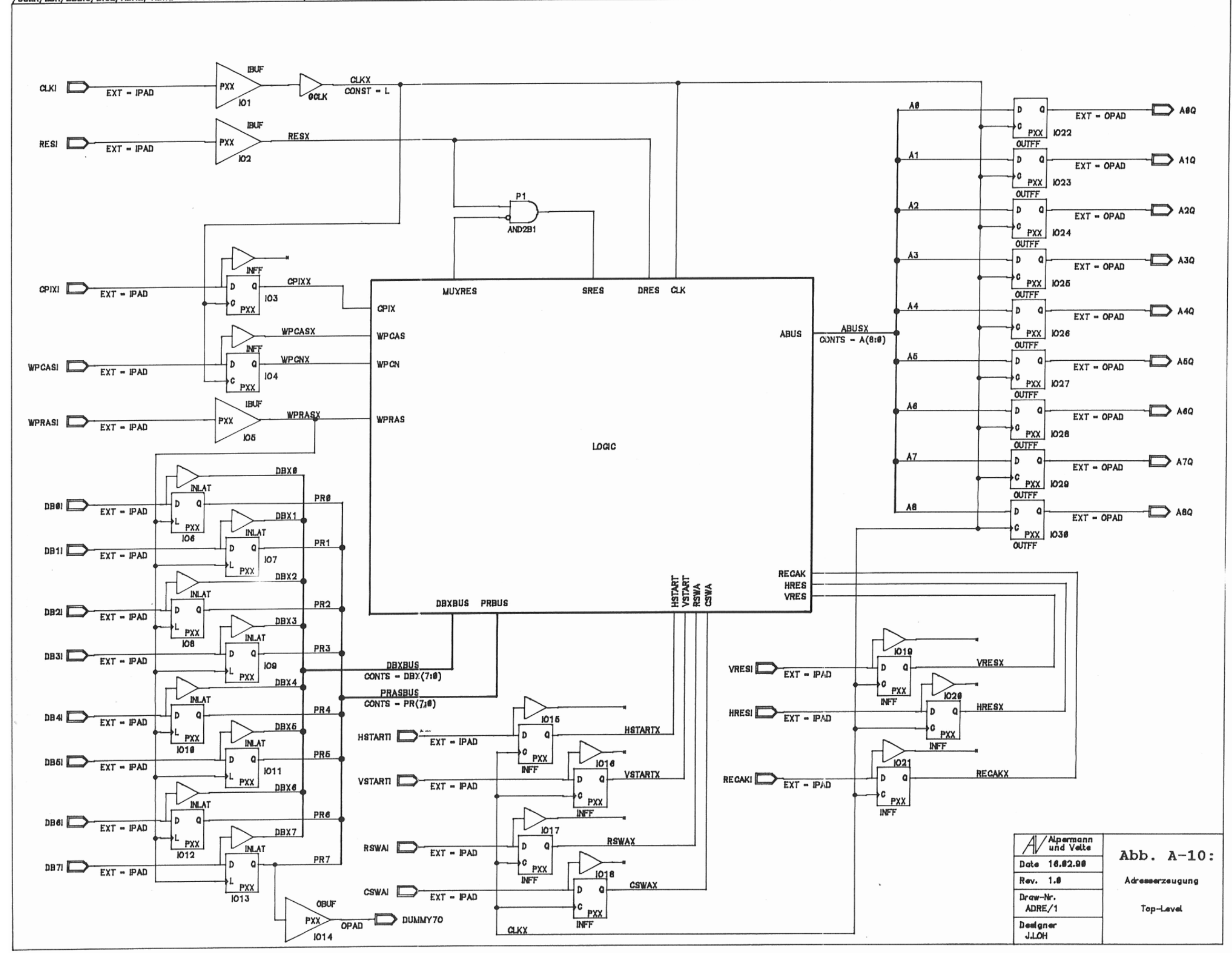

Abb. A-10: Adreßerzeugung, Top-Level (ADRE/1)

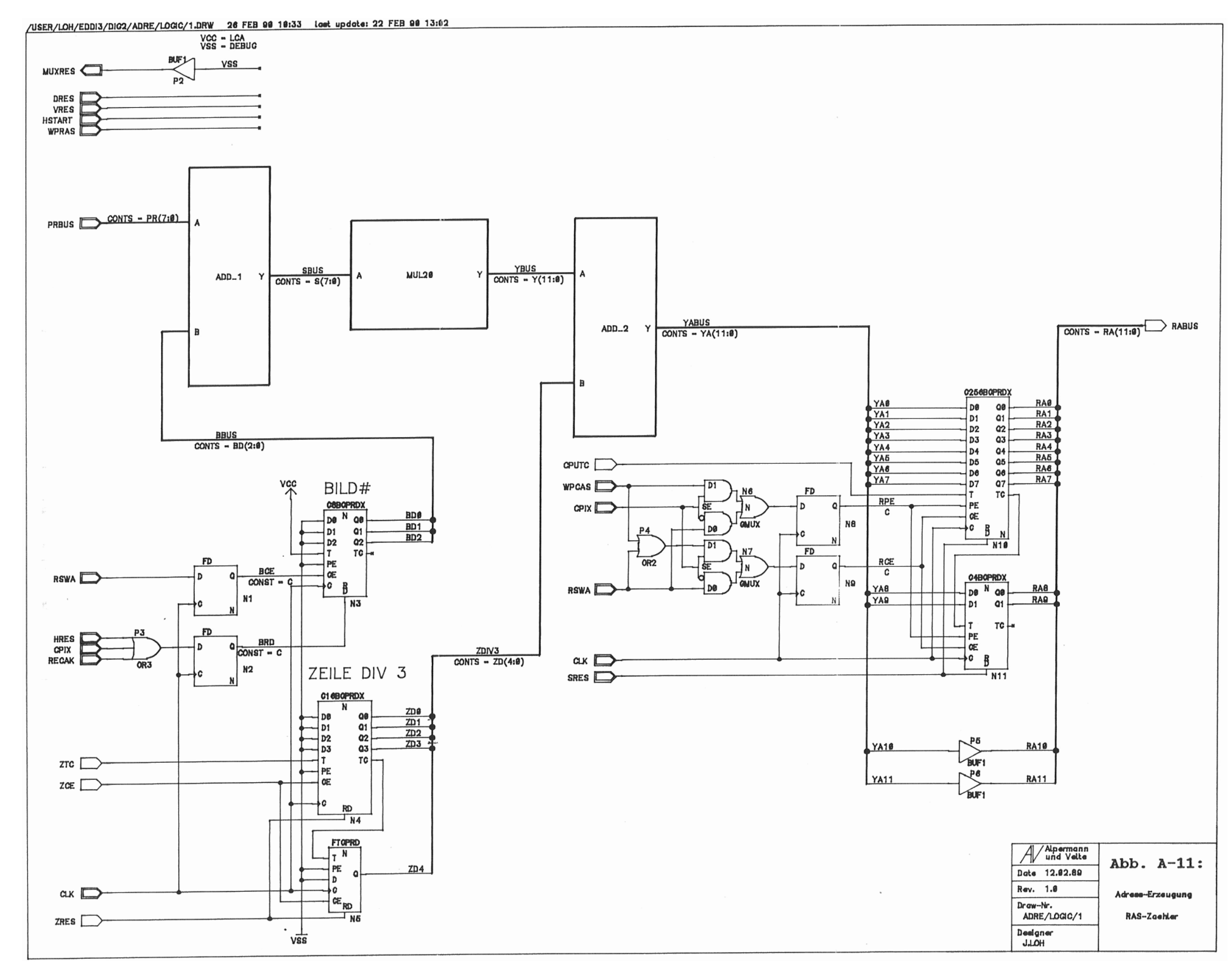

Abb. A-11: RAS-Zähler (ADRE/LOGIC/1)

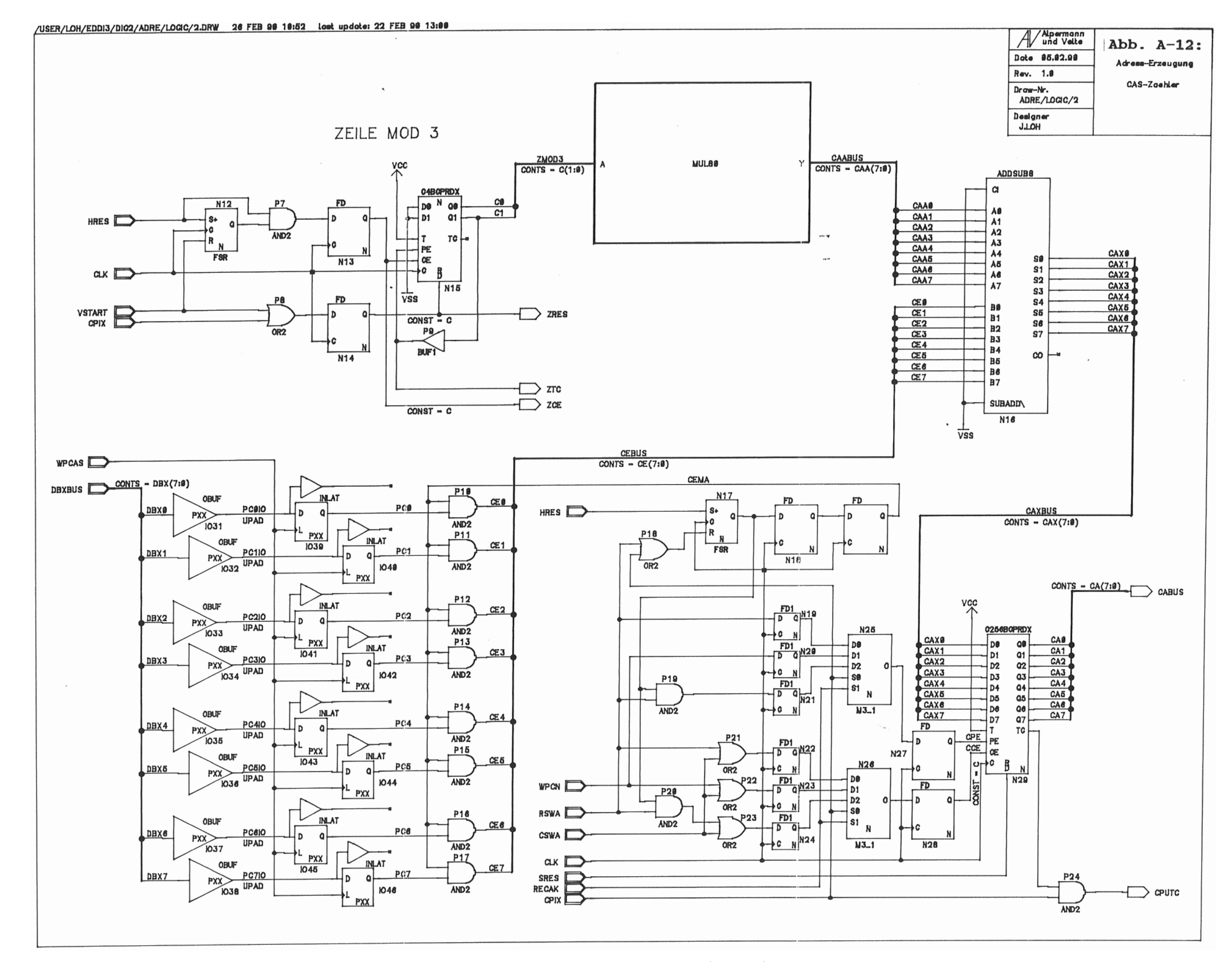

Abb. A-12: CAS-Zähler (ADRE/LOGIC/2)

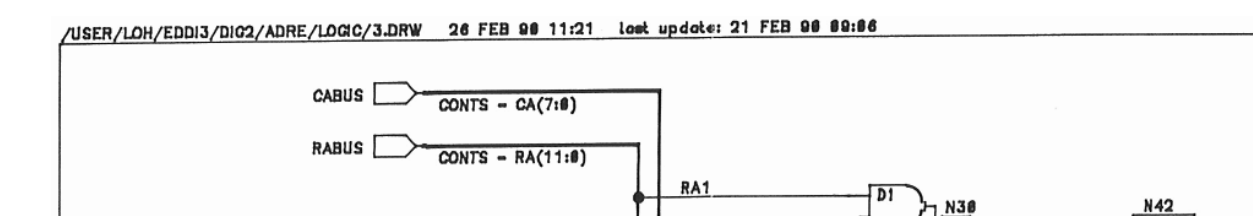

CAB

 $RA2$ 

CA<sub>1</sub>

RA3

 $CA2$ 

RA4

CA3

RA6

 $CA4$ 

RA6

 $CAB$ 

RA7

 $CA6$ RAB

 $CA7$ 

**RAS** 

RAO

RA16

**RA11**  $N39$  $\frac{1}{6}$ 

 $M43$ 

 $\overline{a}$ ١R  $\frac{16}{16}$ **FD** 

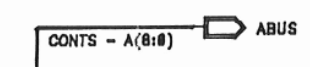

∤D

 $\frac{1}{2}$  or  $\frac{1}{2}$ 

 $FDC$ <br> $N43$ 

∤œ

 $FDO$ <br> $N44$ 

FDO

 $N45$ 

 $\begin{array}{c}\n\downarrow \\
\downarrow \\
\circ \\
\downarrow \\
\circ \\
\end{array}$ 

 $FDC$ <br> $N46$ 

 $\frac{1}{2}$  or  $\frac{1}{2}$ 

**FDO** 

N47

 $\begin{array}{c}\n\downarrow p \\
\downarrow q \\
\downarrow q \\
\downarrow q \\
\downarrow q\n\end{array}$ 

 $FDC$ <br> $N48$ 

 $\begin{array}{c}\nD \\
D \\
C \\
E\n\end{array}$ 

 $\begin{array}{c|c}\n\multicolumn{1}{c}\n\multicolumn{1}{c}\n$ 

 $\begin{array}{c|c}\n\hline\n\text{D} & \text{A} \\
\hline\n\text{C} & \text{A} \\
\hline\n\text{FDO}\n\end{array}$ 

∤D  $\frac{1}{2}$  or  $\frac{1}{2}$ 

מועב

 $\overline{\text{ca}_{\text{IIIY}}}$ 

**GAJLIX** 

ച്ച്യു

GMUX

**GMUX** 

ADRENA<br>CONST - C

DB

N41

 $rac{RGEL}{CONST - C}$ 

 $P26$ <br>BUF1<br> $P27$ <br>BUF1

A6

 $A<sub>1</sub>$ 

A4

A5

 $RSWA$   $\overline{CONST - C}$ 

A6

 $coswa$   $\rightarrow c$ 

 $A7$ 

 $ax \rightarrow$ 

A<sub>8</sub>

 $rac{1}{0R2}$ 

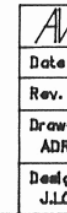

 $\sim$ 

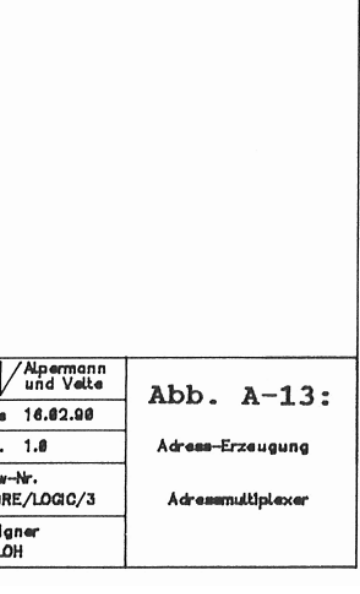

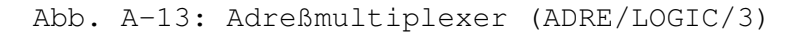

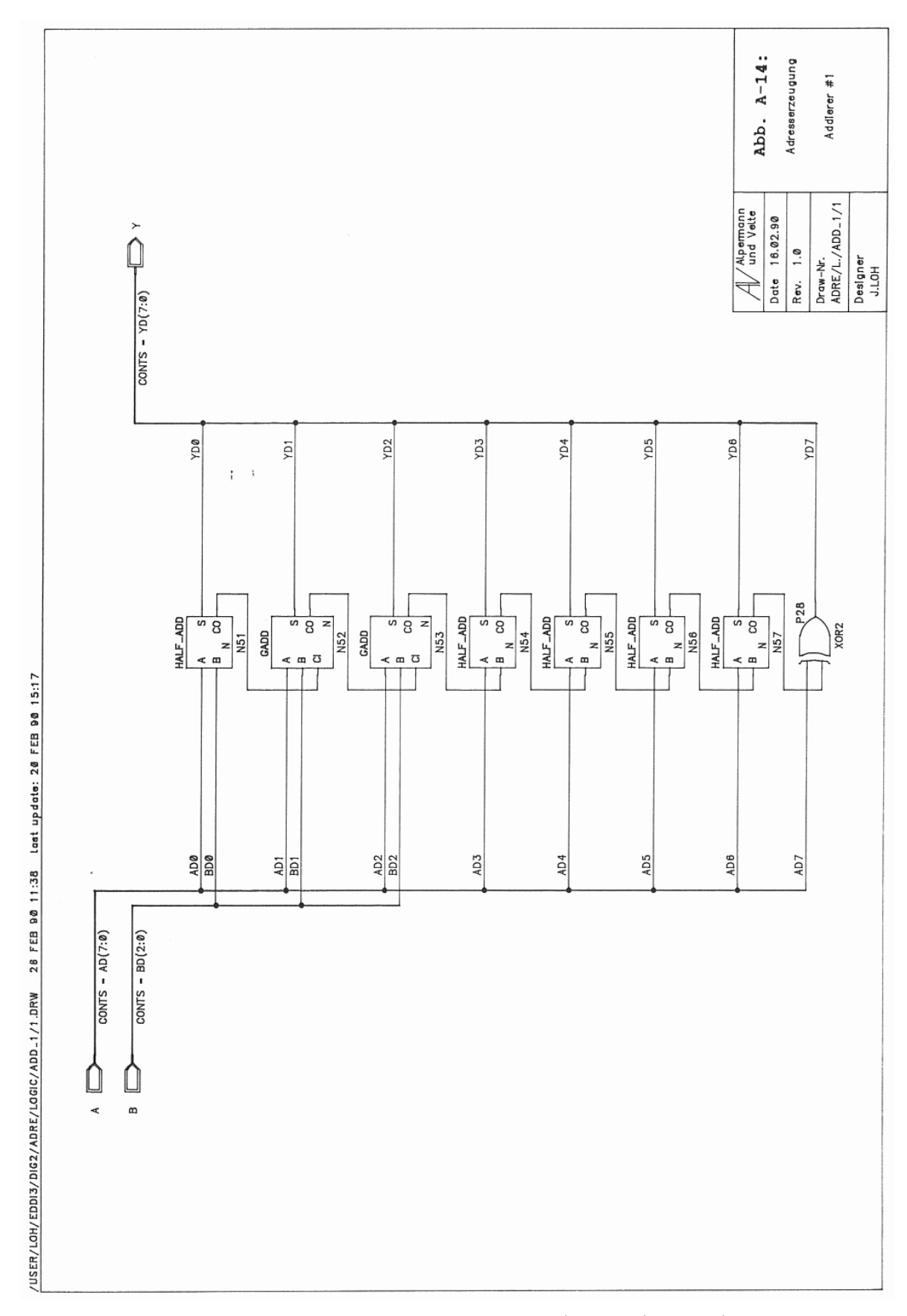

Abb. A-14: Addierer Nr.1 (ADRE/LOGIC/ADD\_1/1)

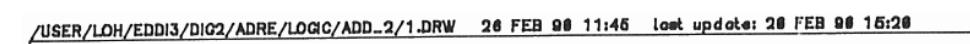

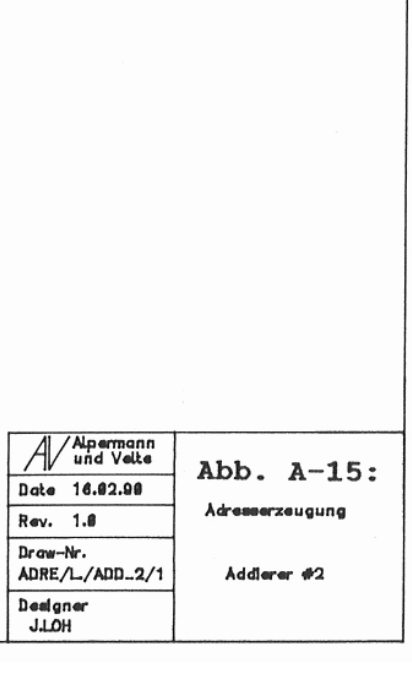

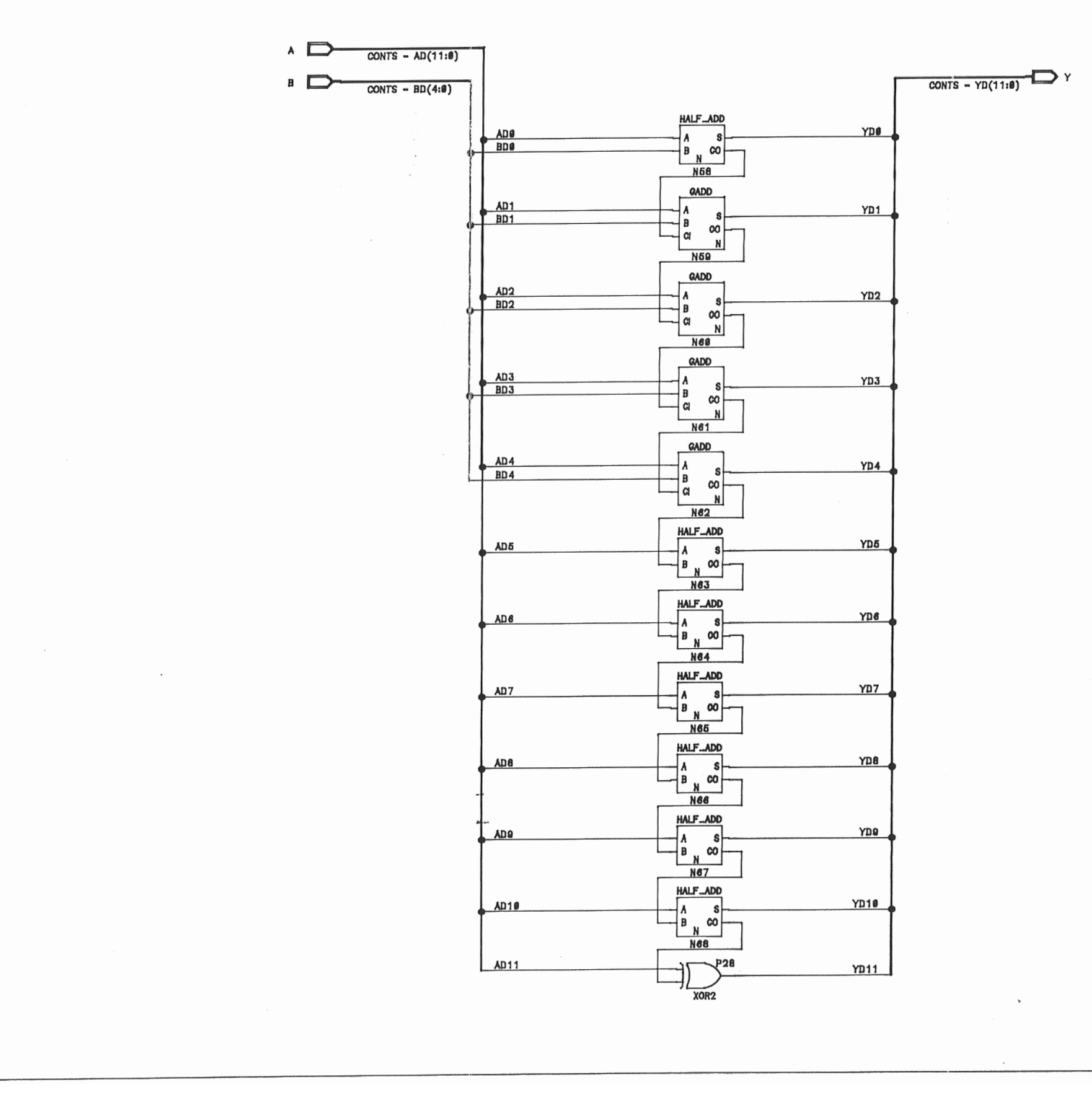

Abb. A-15: Addierer Nr.2 (ADRE/LOGIC/ADD\_2/1)

/USER/LOH/EDDI3/DI02/ADRE/LOGIC/MUL20/1.DRW 26 FEB 98 11:56 lost update: 28 FEB 98 15:18

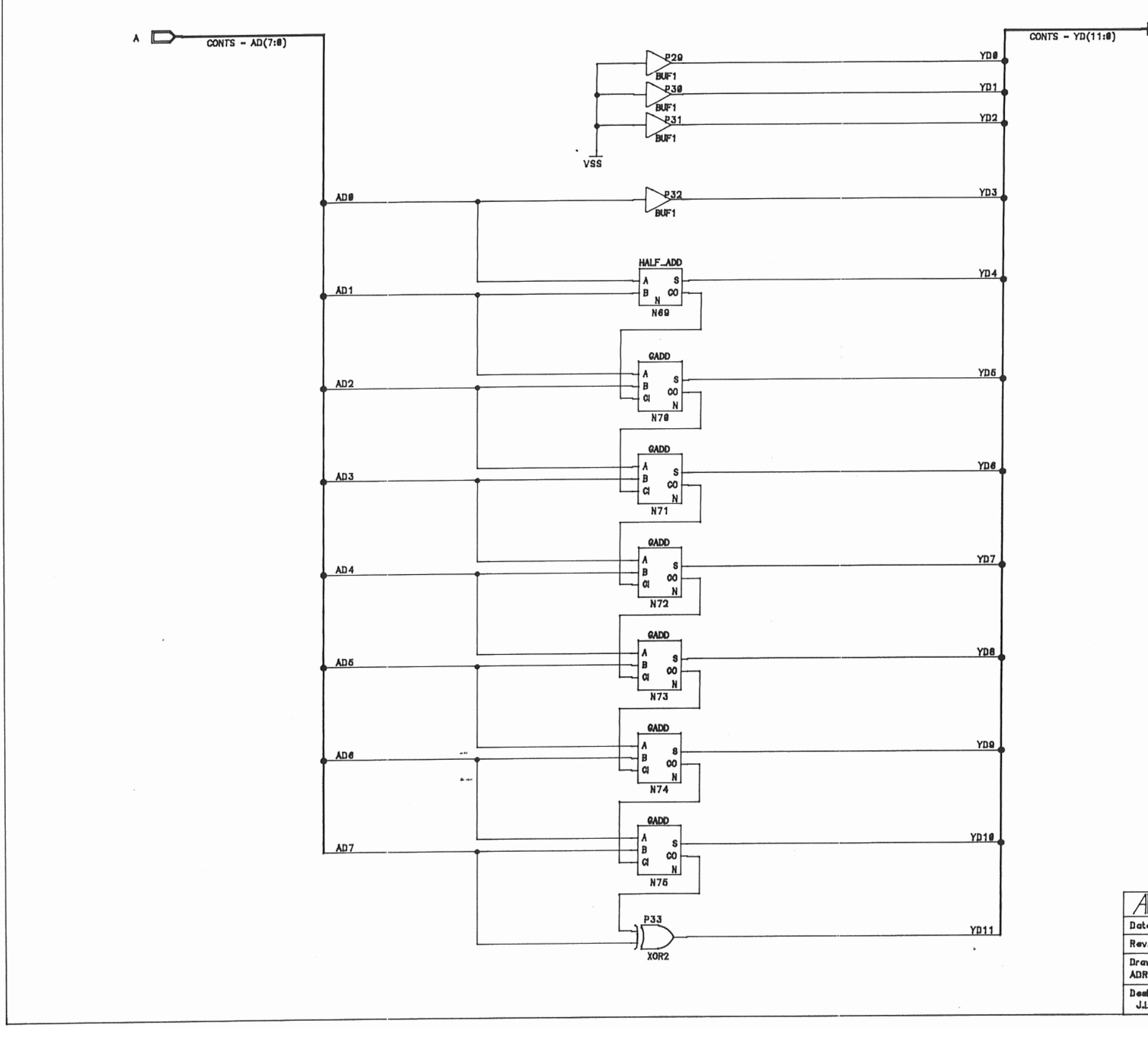

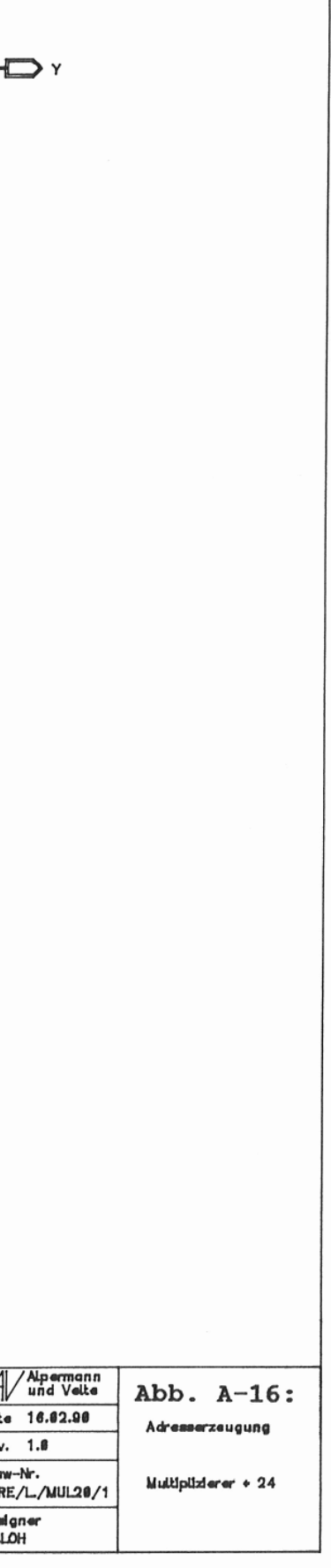

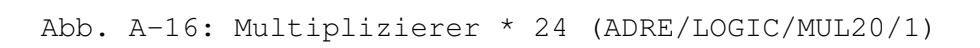

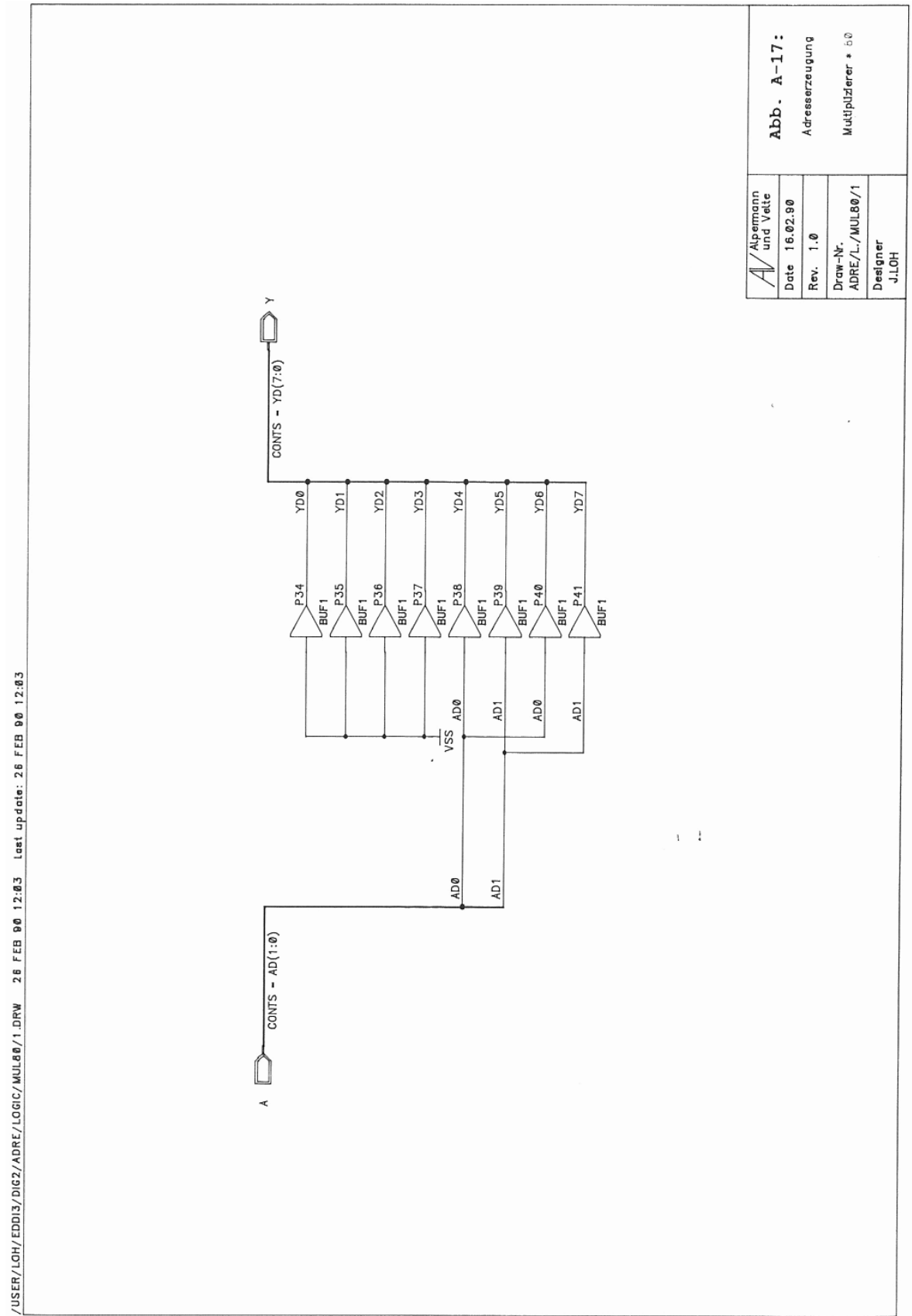

Abb. A-17: Multiplizierer \* 80 (ADRE/LOGIC/MUL80/1)

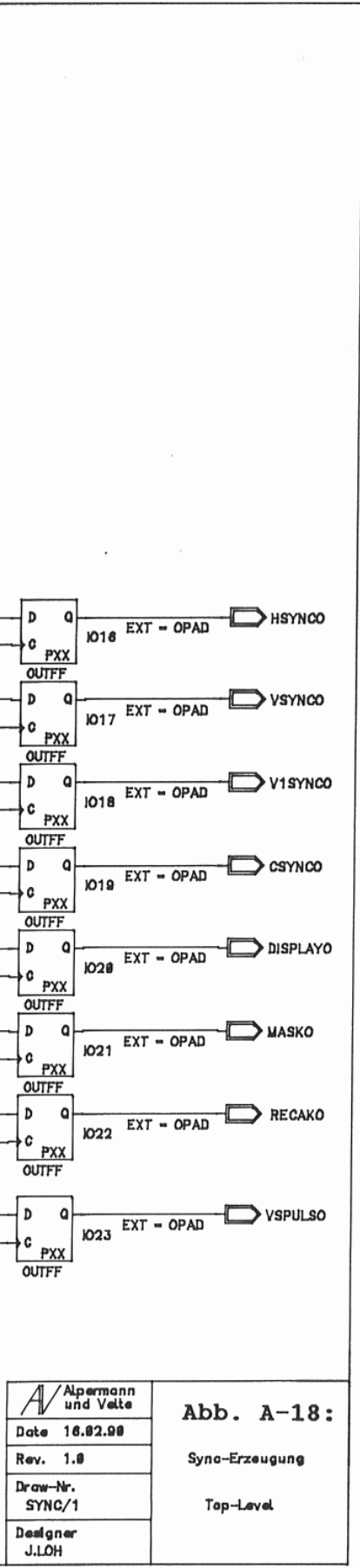

### **A.4. Video-Sync-Erzeugung (SYNC)**

/USER/LOH/EDDI3/DIG2/SYNC/1.DRW 19 FEB 98 22:89 Last update: 19 FEB 98 22:89

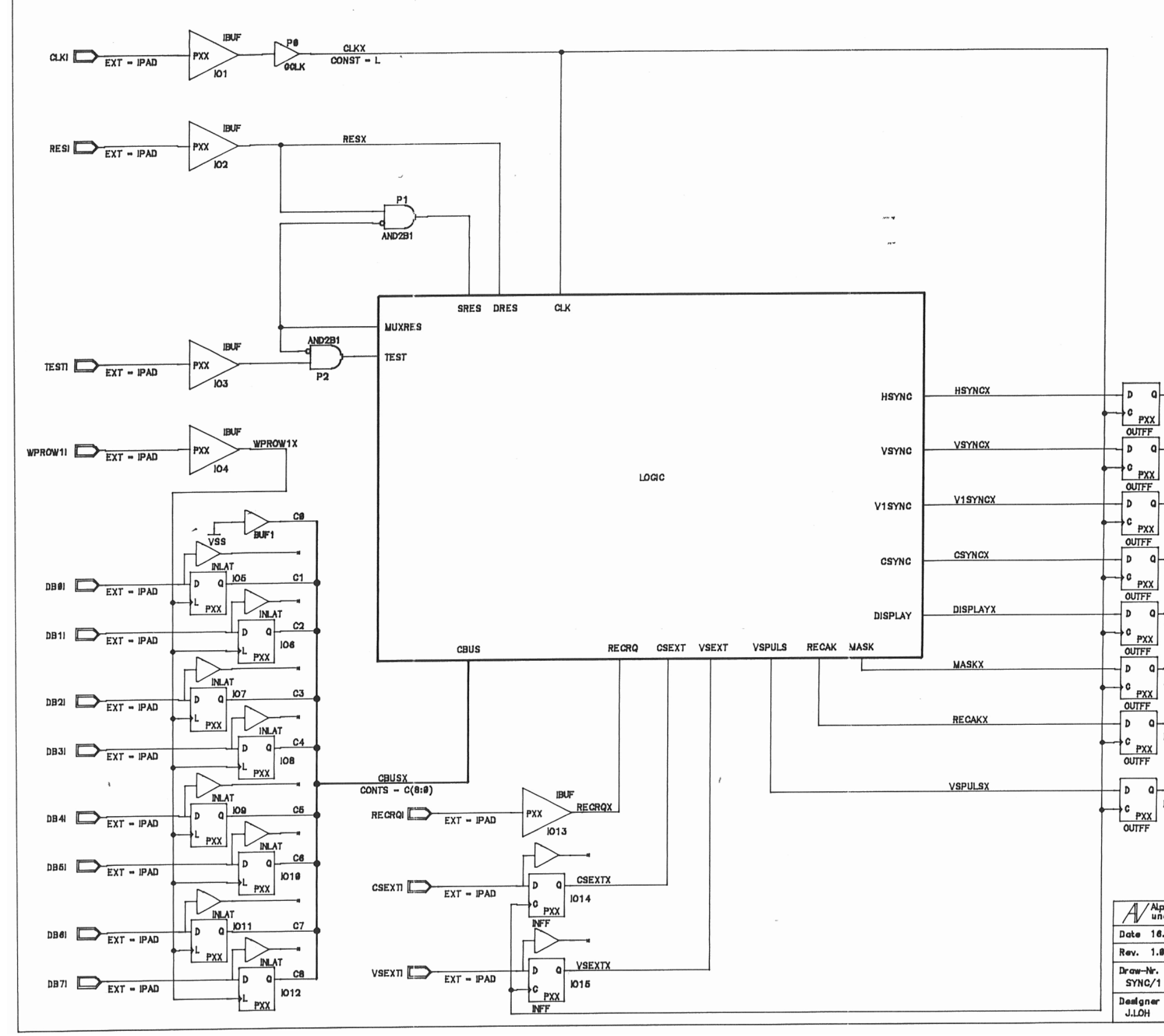

Abb. A-18: Sync-Erzeugung, Top-Level (SYNC/1)

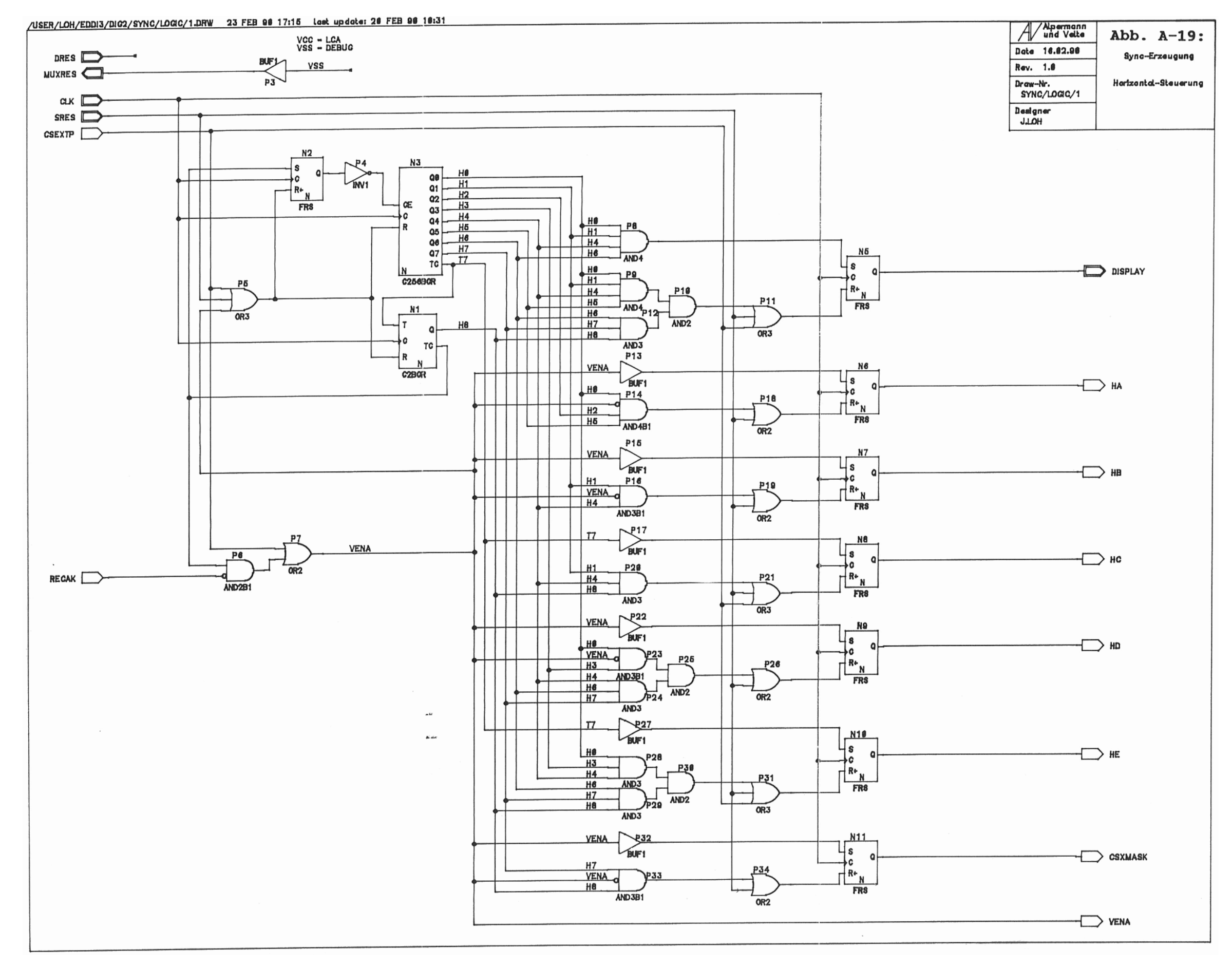

Abb. A-19: Horizontalsteuerung (SYNC/LOGIC/1)

/USER/LOH/EDDI3/DIG2/SYNC/LOGIC/2.DRW 23 FEB 98 18:58 Lost update: 21 FEE 98 13:35

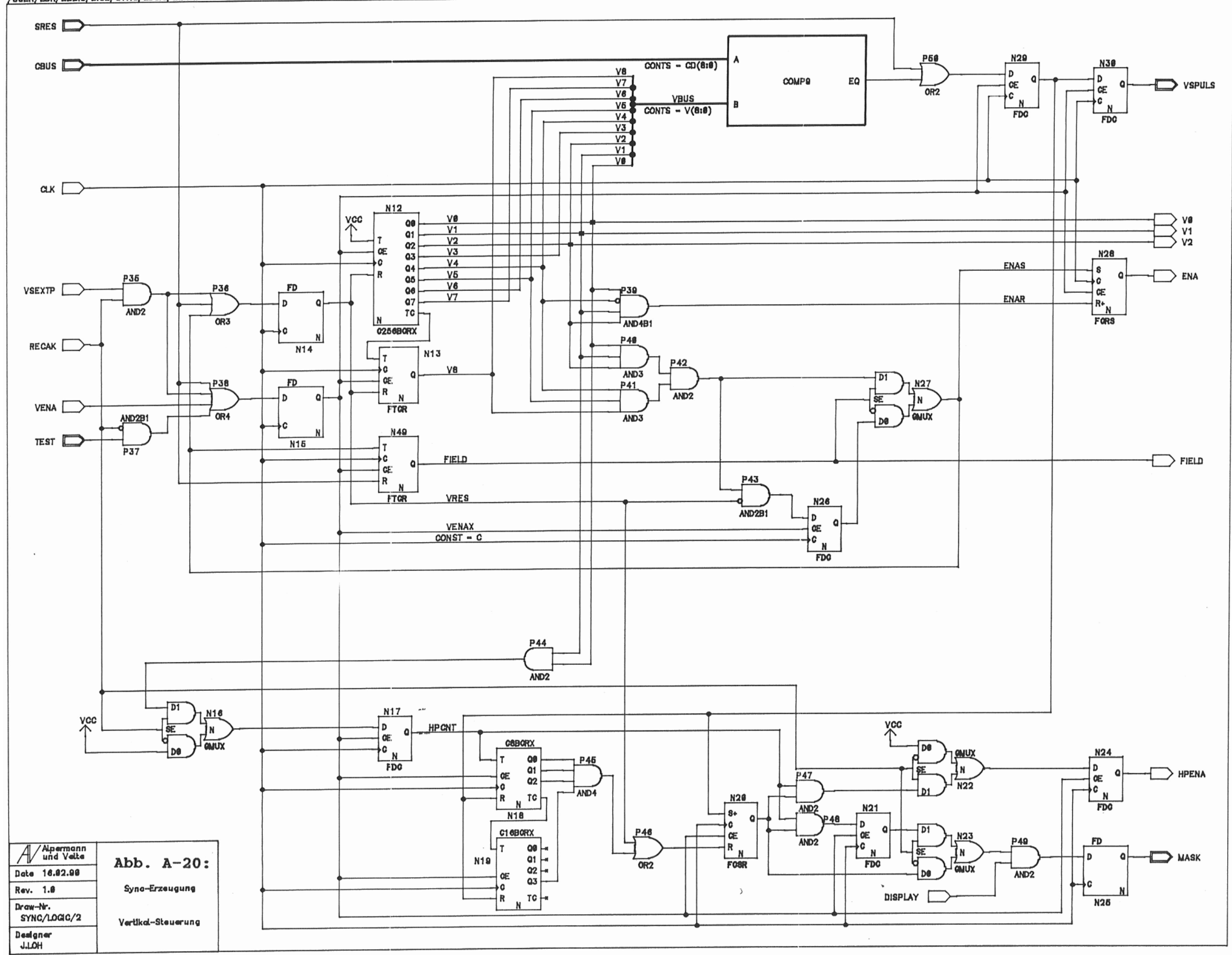

Abb. A-20: Vertikalsteuerung (SYNC/LOGIC/2)

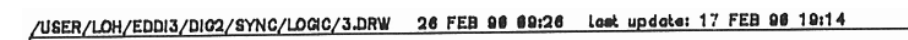

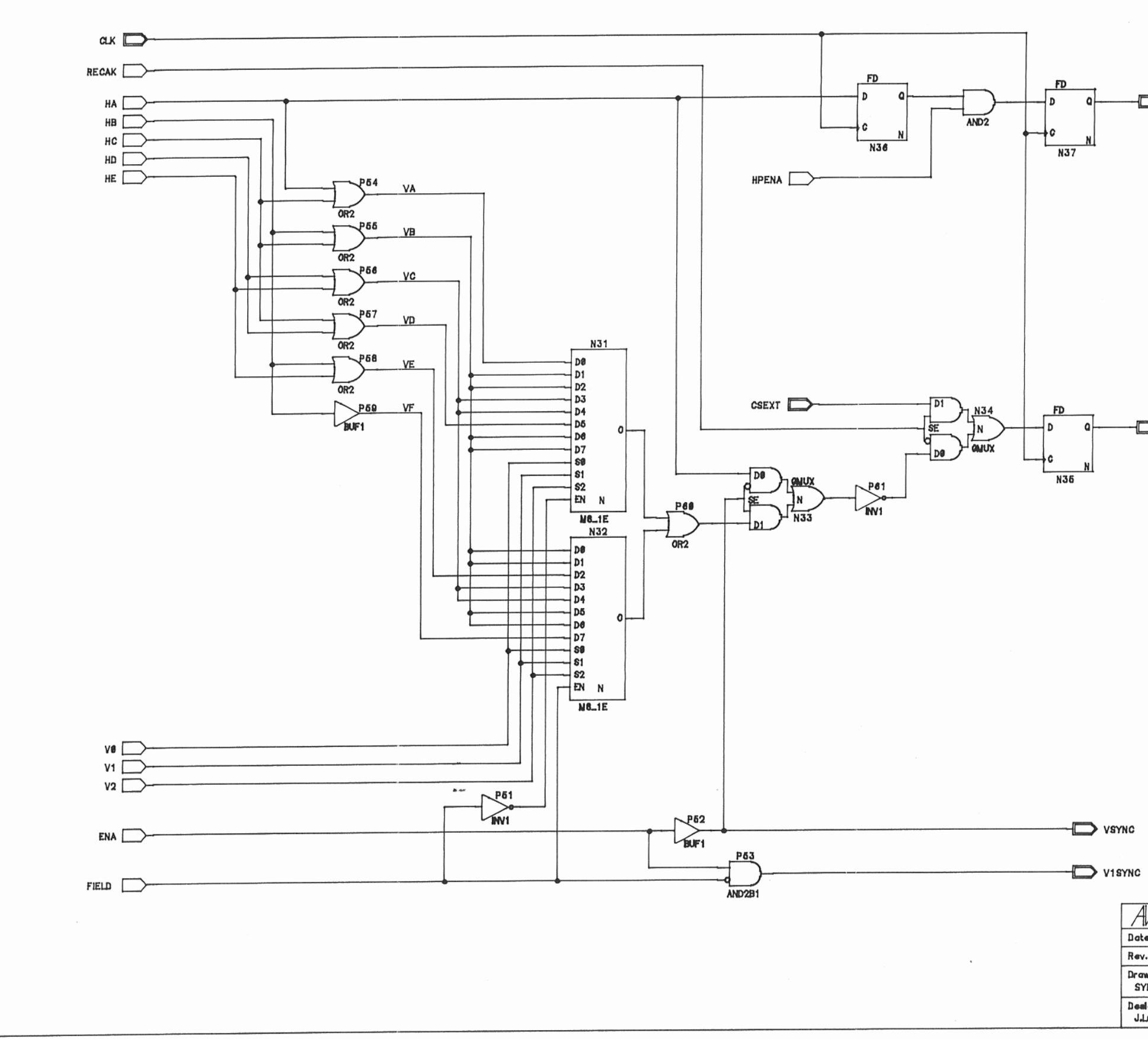

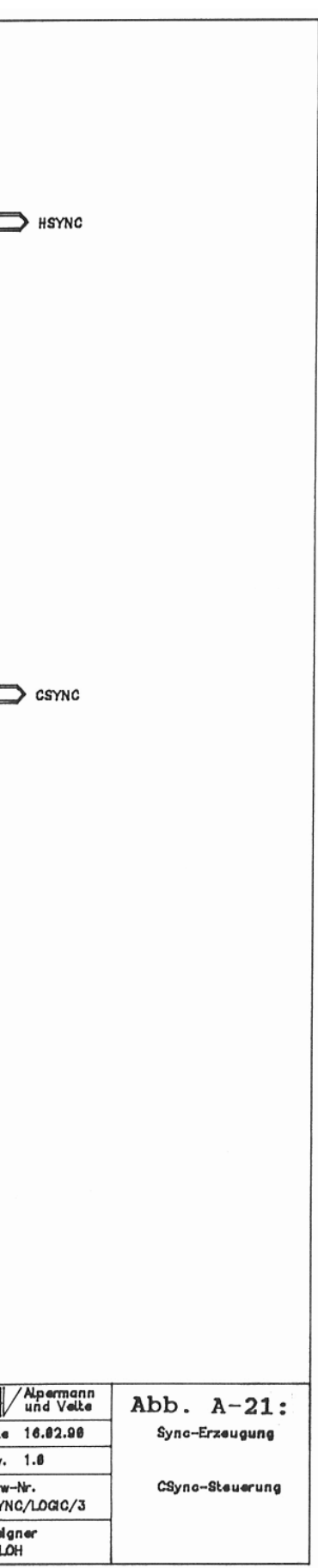

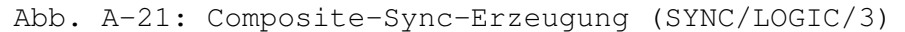

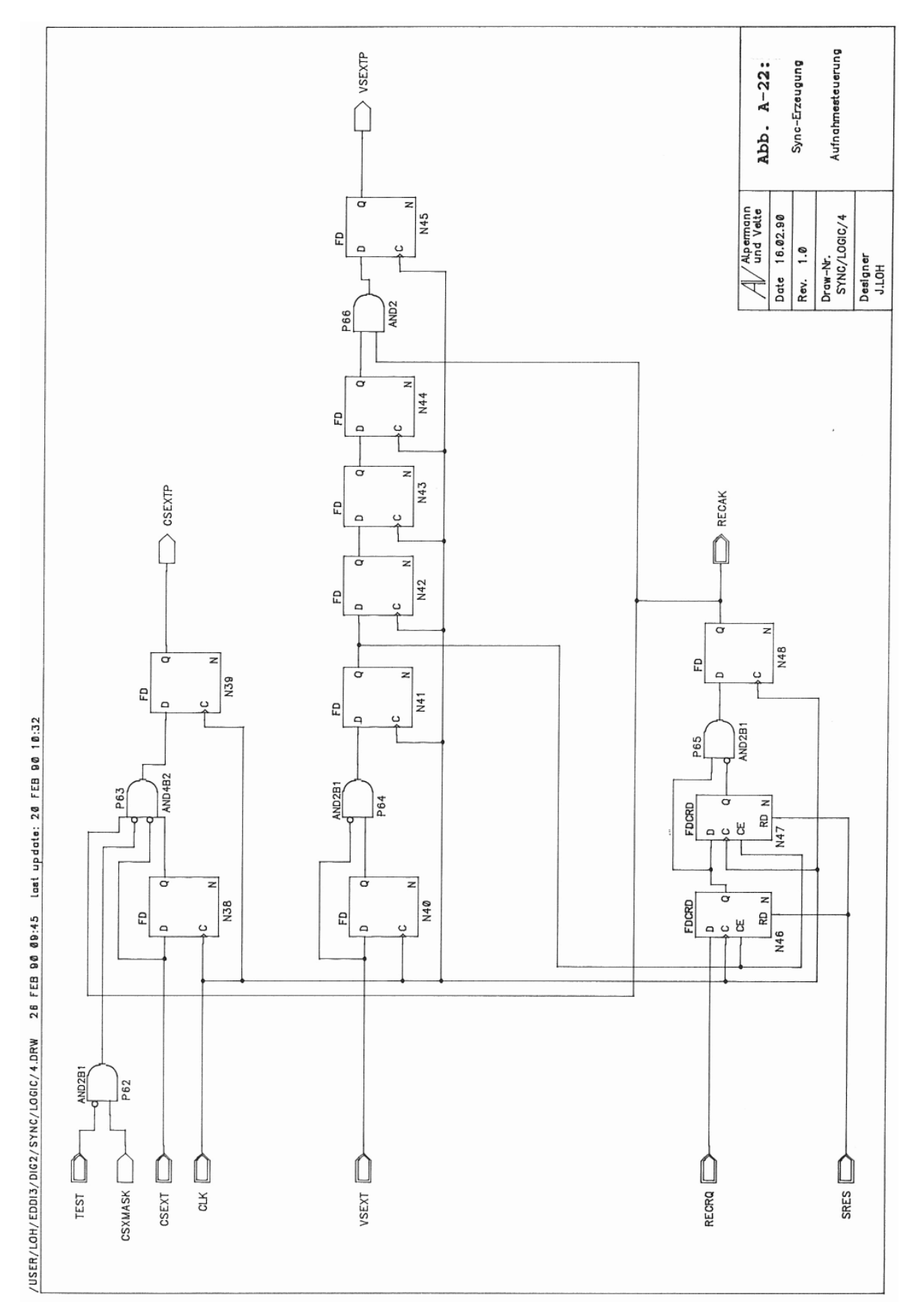

Abb. A-22: Aufnahmesteuerung (SYNC/LOGIC/4)

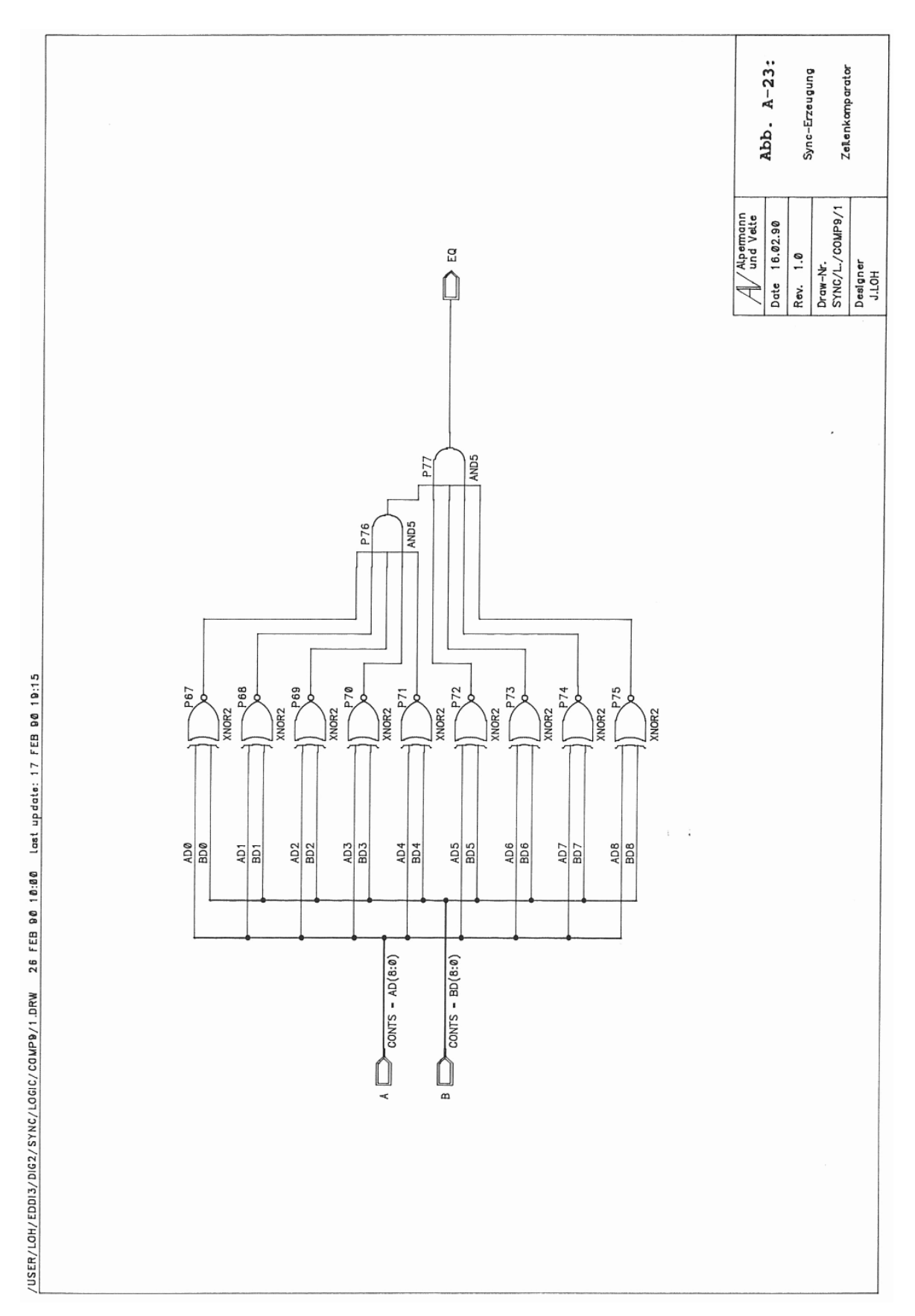

Abb. A-23: Zeilenkomparator (SYNC/LOGIC/COMP9/1)

### **A.5. Prozessormodul, Datensteuerung (PROZ)**

/UBER/LOH/EDDEX/DIS2/PROZ/1.DRW 27 FEB 96 1801 Lost update: 26 FEB 96 18:18

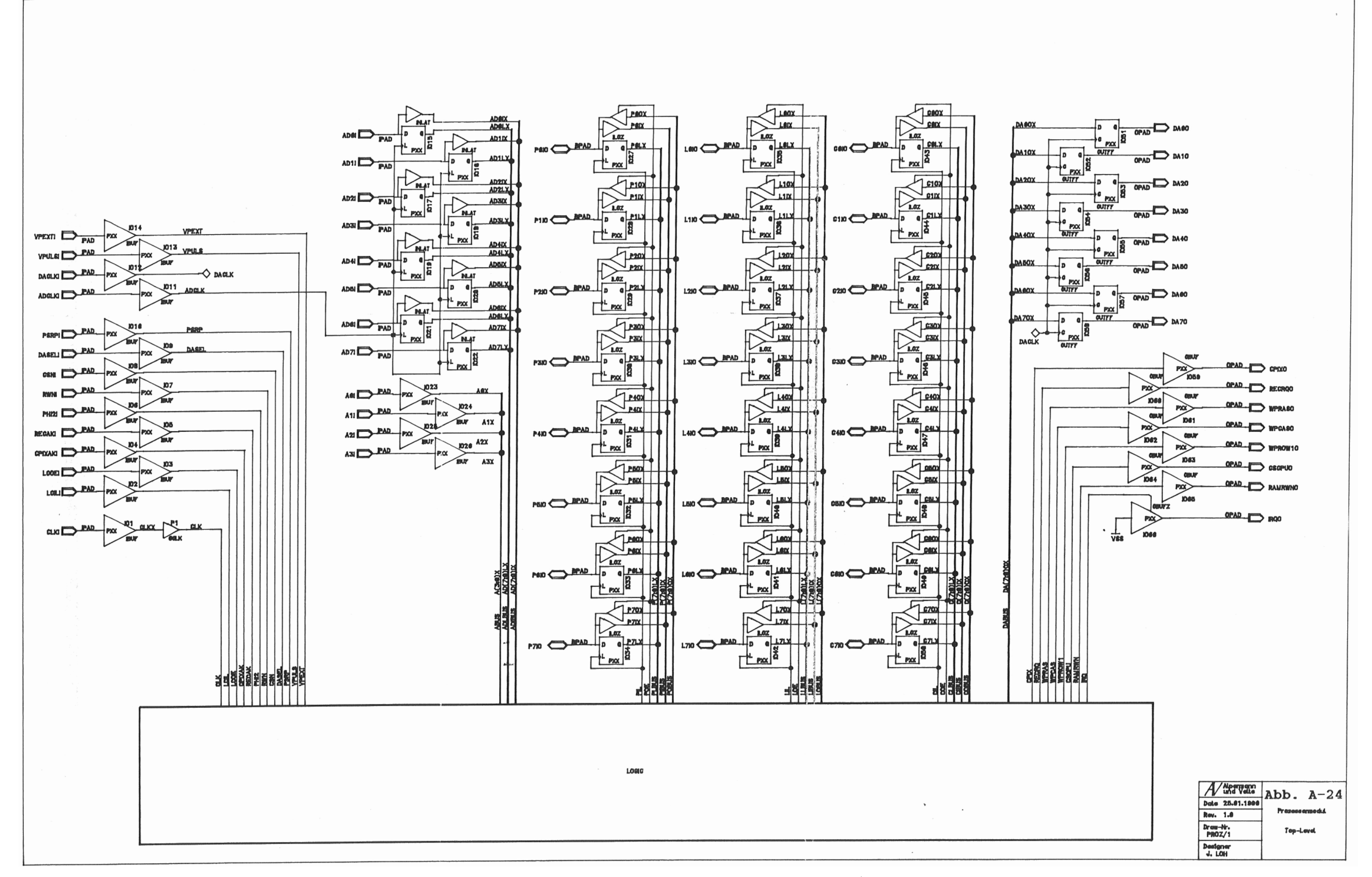

Abb. A-24: Prozessormodul, Top-Level (PROZ/1)

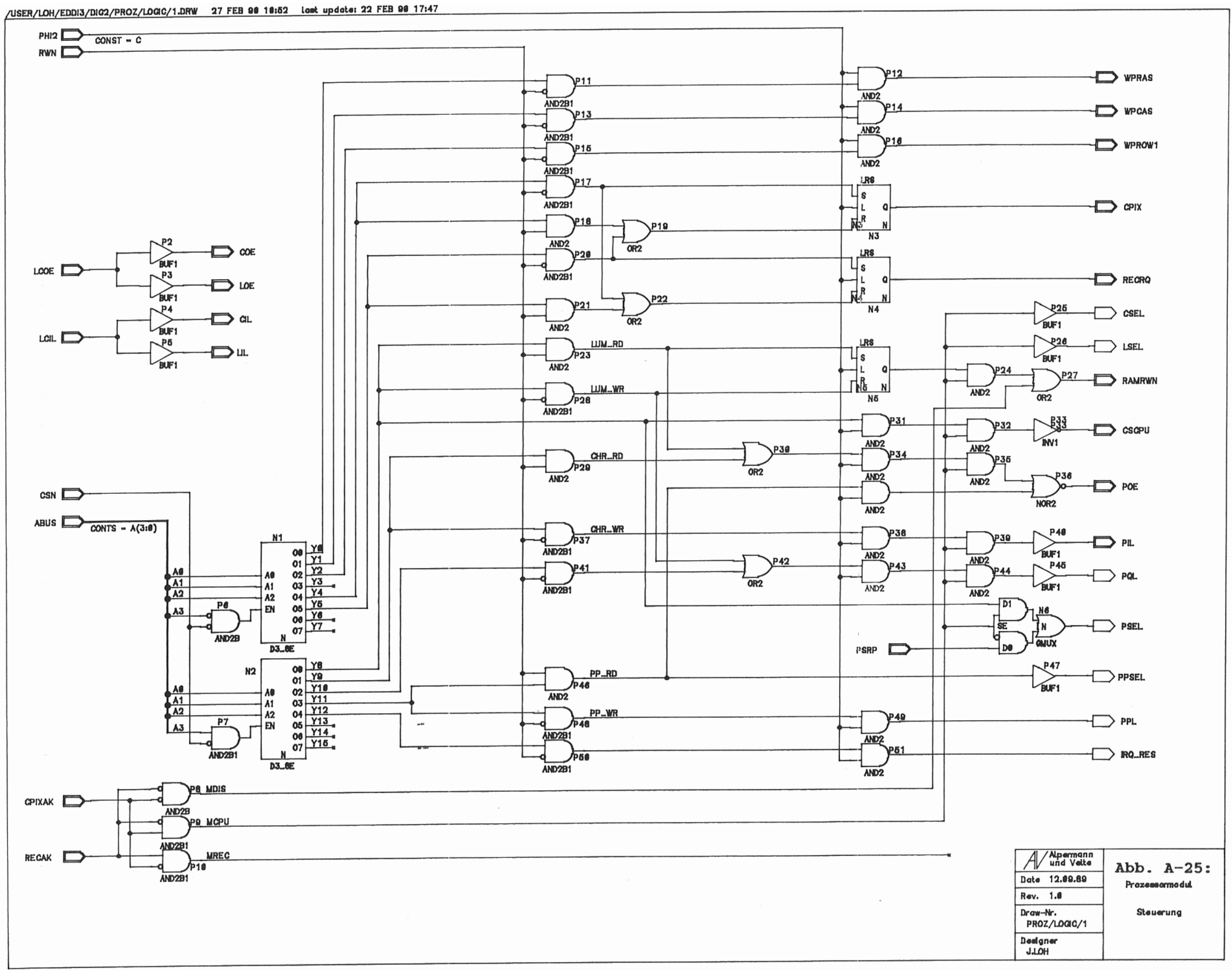

Abb. A-25: Datenwegesteuerung (PROZ/LOGIC/1)

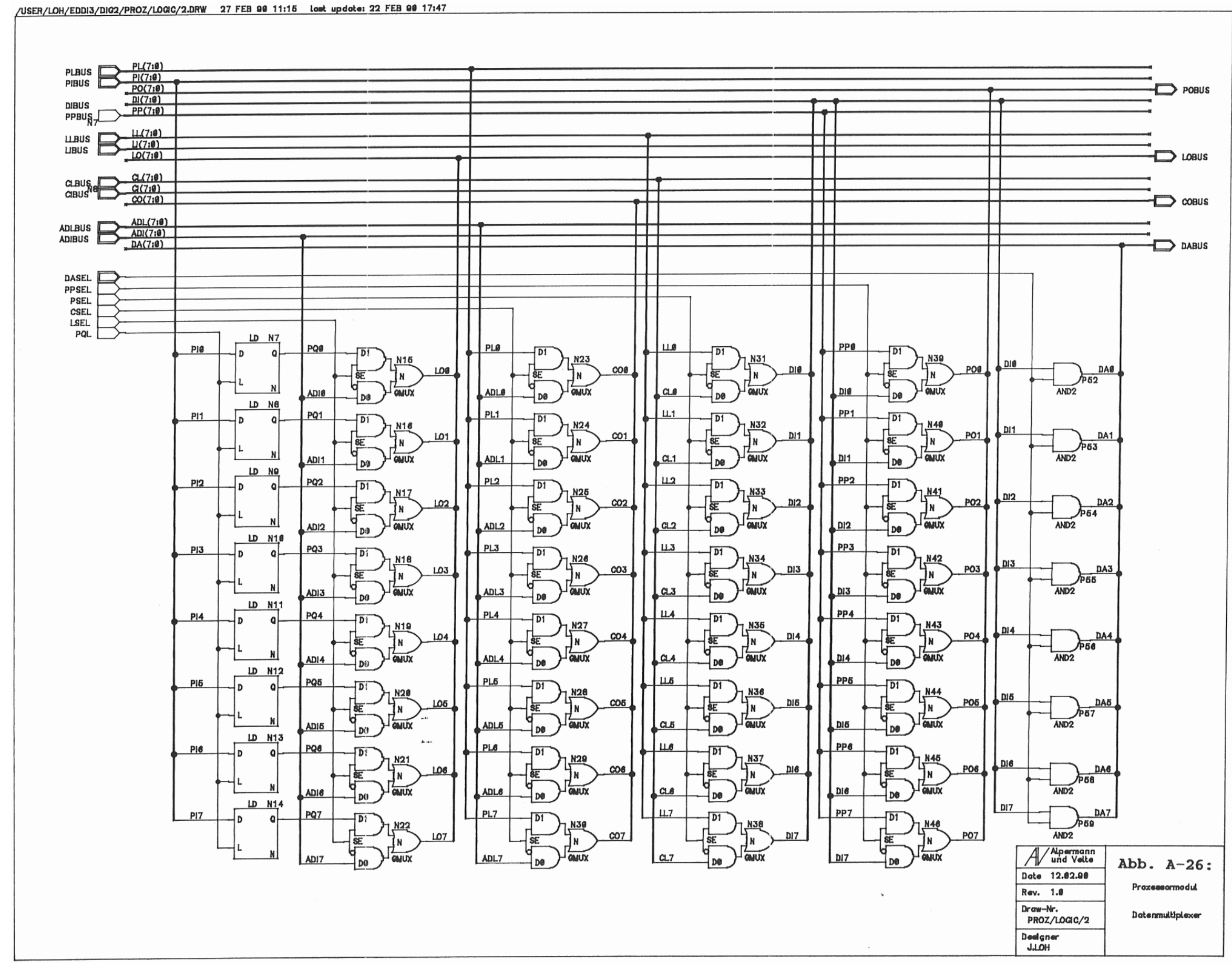

Abb. A-26: Datenmultiplexer (PROZ/LOGIC/2)

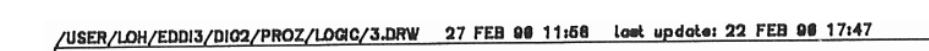

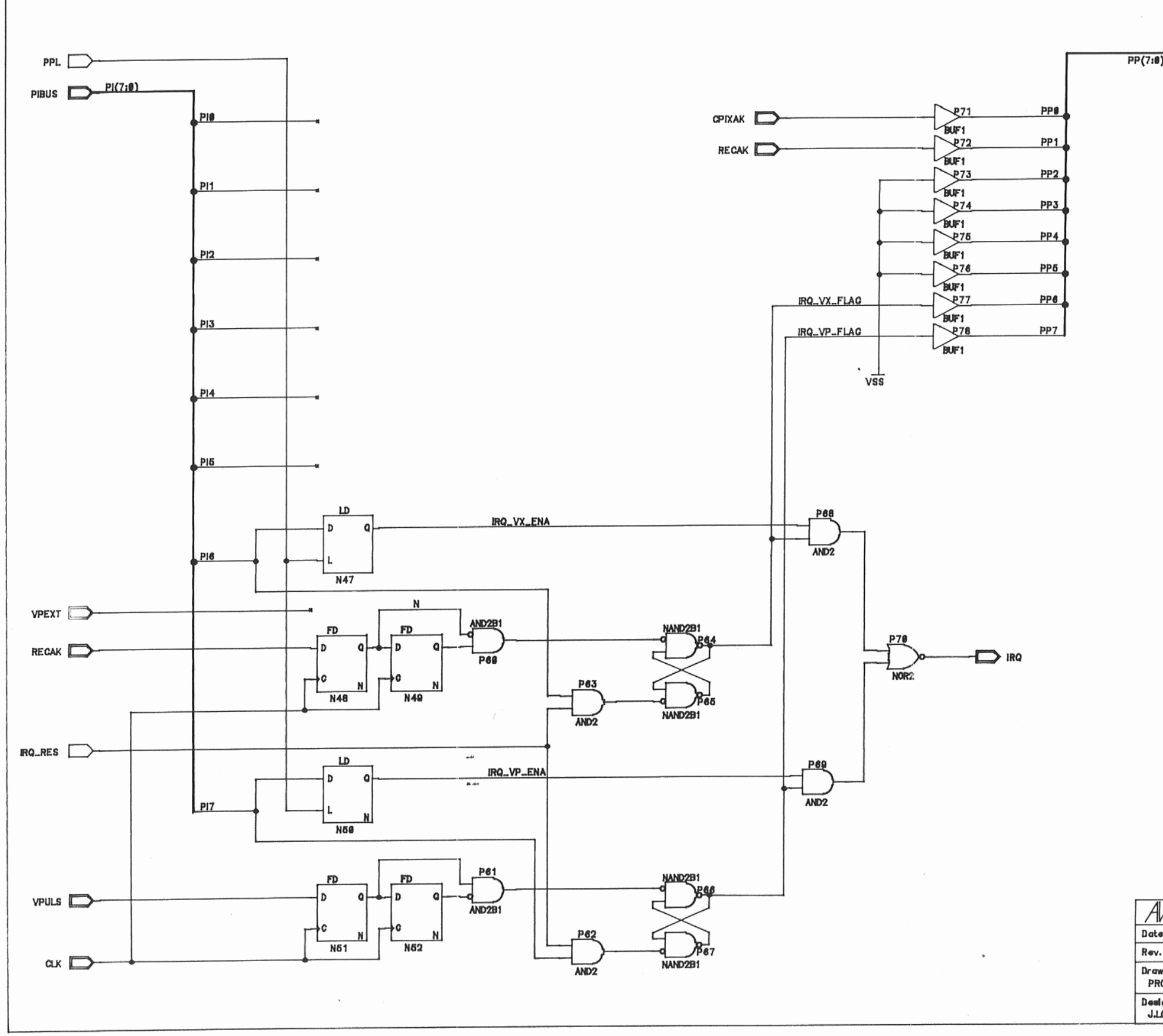

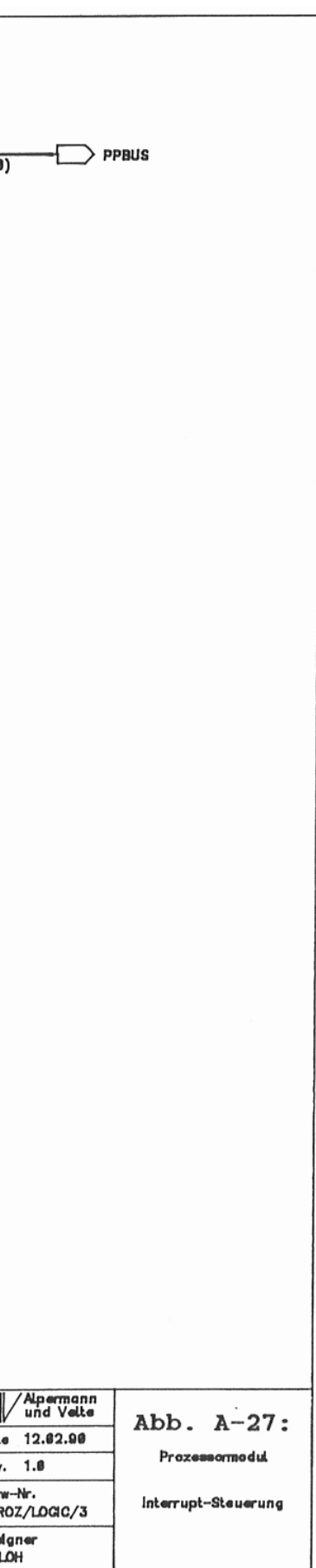

Abb. A-27: Interruptsteuerung (PROZ/LOGIC/3)
#### **A.6. Sonstige Schaltpläne**

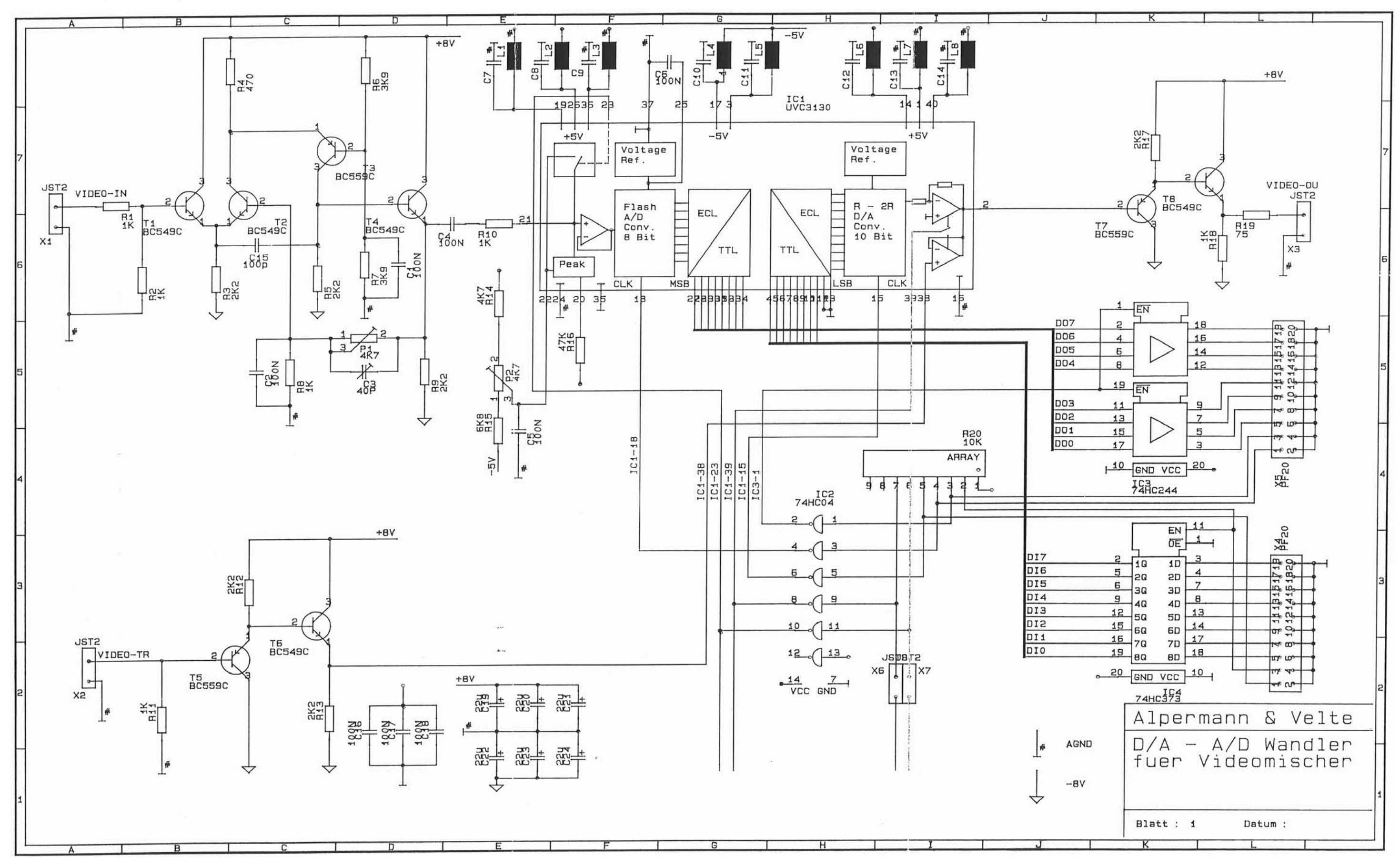

Abb. A-28: A/D- und D/A-Wandlerplatine (ADC/DAC)

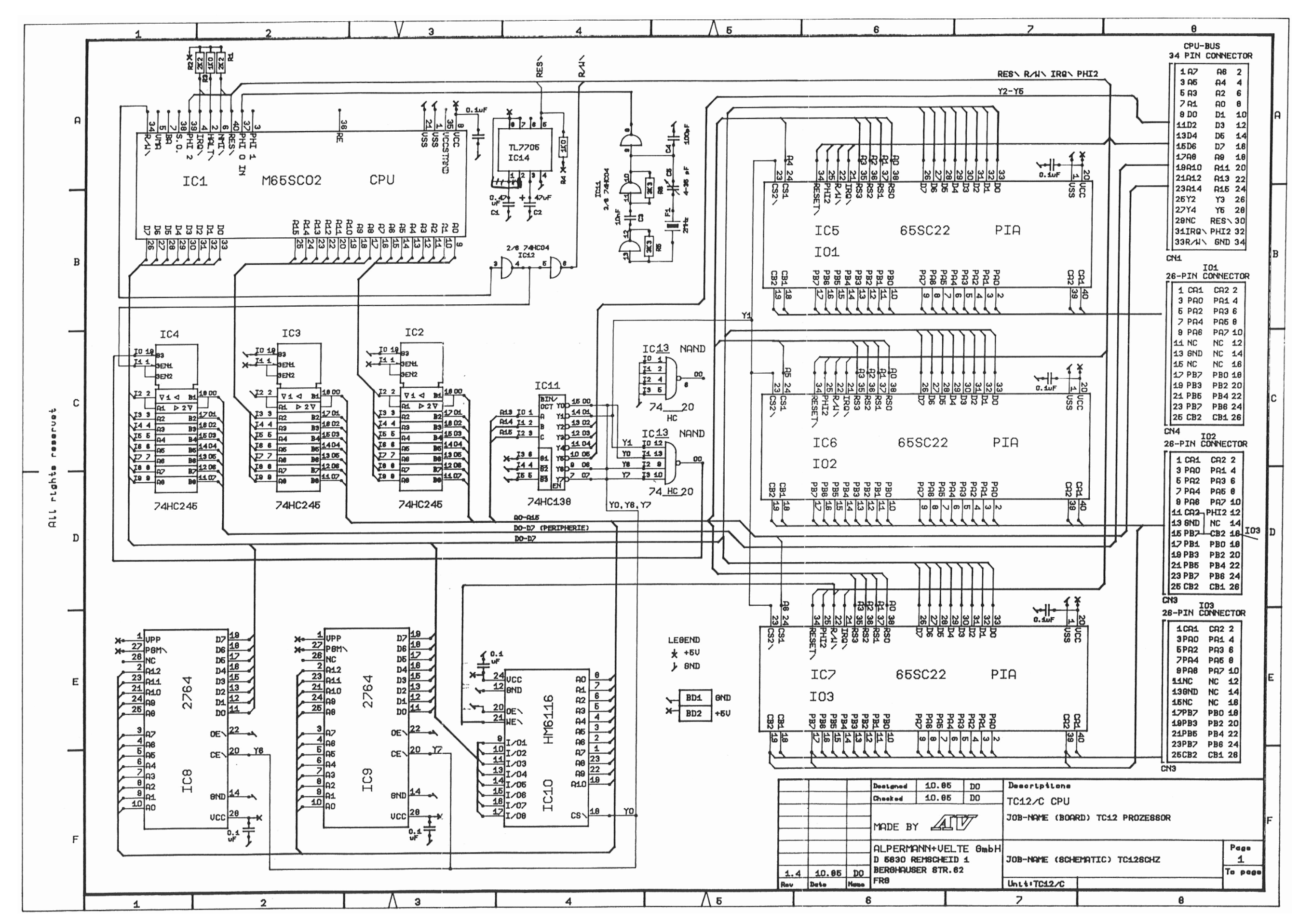

Abb. A-29: CPU-Platine

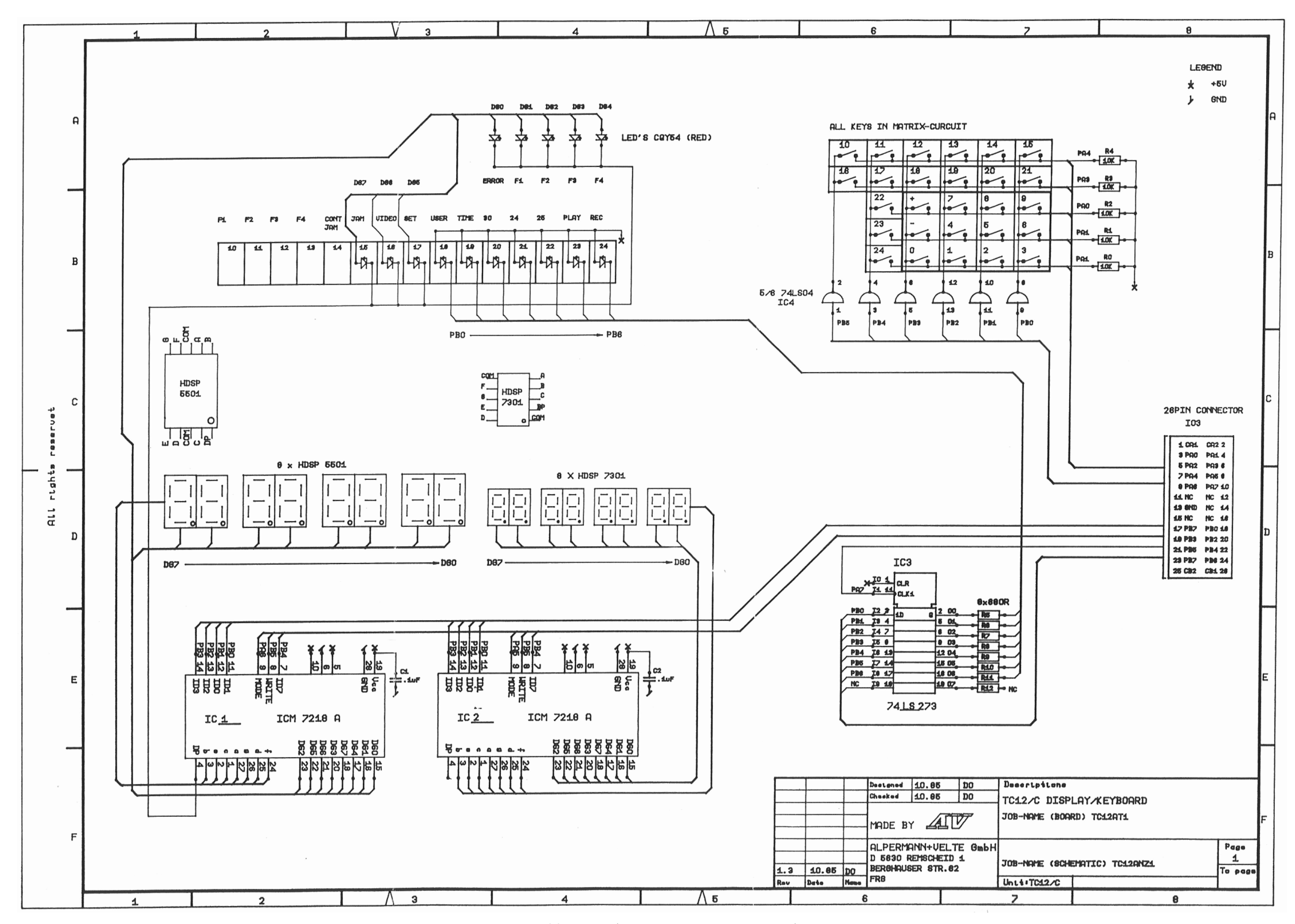

Abb. A-30: Anzeige- und Tastaturplatine

#### **B. Zeitdiagramme**

 Die Zeitdiagramme sind Simulationsergebnisse der Daisy-Workstation. Sie geben unter Umständen nicht die realen Verzögerungszeiten der LCAs wieder. Die Zeitachse ist in 1ns-Schritte eingeteilt.

 Die Diagramme werden im Kapitel 4 zusammen mit der zugehörenden Schaltung erläutert.

#### **B.1. CLK2 - Zeitdiagramme**

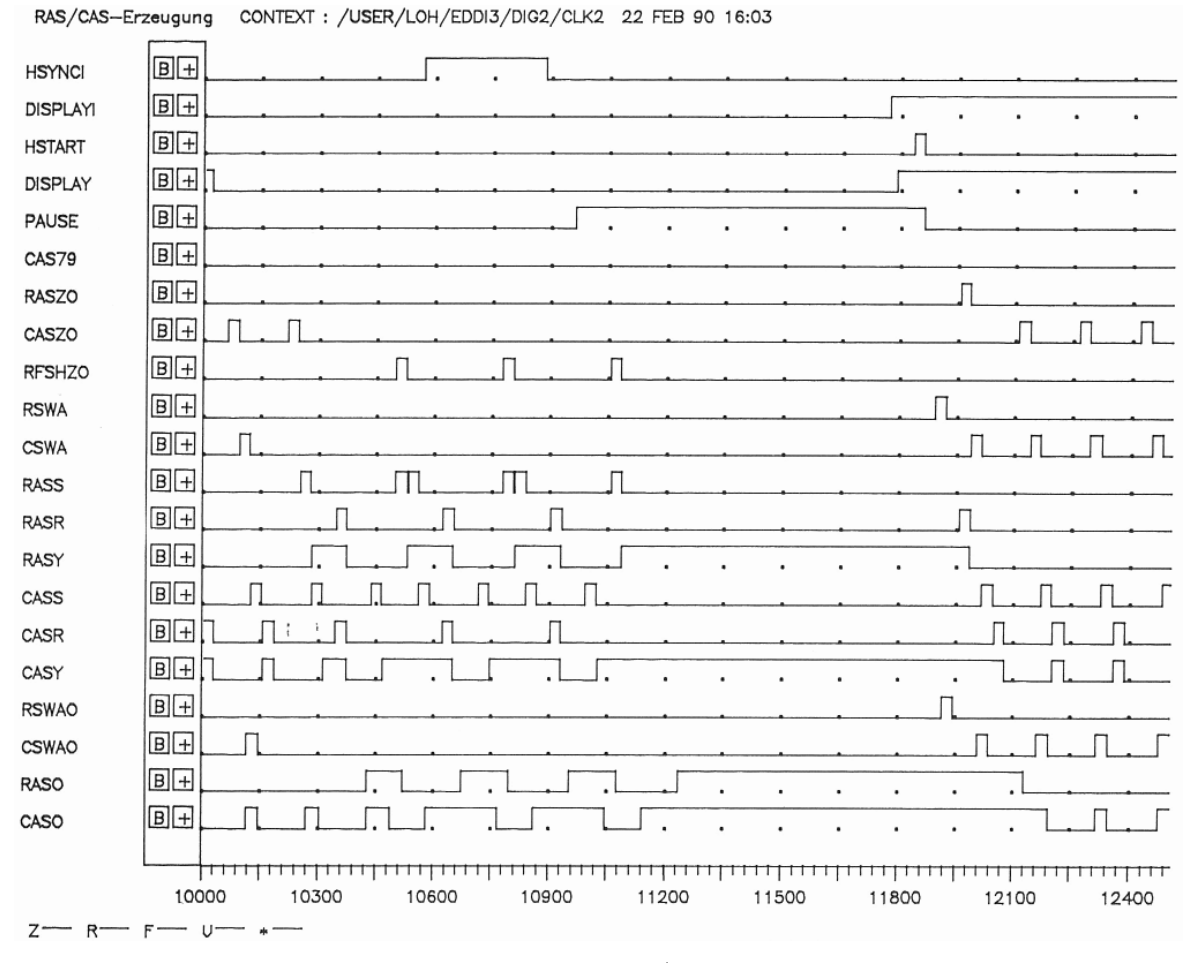

Abb. B-1: CLK2 - RAS/CAS-Erzeugung

Differenzierer CONTEXT: /USER/LOH/EDDI3/DIG2/CLK2 22 FEB 90 16:10

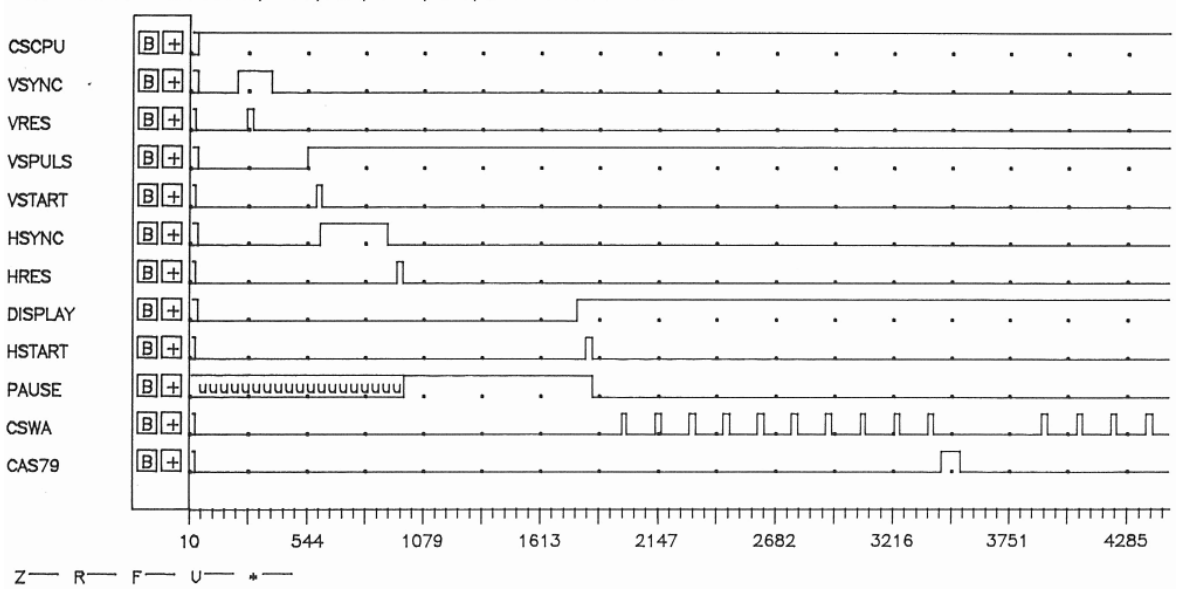

Abb. B-2: CLK2 - Differenzierer

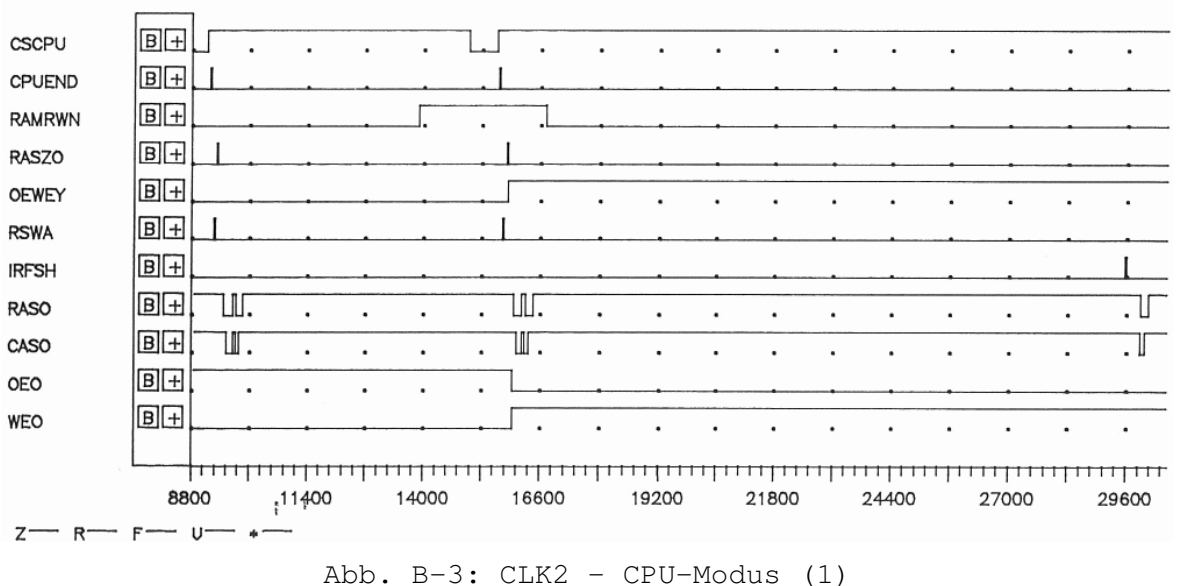

CONTEXT: /USER/LOH/EDDI3/DIG2/CLK2 22 FEB 90 16:25 CLK2, CPU-Modus

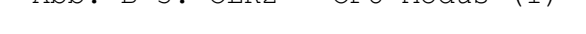

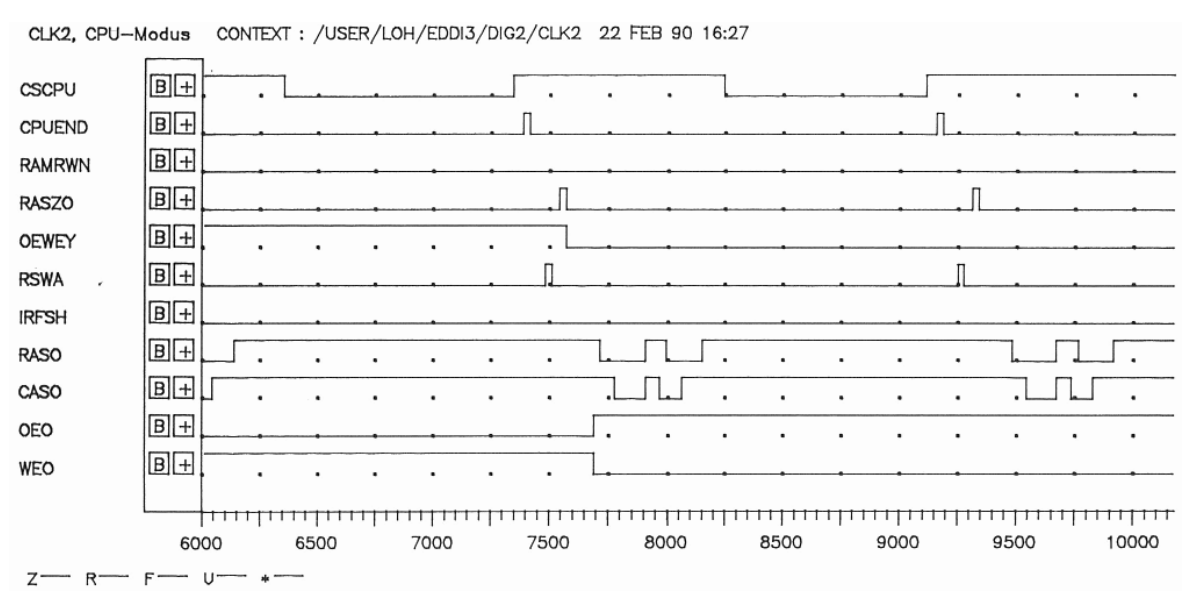

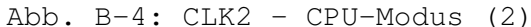

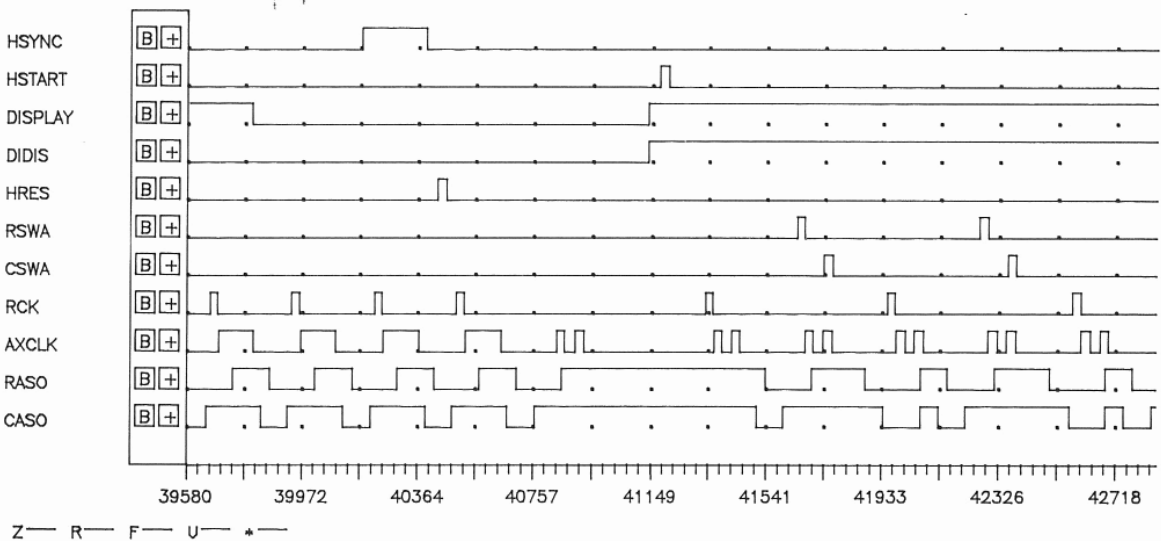

FH Köln, Fachbereich 20, Labor `Technik der DV-Anlagen' - Diplomarbeit J.Loh: Digitaler Bildspeicher

CLK2, REC-Modus CONTEXT: /USER/LOH/EDDI3/DIG2/CLK2 22 FEB 90 16:52

Abb. B-5: CLK2 - REC-Modus

#### **B.2. ADRE - Zeitdiagramme**

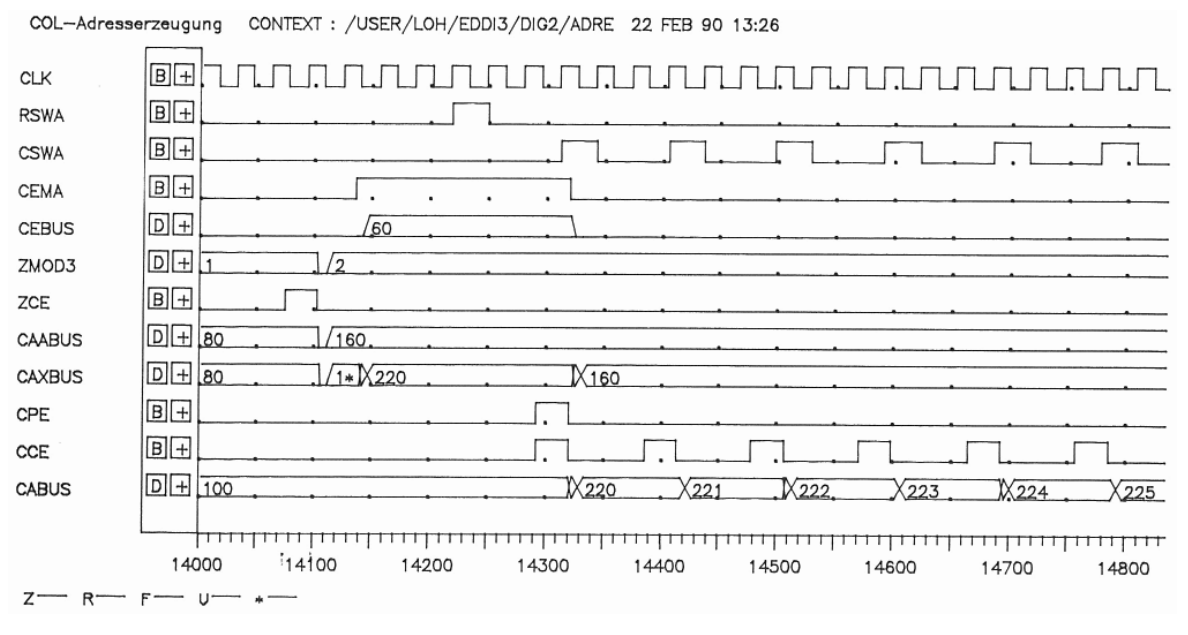

Abb. B-6: ADRE - COL-Adreßerzeugung (1)

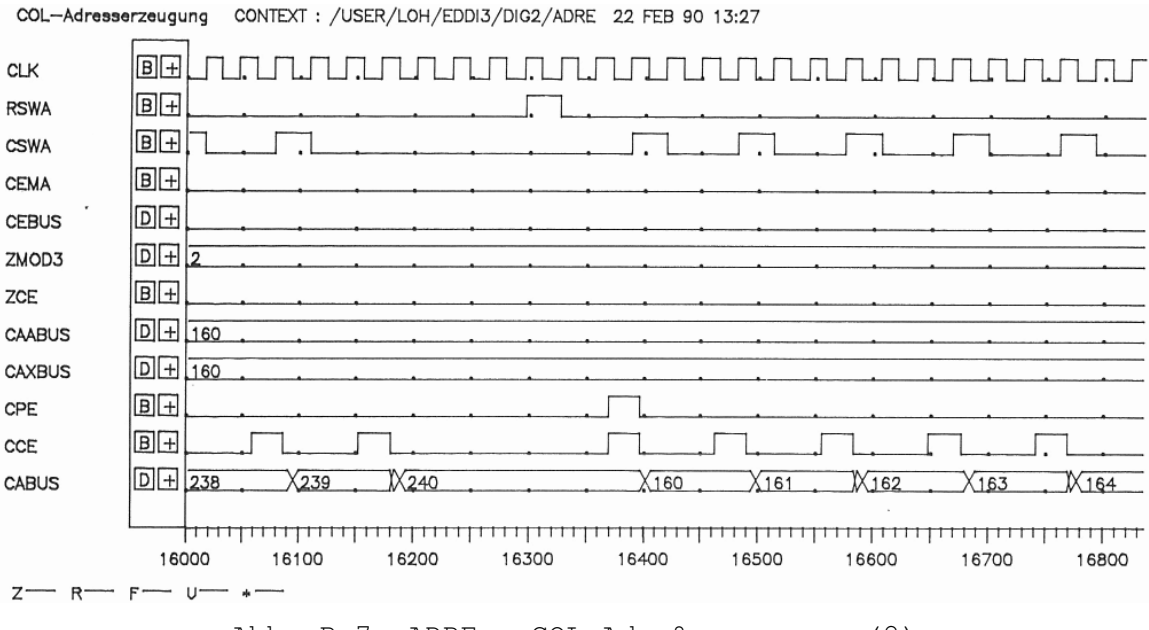

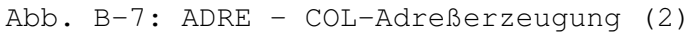

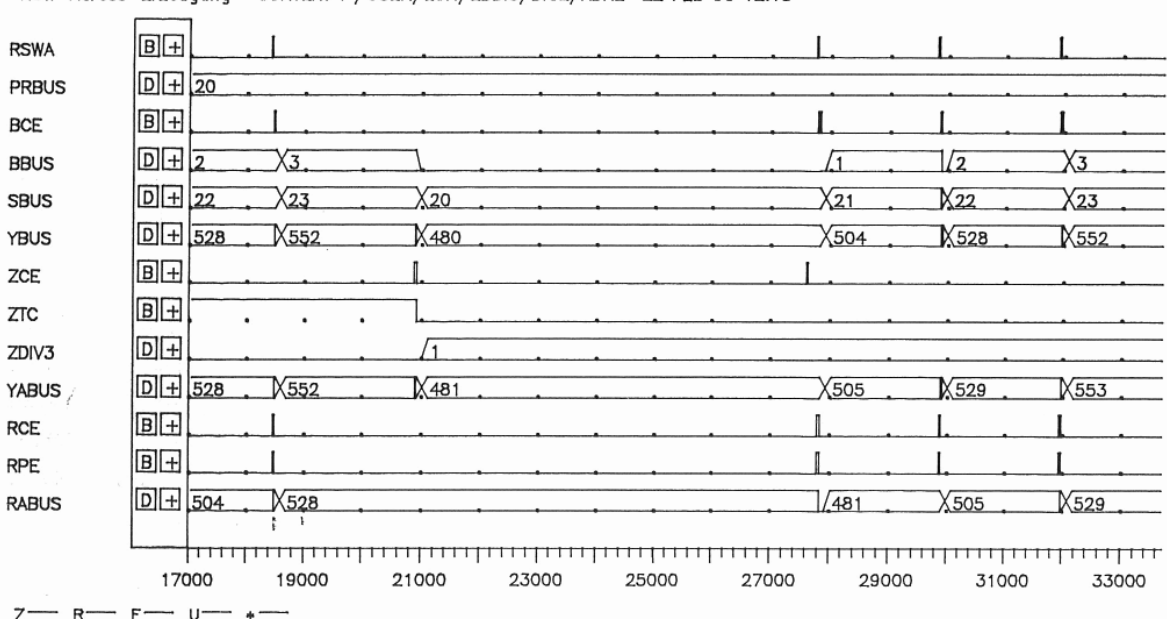

Abb. B-8: ADRE - ROW-Adreßerzeugung

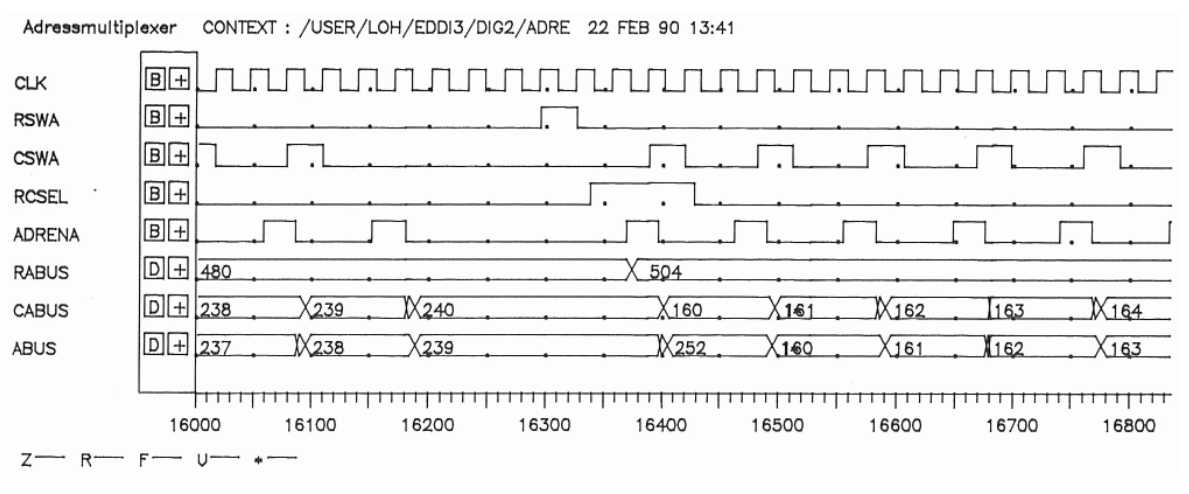

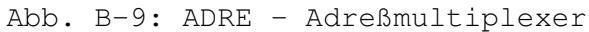

#### ROW-Adress-Erzeugung CONTEXT: /USER/LOH/EDDI3/DIG2/ADRE 22 FEB 90 12:15

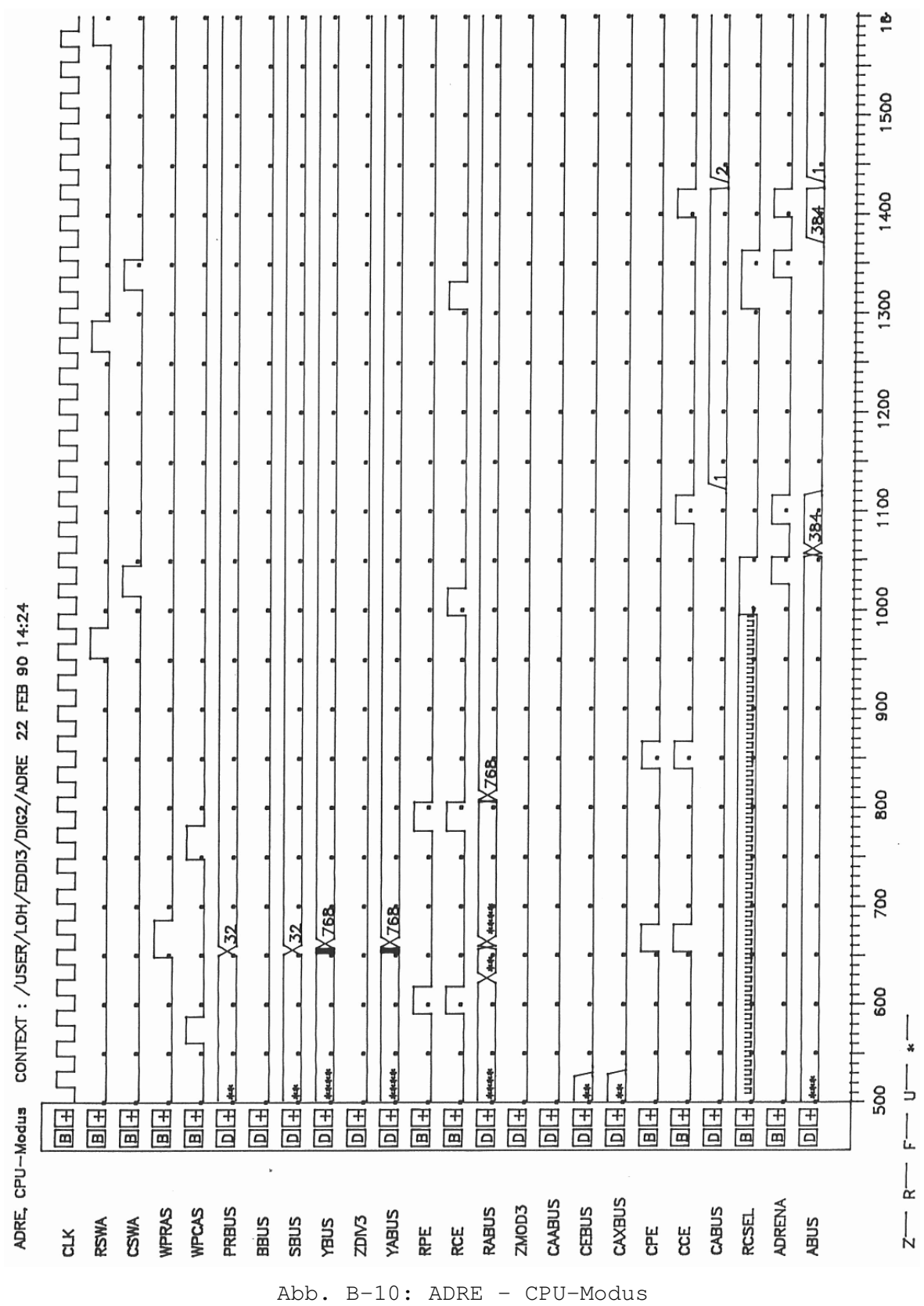

#### **B.3. SYNC - Zeitdiagramme**

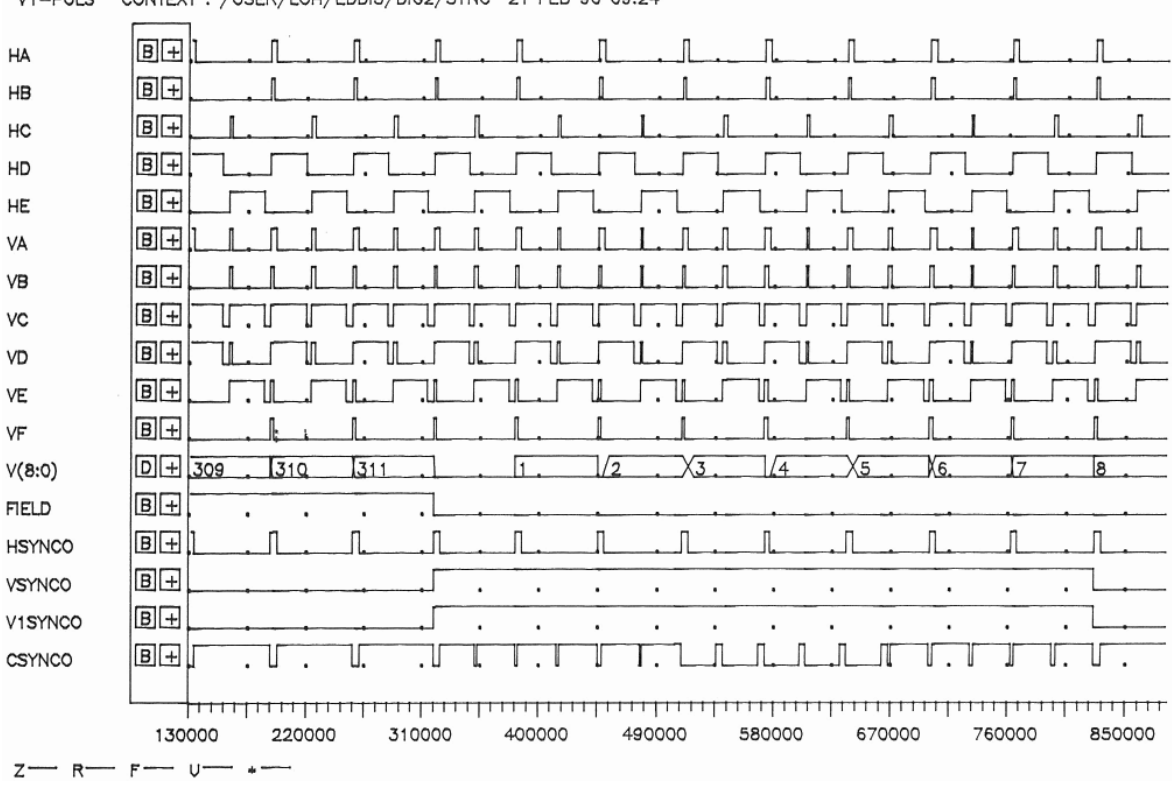

V1-PULS CONTEXT: /USER/LOH/EDDI3/DIG2/SYNC 21 FEB 90 09:24

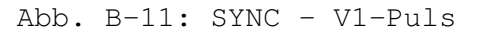

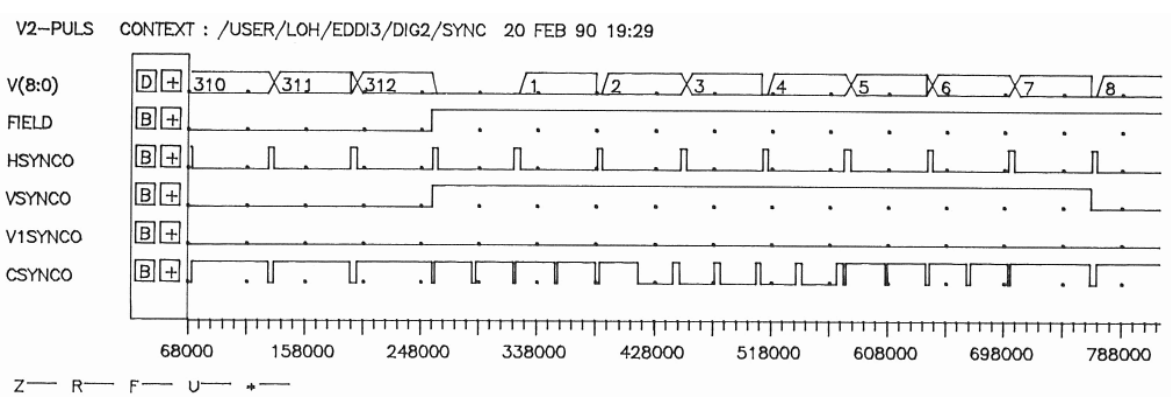

Abb. B-12: SYNC - V2-Puls

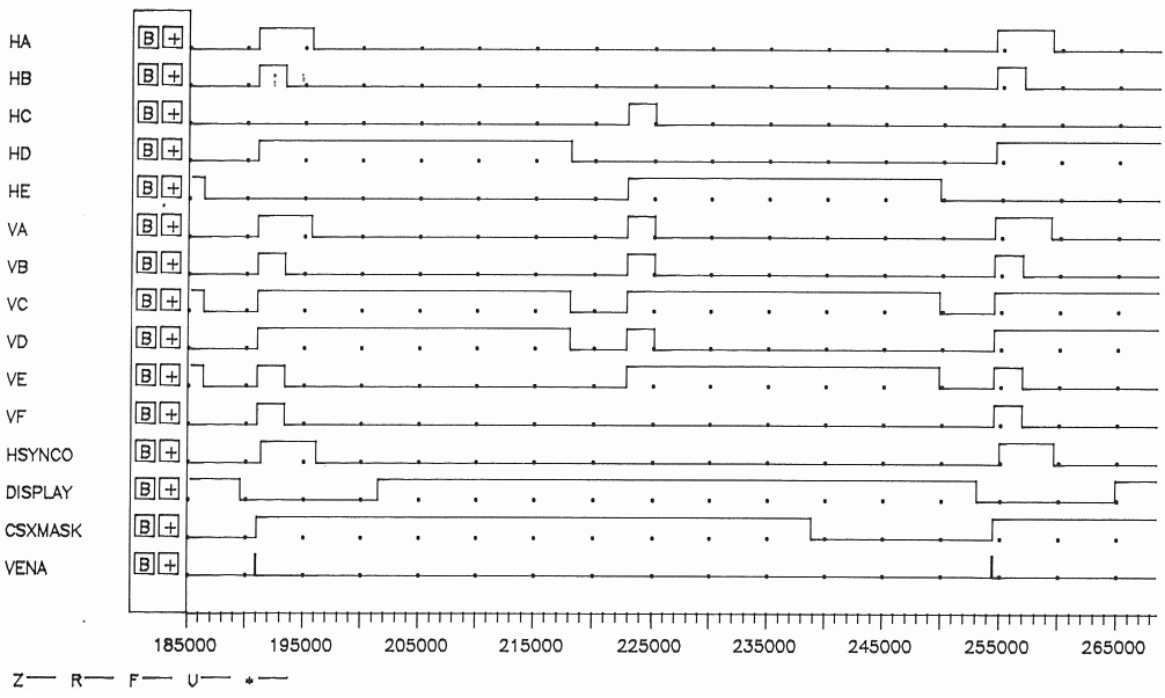

H-PULS, CSYNC CONTEXT : /USER/LOH/EDDI3/DIG2/SYNC 21 FEB 90 09:34

Abb. B-13: SYNC - H-Puls, CSync-Erzeugung

#### **B.4. PROZ - Zeitdiagramme**

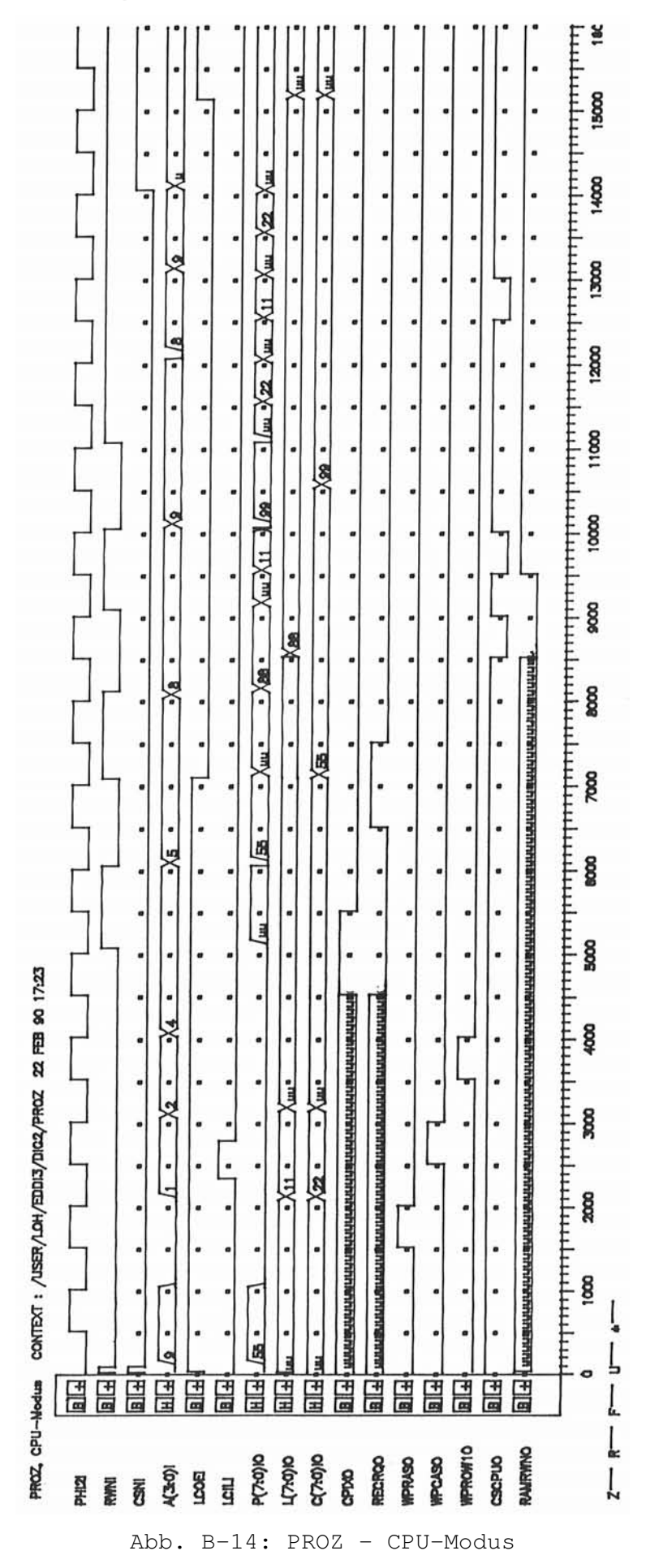

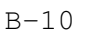

### **C. LCA-Makrobibliothek**

## **C.1. Übersicht**

 Mit dem LCA-Entwicklungspaket von XILINX wird eine Makrobibliothek geliefert, in denen die wichtigsten Grundschaltungen wie Dekoder, Multiplexer, Flip-Flops, Register und Zähler enthalten sind. Es fehlen jedoch fst vollständig Makros, die den Clock-Enable-Eingang der CLB-Basis-Flip-Flops der 3000er-LCA-Serie ausnutzen. Daher wurde im Rahmen der Diplomarbeit eine eigene Makrobibliothek angelegt, die in erster Linie Flip-Flops und Zähler mit Clock-Enable-Engang enthält. Dadurch wird es möglich, die Flip-Flops mit einem synchronen Takt zu versorgen, während sie, kontrolliert durch den Clock-Enable-Eingang, effektiv mit verschiedenen Geschwindigkeiten arbeiten. Dies wird in der vorliegenden Schaltung sehr oft ausgenutzt.

## Zusätzlich wurden verschiedene kombinierte

Addierer/Subtrahierer erstellt, die über einen Steuereingang umgeschaltet werden können. Wird diese Umschalteigenschaft nicht benötigt und der Steuereingang fest auf VCC oder VSS gelegt, entfallen die dadurch überflüssig gewordenen Gatter in einem späteren Optimierungsvorgang. Sie belasten dadurch nicht die Implementierung der Schaltung ins LCA.

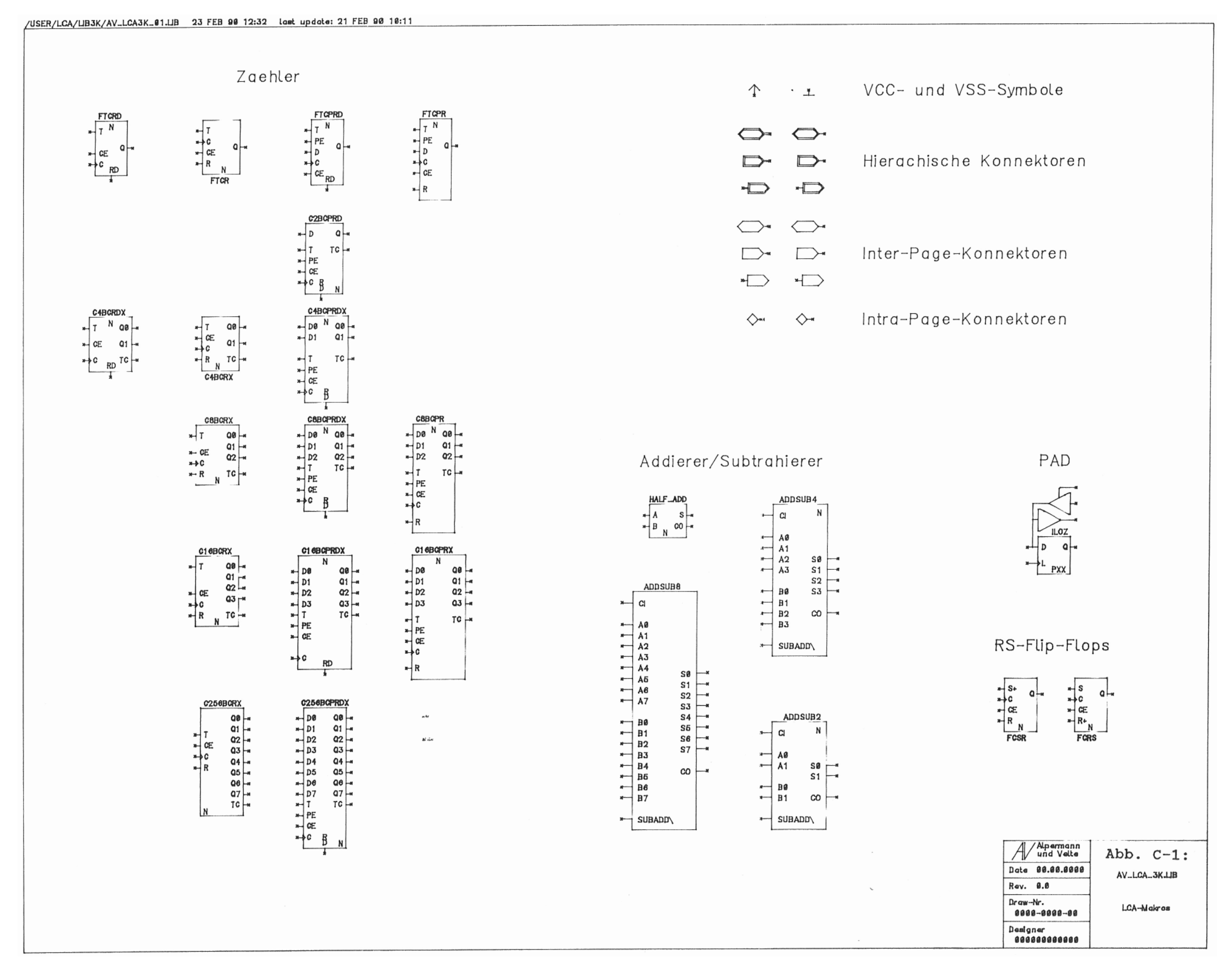

Abb. C-1: Übersicht über die LCA-Makrobibliothek

## **C.2. Flip-Flops**

#### **C.2.1. RS-Flip-Flops**

/USER/LCA/LCAMSCH/NEST3K/LATCHDFF/FCSR/T.DRW Z3 FEB 90 09:54 Last update: 16 FEB 90 15:08

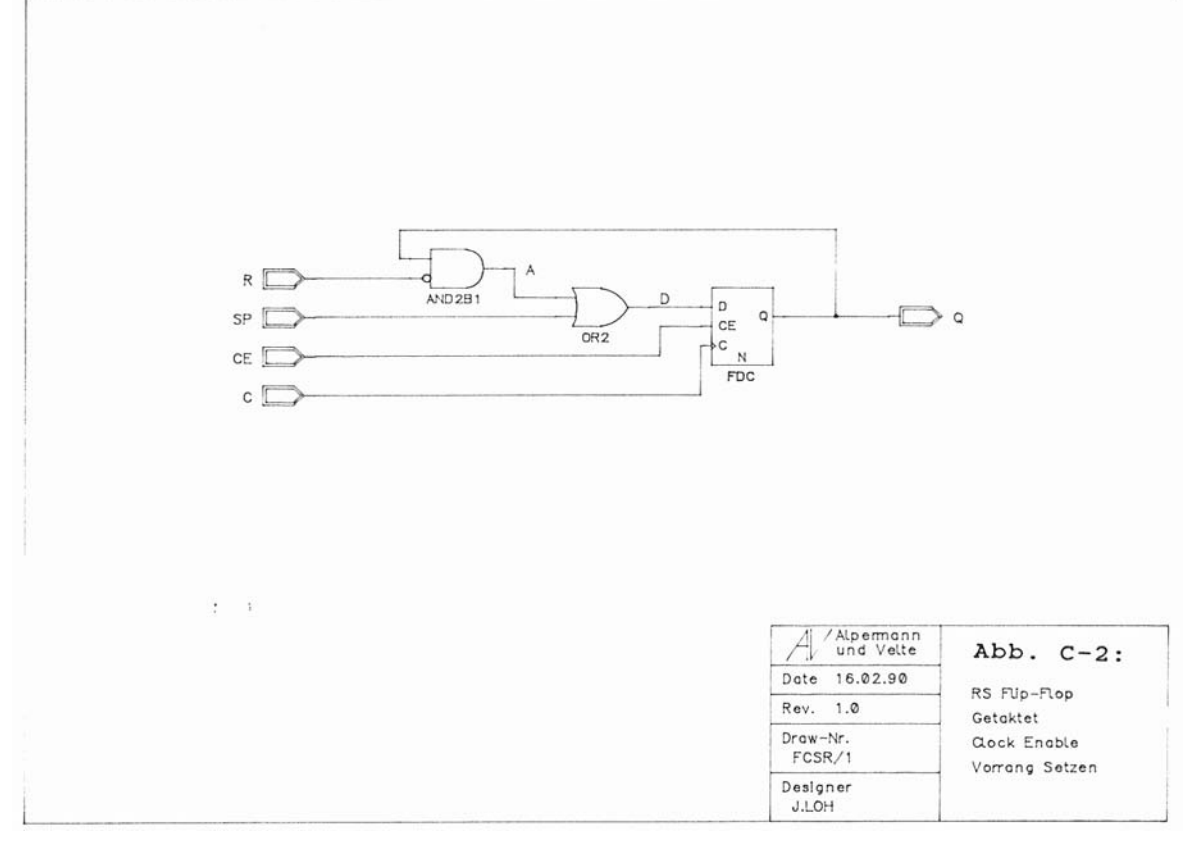

## Abb. C-2: FCSR: Getaktetes RS-Flip-Flop, Vorrang Setzen /USER/LCA/LCAMSCH/NESTSK/LATCHDFF/FCRS/1.DRW 20 FEB 90 18:05 Last update: 16 FEB 90 15:11

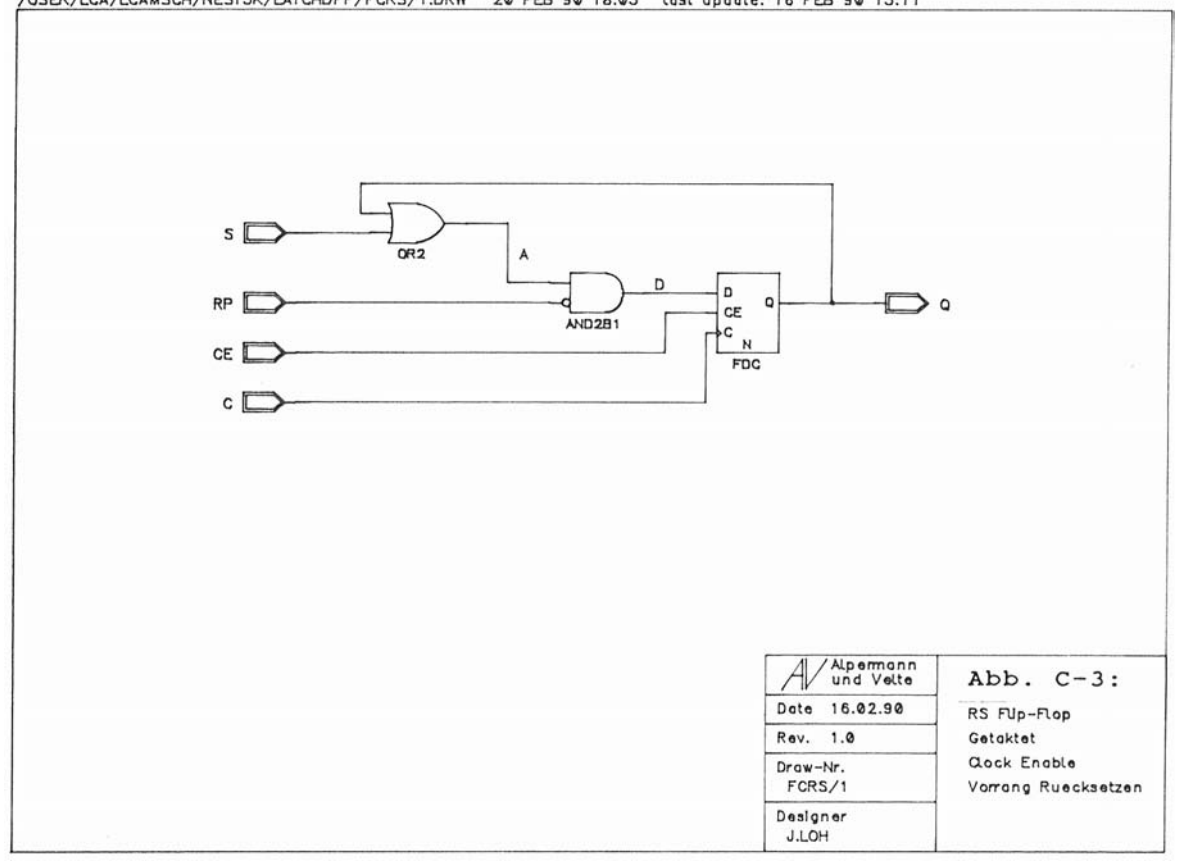

Abb. C-3: FCRS: Getaktetes RS-Flip-Flop, Vorrang Rücksetzen

## **C.2.2. Toggle-Flip-Flops**

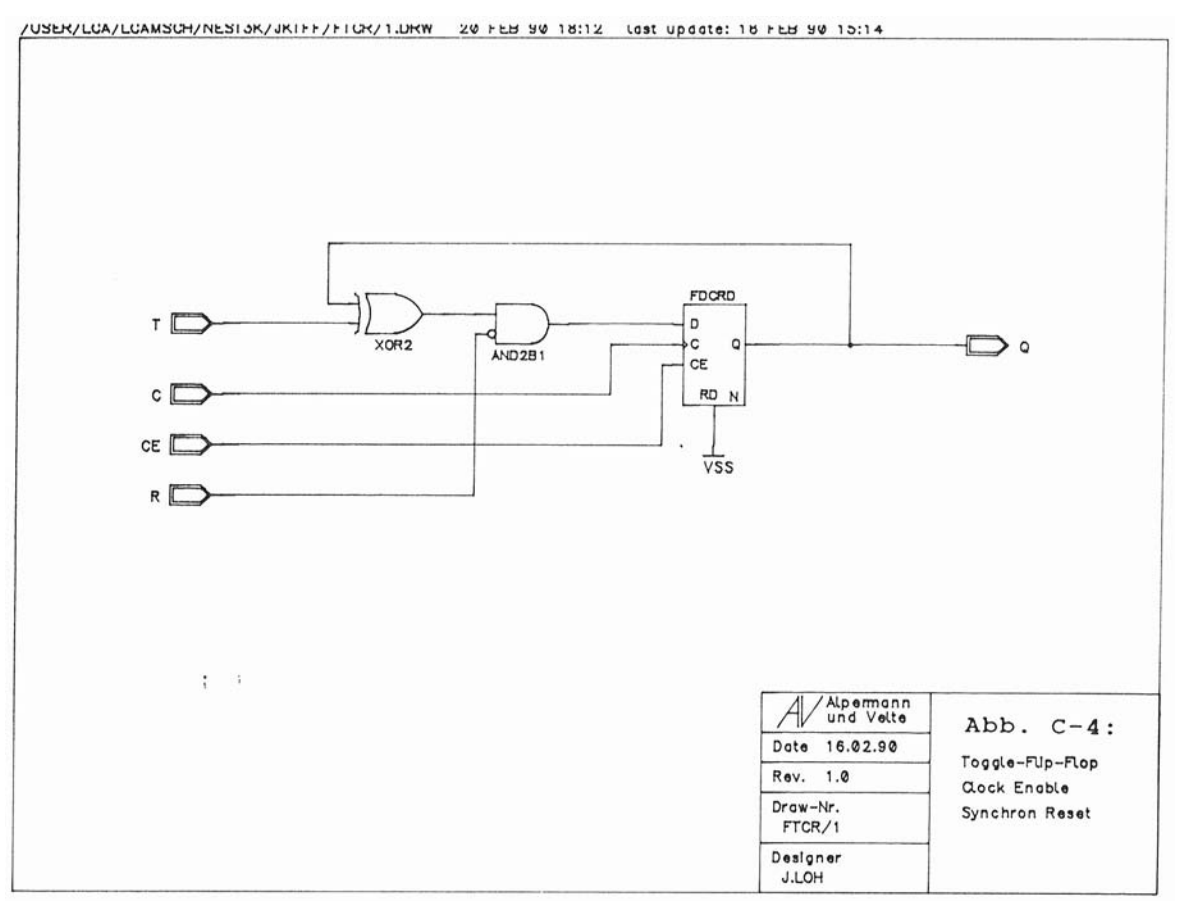

Abb. C-4: FTCR: Toggle-Flip-Flop, Synchron Reset

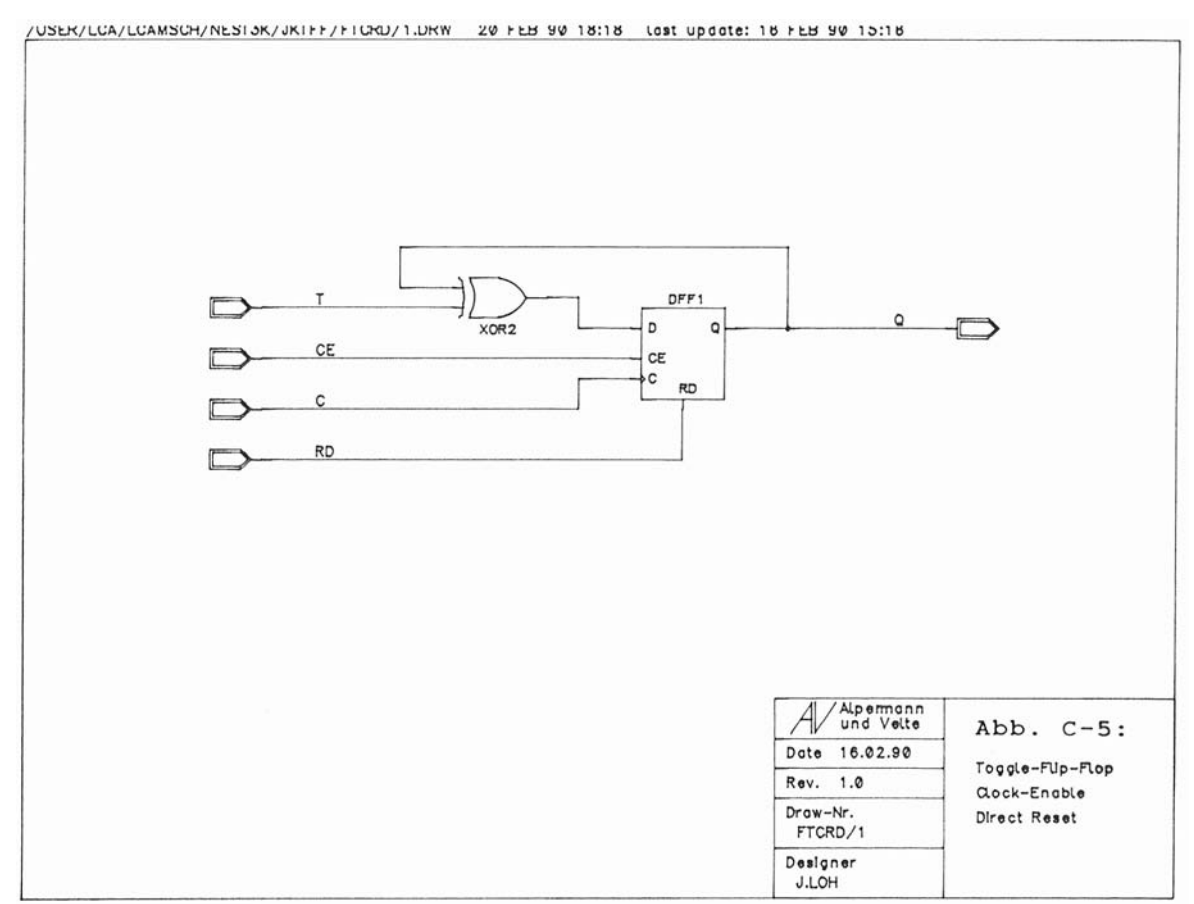

Abb. C-5: FTCRD: Toggle-Flip-Flop, Direct Reset

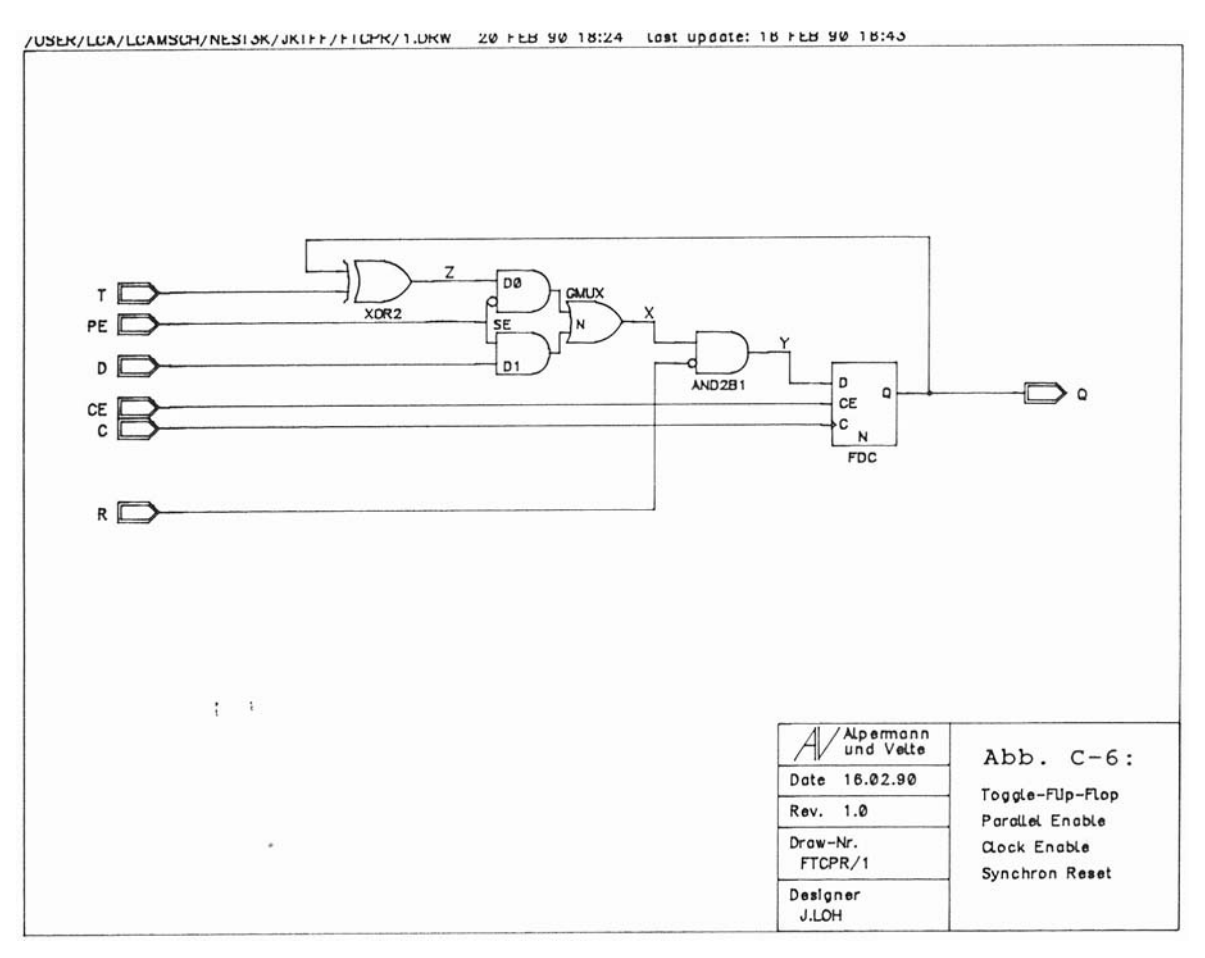

Abb. C-6: FTCPR: Ladbares Toggle-Flip-Flop, Synchron Reset /USER/LCA/LCAMSCH/NESI3K/JKIFF/FICPYO/1.DKW 20 FEB 90 19:17 Last update: 18 FEB 90 15:24

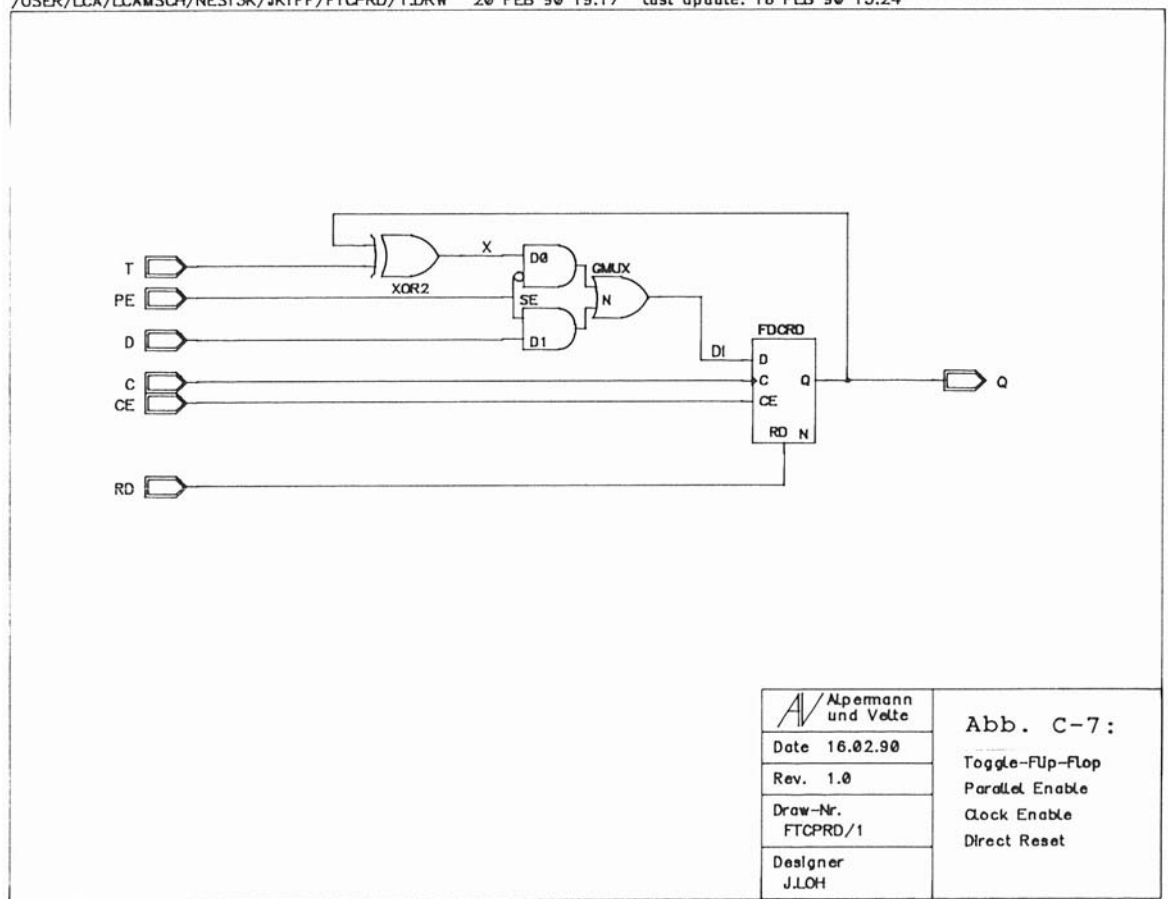

Abb. C-7: FTCPRD: Ladbares Toggle-Flip-Flop, Direct Reset

## **C.3. Binärzähler**

## **C.3.1. Binärzähler modulo 4**

/USER/LCA/LCAMSCH/NEST3K/COUNTER/C4BCXX/TIJKW 20 FEB 90 19:55 tast update: 16 FEB 90 18:54

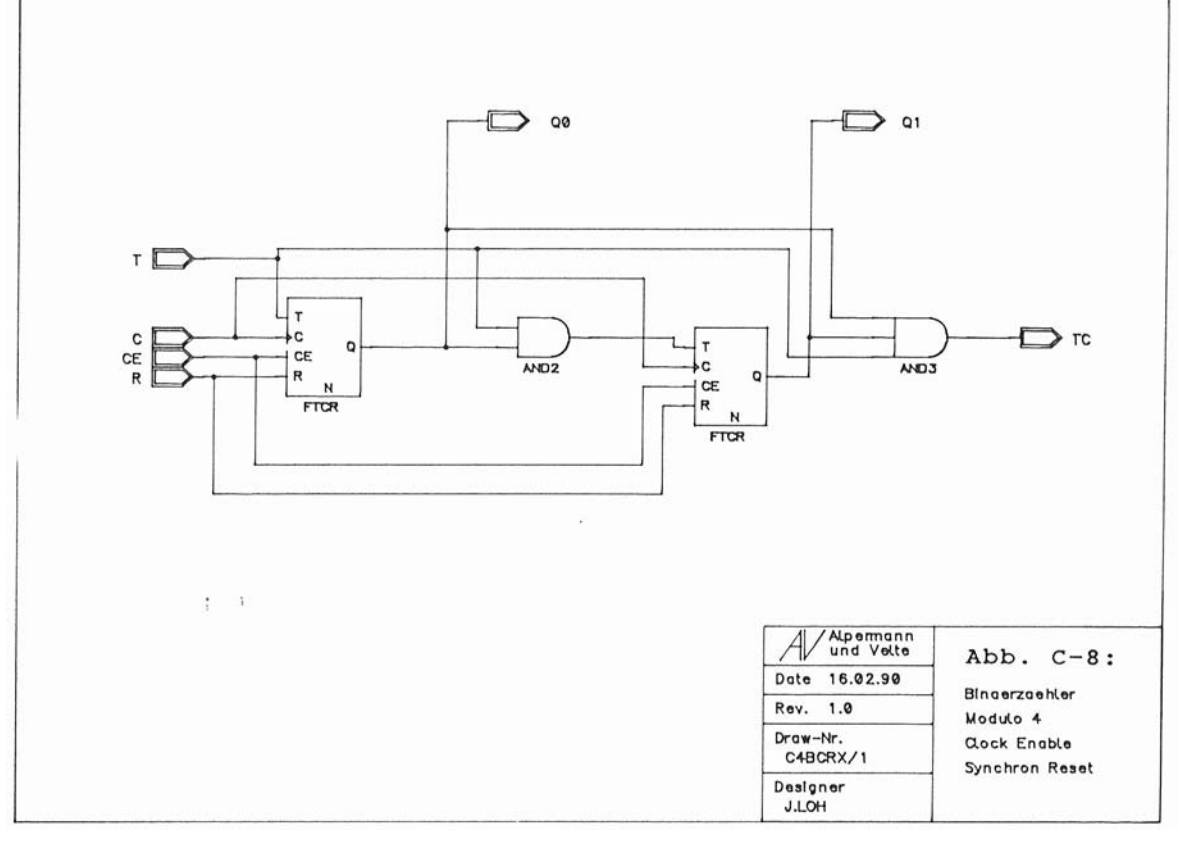

Abb. C-8: C4BCRX: Zähler modulo 4, Synchron Reset

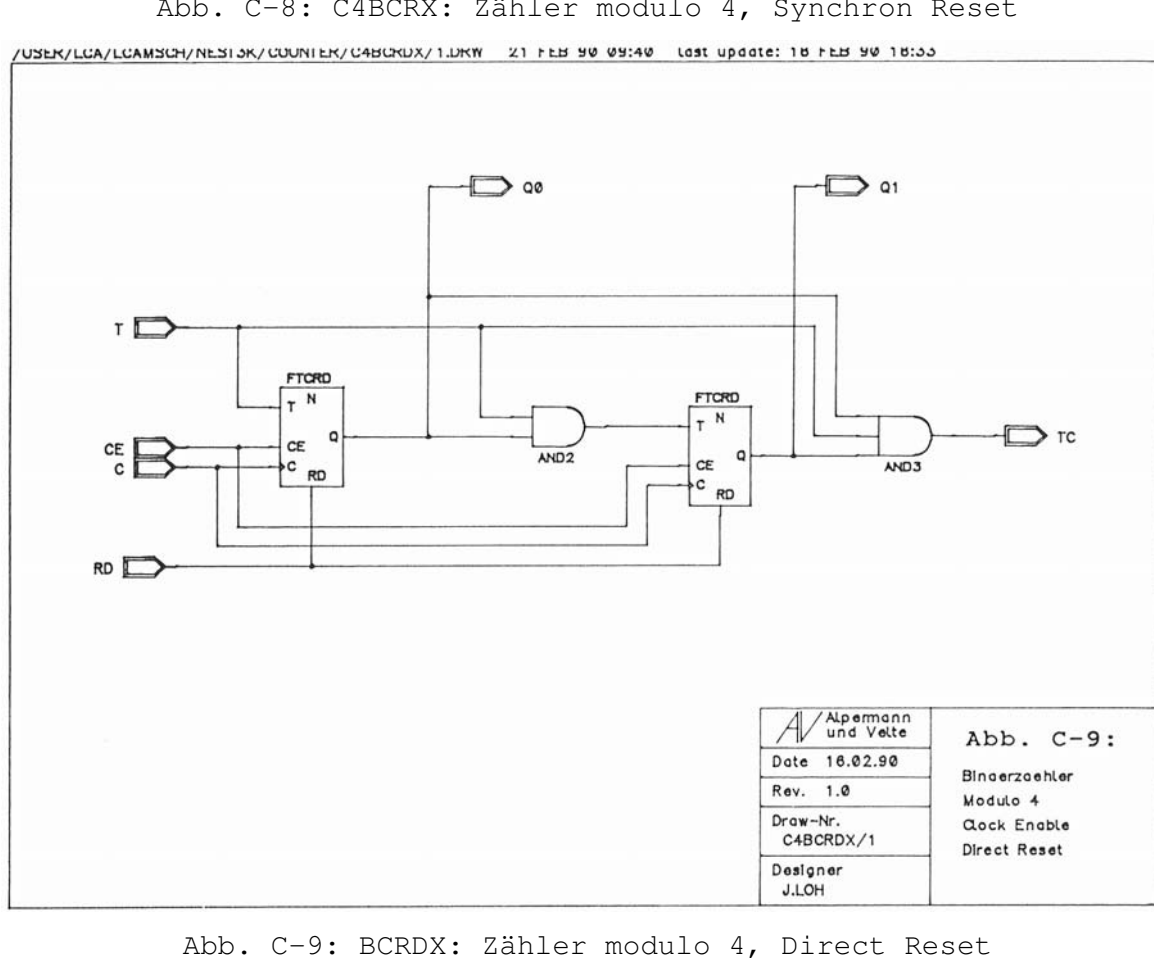

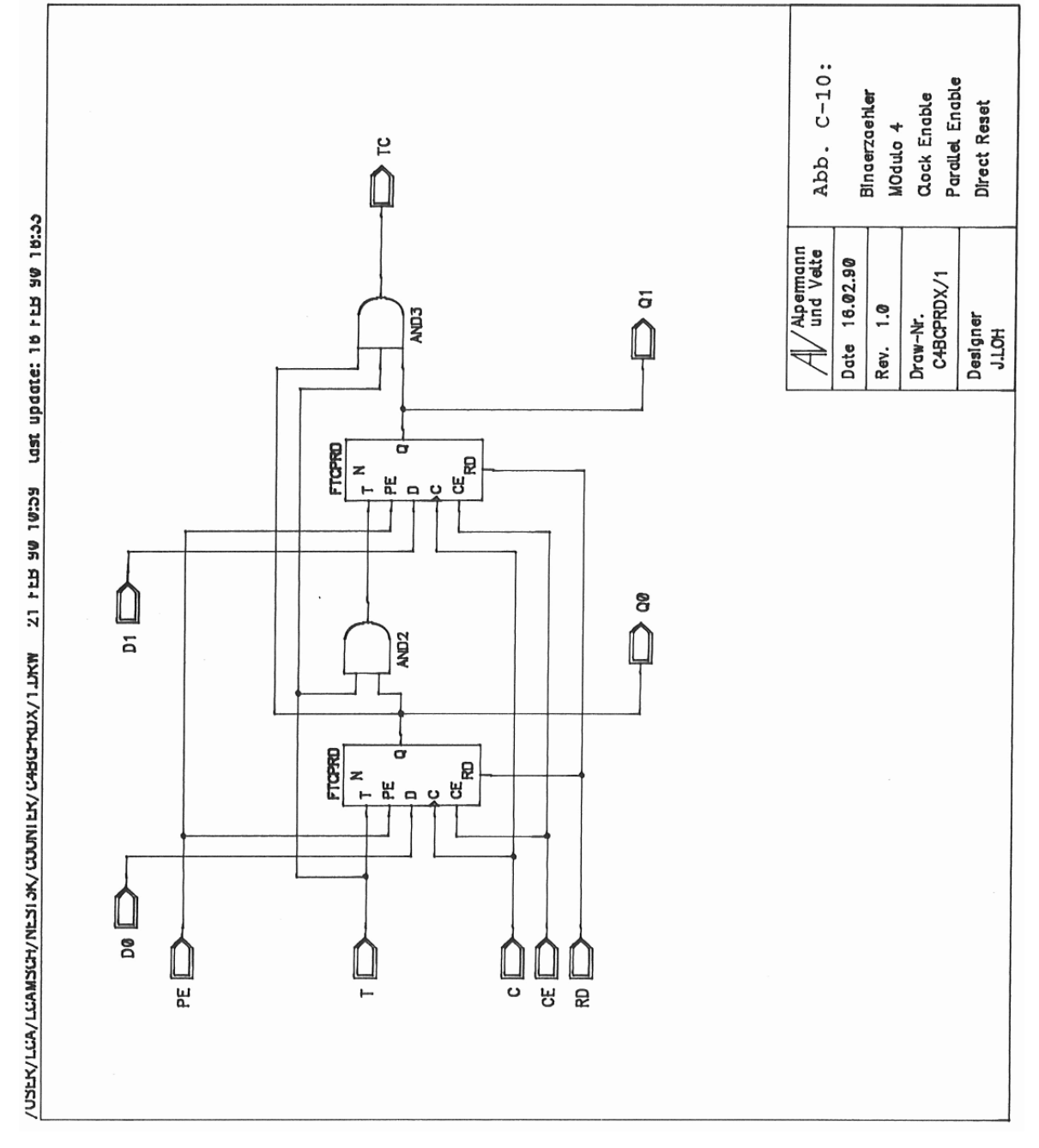

Abb. C-10: C4BCPRDX: Ladbarer Zähler modulo 4, Direct Reset

# **C.3.2. Binärzähler modulo 8**

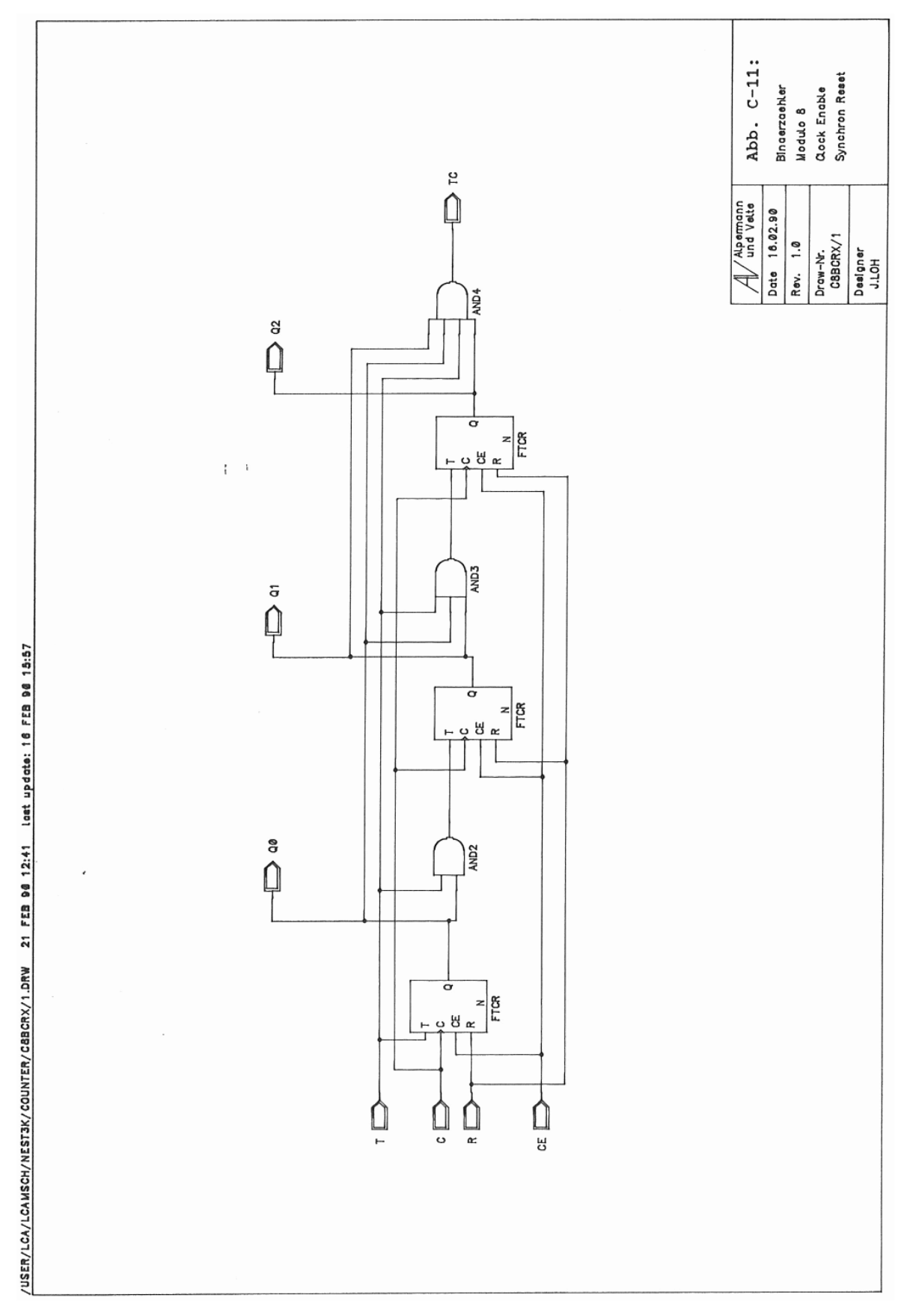

Abb. C-11: C8BCRX: Zähler modulo 8, Synchron Reset

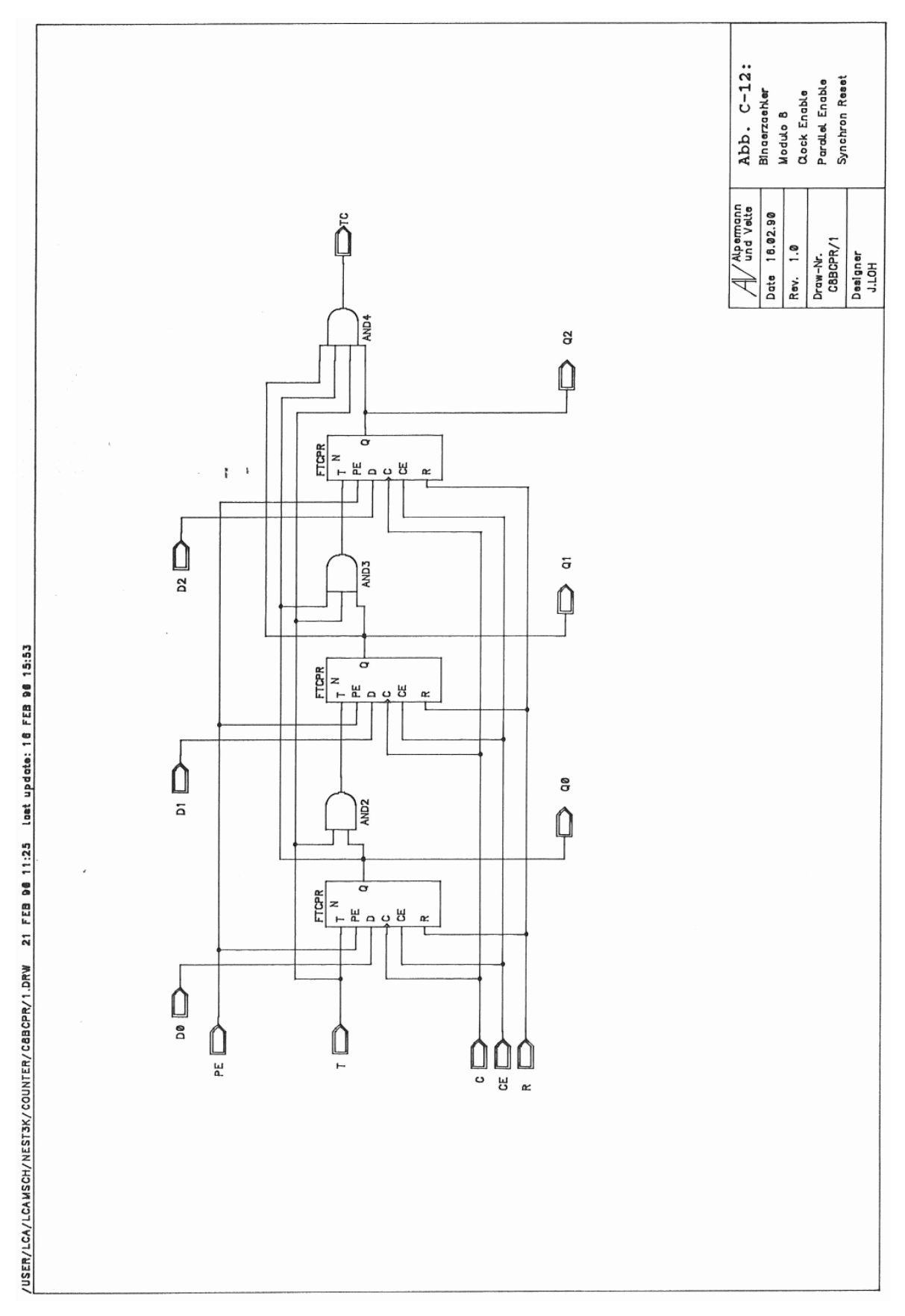

Abb. C-12: C8BCPR: Ladbarer Zähler modulo 8, Synchron Reset

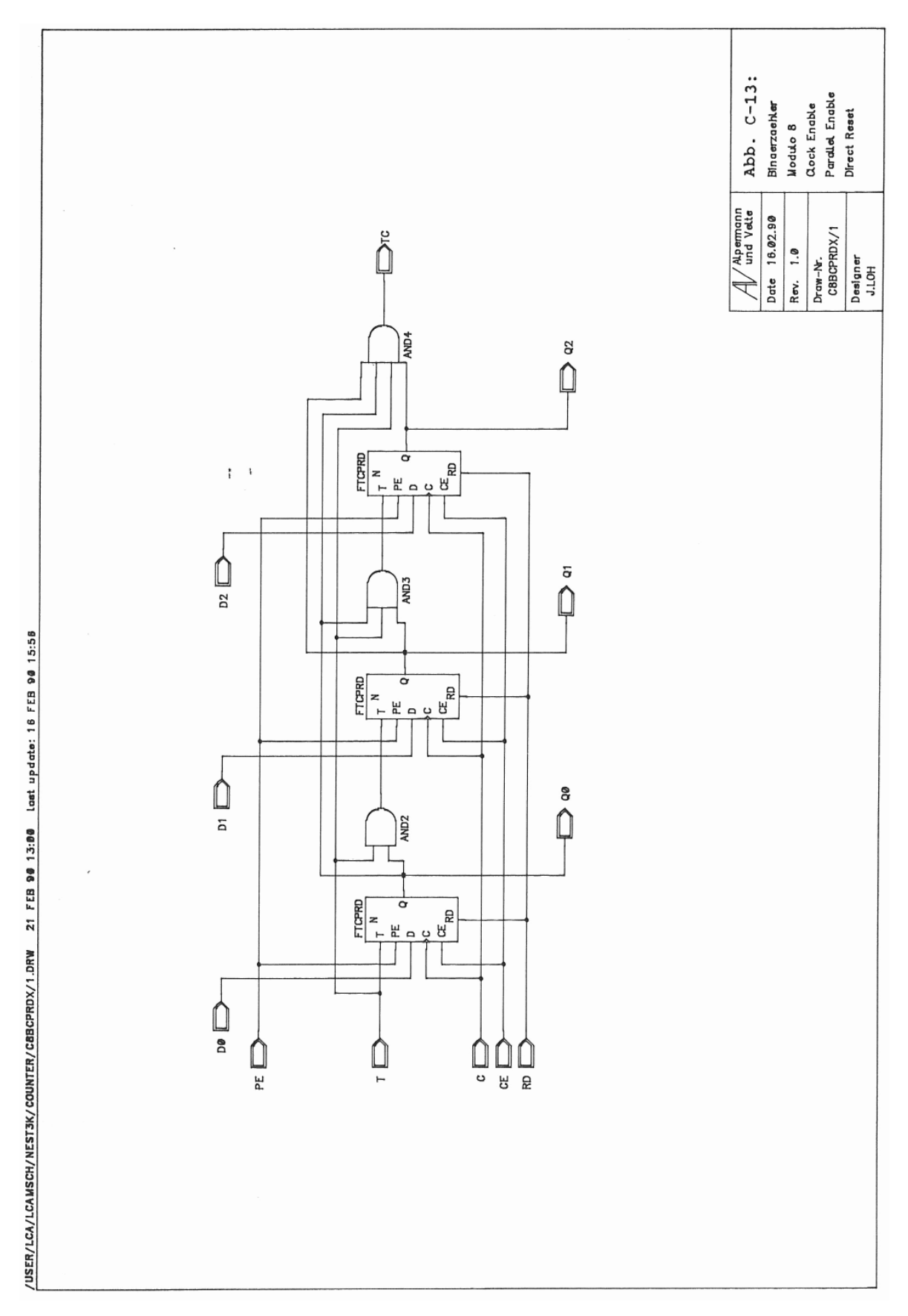

Abb. C-13: C8BCPRDX: Ladbarer Zähler modulo 8, Direct Reset

# **C.3.3. Binärzähler modulo 16**

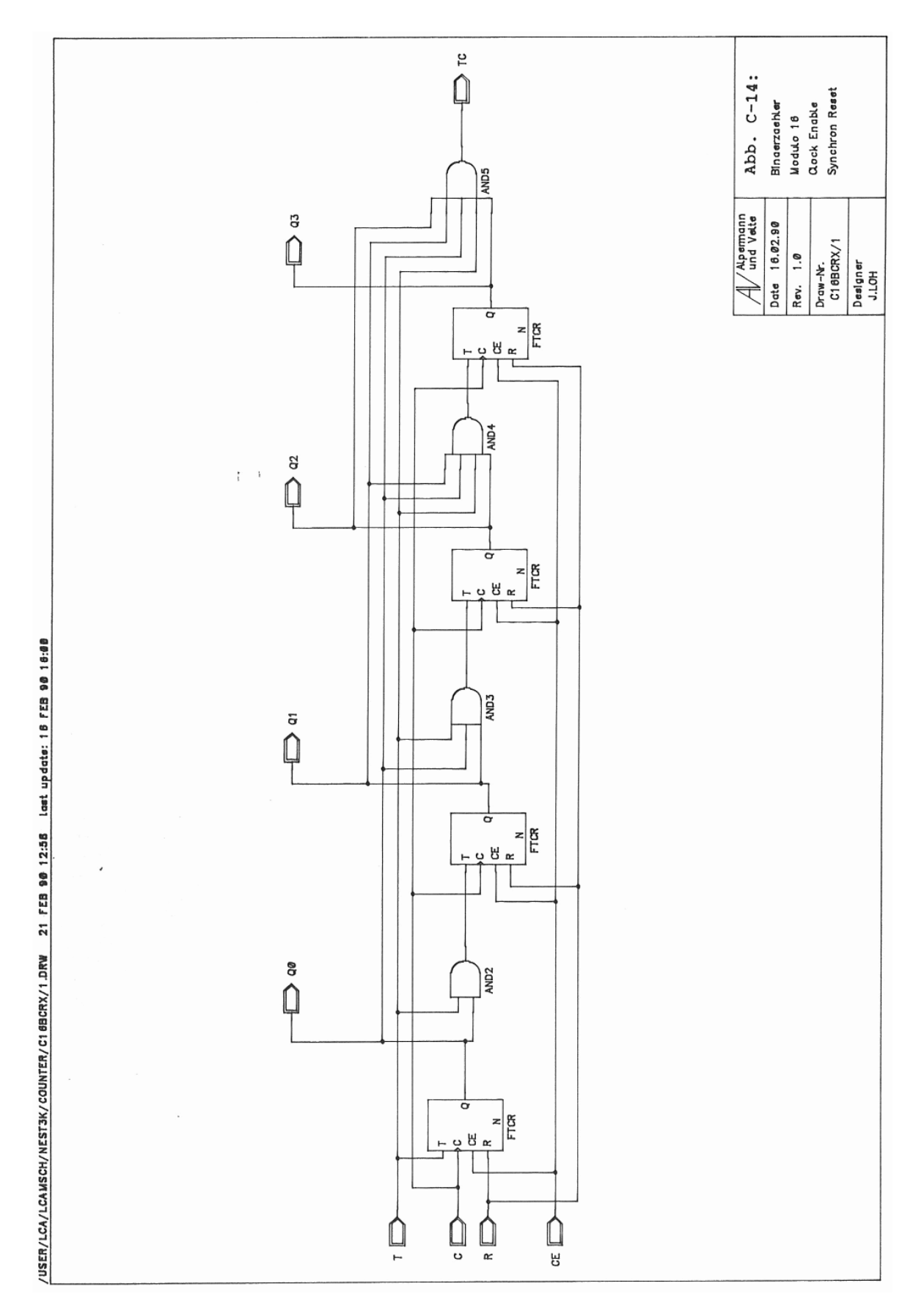

Abb. C-14: C16BCRX: Zähler modulo 16, Synchron Reset

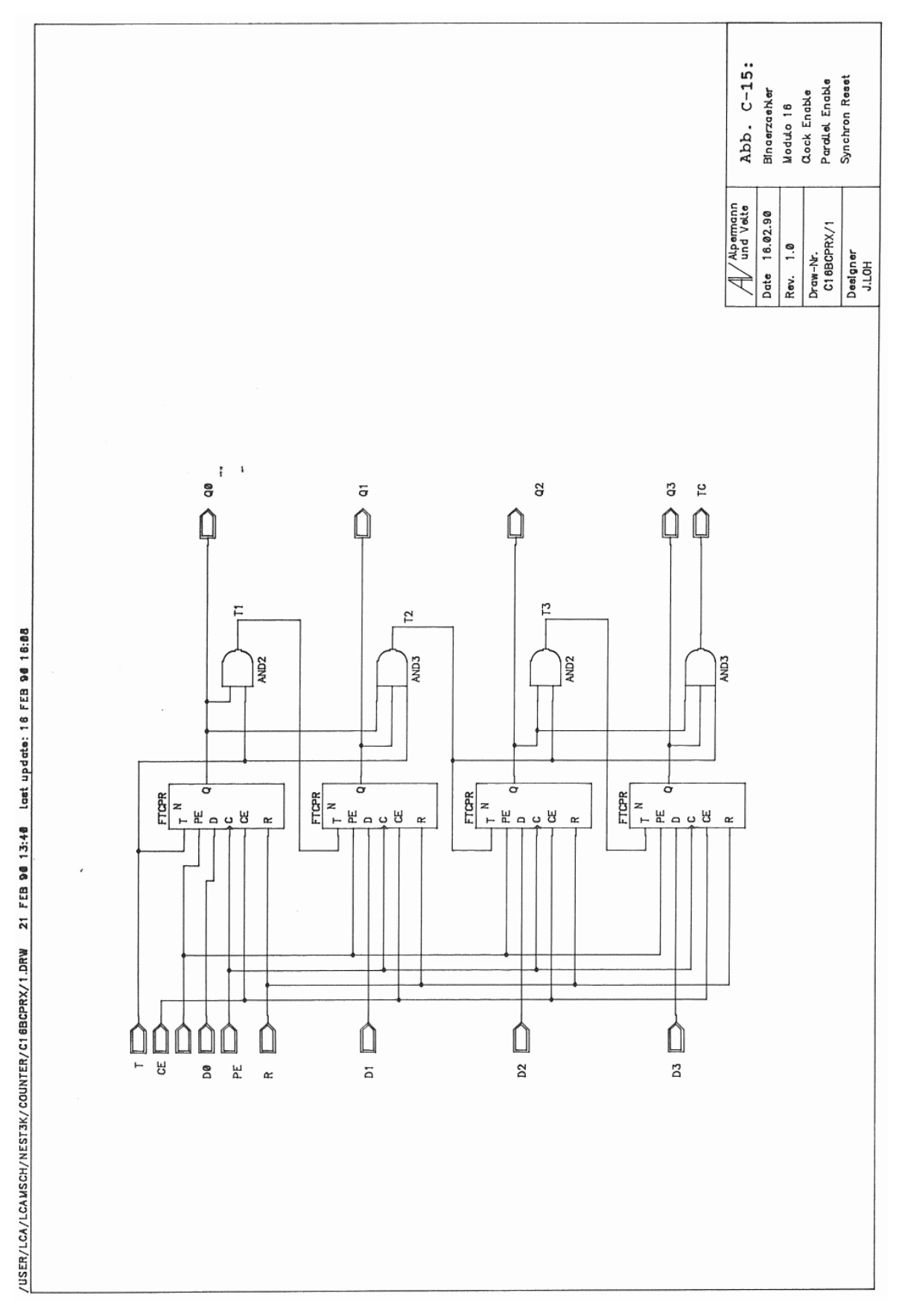

Abb. C-15: C16BCPRX: Ladbarer Zähler modulo 16, Synchron Reset

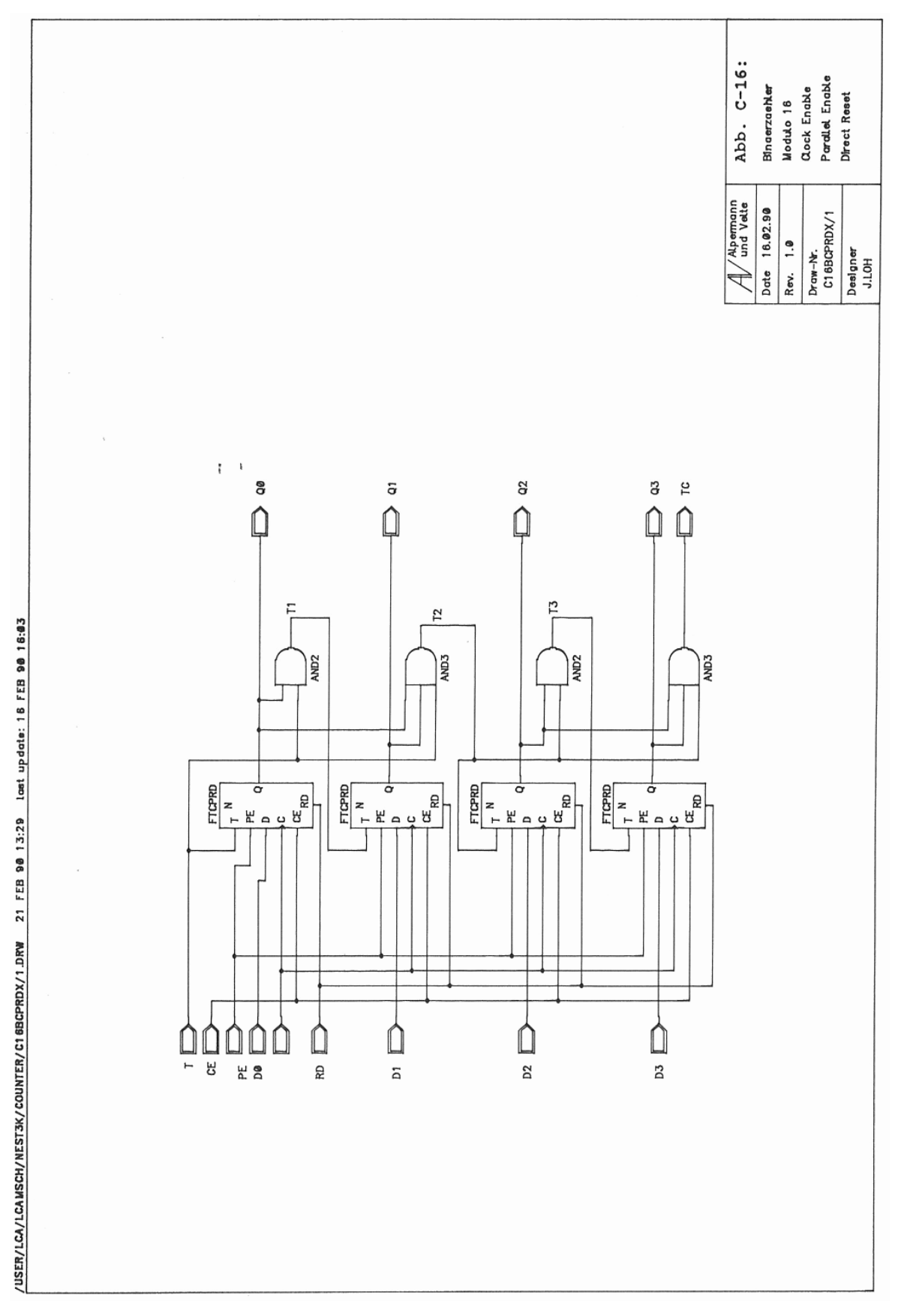

Abb. C-16: C16BCPRDX: Ladbarer Zähler modulo 16, Direct Reset

## **C.3.4. Binärzähler modulo 256**

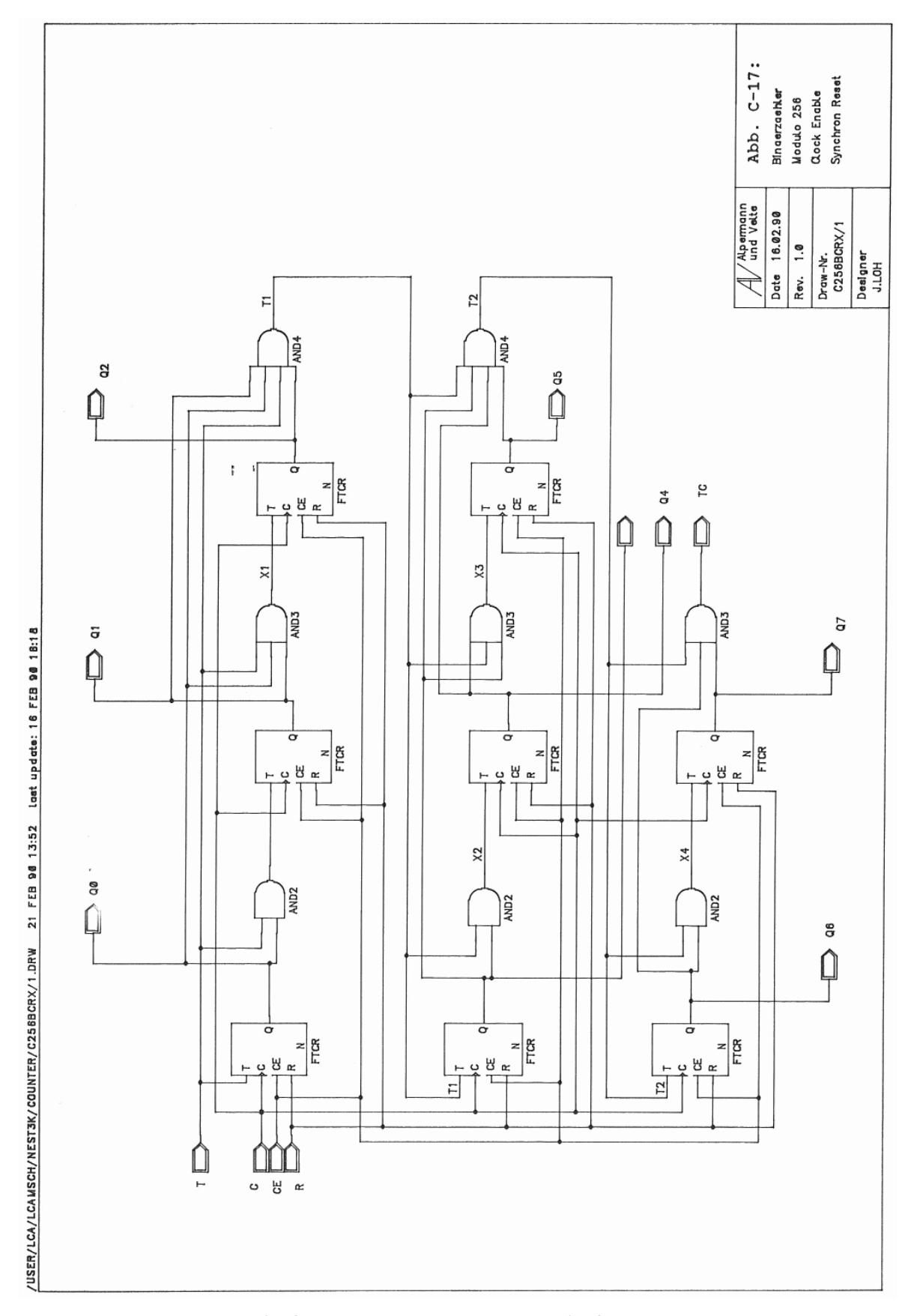

Abb. C-17: C256BCRX: Zähler modulo 256, Synchron Reset

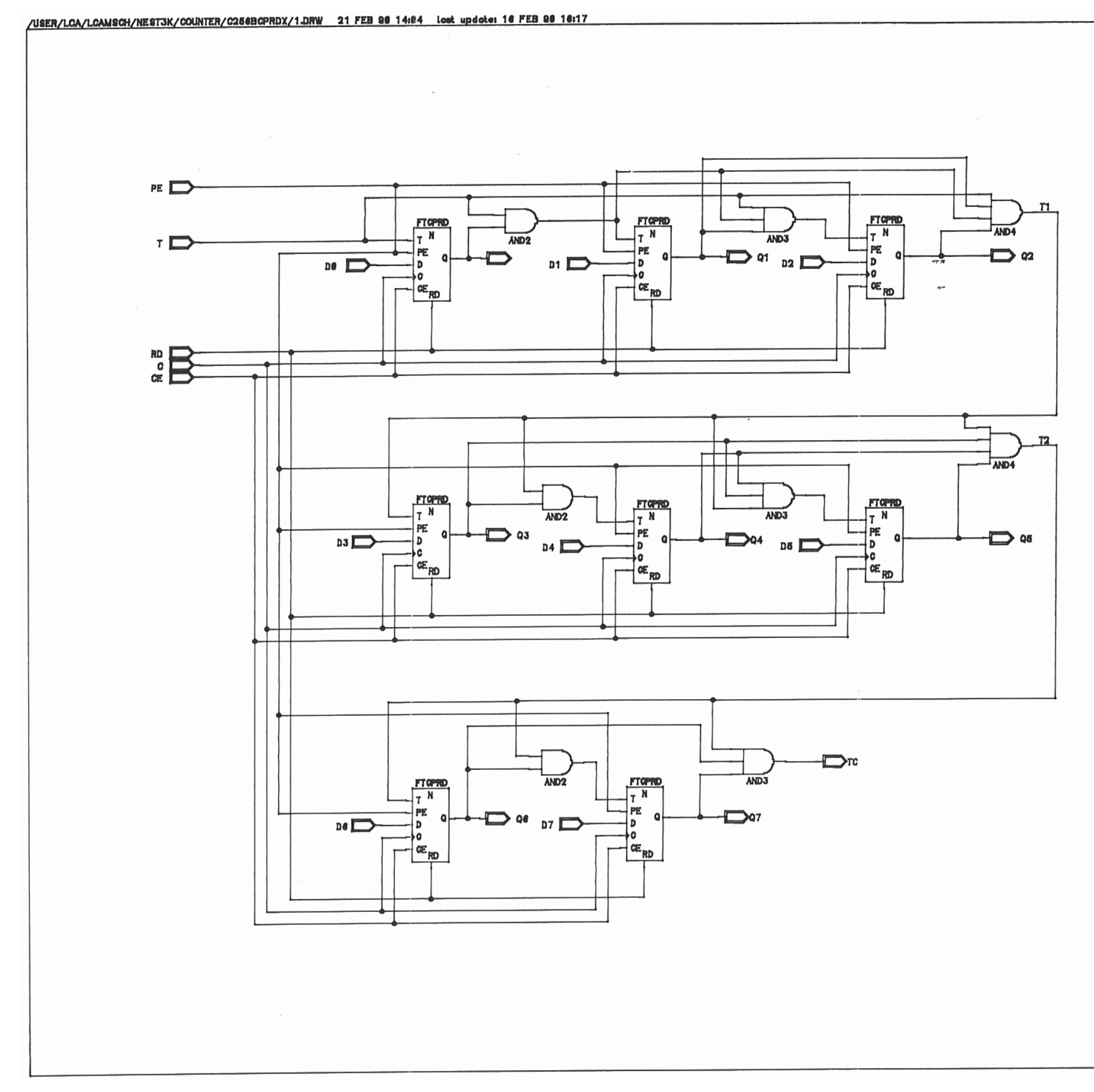

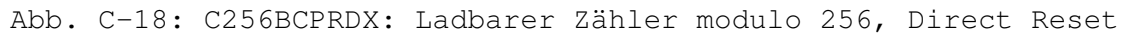

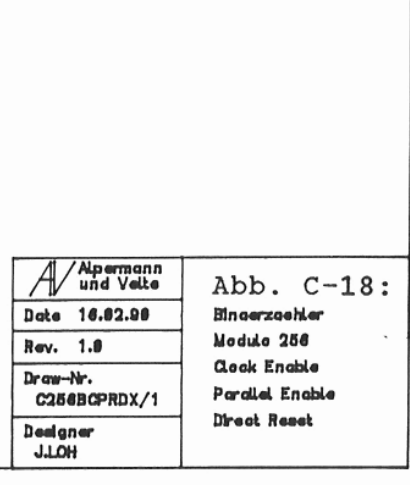

## **C.4. I/O-Pads**

/USER/LCA/LCAMSCH/COMMON\_NES(S/IOB/ILOZ/1.DRW Z1 FEB 90 15:45 Last update: 16 FEB 90 16:50

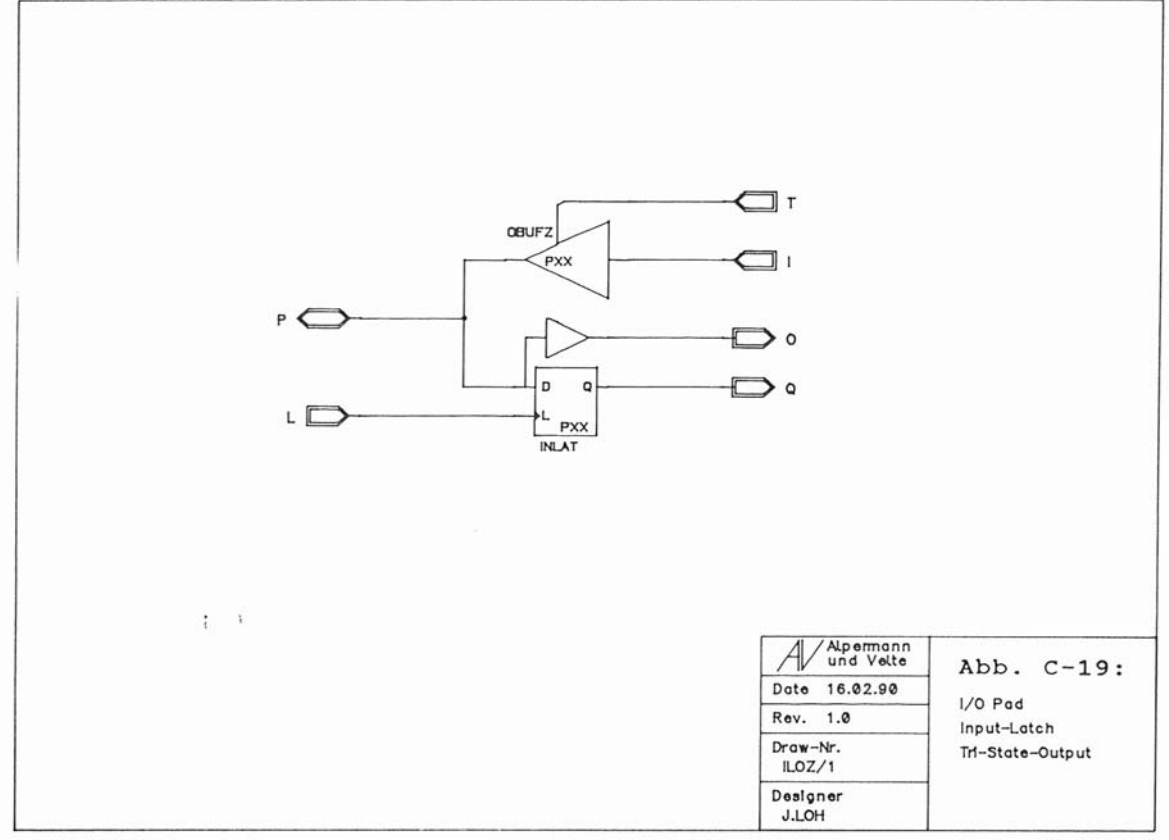

Abb. C-19: ILOZ: I/O-Pad mit Input-Latch und Tri-State-Output

## **C.5. Addierer/Subtrahierer**

/USER/LCA/LCAMSCH/COMMON\_NESTS/GENERAL/HALF\_ADU/T.DRW Z1 FEB 90 14:45 Lost update: 18 FEB 90 16:20

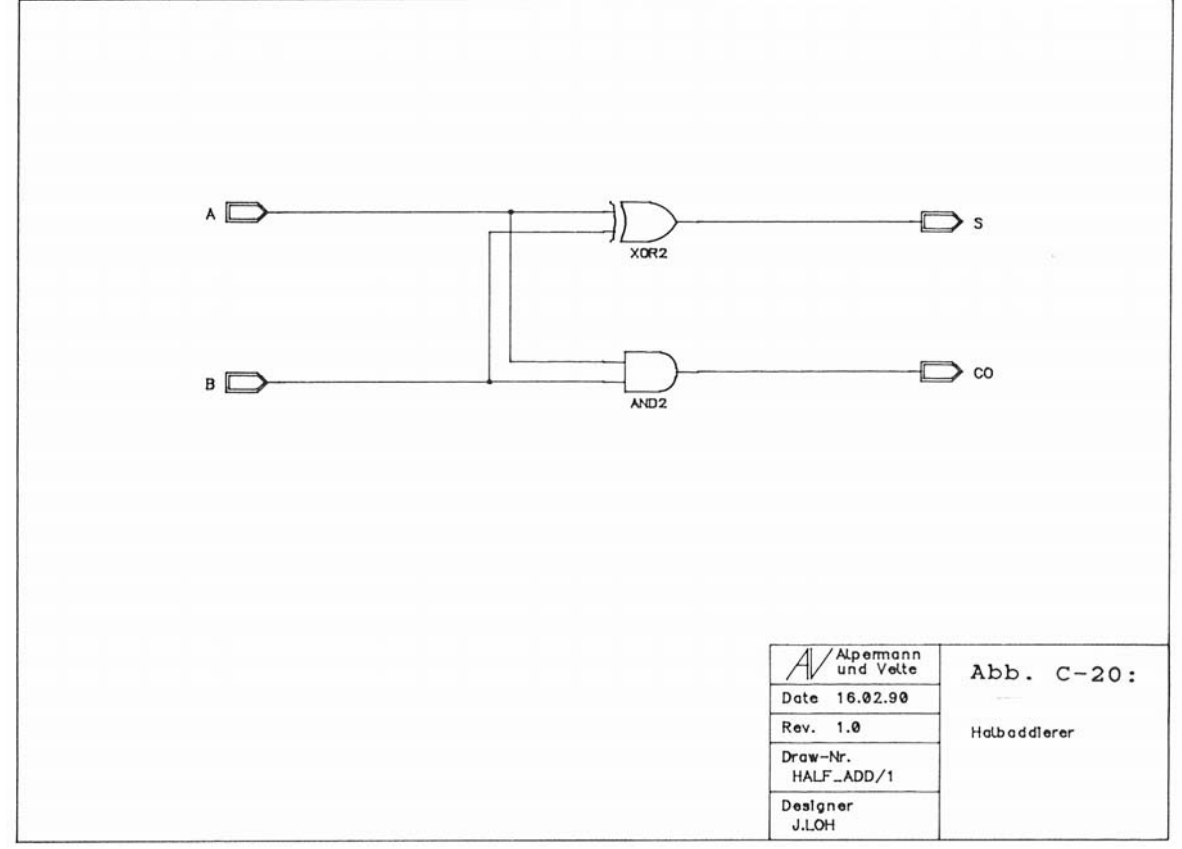

Abb. C-20: HALF\_ADD: Halbaddierer

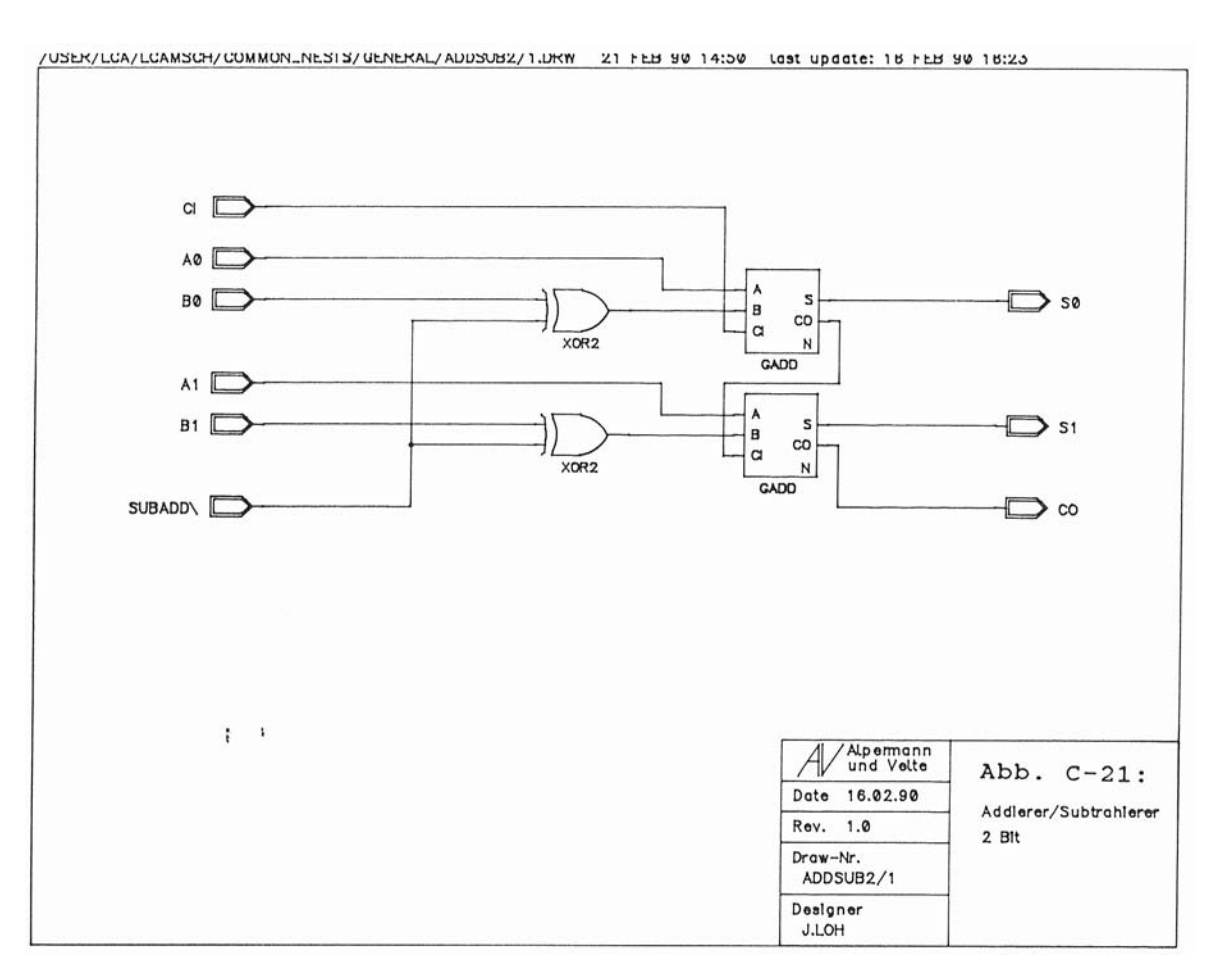

Abb. C-21: ADDSUB2: 2-Bit-Addierer/Subtrahierer

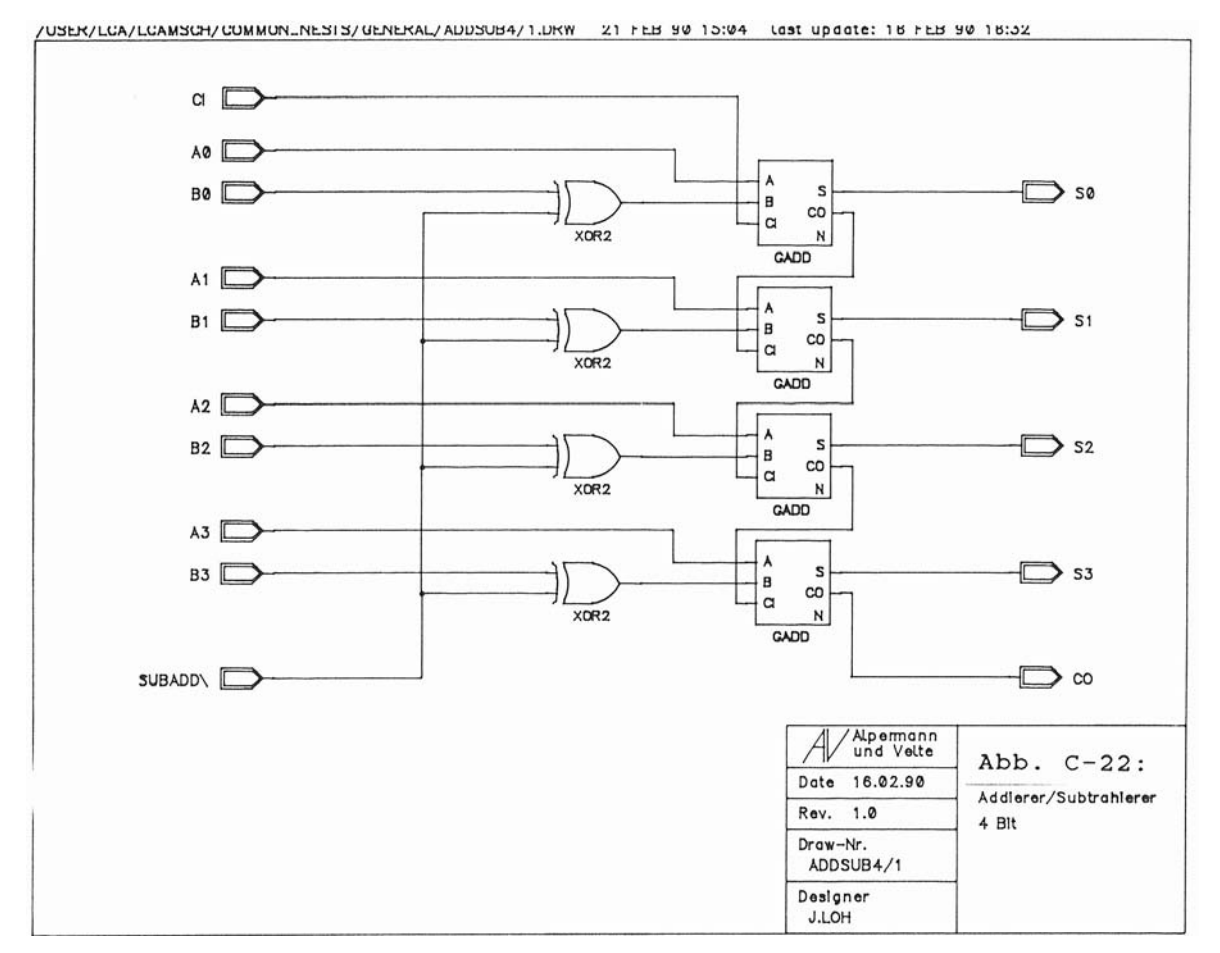

Abb. C-22: ADDSUB4: 4-Bit-Addierer/Subtrahierer

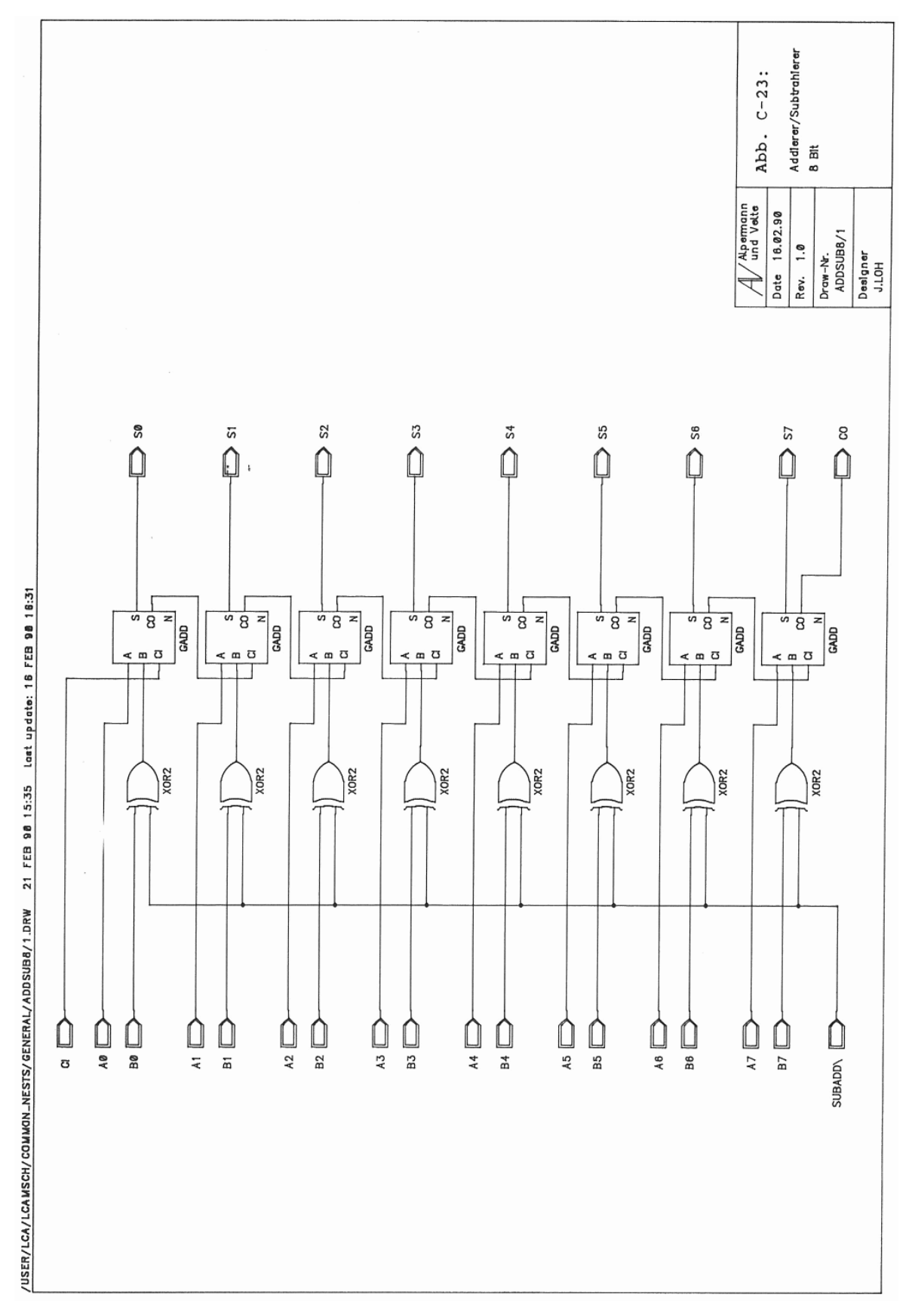

Abb. C-23: ADDSUB8: 8-Bit-Addierer/Subtrahierer

# **D. Flußdiagramme**

# \*\*\* Datei START.S \*\*\* Abb. D-1: Reset-<br>Initialisierung<br>Hauptprogramm Initialisierung  $\leftarrow$ STTA LAUF Interrupts TASLOW: Tastatur<br>abfragen sperren Statisches<br>RAM loeschen Aufnahme<br>einleiten Ende der<br>Aufnahme<br>abwarten W \_<br>Record-Taste<br>Sedrueckt Í ATINIT:<br>Anzeige und<br>Taștatur<br>initialisieren XILUP:<br>Xilinx LCAs<br>initialisieren Default-Werte<br>fuer Zeile,<br>Bild u.<br>Position<br>setzen Interrupts<br>initialisieren BFUELL:<br>Bilspeicher<br>mit<br>Testdaten<br>fuellen Interrupts<br>freigeben

#### **D.1. Flußdiagramme zu START.S**

Abb. D-1: STTA: Reset-Initialisierung

 $D-1$ 

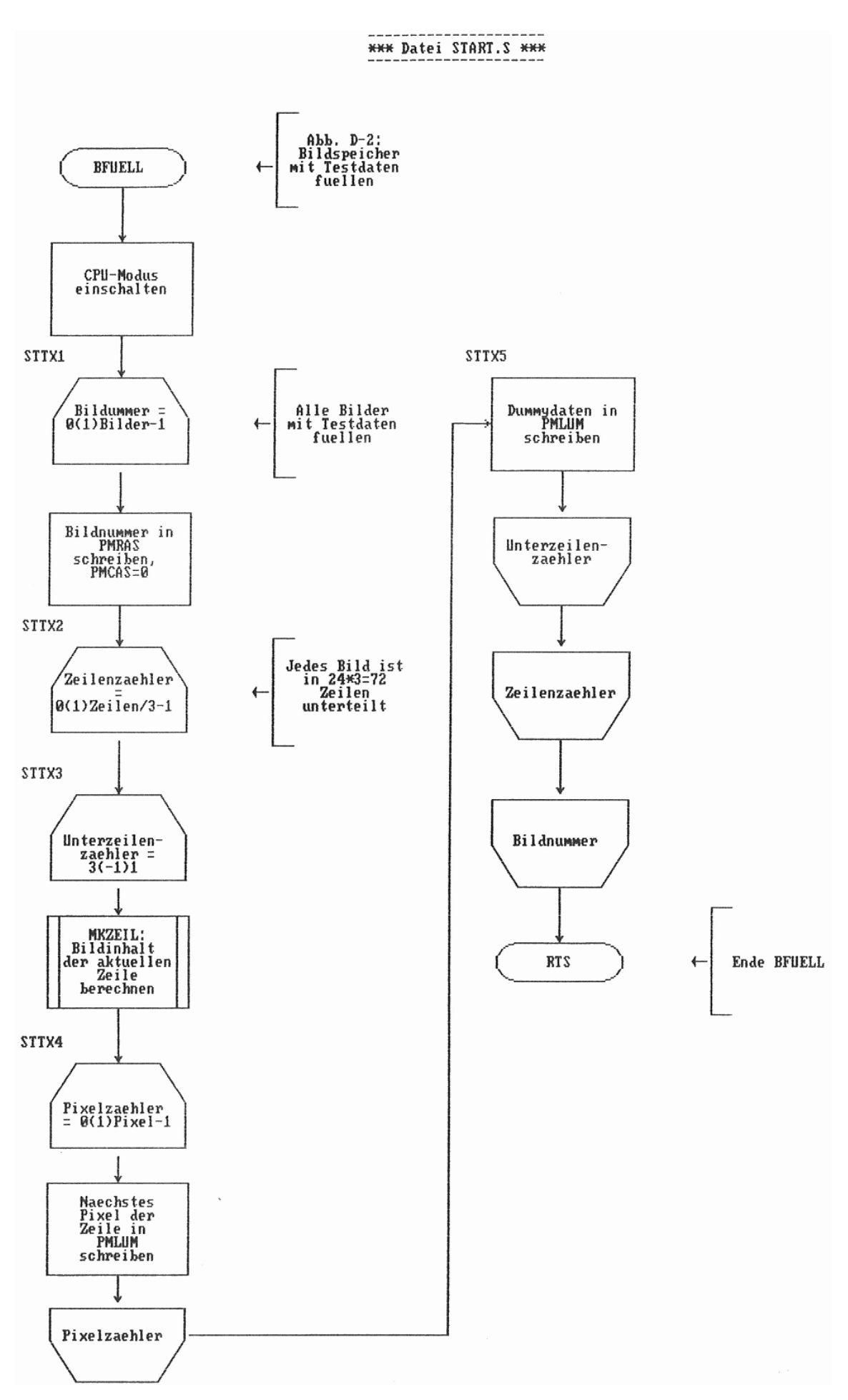

Abb. D-2: BFUELL: Bildspeicher mit Testdaten füllen

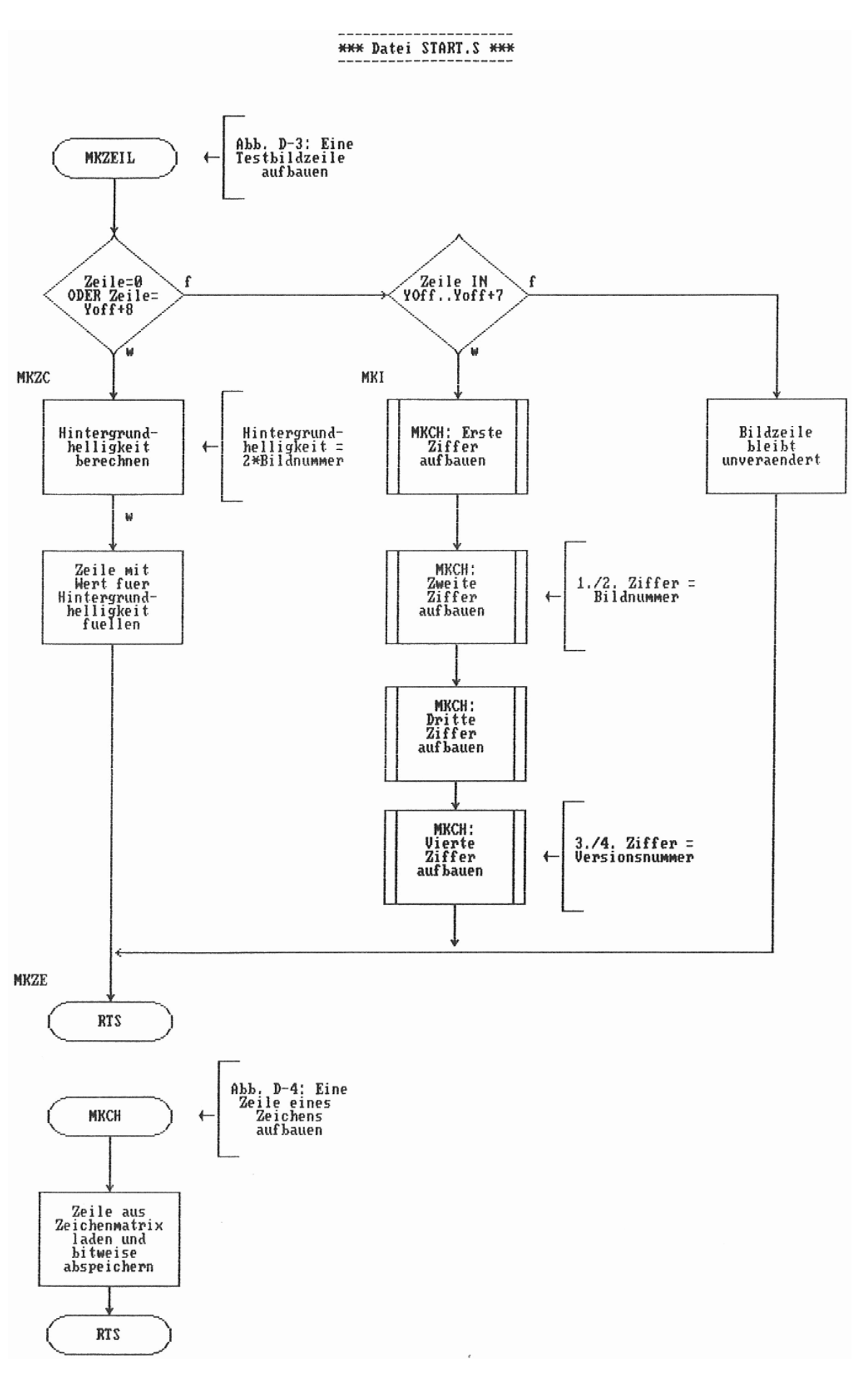

Abb. D-3: MKZEIL: Testbildzeile aufbauen Abb. D-4: MKCH: Zeile eines Zeichens aufbauen

#### **D.2. Flußdiagramme zu IRQ.S**

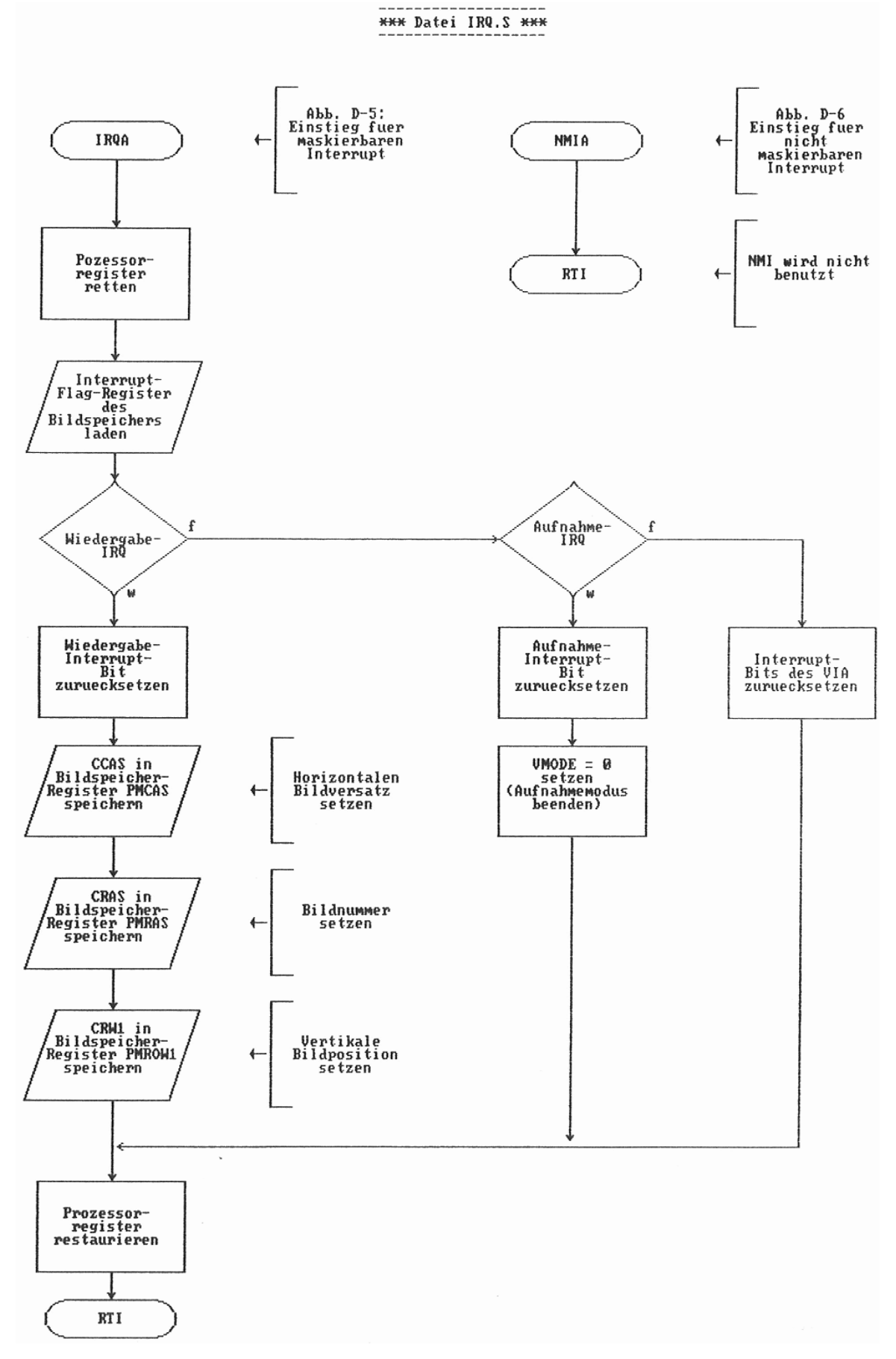

Abb. D-5: IRQA: Routine für maskierbaren Interrupt Abb. D-6: NMIA: Routine für nicht maskierbaren Interrupt

#### **D.3. Flußdiagramme zu TAST.S**

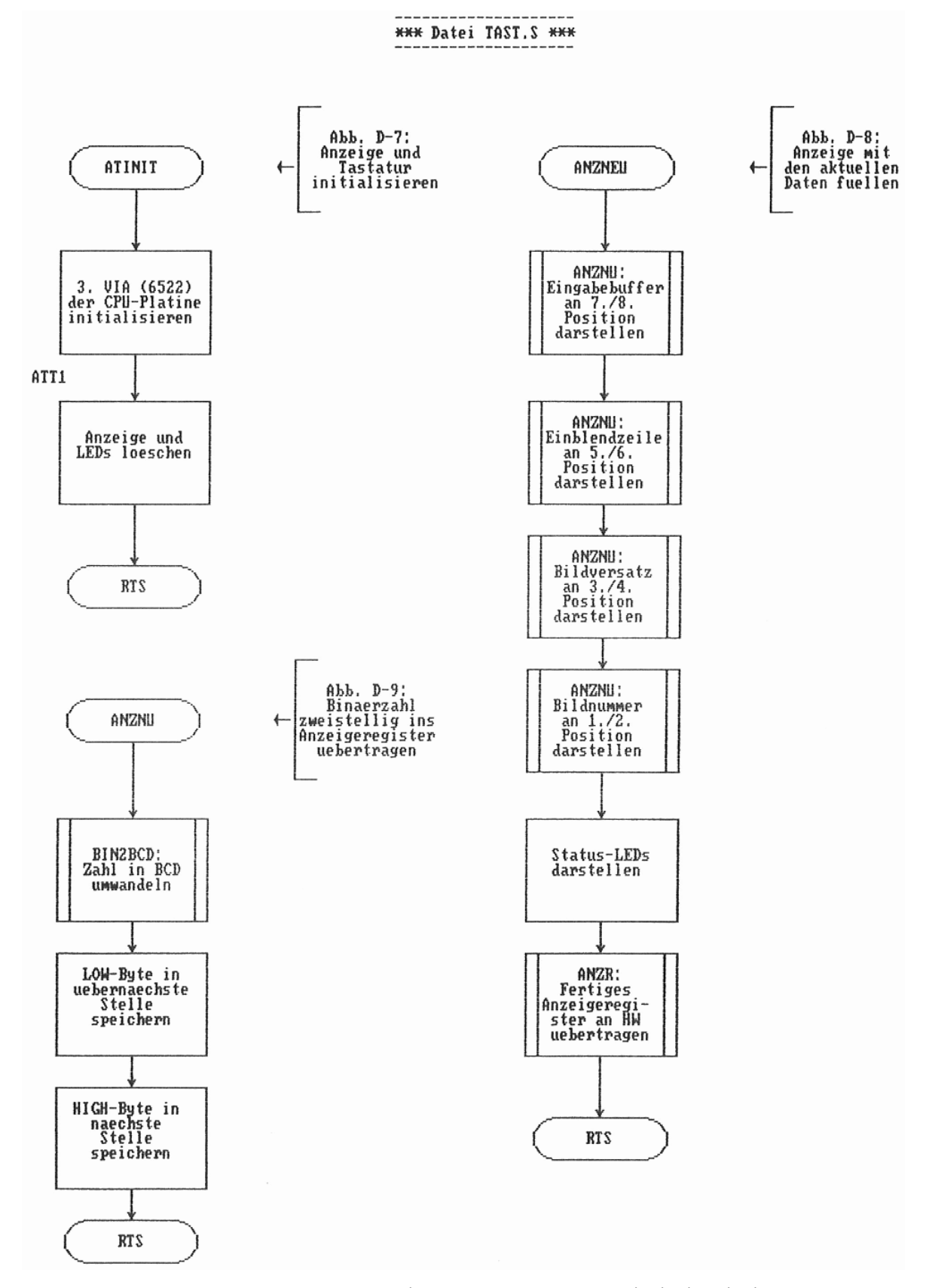

Abb. D-7: ATINIT: Anzeige und Tastatur initialisieren Abb. D-8: ANZNEU: Anzeige mit aktuellen Daten füllen Abb. D-9: ANZNU: Binärzahl zweistellig darstellen
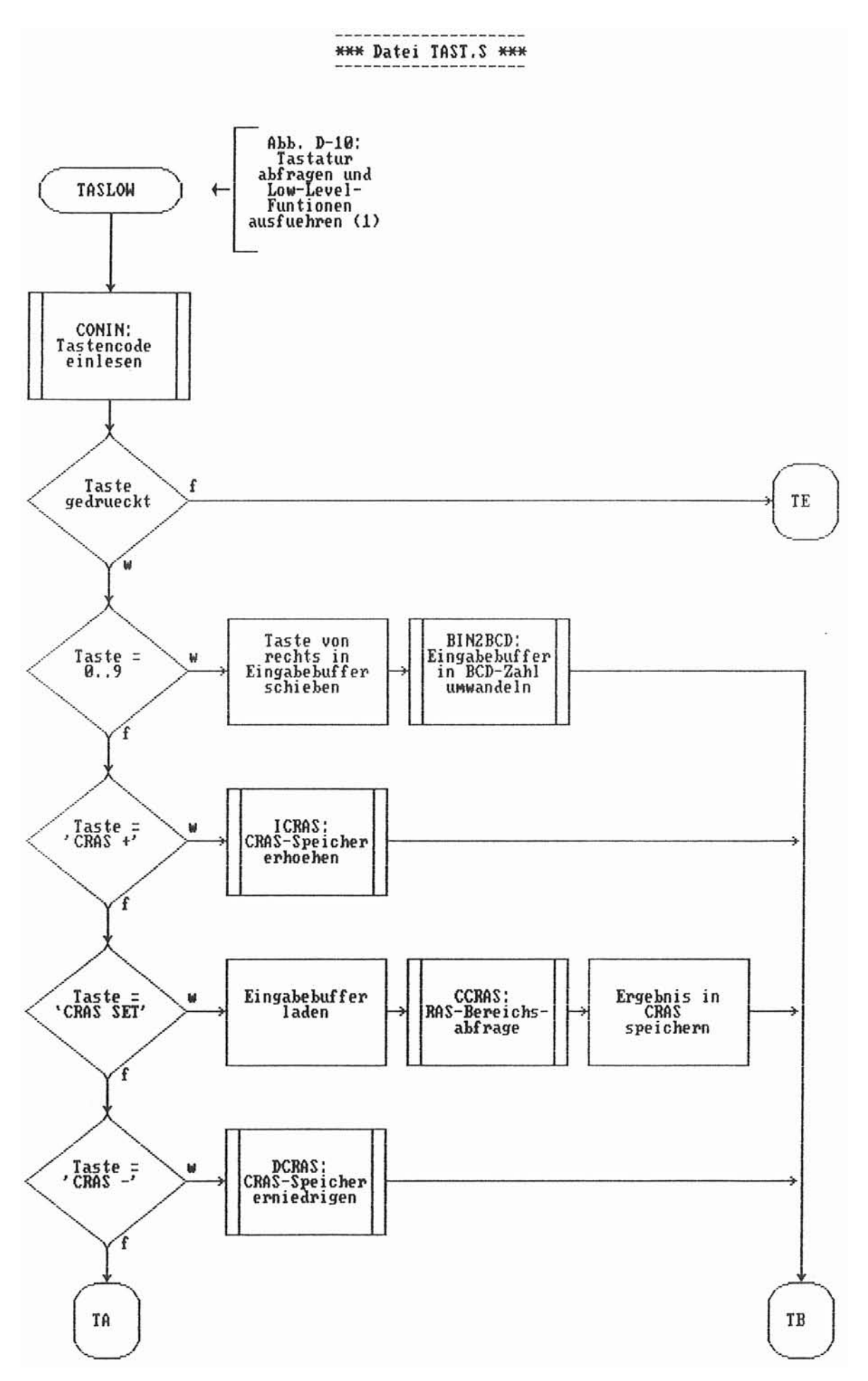

Abb. D-10: TASLOW: Low-Level-Tastaturfunktion ausführen (1)

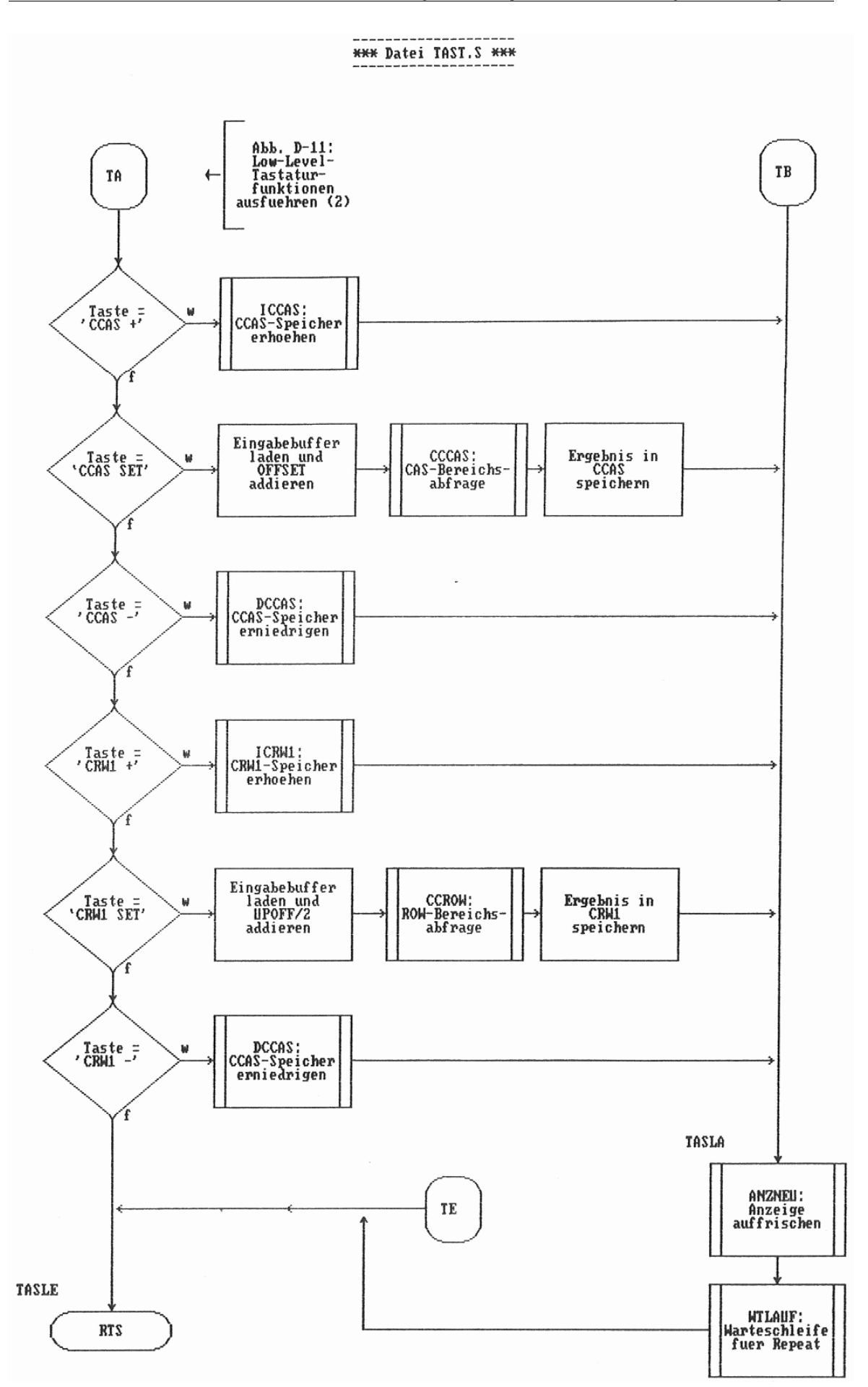

Abb. D-11: TASLOW: Low-Level-Tastaturfunktion ausführen (2)

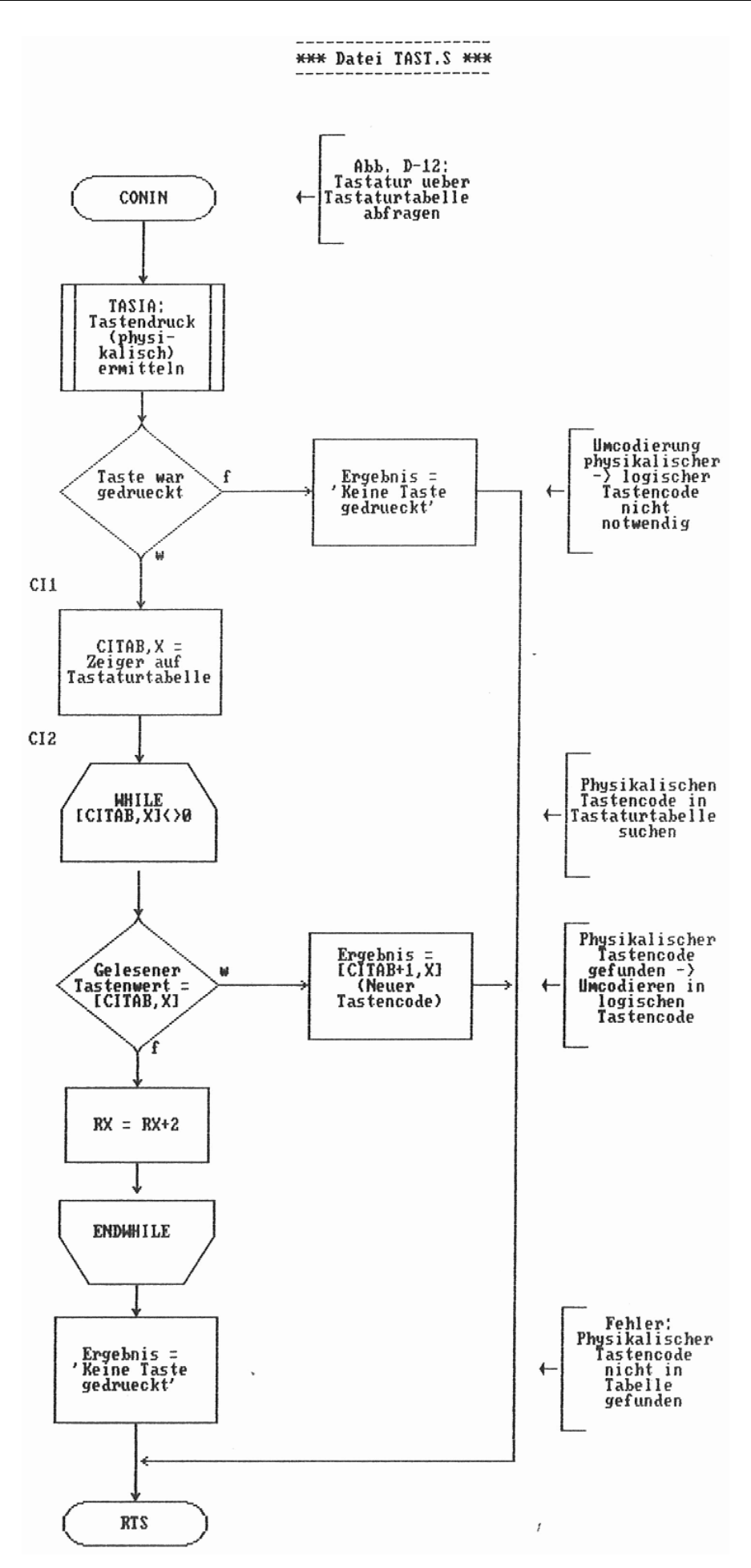

Abb. D-12: CONIN: Tastatur über Tabelle abfragen

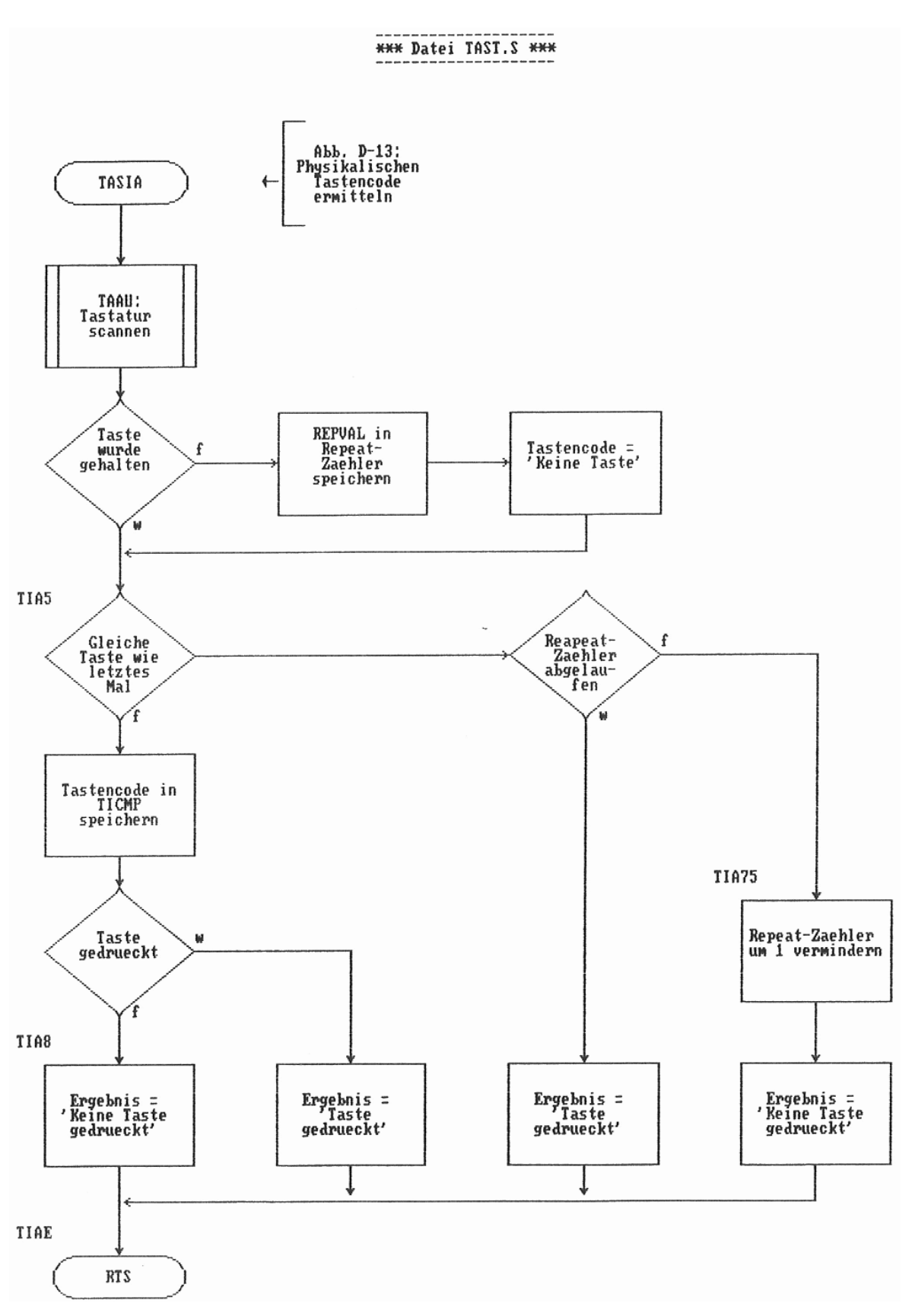

Abb. D-13: TASIA: Physikalischen Tastencode ermitteln

### **D.4. Flußdiagramme zu UNTER.S**

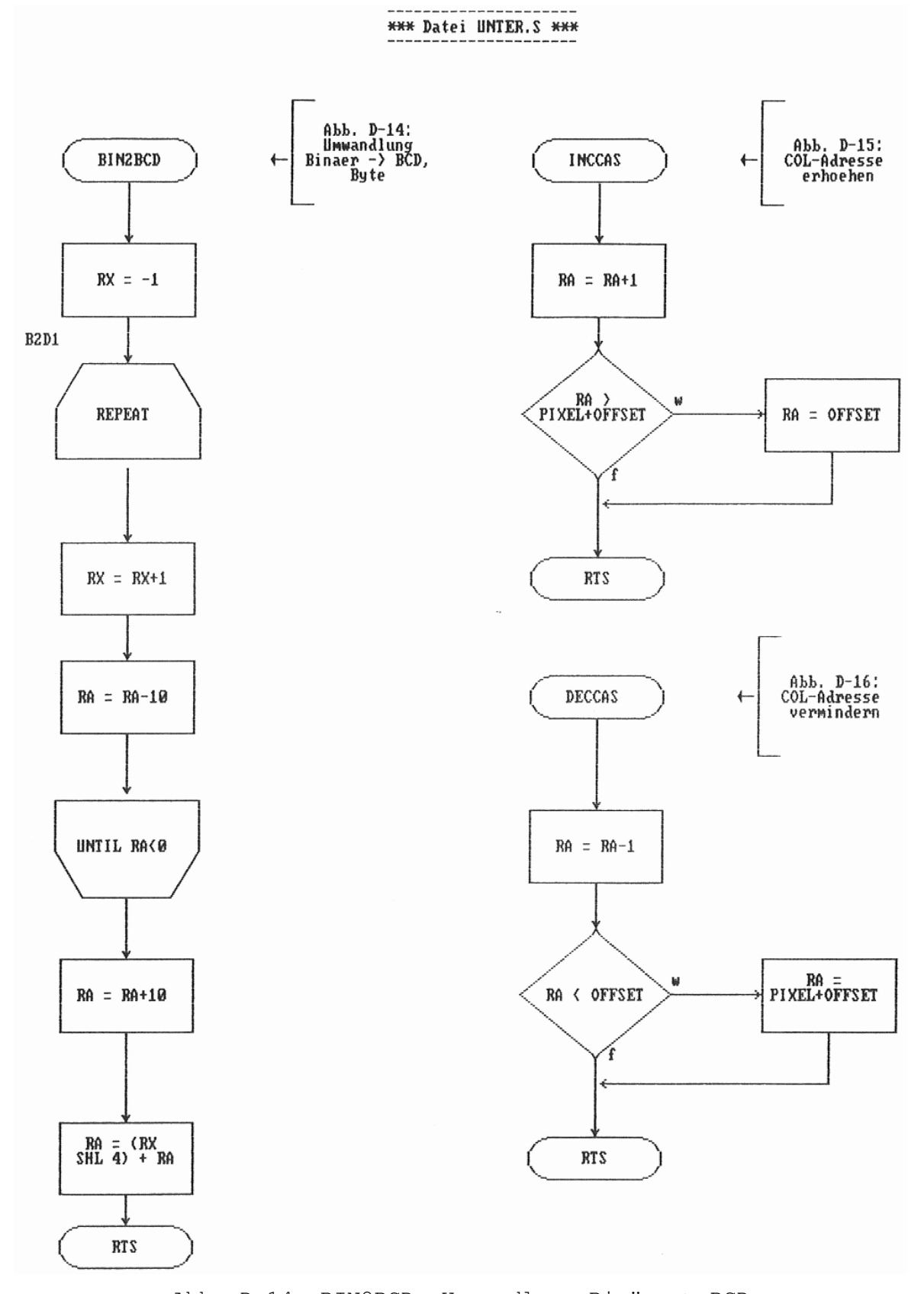

Abb. D-14: BIN2BCD: Umwandlung Binär -> BCD Abb. D-15: INCCAS: COL-Adresse erhöhen Abb. D-16: DECCAS: COL-Adresse vermindern

 $D-10$ 

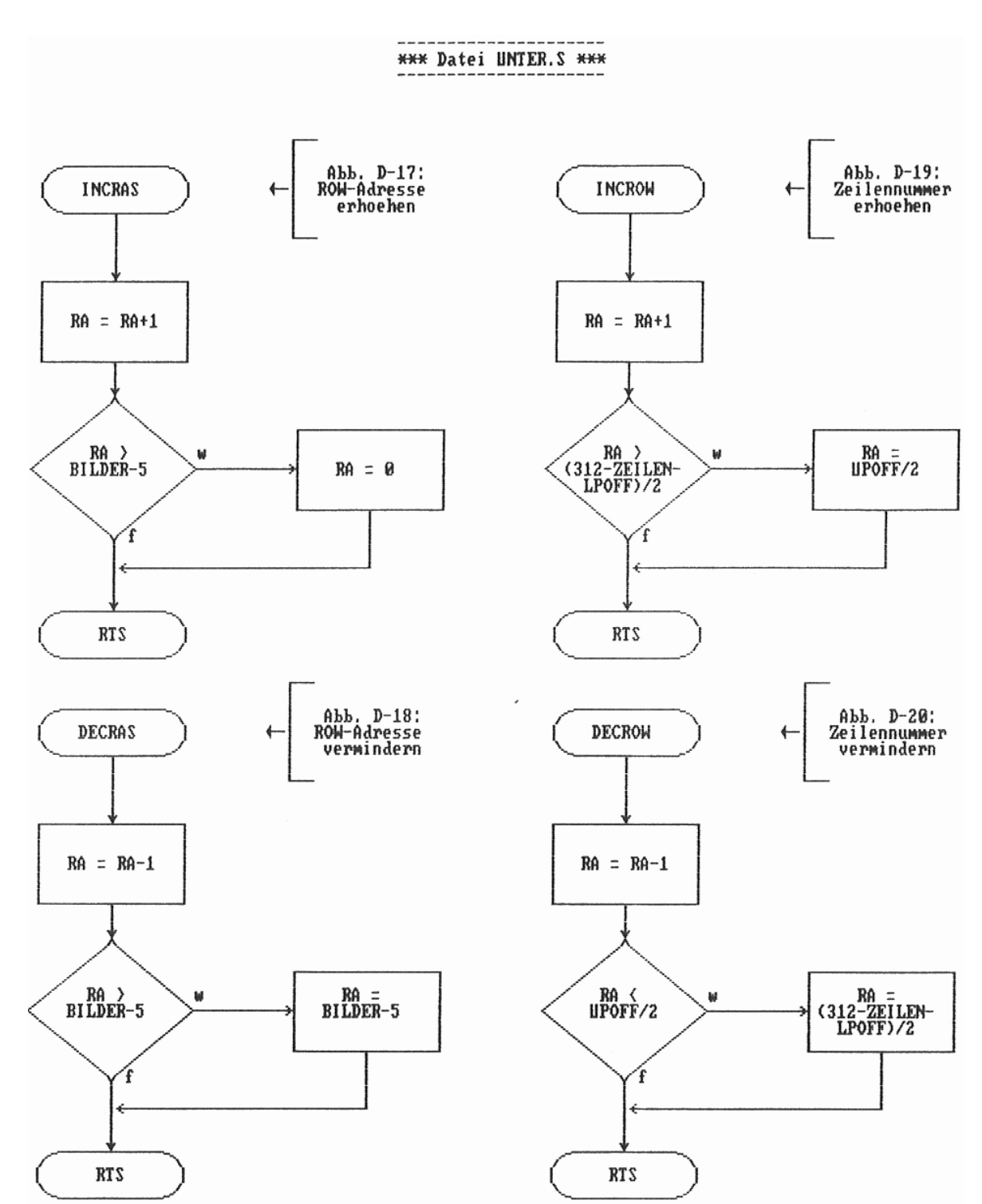

Abb. D-17: INCRAS: ROW-Adresse erhöhen Abb. D-18: DECRAS: ROW-Adresse vermindern Abb. D-19: INCROW: Zeilennummer erhöhen Abb. D-20: DECROW: Zeilennummer vermindern

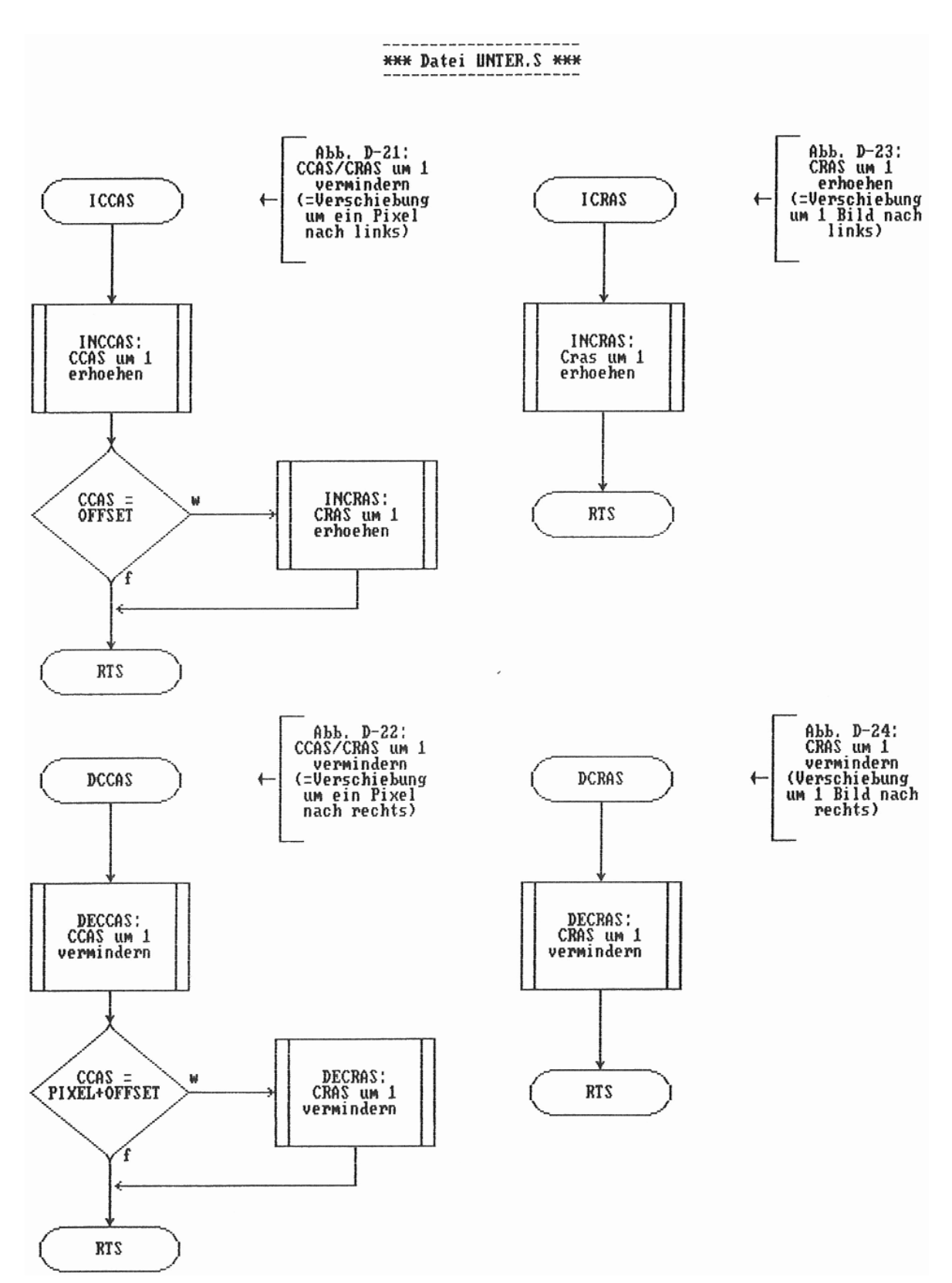

Abb. D-21: ICCAS: Versch. der Bilder um ein Pixel nach links Abb. D-22: DCCAS: Versch. der Bilder um ein Pixel nach rechts Abb. D-23: ICRAS: Versch. der Bilder um ein Bild nach links Abb. D-24: DCRAS: Versch. der Bilder um ein Bild nach rechts

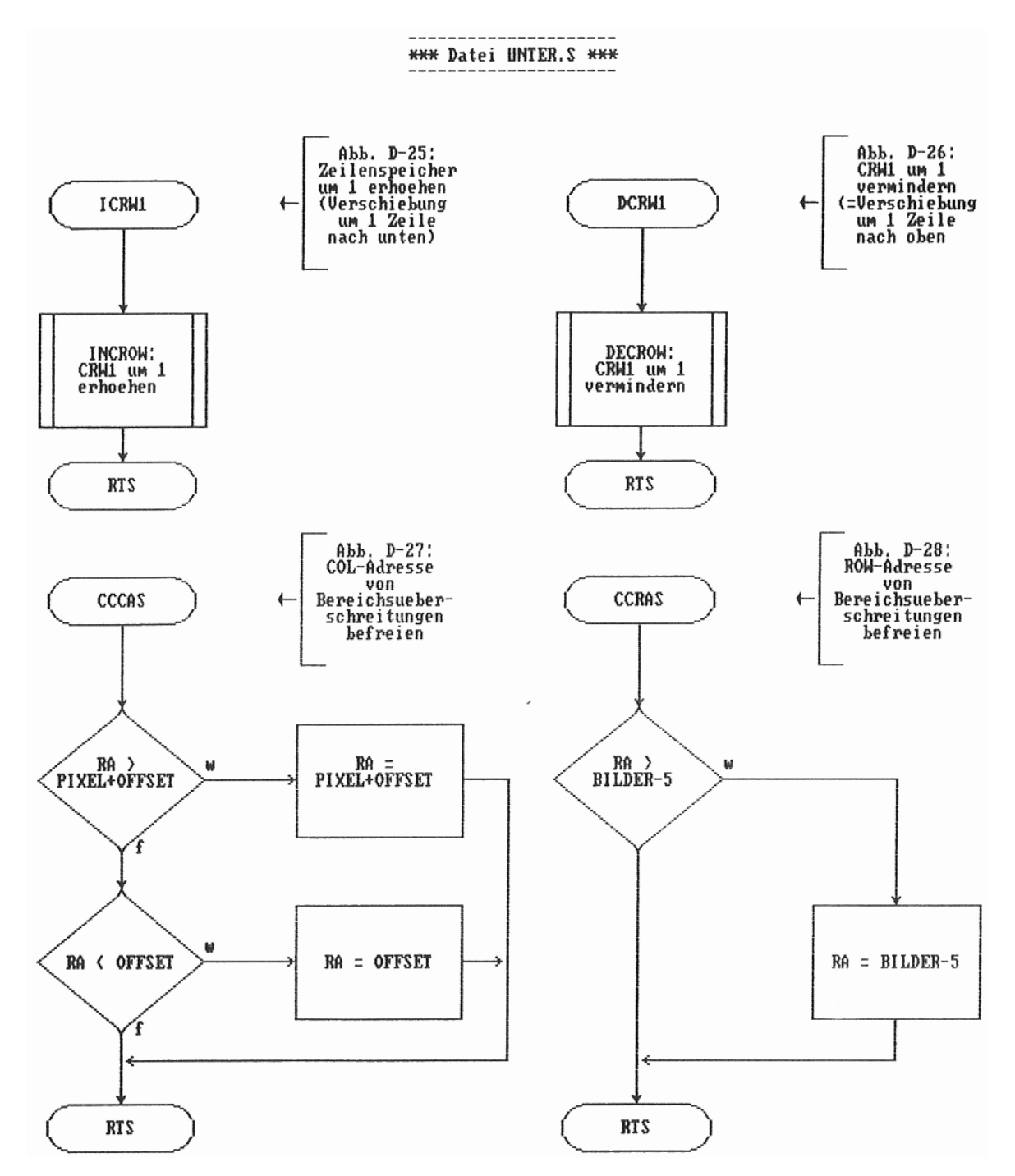

Abb. D-25: ICRW1: Versch. der Bilder um eine Zeile nach oben Abb. D-26: DCRW1: Versch. der Bilder um eine Zeile nach unten Abb. D-27: CCCAS: COL-Adressen-Bereichsabfrage Abb. D-28: CCRAS: ROW-Adressen-Bereichsabfrage

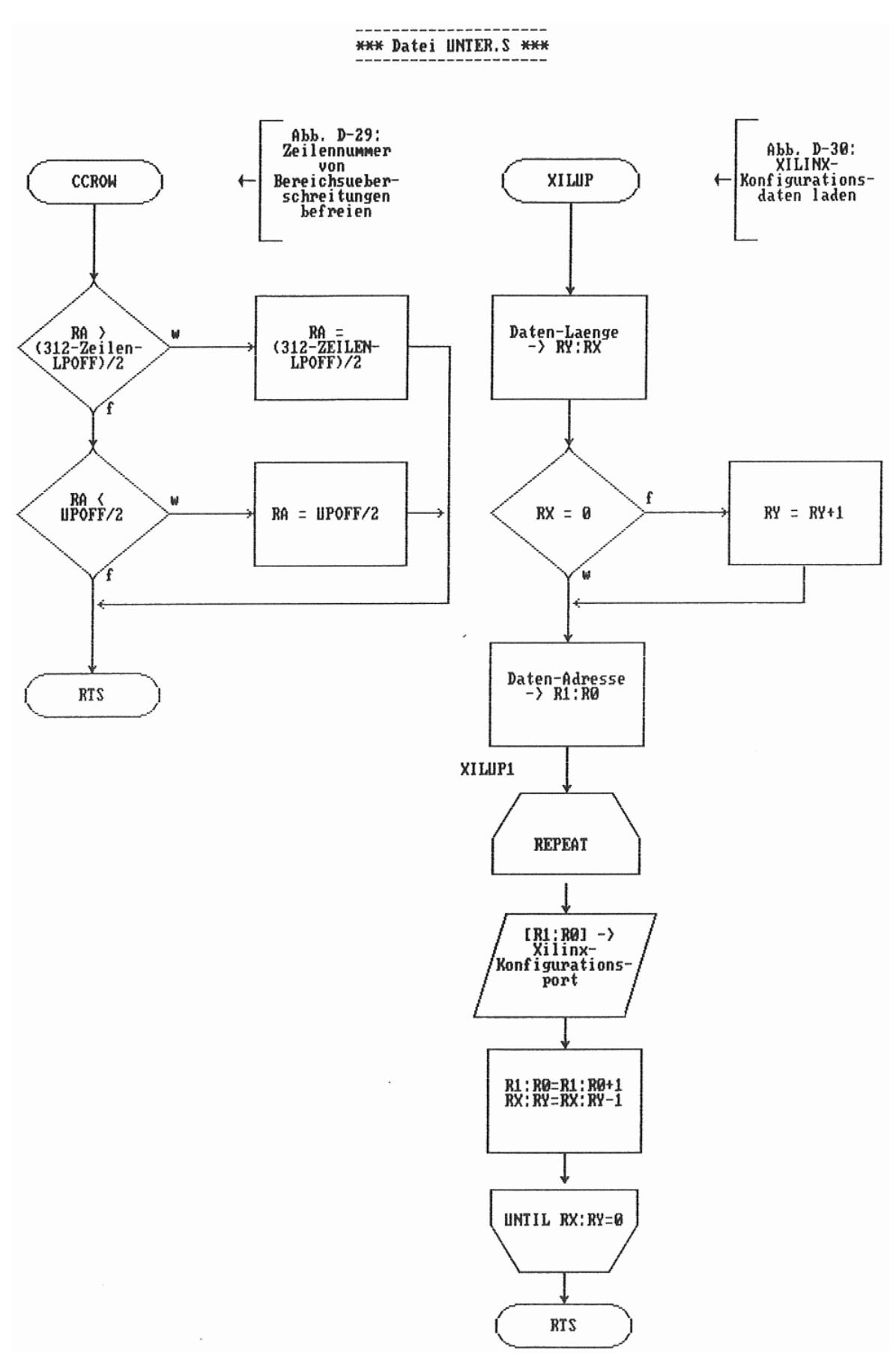

Abb. D-29: CCROW: Zeilennummer-Bereichsabfrage Abb. D-30: XILUP: XILINX-Konfiguration laden

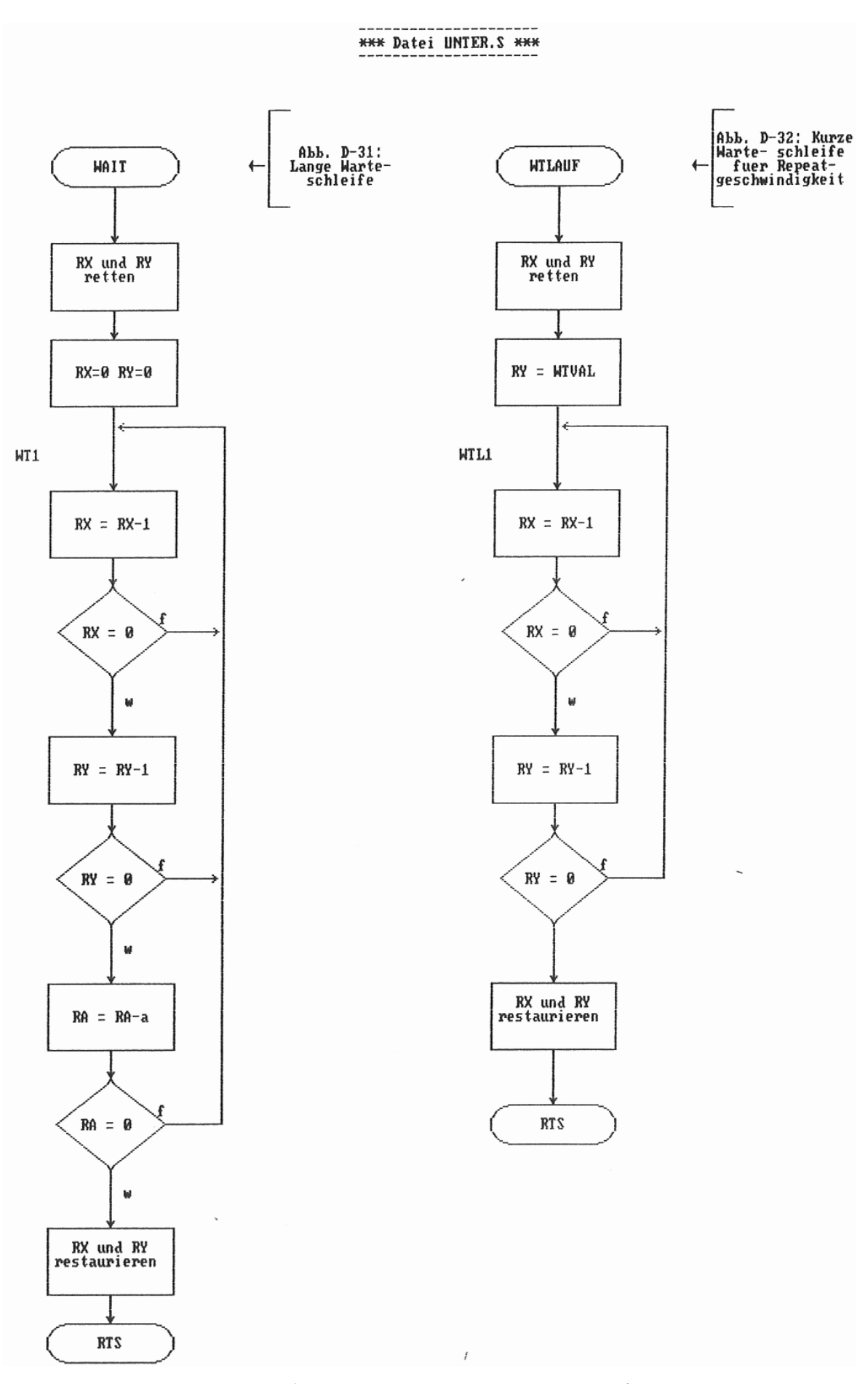

Abb. D-31: WAIT: Lange Warteschleife Abb. D-32: WTLAUF: Kurze Warteschleife für Hauptprogramm

# FH Köln, Fachbereich 20, Labor `Technik der DV-Anlagen' - Diplomarbeit J.Loh: Digitaler Bildspeicher **E. Programmlisting E.1. Bibliothek (BIBL.S)**  ;// dienstag, 20.februar 1990 16.17 uhr ; ; DATEI BIBL.S ; PROJEKT EDDI3 ADRE MACRO FALSE EQU 0 TRUE EQU .NOT.FALSE ; PROGRAMM-OPTIONEN<br>GROSS EQU FALSE FALSE VOLLBILDDARSTELLUNG<br>FALSE STEHENDES BILD STEH EQU FALSE STEHENDES BILD ; PROGRAMMPARAMETER REPVAL EQU 100 REPEAT-ZAEHLER-WERT (TASTATUR-WARTEZEIT)<br>WIVAL EOU 50 LAUF-WARTESCHLEIFE (TASTATUR-REPEAT-RAT LAUF-WARTESCHLEIFE (TASTATUR-REPEAT-RATE) OFFSET EQU -5 KORREKTURWERT FUER WPCAS PIXEL EQU 80 ANZAHL PIXEL PRO BILD ZEILEN EQU 72 ANZAHL ZEILEN PRO BILD BILDER EQU<sup>42</sup> BILDER IM SPEICHER UPOFF EQU 34 OFFSET ZUM OBEREN BILDSCHIRMRAND UPOFF EQU 34 OFFSET ZUM OBEREN BILDSCHIRMRAND<br>LPOFF EQU 8 OFFSET ZUM UNTEREN BILDSCHIRMRAND ; BELEGUNG IO3PB WPCAS EQU \$01 PB0: PRESET CAS WP1 EQU \$02 PB1: PRESET ZEILE WPRAS EQU \$04 PB2: PRESET RAS CPIX EQU \$08 PB3: CPU/PICTURE UMSCHALTUNG CSCPU EQU \$10 PB4: CPU-ZUGRIFF AUF RAM RAMOE EQU \$20 PB5: OE-SPEICHER RAMWE EQU \$40 PB6: WE-SPEICHER RECRQ EQU \$80 PB7: RECORD-REQUEST ; -------------------------------------------------------------- ; I/O-ADRESSEN IO3 EQU \$2040 3. 6522 AUF TC12-CPU IO3PB EQU IO3+0 IO3PA EQU IO3+1 IO3DB EQU IO3+2 IO3DA EQU IO3+3 IO3T1CL EQU IO3+4 IO3T1CH EQU IO3+5<br>IO3T1LL EOU IO3+6 IO3T1LL EQU 103+6<br>
IO3T1LH EQU 103+7<br>
IO3T2CL EQU 103+8 IO3T1LH EQU IO3T2CL EQU

IO3T2CH EQU IO3+9 IO3S EQU IO3+10 IO3A EQU IO3+11 IO3P EQU IO3+12 IO3I EQU IO3+13 IO3E EQU IO3+14 IO3O EQU IO3+15

; --------------------------------------------------------------

 $E-1$ 

; BILDSPEICHER-ADRESSEN PMEM EQU \$8000 PMEM: PAGE-MEMORY PMEM: PAGE-MEMORY<br>PMEM: XILINX-CONFIGURATION<br>PMEM: RAS-SETZPULS<br>PMEM: CAS-SETZIMPULS<br>PMEM: ZEILEN-SETZPULS #1 PMRAS EQU PMEM+0 PMEM: RAS-SETZPULS PMCAS EQU PMEM+1 PMEM: CAS-SETZIMPULS PMROW1 EQU PMEM+2 PMEM: ZEILEN-SETZPULS #1 PMCPIX EQU PMEM+4 PMEM: CPU-MODUL UMSCHALTEN PMREC EQU PMEM+5 PMEM: REC-MODUS UMSCHALTEN PMLUM EQU PMEM+8 PMEM: LUMINANZ PMCRO EQU PMEM+9 PMEM: CHROMA PMPORT EQU PMEM+11 PMEM: I/O-PORT PMIRES EQU PMEM+12 PMEM: IRQ-RESET WIEDERGABE ENDM ; ADRE ; \*\*\*\*\*\*\*\*\*\*\*\*\*\*\*\*\*\*\*\*\*\*\*\*\*\*\*\*\*\*\*\*\*\*\*\*\*\*\*\*\*\*\*\*\*\*\*\*\*\*\*\*\*\*\*\*\*\*\*\*\*\* ; BEFEHLS-MAKROS ; \*\*\*\*\*\*\*\*\*\*\*\*\*\*\*\*\*\*\*\*\*\*\*\*\*\*\*\*\*\*\*\*\*\*\*\*\*\*\*\*\*\*\*\*\*\*\*\*\*\*\*\*\*\*\*\*\*\*\*\*\*\* VIERLSR MACRO LSR A<br>LSR A  $LSR$  $\begin{tabular}{ll} \tt LSR & A \\ \tt LSR & A \\ \end{tabular}$ LSR ENDM VIERASL MACRO ASL A<br>ASL A **ASL**  ASL A ASL A ENDM DREILSR MACRO LSR A LSR A LSR A ENDM DREIASL MACRO ASL A ASL A ASL A ENDM ZWEILSR MACRO LSR A LSR A ENDM ZWEIASL MACRO ASL A ASL A ENDM BNE\_L MACRO N BEQ BNE&INDX JMP &N

BNE&INDX;

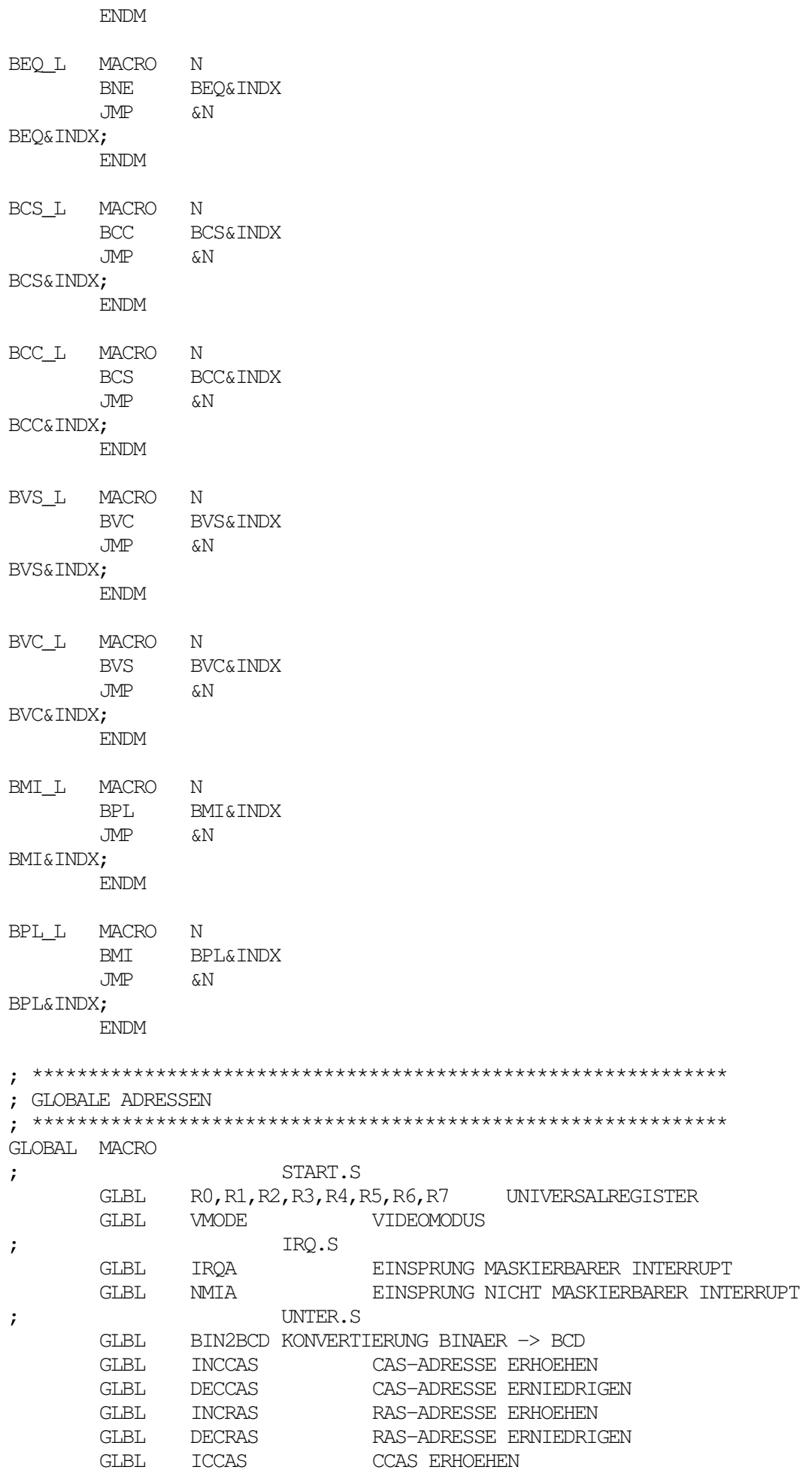

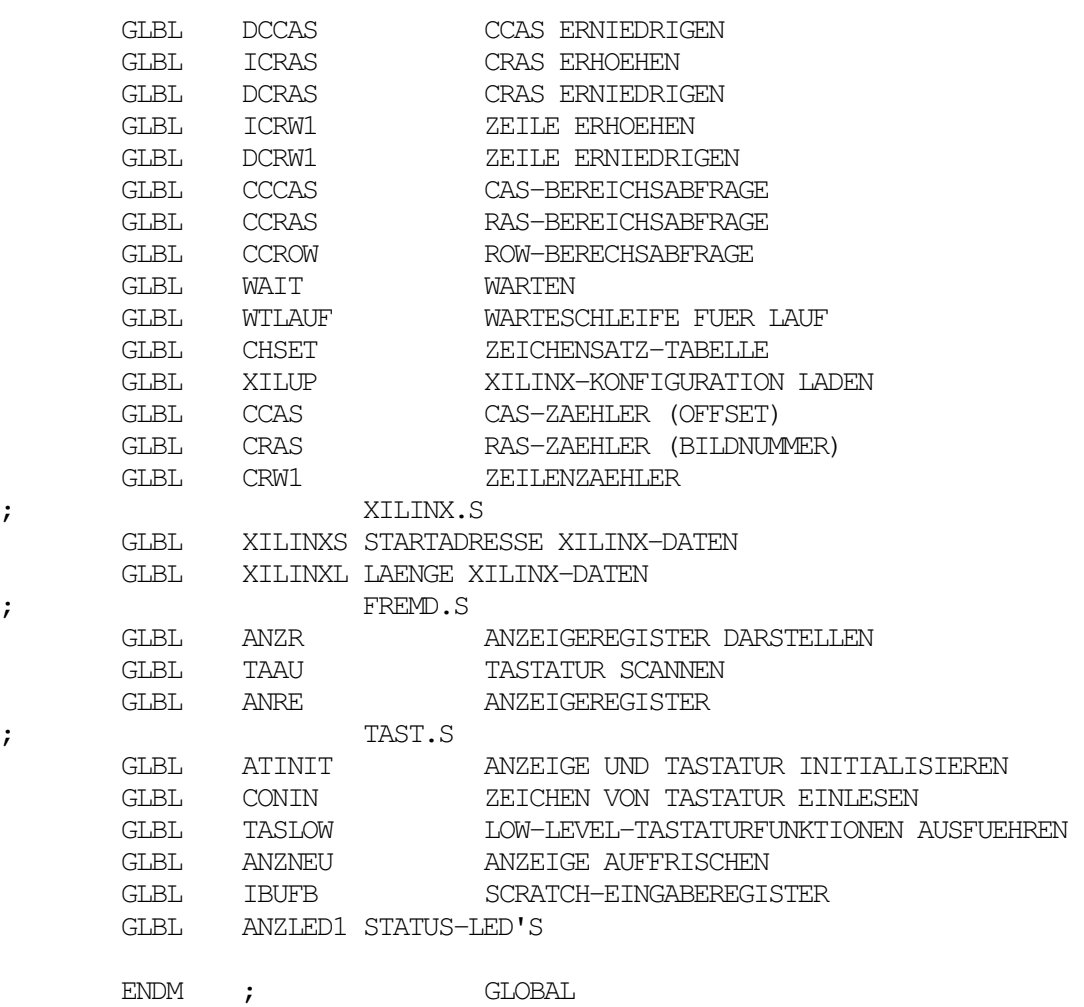

FH Köln, Fachbereich 20, Labor `Technik der DV-Anlagen' - Diplomarbeit J.Loh: Digitaler Bildspeicher

## **E.2. Initialisierung und Hauptprogramm (START.S)**

;// dienstag, 27.februar 1990 18.34 uhr ; ; DATEI START.S ; PROJEKT EDDI3 ADRE GLOBAL RSEG START STTA ; RESET-EINSTIEG SEI LDX #\$FF STACK SETZEN TXS CLD DEZIMAL-MODUS AUS LDA DCMP LDX #0 RAM LOESCHEN STTC ;  $STZ$  \$0, X STZ \$100,X STZ \$200,X STZ \$300, X STZ \$400, X STZ \$500,X STZ \$600,X STZ \$700,X DEX BNE STTC STA DCMP INC DCMP JSR ATINIT ANZEIGE U. TASTATUR INITIALISIEREN JSR XILUP XILINX-KONFIGURATION LADEN LDA PMCPIX CPIX LOESCHEN LDA PMREC RECRQ LOESCHEN LDA #UPOFF/2+50 STA CRW1 ZEILE RUECKSETZEN STA PMROW1 LDA #10000000B STA PMPORT WIEDERGABE-IRQ FREIGEBEN JSR BFUELL BILDSPEICHER FUELLEN LDA PMCPIX CPU-MODUS AUS LDA #OFFSET STA CCAS BILD-OFFSET RUECKSETZEN JSR ANZNEU ANZEIGE AUFFRISCHEN CLI IRQ FREIGEBEN ; HAUPT-PROGRAMM-SCHLEIFE ############################################## LAUF ; JSR TASLOW LOW-LEVEL-TASTATURFUNKTIONEN AUSFUEHREN CMP #36 REC ? BNE LAUF1 ; RECORD-FUNKTION LDA #01000000B TRB ANZLED1

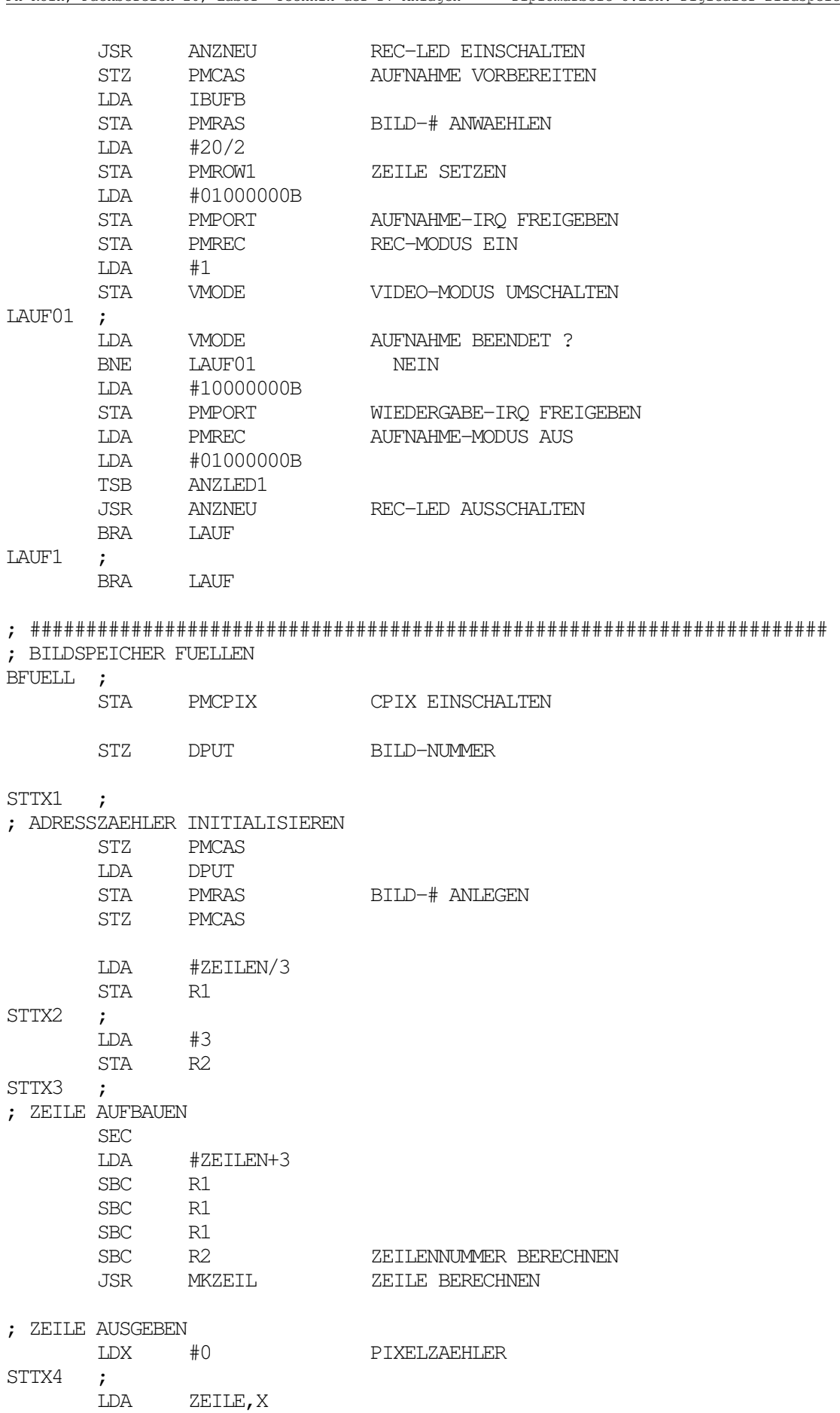

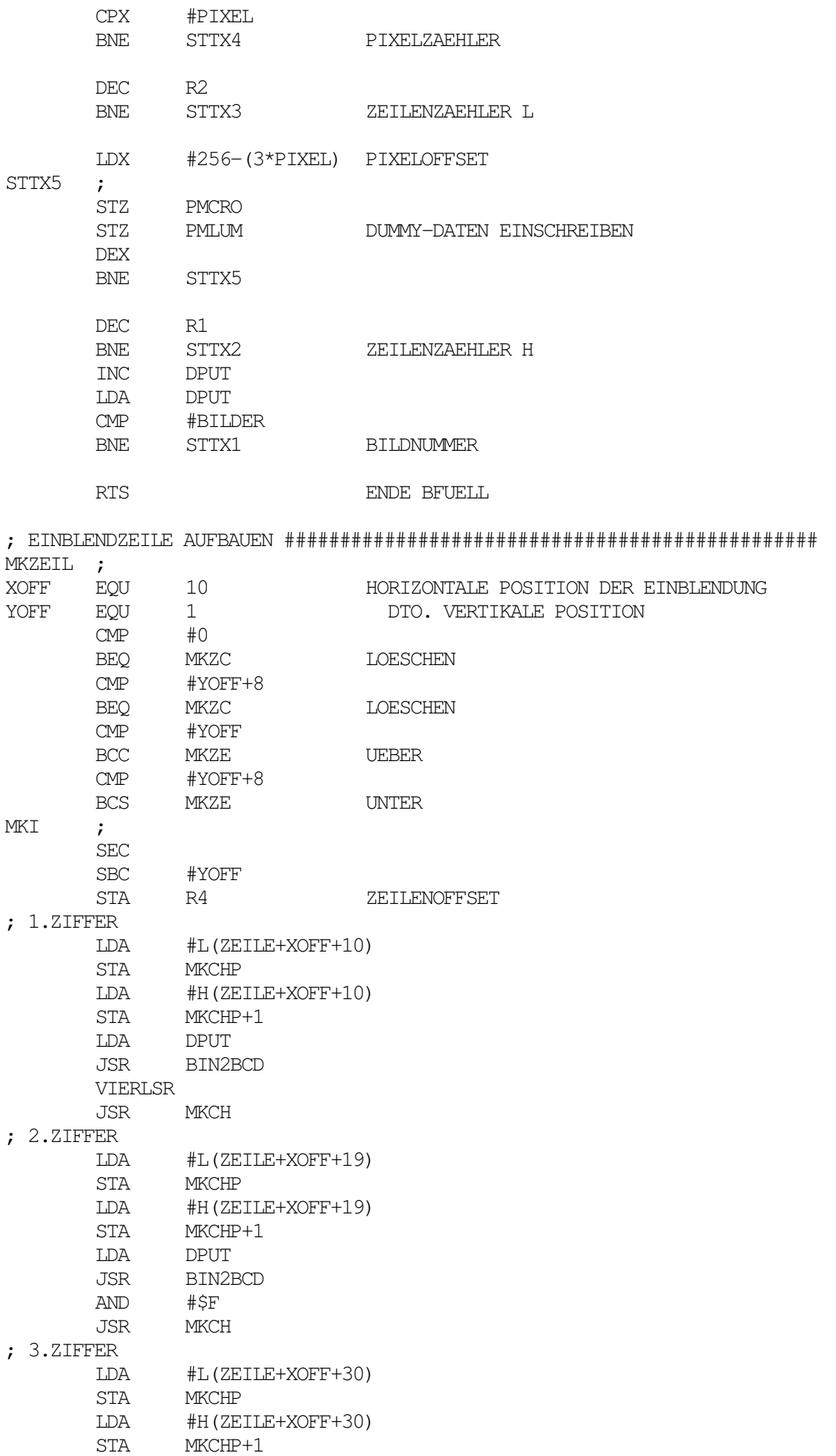

 LDA DCMP JSR BIN2BCD VIERLSR JSR MKCH ; 4.ZIFFER LDA #L(ZEILE+XOFF+39) STA MKCHP LDA #H(ZEILE+XOFF+39) STA MKCHP+1 LDA DCMP JSR BIN2BCD AND #\$F JSR MKCH BRA MKZE ; ZEILE MIT ZEICHEN AUFBAUEN ############################################ MKZC ; LDX #0 MKZC1 ; LDA DPUT ZWEIASL IF STEH LDA #0 ENDIF STA ZEILE,X HINTERGRUND-HELLIGKEIT INX CPX #PIXEL BNE MKZC1 BRA MKZE MKZE ; RTS ; ZEICHEN AUFBAUEN ###################################################### MKCH ; DREIASL \* 8 CLC ADC R4 TAX LDA CHSET,X PIXELMUSTER STA R5 LDY #8 MKCH1 ; LDA #0 ROR R5  $SBC$   $#O$  IF .NOT.STEH ; EOR DPUT ENDIF STA (MKCHP), Y DEY BNE MKCH1 RTS ; SPEICHERBELEGUNG ###################################################### RSEG STARTZ ZEROPAGE R0 DS 1 R1 DS 1 R<sub>2</sub> D<sub>S</sub><sub>1</sub> R<sub>3</sub> D<sub>S</sub> 1

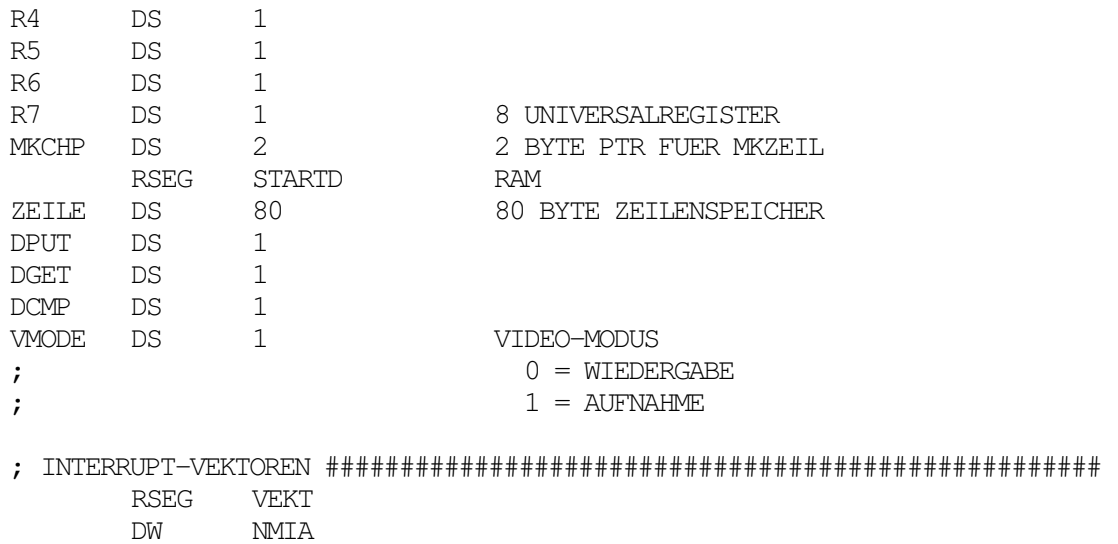

 DW STTA DW IRQA

**E.3. Interrupt-Behandlung (IRQ.S)**  ;// freitag, 23.februar 1990 19.51 uhr ; ; DATEI IRQ.S ; PROJEKT EDDI3 ADRE GLOBAL RSEG TRO IRQA ; PHA PHX PHY LDA PMPORT AND #\$80 BEQ IRQB ; WIEDERGABE - V-PULS - INTERRUPT ###################################### IRQA1 ; STA PMIRES IRQ RUECKSETZEN LDA CCAS<br>STA PMCAS STA PMCAS CAS SETZEN LDA CRAS STA PMRAS RAS SETZEN LDA CRW1 STA PMROW1 ROW SETZEN BRA IRQE ENDE WIEDERGABE - V-PULS - INTERRUPT IRQB ; LDA PMPORT AND #\$40 BEQ IRQC ; AUFNAHME - V-PULS - INTERRUPT ######################################## IRQA2 ; STA PMIRES IRQ RUECKSETZEN STZ VMODE AUFNAHME-MODUS BEENDEN BRA IROE ENDE AUFNAHME - V-PULS - INTERRUPT IRQC ; ; ############################# UNBEKANNTER INTERRUPT ################## LDA #\$80 STA IO3I IO3-INTERRUPTS LOESCHEN IRQE ; PLY PLX PLA RTI NMIA ; **RTT** ; ############################################################## RSEG IRQZ RSEG IRQD END

FH Köln, Fachbereich 20, Labor `Technik der DV-Anlagen' - Diplomarbeit J.Loh: Digitaler Bildspeicher

#### **E.4. Tastatur- und Anzeigesteuerung (TAST.S)**

```
;// dienstag, 20.februar 1990 16.23 uhr 
; 
; DATEI TAST.S 
; PROJEKT EDDI3 
       ADRE 
      GLOBAL
       RSEG TAST 
; ANZEIGE AUFFRISCHEN ################################################## 
ANZNEU ; 
      LDX #0<br>LDA IBUFB
            LDA IBUFB EINGABEBUFFER<br>ANZNU -> 'FRAMES'
       JSR ANZNU -> 'FRAMES'
       LDX #2
        LDA CRW1 EINBLENDZEILE 
        CLC 
       ADC #-UPOFF/2<br>JSR ANZNU
        JSR ANZNU -> 'SECONDS' 
        LDX #4 
       LDA CCAS BILDVERSATZ 
       CLC 
       ADC #-OFFSET 
       JSR ANZNU -> 'MINUTES' 
       LDX #6 
       LDA CRAS BILDNUMMER 
        JSR ANZNU -> 'HOURS' 
       LDA #$FF<br>LDA ANZLE
```
ANZLED1 STATUS-LED'S LADEN  $STA$   $ANRE+16$   $\rightarrow$  LED'S JSR ANZR ANZEIGEREGISTER DARSTELLEN RTS

#### ANZNU ;

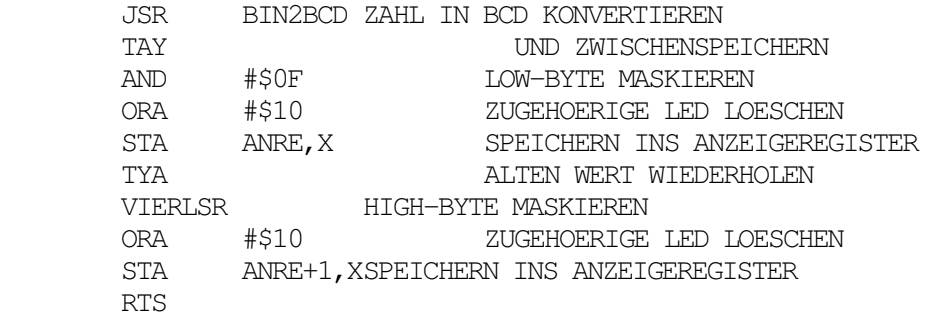

; LOW-LEVEL-TASTATURFUNKTIONEN AUSFUEHREN ############################## TASLOW ;

```
 JSR CONIN TASTATURWERT EINLESEN 
        STA TASBUF 
        CMP #-1 TASTE GEDRUECKT ? 
       BEQ_L TASLE NEIN: FERTIG
        CMP #10 TASTE 0..9 ? 
       BCS TASL1 NEIN
        TAX TASTE MERKEN 
       \begin{tabular}{lllllll} \texttt{LDA} & \texttt{IBUFT} & \texttt{LOW-BYTE} \\ \texttt{STA} & \texttt{IBUFT+1} & \texttt{SPEICHERN IN HI} \end{tabular}IBUFT+1 SPEICHERN IN HIGH-BYTE
       STX IBUFT NEUES LOW-BYTE
; UMWANDELN IN BINAERZAHL
```
E-11

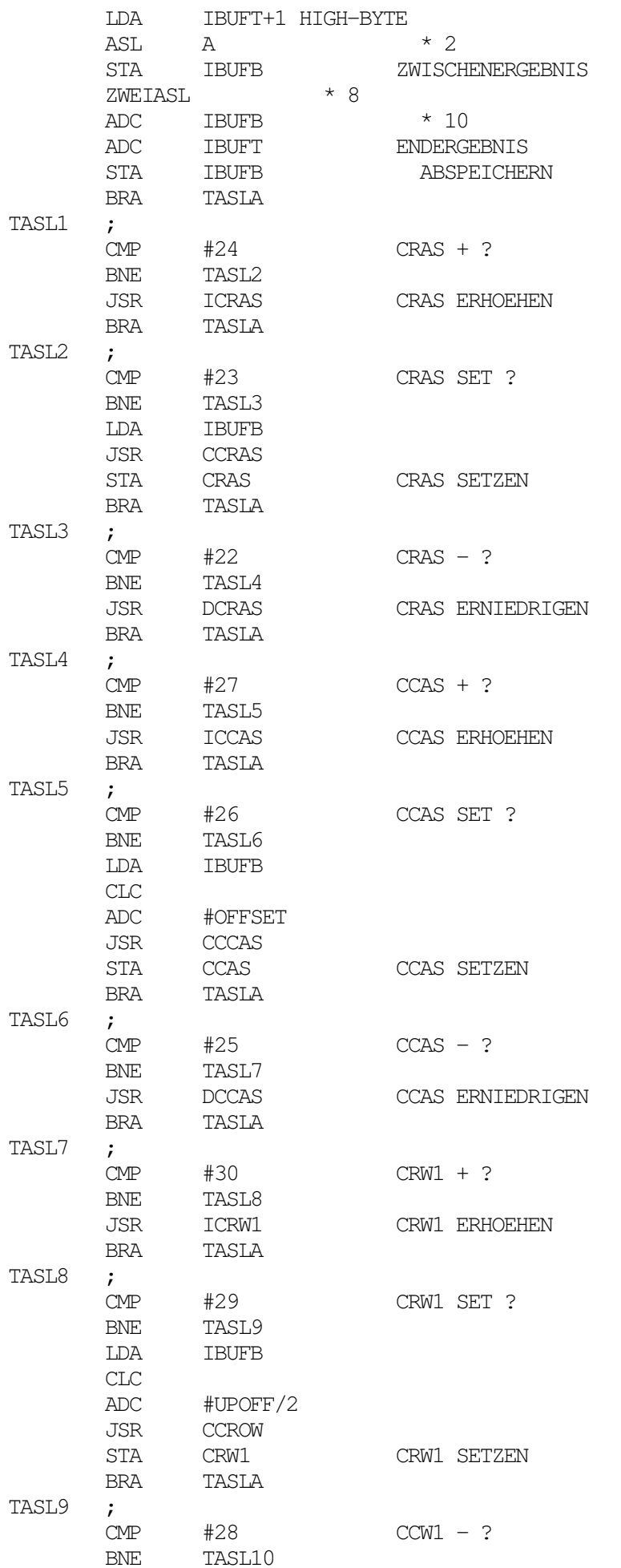

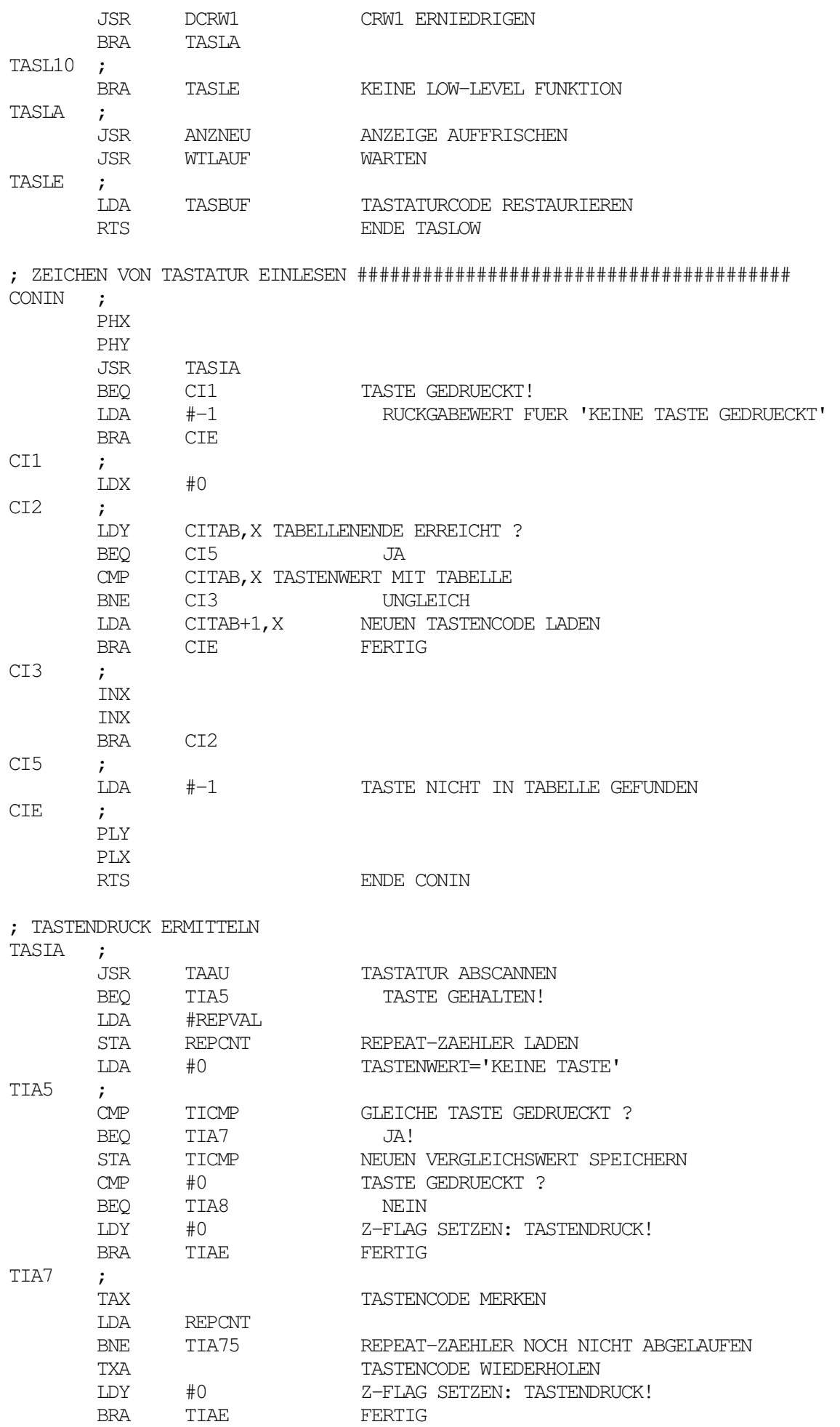

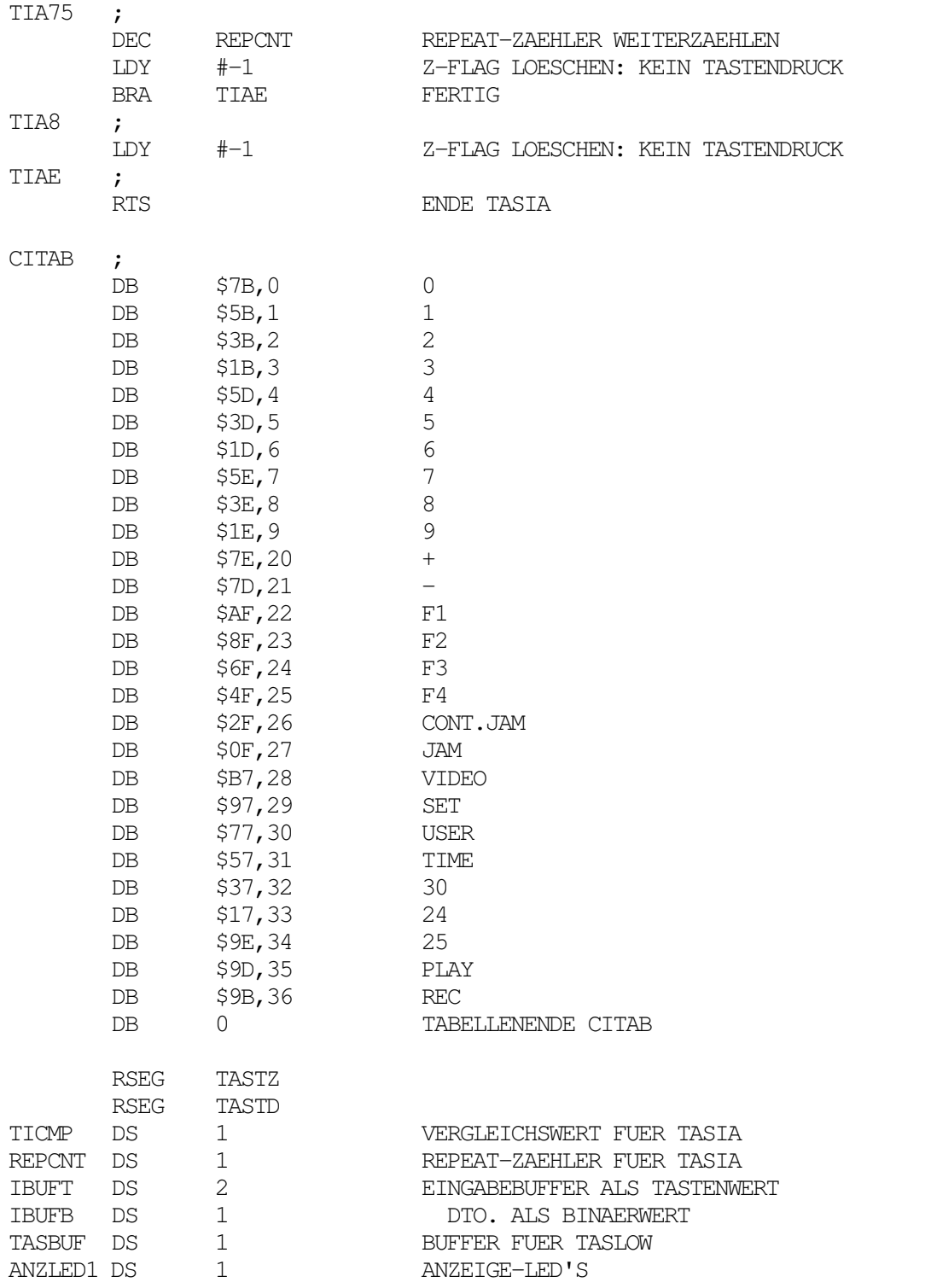

**E.5. Unterprogramme (UNTER.S)**  ;// freitag, 23.februar 1990 19.50 uhr ; ; DATEI UNTER.S ; PROJEKT EDDI3 ADRE GLOBAL RSEG UNTER ; BINAER -> BCD ################################################ BIN2BCD ; PHX  $LDX$   $#-1$ B2D1 ; INX SEC SBC #10 BCS B2D1 CLC ADC #10 STA B2DSTO TXA VIERASL \* 16 ADC B2DSTO PLX RTS ENDE BIN2BCD ; CAS-ADRESSE ERHOEHEN ################################################# INCCAS ; INC A CMP #PIXEL+OFFSET+1 BMI INCCE LDA #OFFSET ZAEHLER STARTEN INCCE ; RTS ; CAS-ADRESSE ERNIEDRIGEN ############################################## DECCAS ; DEC A CMP #OFFSET BPL DECCE LDA #PIXEL+OFFSET DECCE ; RTS ; RAS-ADRESSE ERHOEHEN ################################################# INCRAS ; INC A CMP #BILDER-4 BCC INCRE LDA #0 INCRE ; RTS ; RAS-ADRESSE ERNIEDRIGEN ############################################## DECRAS ; DEC A CMP #BILDER-4

FH Köln, Fachbereich 20, Labor `Technik der DV-Anlagen' - Diplomarbeit J.Loh: Digitaler Bildspeicher

BCC DECRE LDA #BILDER-5 DECRE ; RTS ; ZEILE ERHOEHEN ####################################################### INCROW ; INC A CMP #(312-ZEILEN-LPOFF)/2+1 BCC INCWE LDA #UPOFF/2 INCWE ; RTS ; ZEILE ERNIEDRIGEN #################################################### DECROW ; DEC A CMP #UPOFF/2 BCS DECWE LDA #(312-ZEILEN-LPOFF)/2 DECWE ; RTS ; CCAS-RCAS ERHOEHEN ################################################### ICCAS ; LDA CCAS CAS-ZAEHLER LADEN JSR INCCAS ERHOEHEN STA CCAS UND ABSPEICHERN CMP #OFFSET CAS-GRENZE ERREICHT ? BNE ICRE NEIN LDA CRAS RAS-ZAEHLER LADEN JSR INCRAS ERHOEHEN IDA CRAS<br>JSR INCRAS<br>STA CRAS STA CRAS UND ABSPEICHERN ICRE ; RTS ; CCAS/CRAS ERNIEDRIGEN ################################################ DCCAS ; LDA CCAS CAS-ZAEHLER LADEN JSR DECCAS ERNIEDRIGEN<br>STA CCAS UNDABSPEICH STA CCAS UND ABSPEICHERN CMP #PIXEL+OFFSET CAS-GRENZE ERREICHT ? BNE DCRE NEIN RAS-ZAEHLER LADEN<br>ERNIEDRIGEN JSR DECRAS ERNIEDRIGEN STA CRAS UND ABSPEICHERN DCRE ; RTS ; CRAS ERHOEHEN ######################################################## ICRAS ; LDA CRAS RAS-ZAEHLER LADEN JSR INCRAS ERHOEHEN STA CRAS UND ABSPEICHERN RTS ; CRAS ERNIEDRIGEN ##################################################### DCRAS ; LDA CRAS RAS-ZAEHLER LADEN<br><br/>.TSR DECRAS ERNIEDRIGEN DECRAS ERNIEDRIGEN STA CRAS UND ABSPEICHERN

RTS

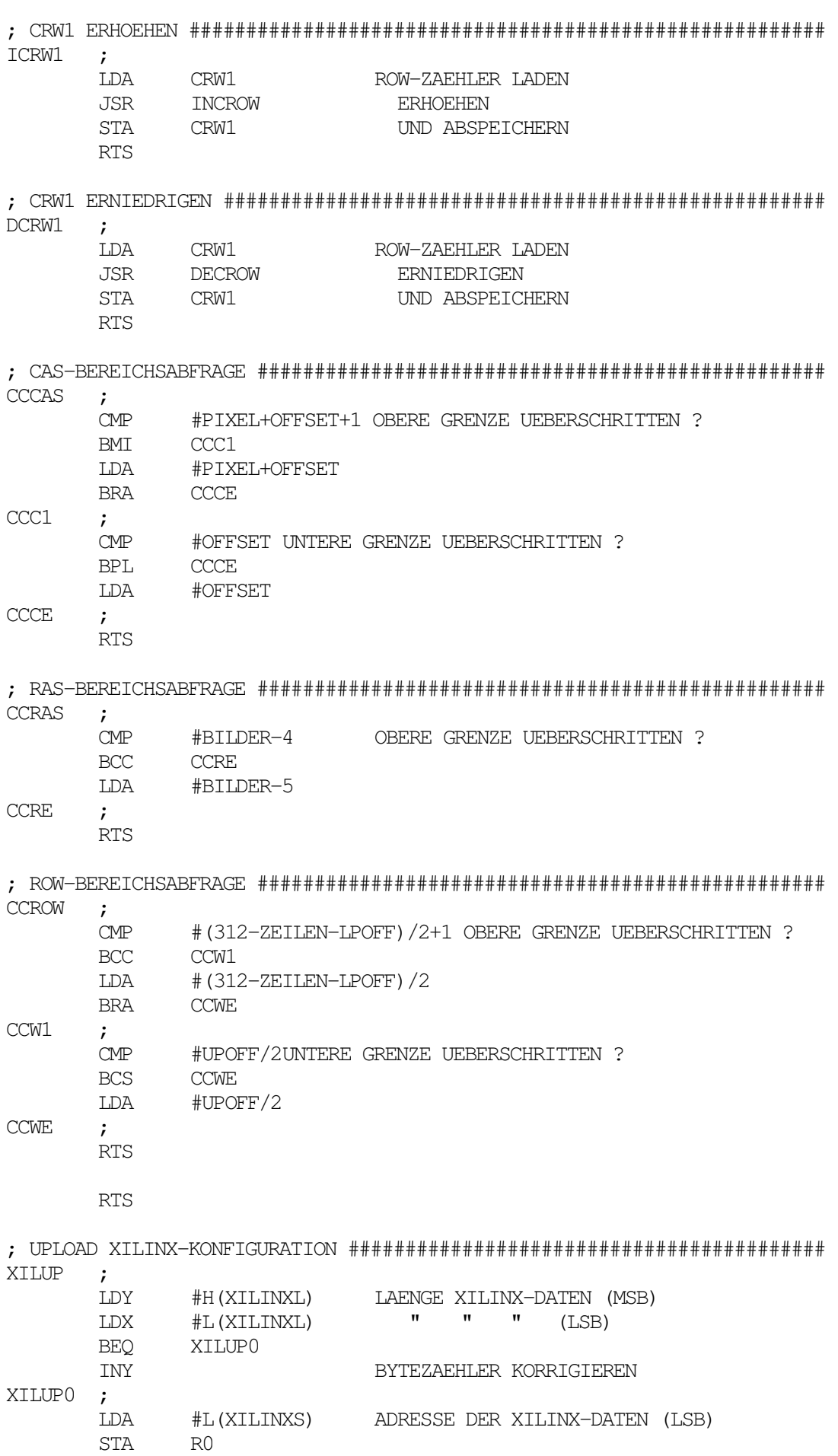

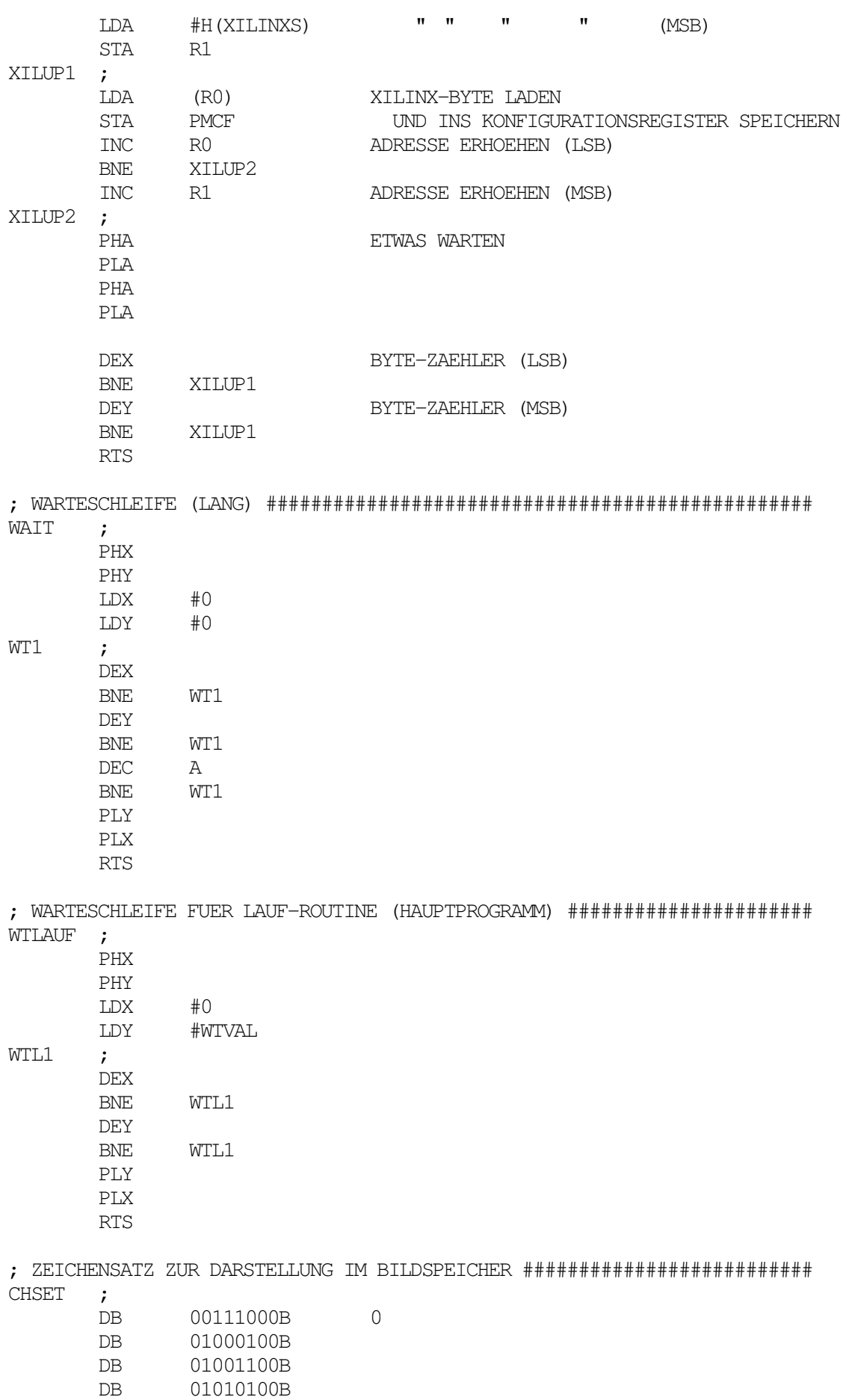

 DB 01100100B DB 01000100B DB 00111000B

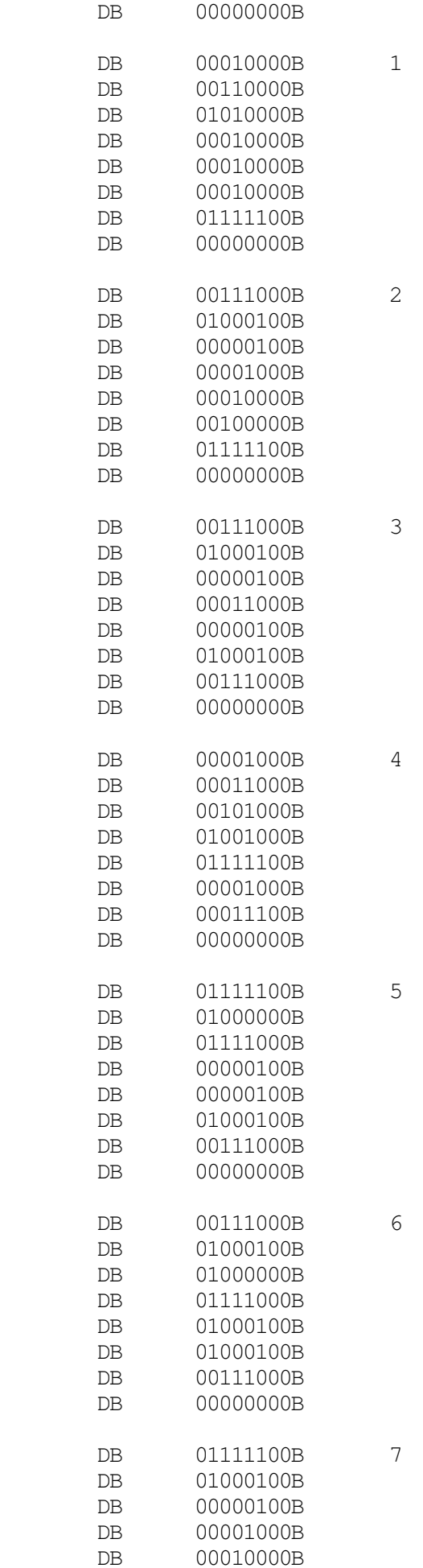

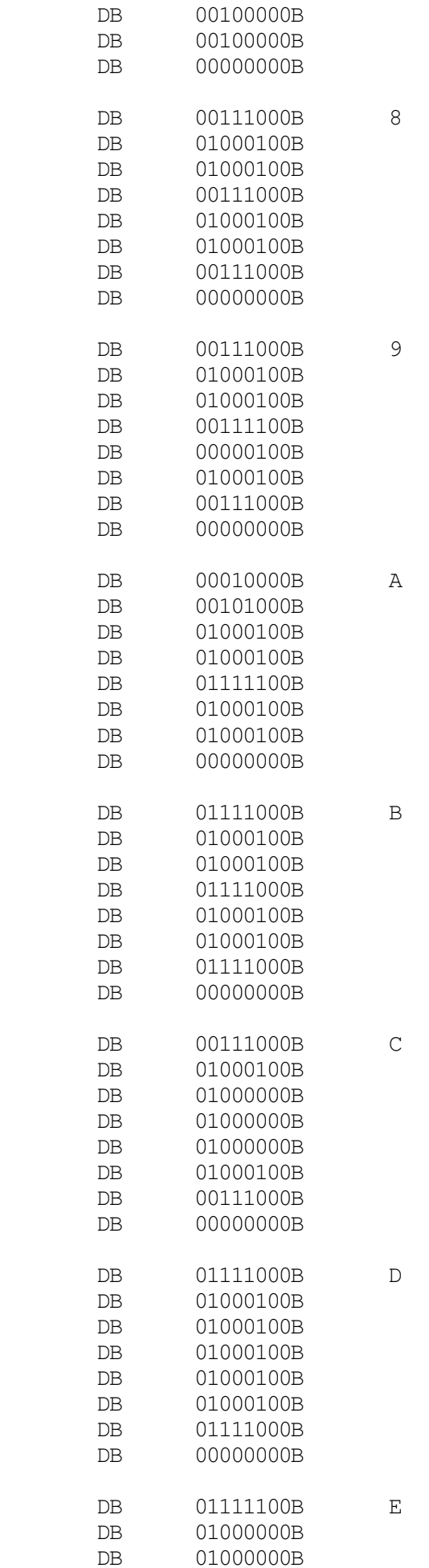

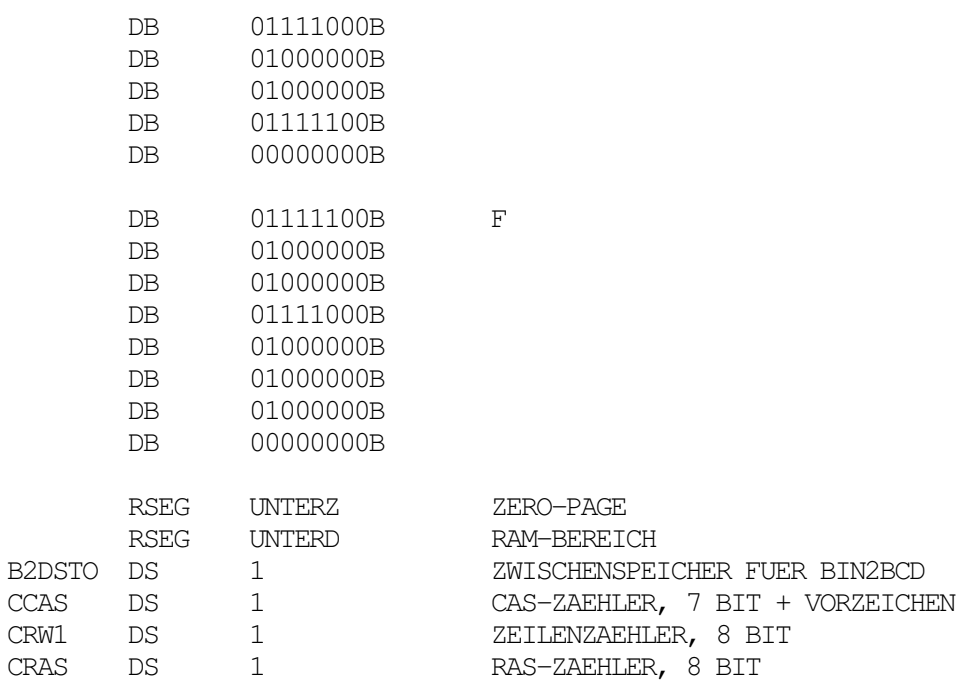

### **E.6. Low-Level Routinen (FREMD.S)**

;// dienstag, 27.februar 1990 18.37 uhr ; ; DATEI FREMD.S ; PROJEKT EDDI3 ; HARDWARETREIBER FUER TC12-ANZEIGE/TASTATUR ; (c) ALPERMANN & VELTE GmbH RSEG FREMD ADRE GLOBAL ; ANZEIGE UND TASTATUR INITIALISIEREN ################################## ATINIT ; ; I/O-BAUSTEIN INITIALISIEREN LDA #01000000B STA IO3A STZ IO3P LDA #01111111B STA IO3E STA IO3I STZ IO3T1CL LDA #80H T2 ANZEIGETAKT STA IO3T2CH STZ TO3PA LDA #11100000B STA IO3DA LDA #01100000B STA IO3PB LDA #7FH STA IO3DB LDX #16 16-STELLIGE ANZEIGE LEUCHTDIODE AUS; ANZEIGE='0' ATI1 ; STA ANRE-1, X DEX BNE ATI1 LDA #\$FF STA ANRE+16 STATUS-DIODEN AUS JSR ANZR ANZEIGE AUFFRISCHEN LDA #\$FF STA ANZLED1 LED'S LOESCHEN RTS ENDE ATINIT ; ANZEIGE-STEUERUNG #################################################### ; INHALT VON ANRE IN ANZEIGE SCHREIBEN ANZR ; ANZRT1 LDA #20H CS TSB IO3PB LDY #40H STY IO3PA LDY #30H STY IO3PB TRB IO3PB TSB IO3PB STA IO3PB

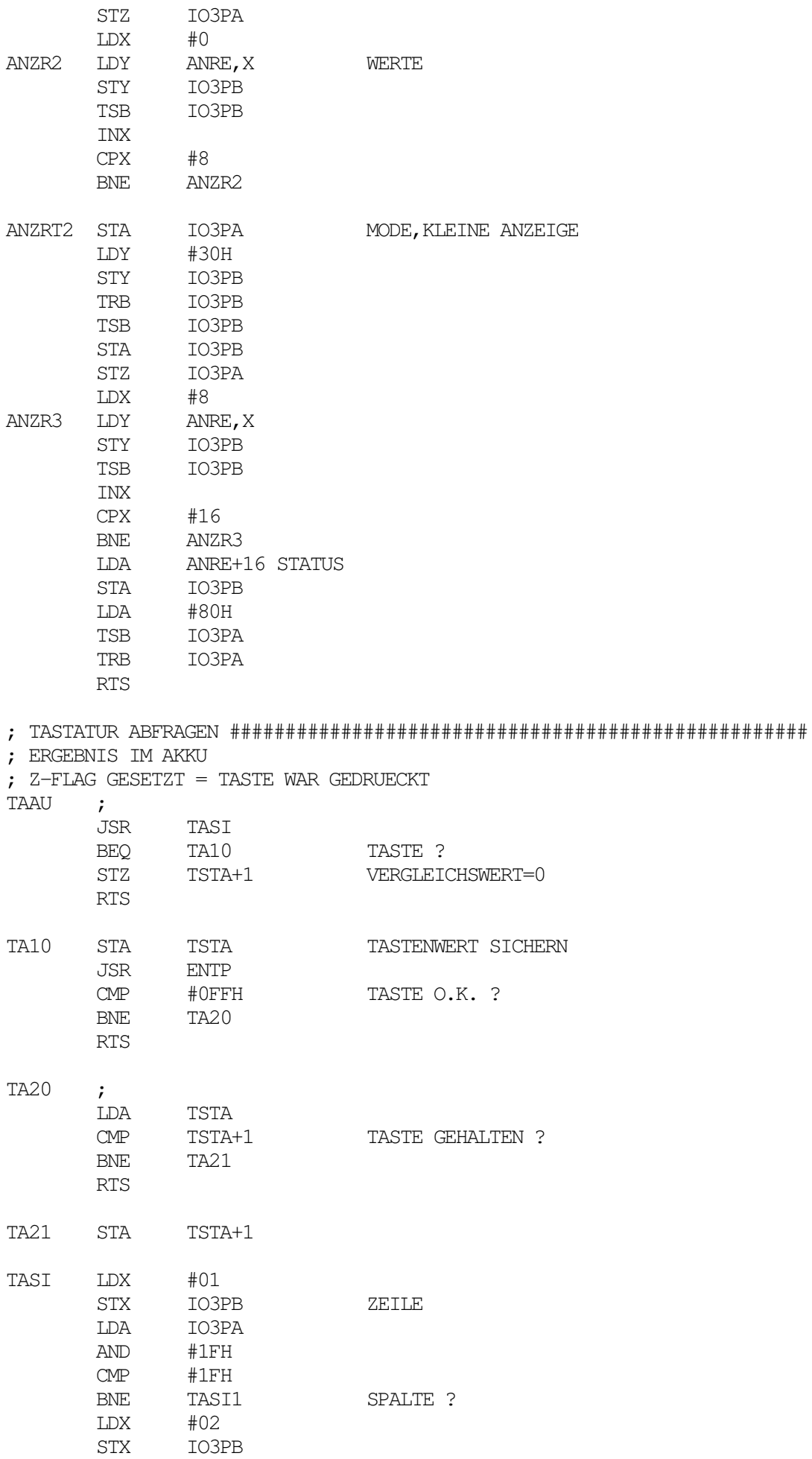

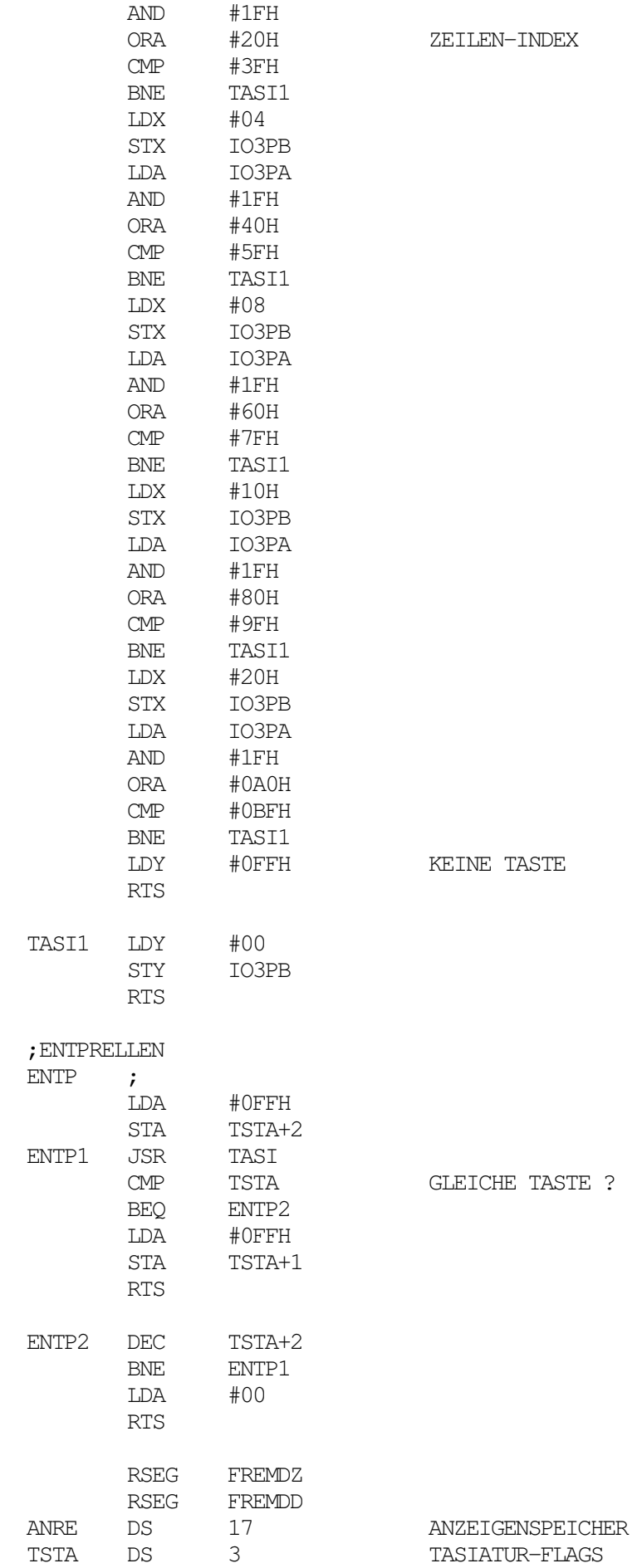

LDA IO3PA

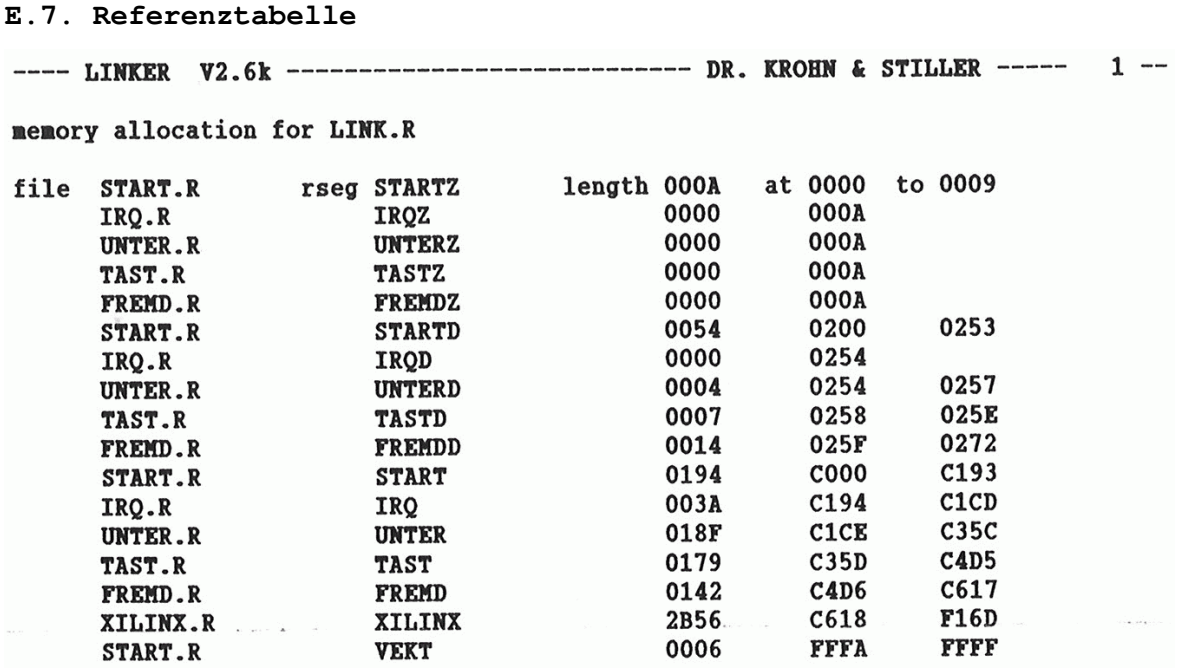
FH Köln, Fachbereich 20, Labor `Technik der DV-Anlagen' - Diplomarbeit J.Loh: Digitaler Bildspeicher ---- LINKER V2.6k --------------------------- DR. KROHN & STILLER ----- 2 -referencetable file START.R meg START 1ength 0194 at C000 to C193<br>STARTZ 000A 0000 0009 0200 0253 **STARTD** 0054 0006 **FFFA FFFF VEKT** 0001 R<sub>2</sub> 0002 R<sub>3</sub><br>0006 P<sub>7</sub> 0007 STAR  $R1$ 0003 R4 0004 0000 R<sub>0</sub> 0007 START COOO STARTD 0006 R7 0200 0005  $R5$ **R6** FFFA VMODE STARTZ 0000 VEKT 0253 length 003A at C194 to C1CD file IRQ.R rseg IRQ 0000 **OOOA IROZ IRQD** 0000 0254 000A NMIA  $C194$  IRQD 0254 IRQZ  $C1CD$ **IRO** C194 **IRQA** length 018F at C1CE to C35C file UNTER.R rseg UNTER UNTERZ<br>UNTERD 0000 000A UNTERD  $0004$  0254 0257  $\label{eq:2.1} \rho(\sigma_{\rm c}) \propto \rho(\sigma_{\rm c}) \qquad \Rightarrow \qquad \rho(\sigma_{\rm c}) \propto \rho(\sigma_{\rm c}) \qquad \qquad \rho(\sigma)$ CCAS 0255 CCCAS C26D CCRAS C27C CCROW C283<br>CRAS 0257 CRW1 0256 DCCAS C22E DCRAS C24F BIN2BCD C1CE **CHSET**  $C2DD$ DECCAS C1EF DECRAS C1FF C245  $C<sub>263</sub>$ ICCAS C217 **ICRAS** DCRW1 C1E7 INCRAS C1F7 UNTER C1CE<br>C2BC WTLAUF C2CE XILUP C293 UNTERD 0254 C259 INCCAS C1E7 INCRAS C1F7  $C1CE$ **ICRW1** UNTERZ 000A **WAIT TASTZ** 0000 **OOOA TASTD** 0007 0258 025E C449 IBUFB 025C TASLOW C3A5 ANZLED1 025E ANZNEU C35D CONIN 0258 TASTZ  $C35D$ **000A TAST TASTD** rseg FREMD length 0142 at C4D6 to C617 file FREMD.R **FREMDZ** 0000 000A FREMDD 0014 025F 0272 C518 ATINIT C4D6 FREMD C4D6 FREMDD 025F **ANRE** 025F **ANZR FREMDZ 000A TAAU** C576 file XILINX.R rseg XILINX 1ength 2B56 at C618 to F16D XILINXE F16E XILINXL 2B56 XILINXS C618 XILINX C618

startaddress: C000

## High-Speed A/D-D/A Converter

VLSI circuit in CI technology, featuring the following circuits

- a high-speed low-glitch 10-bit D/A converter, designed<br>as an R-2R network with switched current sources - a high-speed flash type 8-bit A/D converter

various auxiliary circuits, such as reference voltage<br>sources, preamplifier, input clamping circuit, and feed-in

output amplifier

UVC 3130 has been developed for use in all applications which call for a high-speed A/D-D/A converter. For instance, the device can be used to advantage to docode state, the device can be used to advantage to docode verte applications can be seen in industrial electronics, e g. in<br>3130 was initially designed as high-speed codec for the<br>3130 was initially designed as high-speed codec for the<br>treque-range, it can be used with equal benefits f To meet different application requirements, the UVC 3130<br>is classified into four groups with respect to the linearity of<br>the only converted

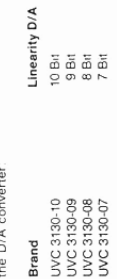

## 1. General Information

The above auxiliary circuits contained on-chip provide ver-<br>satile potential applications needing a minimum of external<br>components. For example, an impedance converter is con-<br>pedance signal input, in spite of the high inp

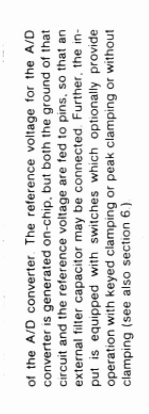

Also the D/A converter's reference voltage is generated<br>on-chip, and a gated amplifier is arranged at the output of<br>ted in instead of the signal delivered by the D/A converter

Separate clock inputs are provided for the A/D converter<br>and the D/A converter thus enabling the application of time<br>compression procedures. All inputs and outputs are TTL

# 2. Outline Dimensions and Pin Connections

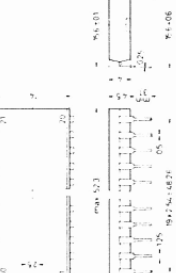

# Fig. 2:<br>UVC 3130 in 40-pin Dil Plastic Package.<br>20 B 40 according to DIN 41870

Weight approx. 6 g Dimensions in mm

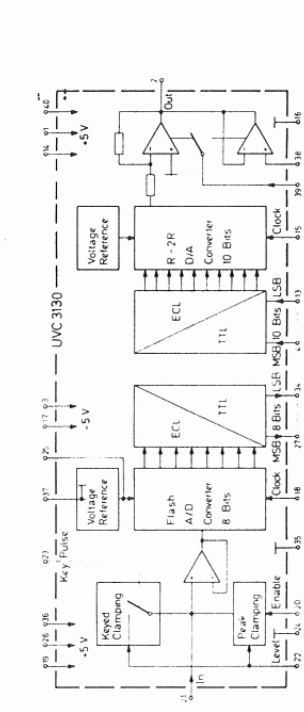

Fig. 1: UVC 3130 block diagram

compatible

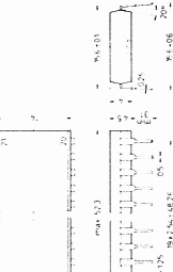

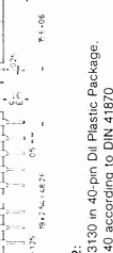

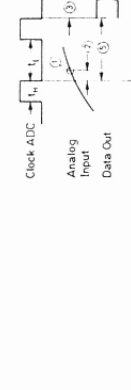

A/D<br>Converter

 $+ 0 - 0 +$ 

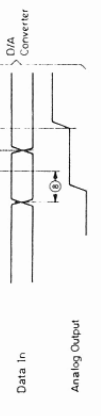

 $\boxed{\phantom{1}}$ 

Clock DAC

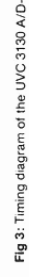

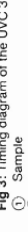

- 
- 
- 
- 
- 
- 
- 
- 
- 
- 
- 
- 
- 
- 
- 
- Fig.3: Triming diagram of the UVC 3130 A/D-D/A Converter<br>① Aeerture delay<br>① Digital output delay<br>② Digital output delay<br>② Digital total transfer time A/D-D/A with common clock<br>① Total transfer time A/D-D/A with common clo
	-
	-
	-

Entnommen aus [7]

Landon, Maria Symphoner Input<br>Output Signal Switchover Input<br>+5 V Supply D/A Converter Output Amplifier

(Final stage)

+5 V Supply Analog Input Amplifier and Voltage

Peak Clamping Enable Input Clock Input A/D Converter

Reference A/D

Clock Input D/A Converter<br>GND D/A Converter and Clock A/D Converter

678992122494292 2

-5 V Supply A/D Converter analog

praymation and an arrow for the state of the Supply A/D Converter analog<br>GND of Ref. Voltage A/D Converter<br>External Analog Input Digital Ground A/D Converter

**F.1. UVC 3130: A/D-D/A-Wandler** 

Dogma Output British<br>Dogma Output British<br>Dogma Output British<br>Dogma Output British<br>Dogma Output British

.<br>\*\*\*\*\*\*\*\*\*\*\*\*\*\*\*\*\*\*\*\*\*\*

4 Digital Impurities (WSBR)<br>6 Digital Impurities (Response and Comparison of Science and Comparison of Science and Comparison (Response a<br>7 Digital Impurities (Response a Science and Comparison Comparison (Response a Scien

**F. Datenblätter**

2 Camping Level Input<br>1 Aey Polse Innd A/D Converter<br>5 Reference Voltage A/D Converter<br>5 A - 5 V Supply A/D Converter digital<br>9 Digital Output Bit 6

Analog Input A/D Converter

+5 V Supply D/A Converter Output Amplifier (Buffer)

Pin Connections

ialog Output D/A Converter<br>5 V Supply D/A Converter analog

**UVC 3130** 

**UVC 3130** 

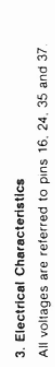

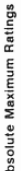

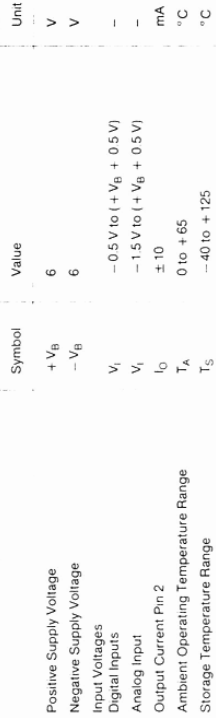

# Recommended Operating Conditions

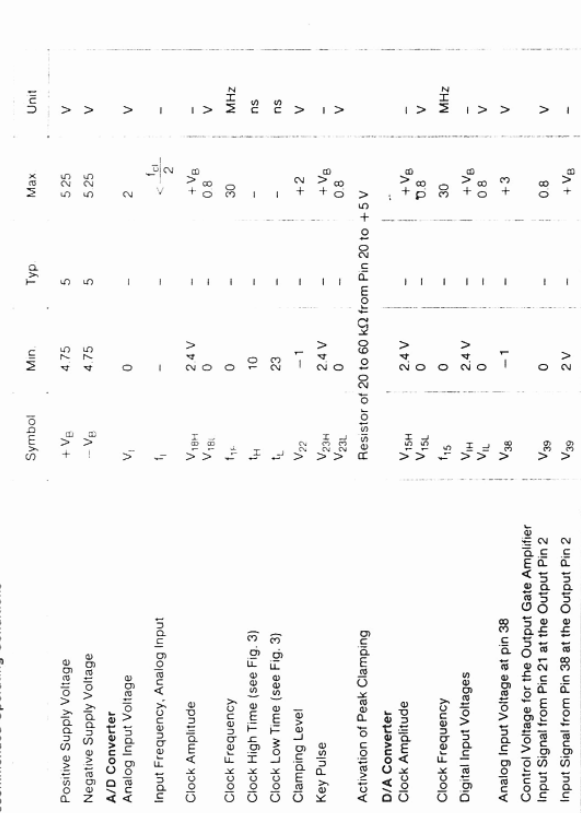

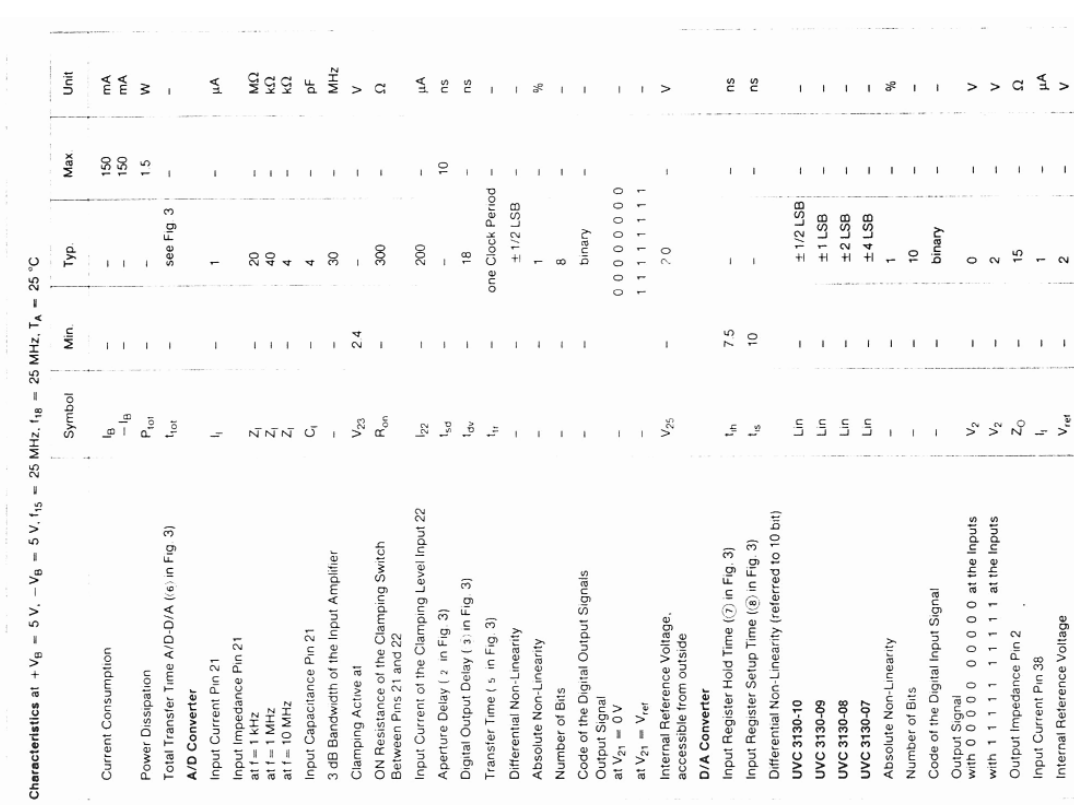

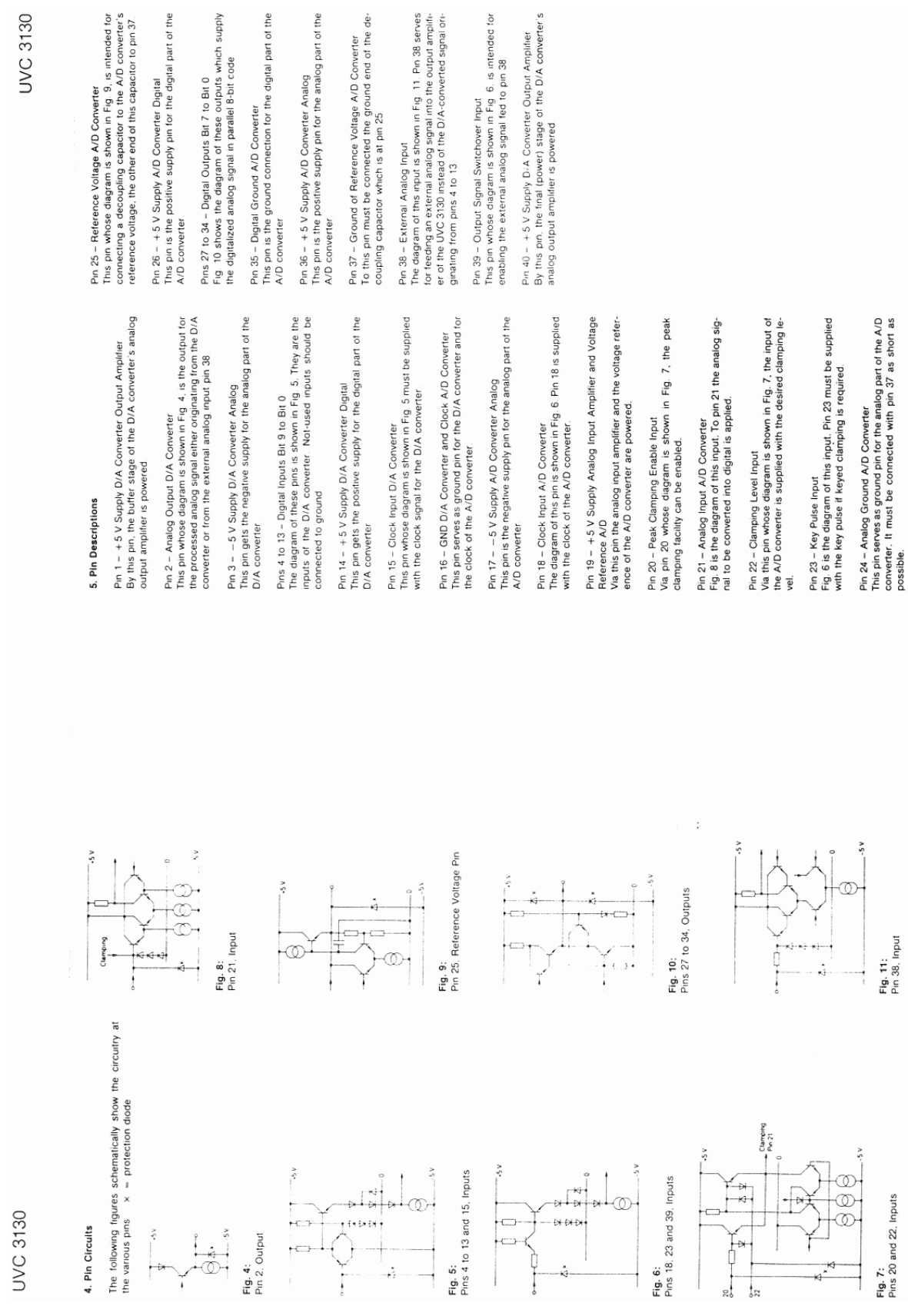

FH Köln, Fachbereich 20, Labor `Technik der DV-Anlagen' - Diplomarbeit J.Loh: Digitaler Bildspeicher

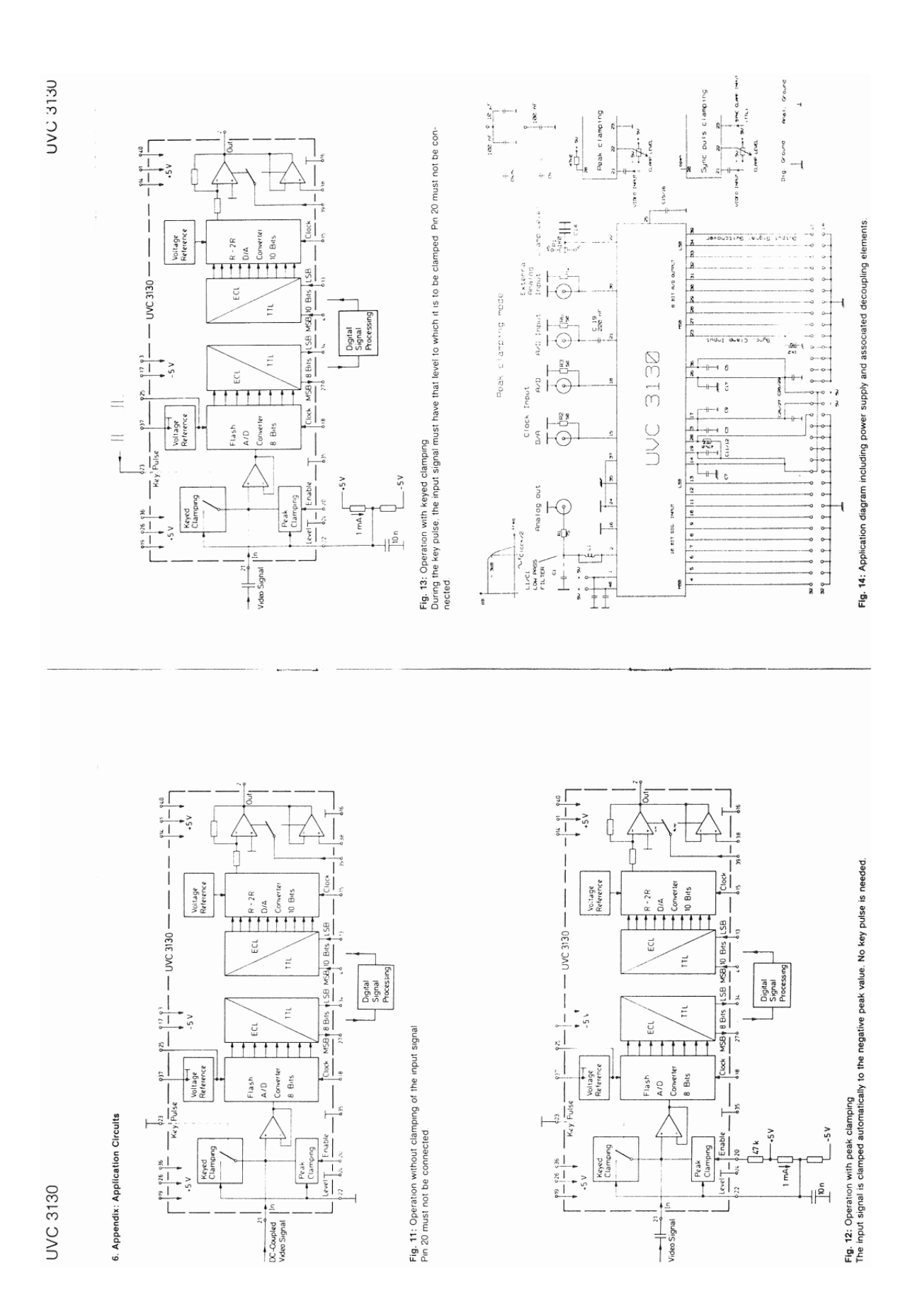

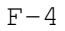

## **F.2. XILINX XC3000-Serie, Zeitverhalten**

Entnommen aus [3]

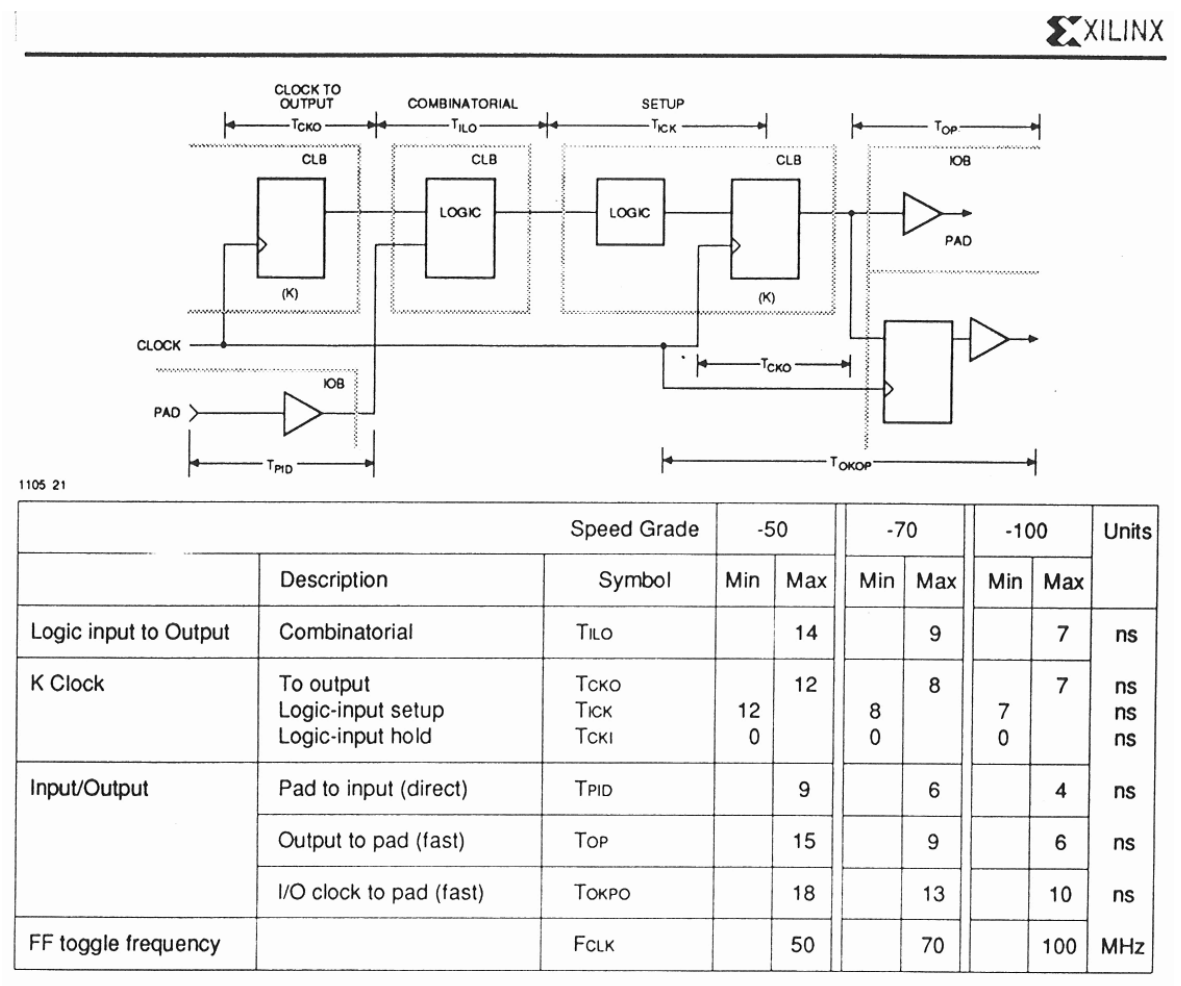

### Examples of Primary Block Speed Factors.

Actual timing is a function of various block factors combined with routing factors.

Overall performance can be evaluated with the XACT timing calculator or by an optional simulation.

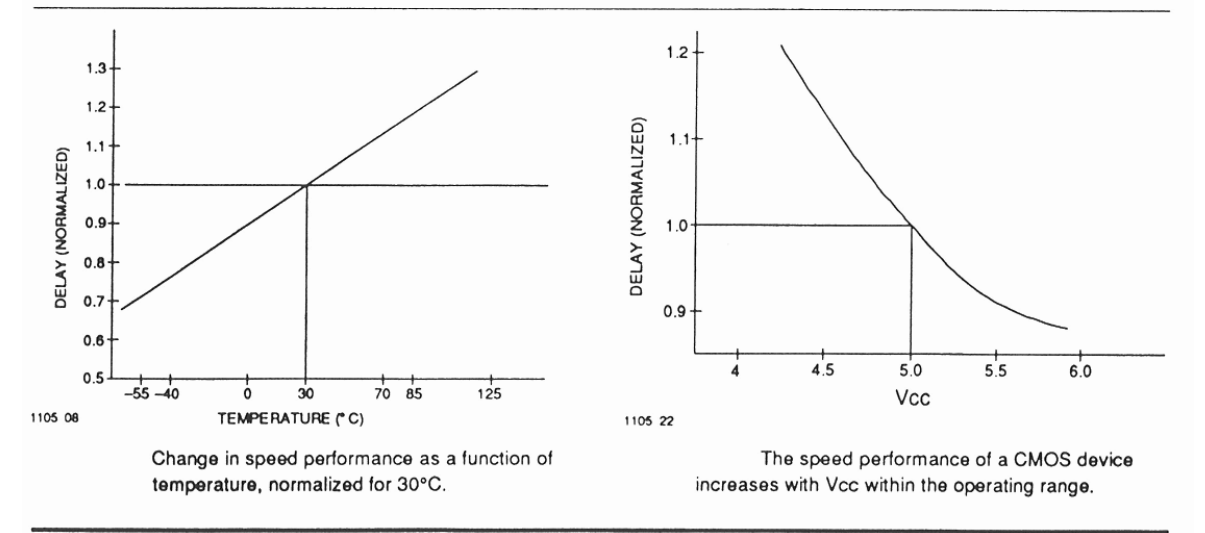

XC3000 Logic Cell Array Family

## **CLB SWITCHING CHARACTERISTIC GUIDELINES**

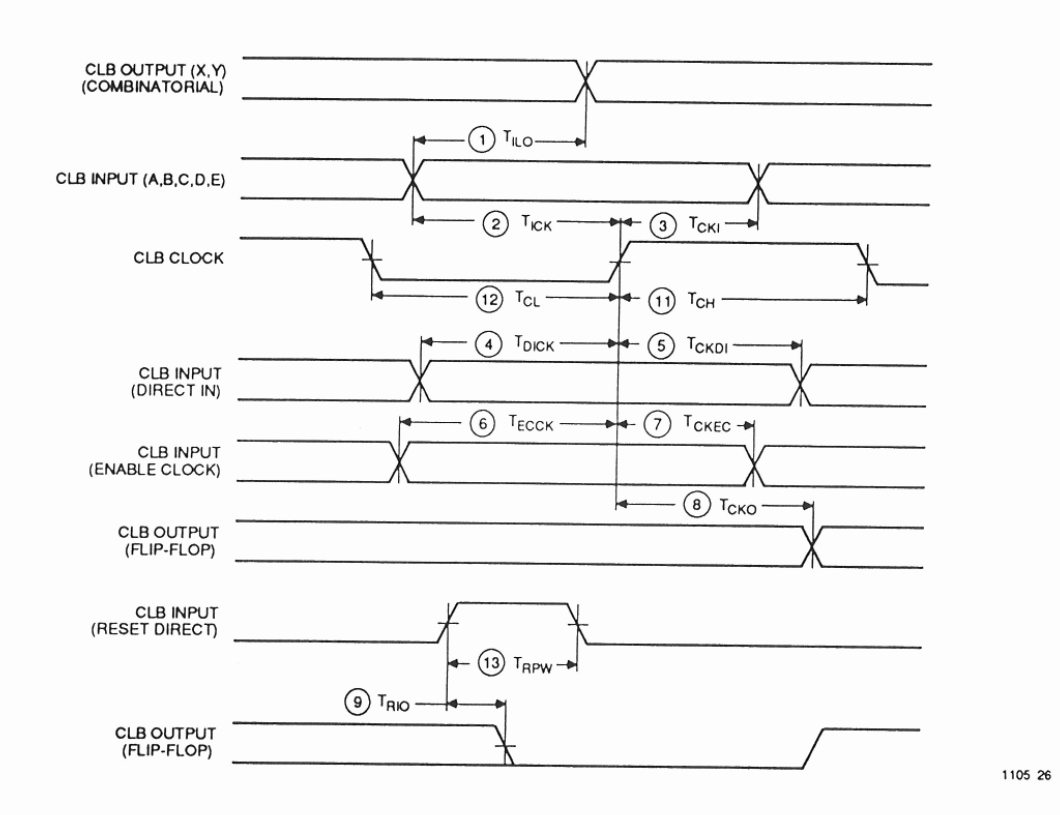

## **BUFFER (Internal) SWITCHING CHARACTERISTIC GUIDELINES**

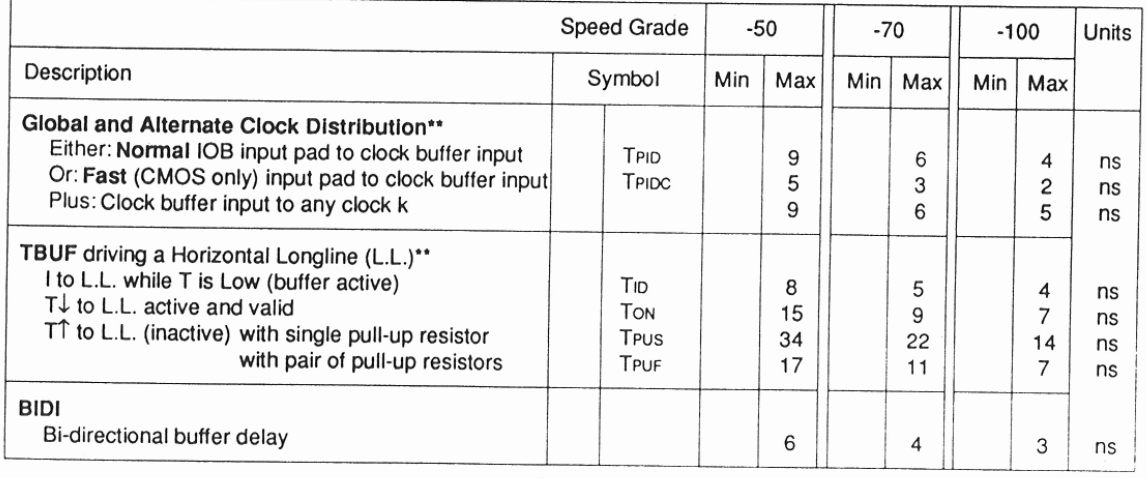

\*\* Timing is based on the XC3020, for other devices see XACT timing calculator.

## EXILINX

## CLB SWITCHING CHARACTERISTIC GUIDELINES (Continued)

esting of the switching characteristic guidelines is modeled after testing specified by MIL-M-38510/605. Devices are 100%<br>unctionally tested. Benchmark timing patterns are used to provide correlation to the switching chara

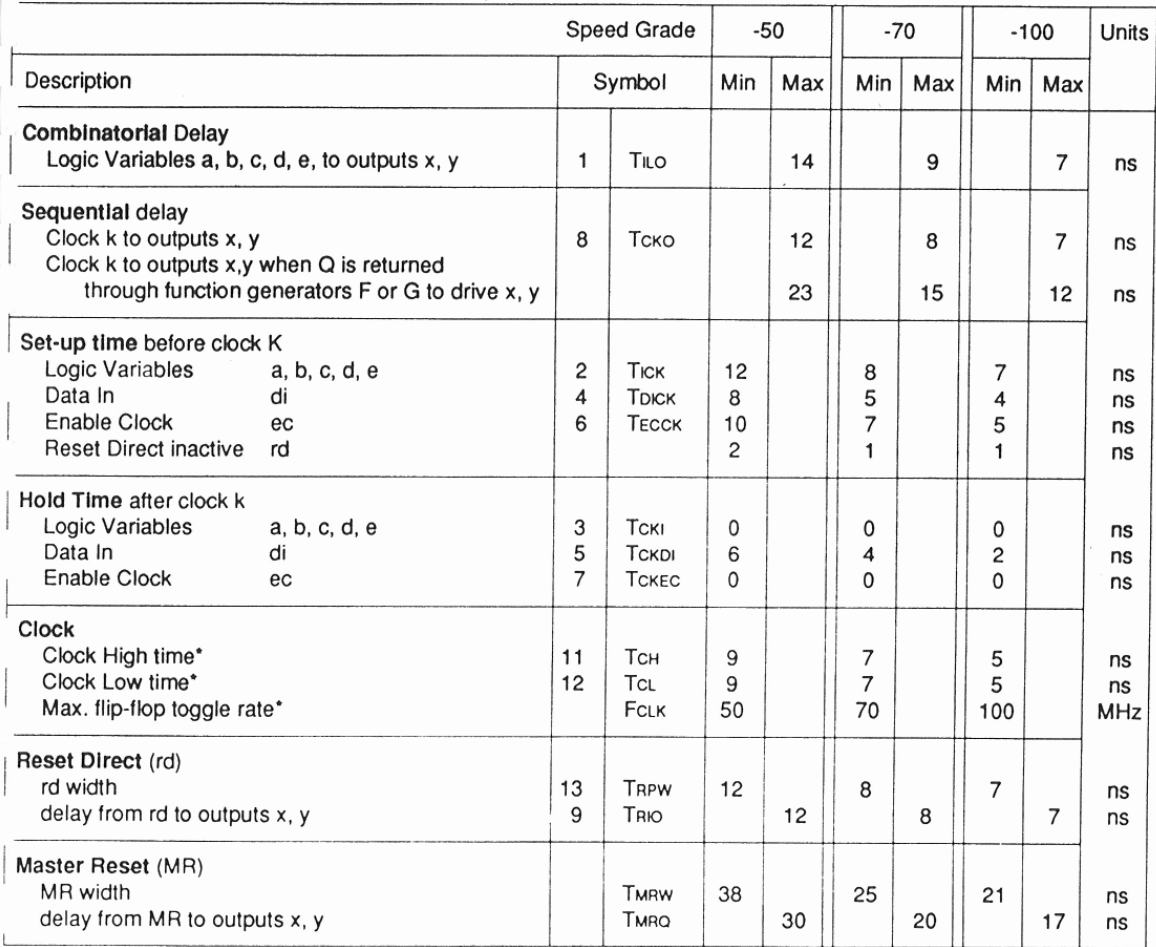

\* These timing limits are based on calculations.

. lote: The CLB K to Q output delay (TCKO, #8) of any CLB, plus the shortest possible interconnect delay, is always longer than<br>the Data In hold time requirement (TCKDI, #5) of any CLB on the same die.

 $\mathbf{r}$ 

XC3000 Logic Cell Array Family

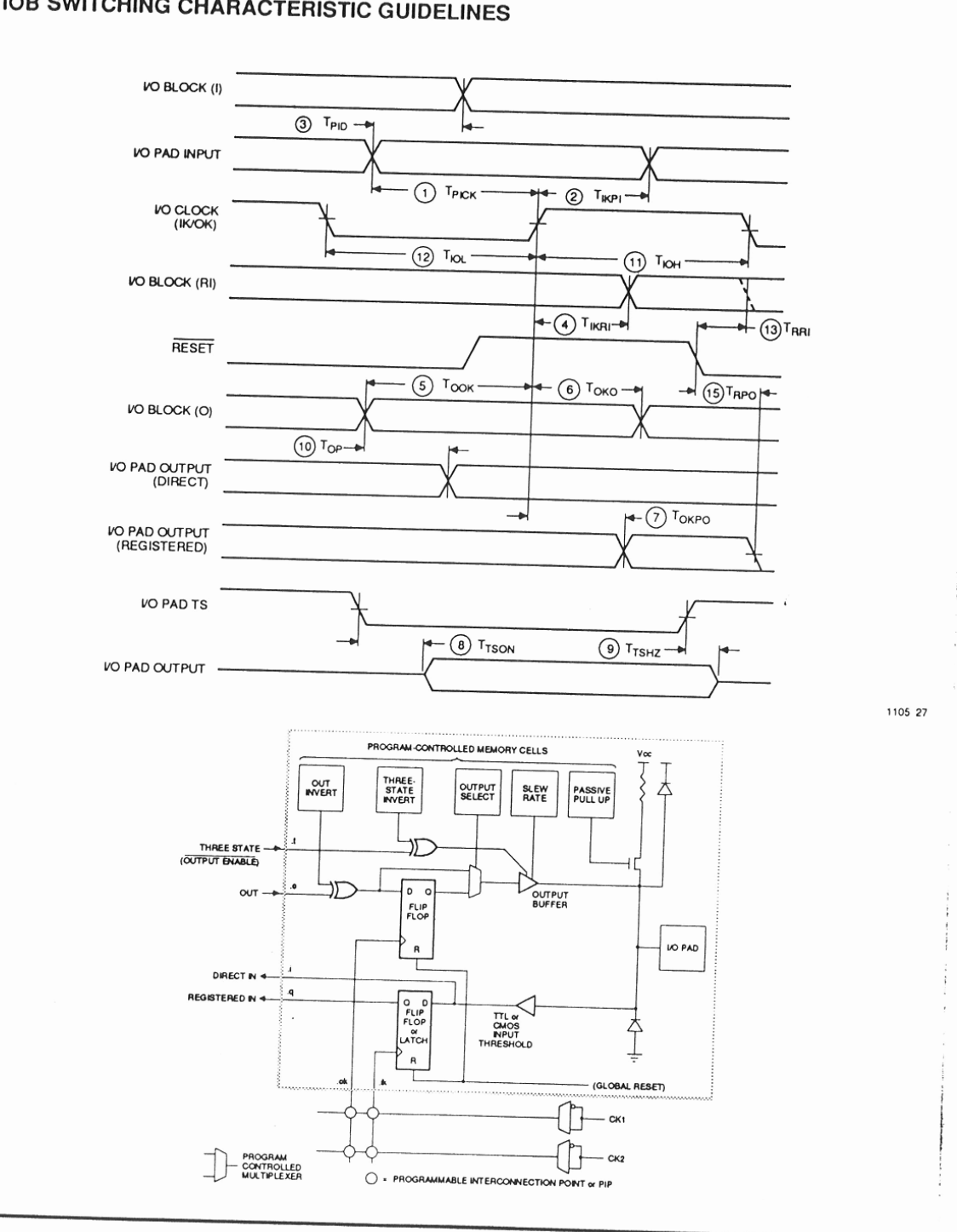

## **IOB SWITCHING CHARACTERISTIC GUIDELINES**

## XXILINX

### IOB SWITCHING CHARACTERISTIC GUIDELINES (Continued)

Testing of the switching characteristic guidelines is modeled after testing specified by MIL-M-38510/605. Devices are 100% functionally tested. Benchmark timing patterns are used to provide correlation to the switching characteristic guideline values. Actual worst-case timing is provided by the XACT Timing calculator or Simulation modeling.

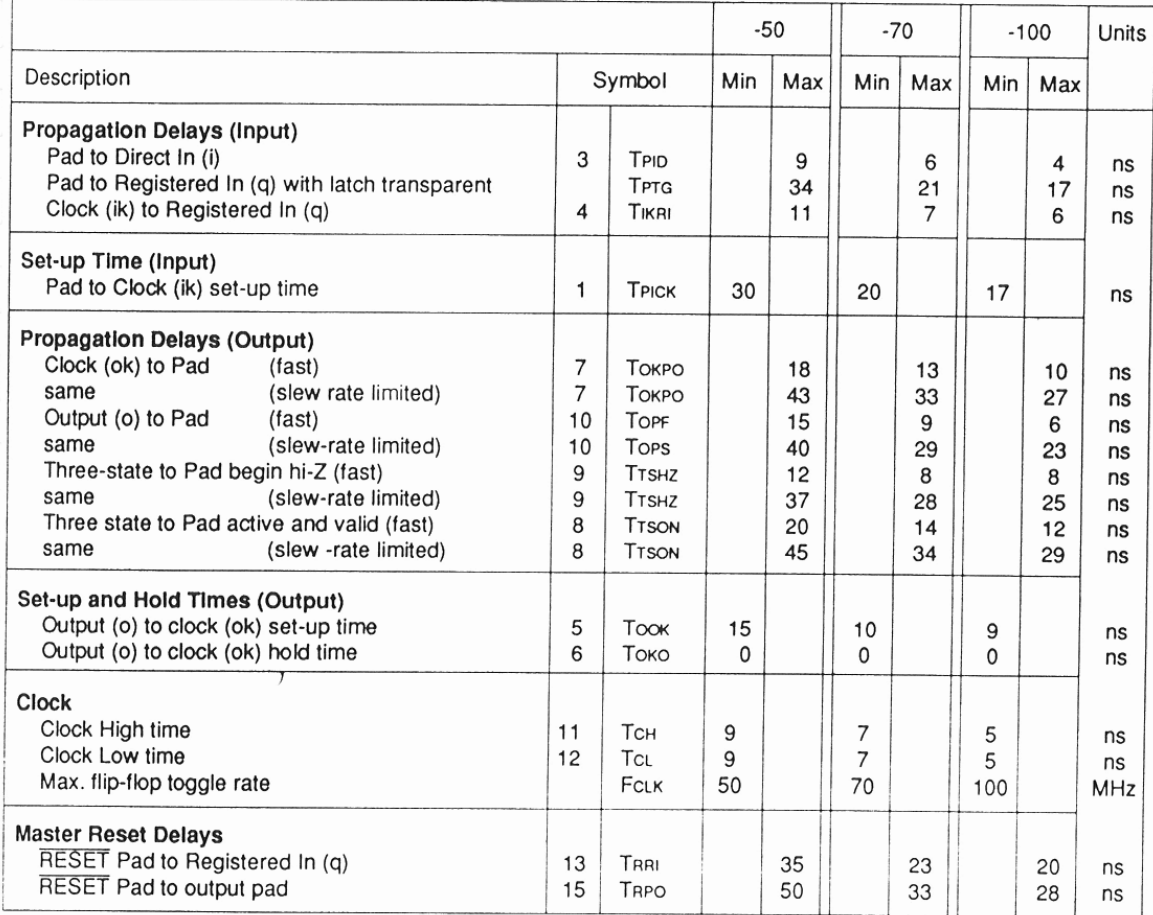

Notes: 1. Timing is measured at pin threshold, with 50 pF external capacitive loads (incl. test fixture). Typical fast mode output rise/fall times are 2 ns and will increase approximately 2%/pF of additional load. Typical slew rate limited output rise/fall times are approximately 4 times longer.

A maximum total external capacitive load for simultaneous fast mode switching in the same direction is 500 pF per power/ground pin pair. For slew-rate limited outputs this total is 4 times larger.

2. Voltage levels of unused (bonded and unbonded) pads must be valid logic levels. Each can be configured with the internal pull-up resistor or alternatively configured as a driven output or driven from an external source.

3. Input pad set-up time is specified with respect to the internal clock (.ik) In order to calculate system set-up time, subtract clock delay (pad to ik) from the input pad set-up time value. Input pad holdtime with respect to the internal clock (ik) is negative. This means that pad level changes immediately before the internal clock edge (ik) will not be recognized. For a more detailed description see the discussion on "LCA Performance" in the Applications chapter (6-14 to 18).

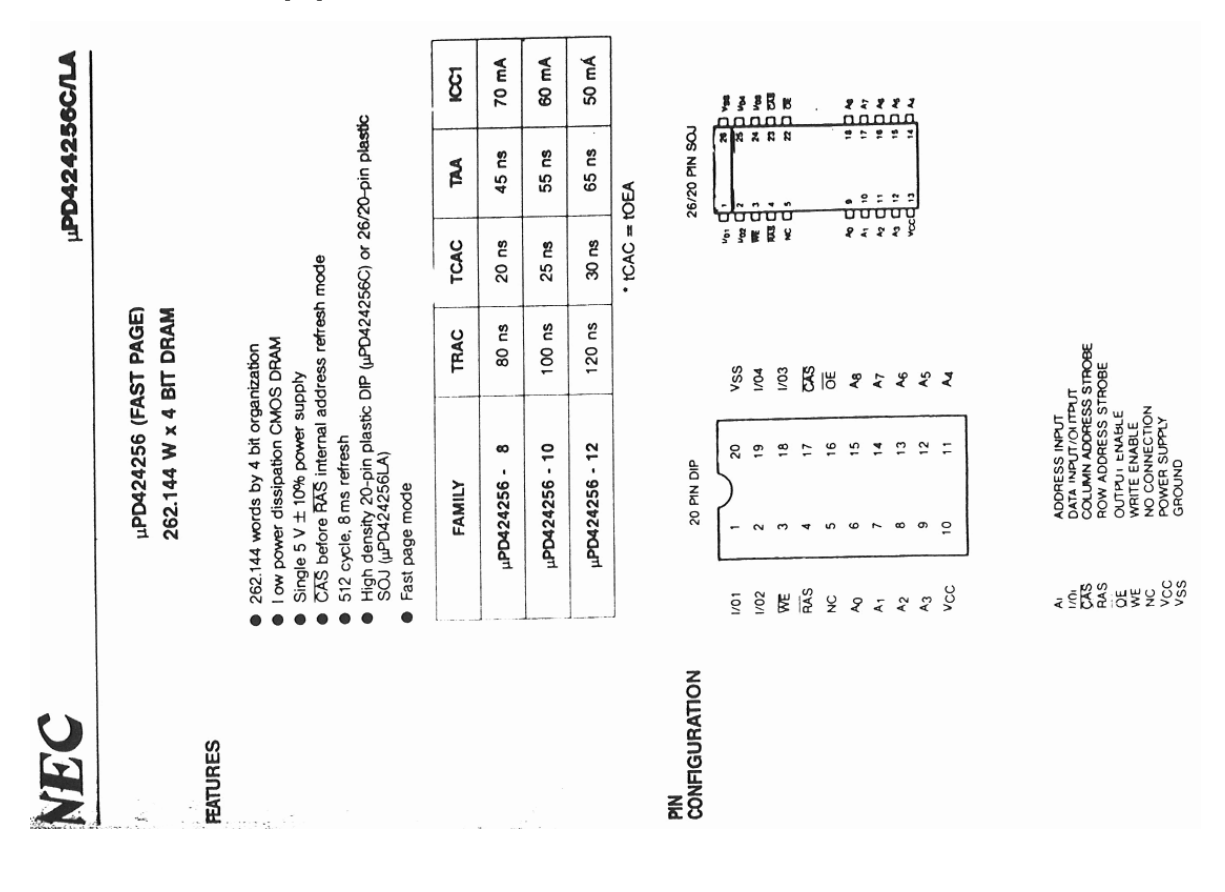

Entnommen aus [6]

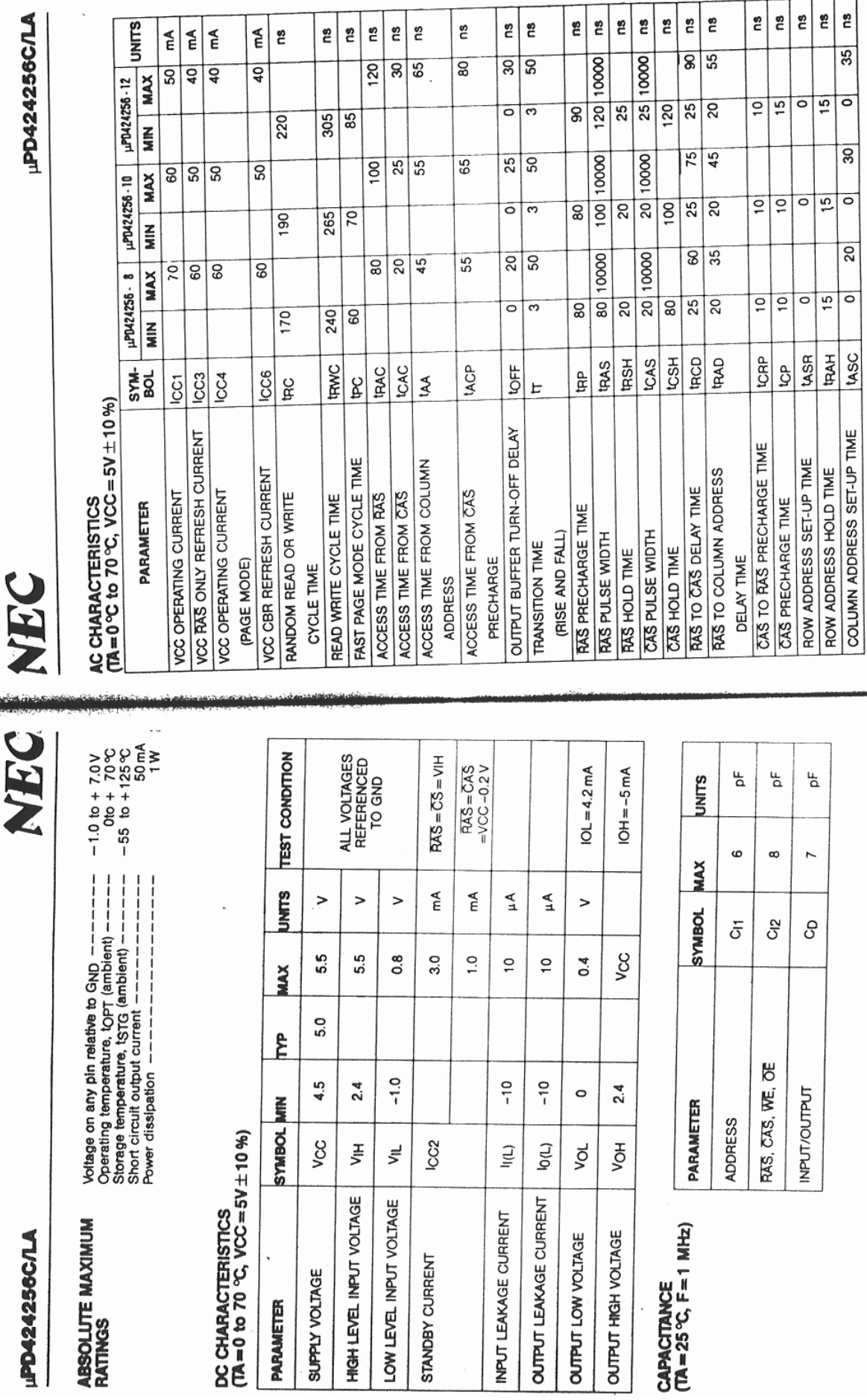

LPD42425

LOW LEVEL

 $\frac{1}{2}$  $\frac{1}{35}$ 

 $\overline{\circ}$ 

ន្ត្រ

ន្ត្រ

LASC

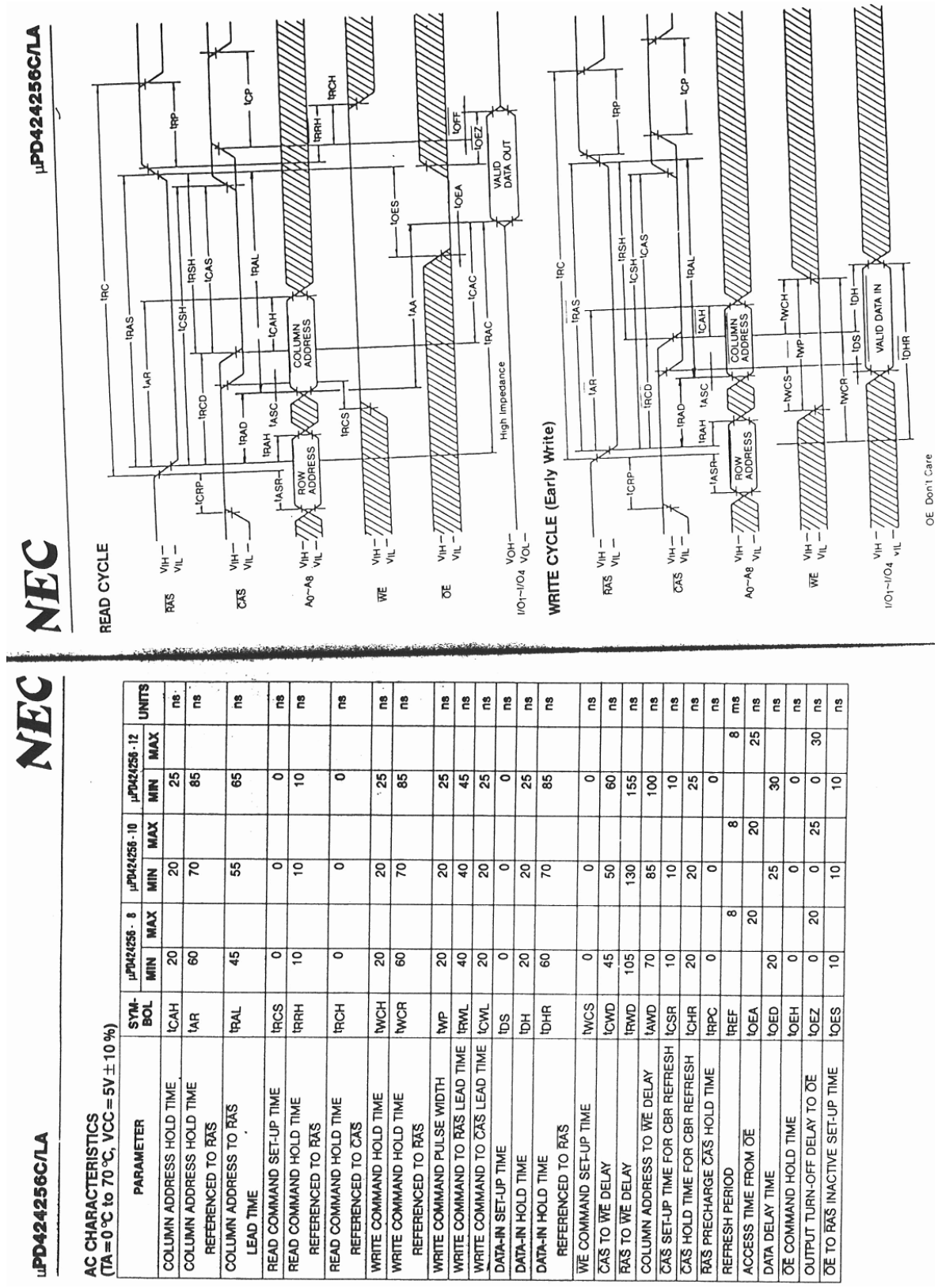

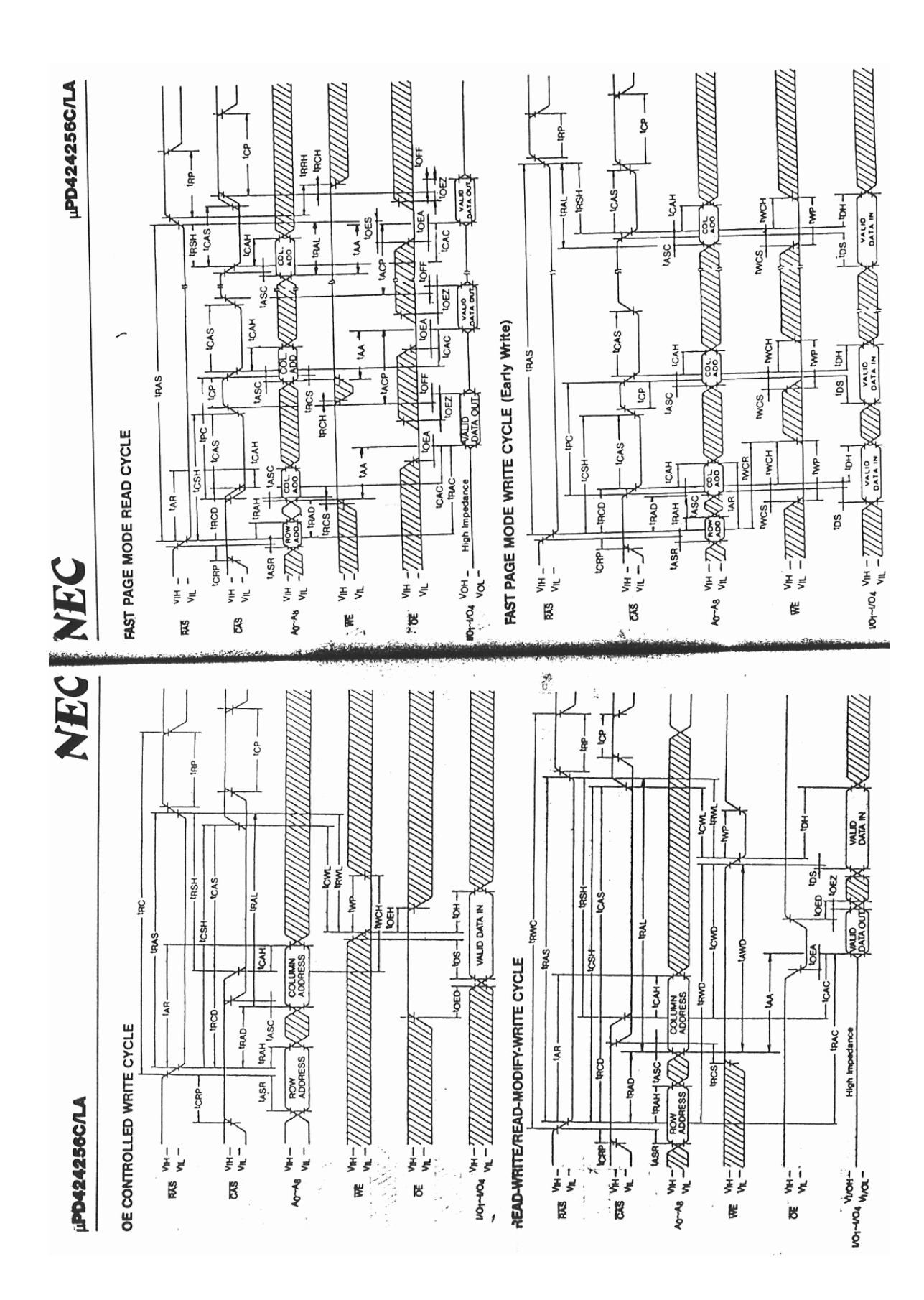

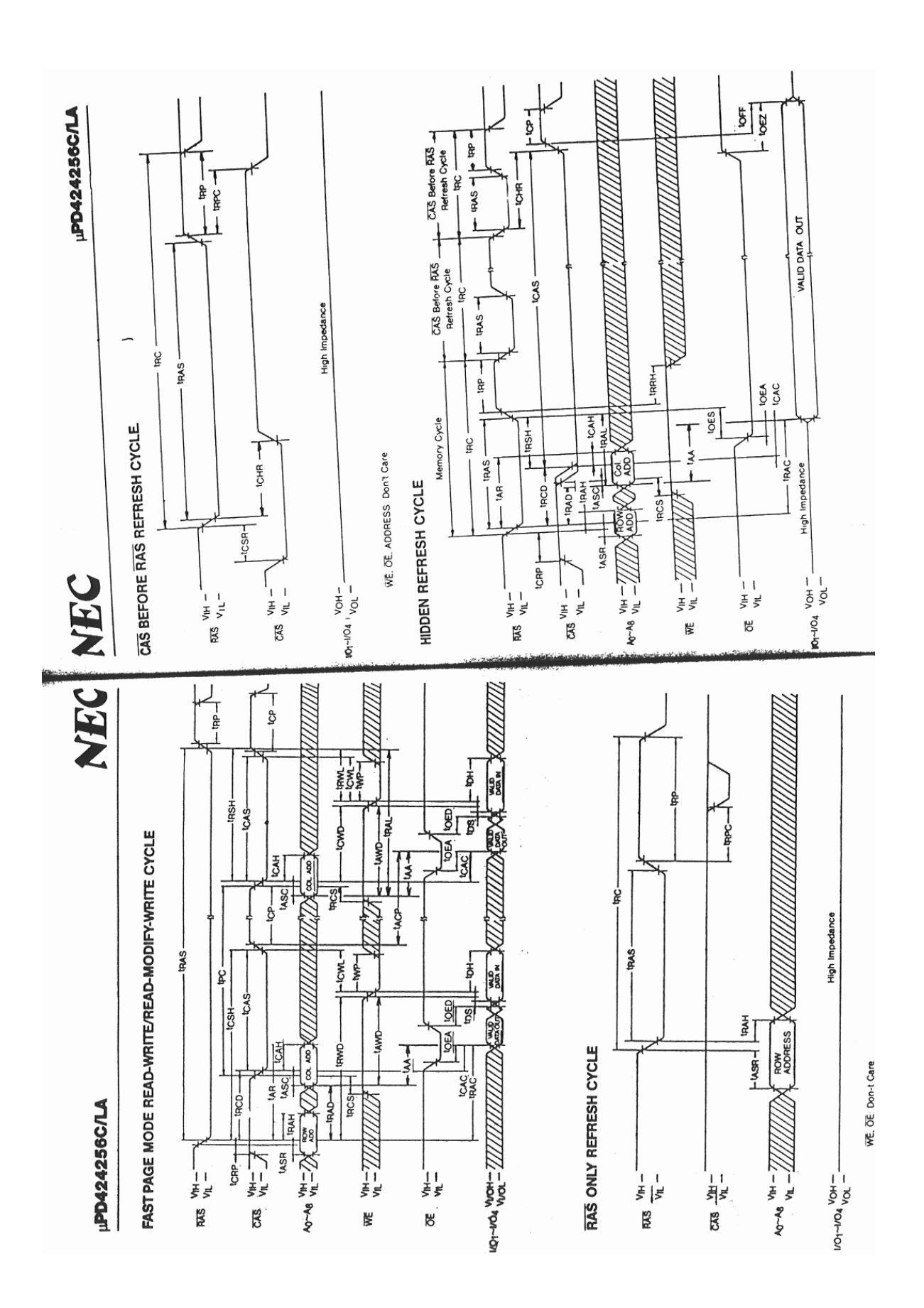

## **F.4. Video-Basisnormen der 625-Zeilen-Systeme**

Entnommen aus [2]

## Auszug aus den Fernsehnormen des **CCIR**

Weitere Basisdaten für die B/G-Normen (625 Zeilen; nach CCIR-Bericht 624-1)

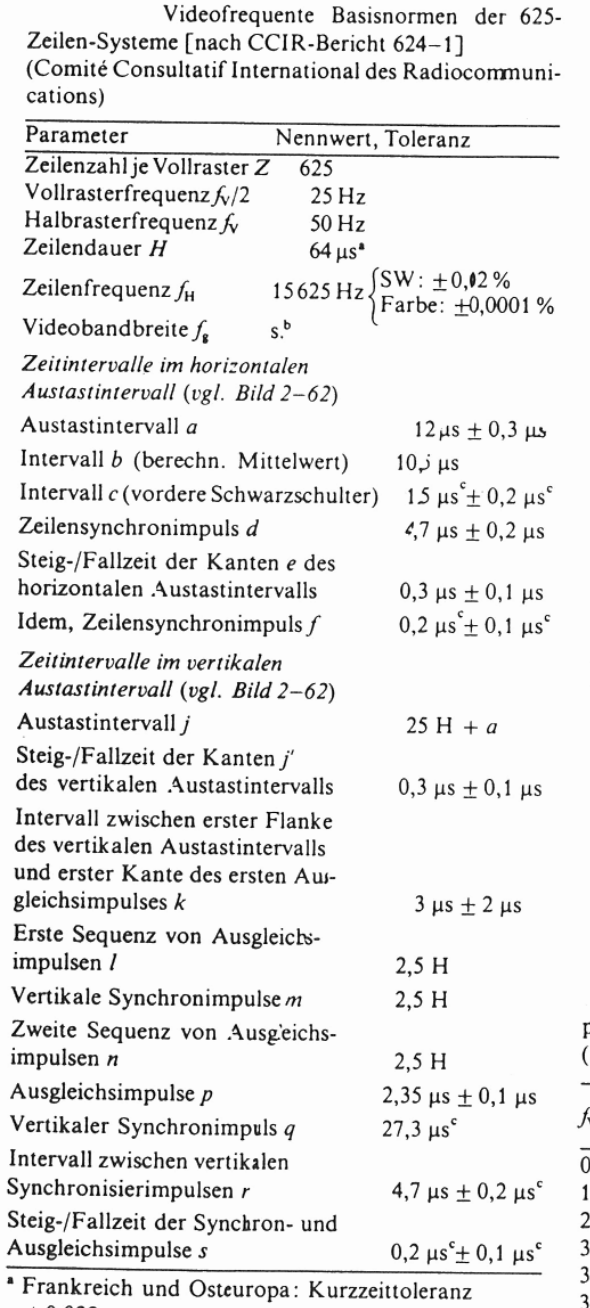

 $±$  0,032 μs.  $b$  Normen B und G (Westeuropa und andere Länder,

ohne Frankreich und Großbritannien): 5 MHz, übrige Normen s. Tabellen 2-IV und 2-IX. <sup>c</sup> I-Norm: c: 1,65 ± 0,032; f: 0,25 ± 0,05; q: 27,3 ± 0,1;

 $r: 4, 7 \pm 0, 1$ ;  $s: 0, 25 \pm 0, 05$ .

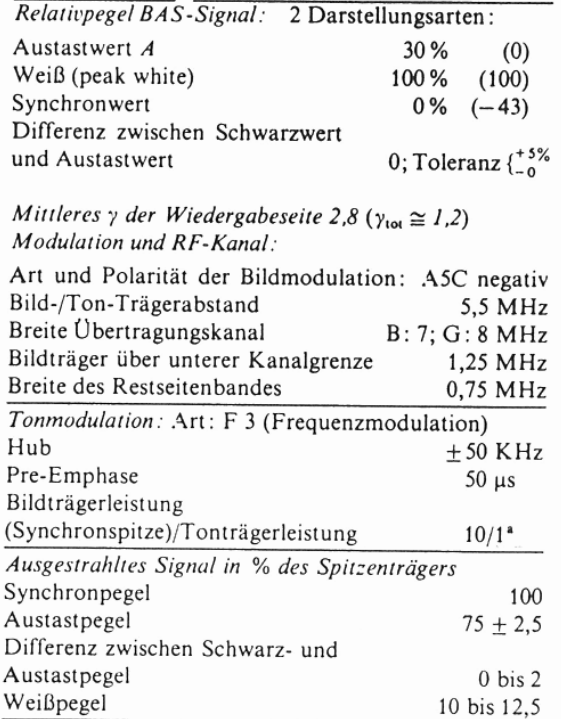

<sup>a</sup> Bundesrepublik Deutschland 20:1.

Sendeseitige Vorentzerrung der Gruppenlaufzeit-Charakteristik des Empfängers in us (nach CCIR-Bericht 624-1)

| $f_{\text{Video}}$ in MHz | B/G-Normen |                            | M-Normen      |
|---------------------------|------------|----------------------------|---------------|
|                           | $A^a$      | $B_p$                      | (Farbsysteme) |
| 0,25                      |            | $5 + 0$                    | $0 + 100$     |
| 1,00                      | $30 + 50$  | $53 + 40$                  | $0 + 100$     |
| 2,00                      | $60 + 50$  | $90 + 40$                  | $0 + 100$     |
| 3,00                      | $60 + 50$  | $75 + 40$                  | $0 + 60$      |
| 3.75                      | $0 + 50$   | $0 + 40$                   |               |
| 3,58                      |            |                            | $-170 \pm 30$ |
| 4,00                      |            |                            | $-295 \pm 85$ |
| 4.43                      |            | $-170 \pm 35 - 170 \pm 40$ |               |
| 4,80                      |            | $-260 + 75 - 400 + 90$     |               |

<sup>a</sup> Niederlande, Spanien.

<sup>b</sup> Bundesrepublik Deutschland und andere Länder.

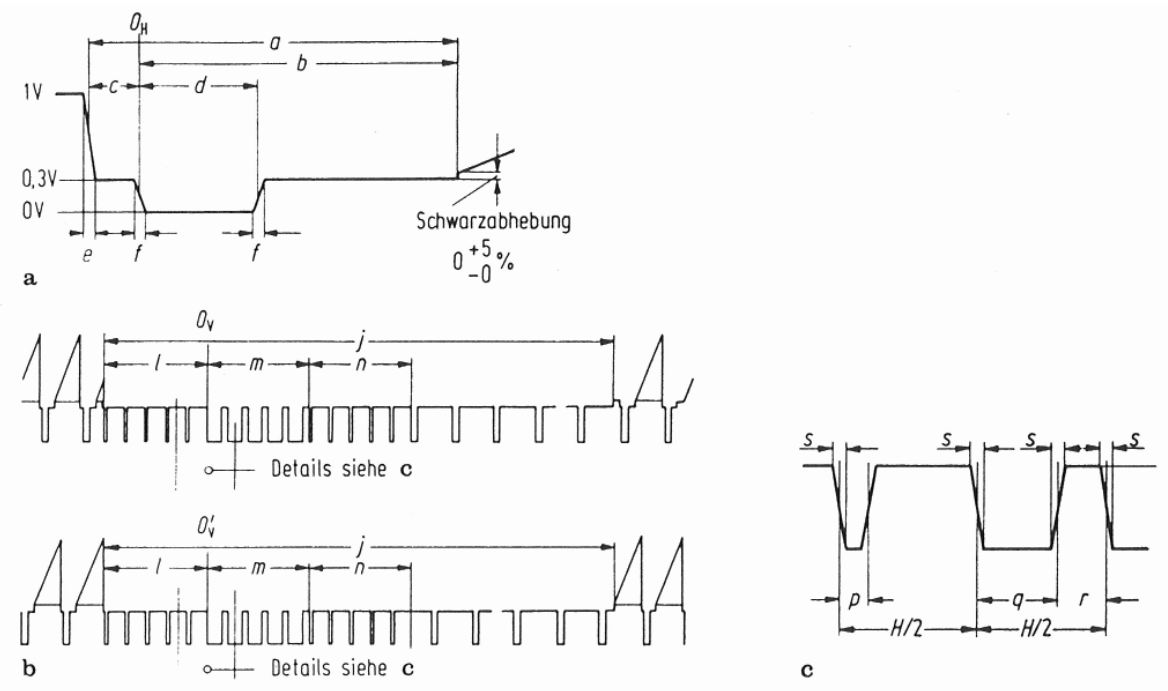

Gestaltung der Austastlücken bei den 625-Zeilen-Systemen. a) horizontale Austastlücke mit Zeilensynchronzeichen,  $O_H$  Zeilenbeginn; b), c) vertikale Austastlücke mit entsprechendem Synchronzeichen (beide Halbraster).  $O_v$  Beginn des ersten,  $O_v$  Beginn des zweiten Halbrasters.

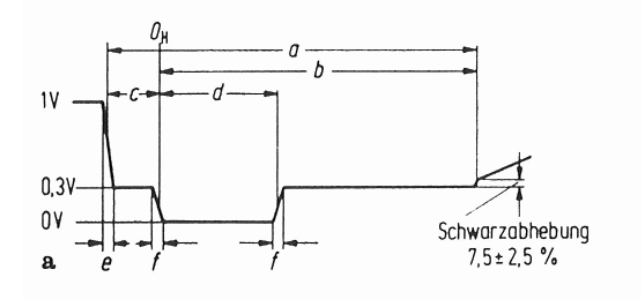

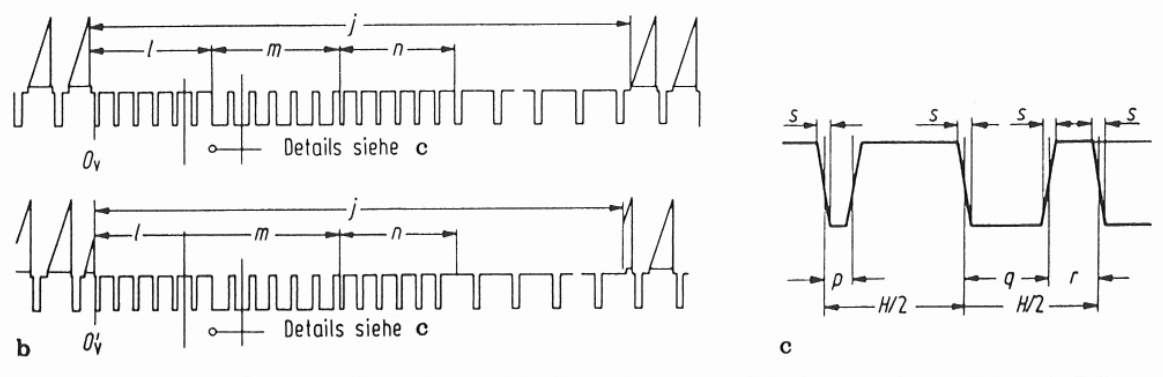

Gestaltung der Austastlücken bei den 525-Zeilen-Systemen. a) horizontale Austastlücke mit Zeilensynchronzeichen,  $O_H$  Zeilenbeginn; b), c) vertikale Austastlücke mit entsprechenden Synchronzeichen (beide Halbraster).  $O_v$  Beginn des ersten,  $O_v$  Beginn des zweiten Halbrasters.

FH Köln, Fachbereich 20, Labor `Technik der DV-Anlagen' - Diplomarbeit J.Loh: Digitaler Bildspeicher

## **G. Literaturverzeichnis**

- [1] CCIR Recommendations and Reports of the XIVth Plenary Assembly, Vol. XI (Television). Genf: UIT 1978 (in Englisch, Französisch u. Spanisch)
- [2] Bernath, K.W.: Grundlagen der Fernseh-System- und Schaltungstechnik, Berlin Heidelberg, New York: Springer 1982
- [3] XILINX Inc.: The Programmable Gate Array, Data Book, San Jose: 1989
- [4] Drescher, Prof. T.C.E.; Reckert, Prof.: Vorlesung zum Fach 'Technik der Datenverarbeitungsanlagen'. Fachhochschule Köln, Abt. Gummersbach 1988
- [5] Drescher, Prof. T.C.E.: Vorlesung zum Fach 'Maschinenorientierte Programmiersprachen'. Fachhochschule Köln, Abt. Gummersbach 1988
- [6] NEC Inc.: Memory Products, Data Book, USA: 1987
- [7] ITT Semiconductors: UVC 3130 High-Speed A/D-D/A Converter, Freiburg: 1988
- [8] GTU Microcircuits: 65SCxx Data Book, Tempe, Arizona 1987
- [9] Poenicke, K.: Die schriftliche Arbeit. 2. Auflage Mannheim/Wien/Zürich: Dudenverlag 1989

## **H. Sachwortverzeichnis**

A/D- und D/A-Wandlerplatine, A-28  $A/D-Wandler (ADC), 4-2$ Abkürzungsverzeichnis, 1-1 Ablauf- und D-RAM-Steuerung (CLK2), 4-3 Ablaufsteuerung (CLK2), A-3 Ablaufsteuerung (CLK2/1), A-3 ADC,  $4-1$ ,  $4-2$ ,  $A-28$ Addierer Nr.1 (ADRE/LOGIC/ADD\_1/1), A-14 Addierer Nr.2 (ADRE/LOGIC/ADD\_2/1), A-15 Addierer/Subtrahierer, C-16 ADDSUB2: 2-Bit-Addierer/Subtrahierer, C-17 ADDSUB4: 4-Bit-Addierer/Subtrahierer, C-17 ADDSUB8: 8-Bit-Addierer/Subtrahierer, C-18 ADRE,  $4-1$ ,  $4-11$ Adreßmultiplexer, B-6 COL-Adreßerzeugung, B-5  $CPU-Modus, B-7$ ROW-Adreßerzeugung, B-6 ADRE - Zeitdiagramme,  $4-13$ , B-5 Adressierungsschema, 2-3 Adreßerzeugung (ADRE), A-10 Adreßerzeugung (ADRE/1), A-10 Adreßmultiplexer (ADRE), B-6 Adreßmultiplexer (ADRE/LOGIC/3), 4-13, A-13 Anzeige, A-30 Anzeige/Tastaturplatine, A-30 Anzeigesteuerung, E-11 ANZNEU: Anzeige mit aktuellen Daten füllen, D-5 ANZNU: Binärzahl zweistellig darstellen, D-5 Arbeitsumgebung, 2-1 ATINIT: Anzeige und Tastatur initialisieren, D-5 Auflösung, 2-2 Aufnahmesteuerung, 6-3 Aufnahmesteuerung (CLK2/LOGIC/3), A-6 Aufnahmesteuerung (SYNC/LOGIC/4), 4-19, A-22 Aufnahmesteuerung und Refreshtimer (CLK2/LOGIC/3), 4-8 Ausblick, 7-1 Ausgangssignale, 4-4, 4-11, 4-15, 4-21 Autorouter,  $3-2$ ,  $6-2$  $\mathbf{B}$ Bedienung, 5-1 Betriebsmodis, 4-1 BFUELL: Bildspeicher mit Testdaten füllen, D-2 BIBL.S, E-1

Bibliothek, E-1

Bibliothek (BIBL.S), E-1

Bildspeicher

Top-Level (EDDI3),  $A-2$ BIN2BCD: Umwandlung Binär -> BCD, D-10 Binärzähler, C-6 Binärzähler modulo 16, C-11 Binärzähler modulo 256, C-14

Binärzähler modulo 4, C-6

Binärzähler modulo 8, C-8

C16BCPRDX: Ladbarer Zähler modulo 16 Direct Reset, C-13 C16BCPRX: Ladbarer Zähler modulo 16 Synchron Reset, C-12 C16BCRX: Zähler modulo 16 Synchron Reset, C-11 C256BCPRDX: Ladbarer Zähler modulo 256 Direct Reset, C-15 C256BCRX: Zähler modulo 256 Synchron Reset, C-14 C4BCPRDX: Ladbarer Zähler modulo 4 Direct Reset, C-7 C4BCRDX: Zähler modulo 4 Direct Reset, C-6 C4BCRX: Zähler modulo 4 Synchron Reset, C-6 C8BCPR: Ladbarer Zähler modulo 8 Synchron Reset, C-9 C8BCPRDX: Ladbarer Zähler modulo 8 Direct Reset, C-10 C8BCRX: Zähler modulo 8 Synchron Reset, C-8 CAS-Zyklus (CLK2/LOGIC/CASZYK/1), A-8 CAS-Zähler (ADRE/LOGIC/2), A-12 CAS-Zähler (CLK2/LOGIC/2), A-5 CCCAS: COL-Adressen-Bereichsabfrage, D-13 CCRAS: ROW-Adressen-Bereichsabfrage, D-13 CCROW: Zeilennummer-Bereichsabfrage, D-14  $CLB$ ,  $3-1$ CLK2,  $4-1$ ,  $4-3$  $CPU-Modus, B-3$ Differenzierer, B-2  $REC-Modus, B-4$ CLK2 RAS/CAS-Erzeugung,  $B-2$  $CLK2 - Zeitdiagramme, 4-8, B-2$ COL-Adreßerzeugung (ADRE), B-5 COL-Zähler (ADRE/LOGIC/2), 4-12 Composite-Sync, 4-15 Composite-Sync-Erzeugung (SYNC/LOGIC/3), A-21 Configurable Logic Block (CLB), 3-1 CONIN: Tastatur über Tabelle abfragen, D-8 CPU,  $4-1$ ,  $4-24$ ,  $A-29$ CPU-Modus ADRE,  $B-7$ CLK2,  $B-3$ PROZ,  $B-10$ CSync-Erzeugung (SYNC), B-9 CSync-Erzeugung (SYNC/LOGIC/3), 4-18  $\mathbf{D}$  ' D/A-Wandler (DAC), 4-24 DAC,  $4-1$ ,  $4-24$ ,  $A-28$ Daisy Workstation, 3-3 Datenblätter, F-1 Datenbusse, 4-20 Datenfluß- und CPU-Steuerung (PROZ), 4-20 Datenflußsteuerung (PROZ/LOGIC/1), 4-21 Datenmultiplexer (PROZ/LOGIC/2), 4-21, A-26 Datenreduktion, 4-23, 7-1

Datensteuerung (PROZ), A-24 Datenwegesteuerung (PROZ/LOGIC/1), A-25 DCCAS: Versch. der Bilder um ein Pixel nach rechts, D-12 DCRAS: Versch. der Bilder um ein Bild nach rechts, D-12 DCRW1: Versch. der Bilder um eine Zeile nach unten, D-13 DECCAS: COL-Adresse vermindern, D-10 DECRAS: ROW-Adresse vermindern, D-11 DECROW: Zeilennummer vermindern, D-11 Differenzierer (CLK2), B-2 Differenzierer (CLK2/LOGIC/2), A-5 Differenzierer und CAS-Zähler (CLK2/LOGIC/2), 4-7 DRAM,  $4-1$ ,  $4-23$ Dynamischer Speicher (DRAM), 4-23 Eingangssignale,  $4-3$ ,  $4-11$ ,  $4-15$ ,  $4-20$ Einleitung, 2-1 Einsatzgebiete, 7-1 Entwicklungswerkzeug PC, 3-2 Enwicklungswerkzeug Workstation, 3-3 EPROM,  $4-24$ Erzeugung der D-RAM-Adressen (ADRE), 4-11 Erzeugung der Video-Synchronimpule (SYNC), 4-15 FCRS: Getaktetes RS-Flip-Flop Vorrang Rücksetzen, C-3 FCSR: Getaktetes RS-Flip-Flop Vorrang Setzen, C-3  $Flip-Flops, C-3$ Flußdiagramme, D-1 Flußdiagramme zu IRQ.S, D-4 Flußdiagramme zu START.S, D-1 Flußdiagramme zu TAST.S, D-5 Flußdiagramme zu UNTER.S, D-10 FREMD.S,  $E-22$ FTCPR: Ladbares Toggle-Flip-Flop Synchron Reset, C-5 FTCPRD: Ladbares Toggle-Flip-Flop Direct Reset, C-5 FTCR: Toggle-Flip-Flop Synchron Reset, C-4 FTCRD: Toggle-Flip-Flop Direct Reset, C-4  $H-Puls$  (SYNC),  $B-9$ HALF ADD: Halbaddierer, C-16 Hauptprogramm, E-5 Hierachie der Schaltpläne, A-1 Hierachischer Schaltplan, 3-3 Horizontalsteuerung (SYNC/LOGIC/1), 4-16, A-19  $I/O-Pads$ .  $C-16$ ICCAS: Versch. der Bilder um ein Pixel nach links, D-12 ICRAS: Versch. der Bilder um ein Bild nach links, D-12 ICRW1: Versch. der Bilder um eine Zeile nach oben, D-13 ILOZ: I/O-Pad mit Input-Latch und Tri-State-Output, C-16 In-Circuit-Emulator, 3-5 INCCAS: COL-Adresse erhöhen, D-10

FH Köln, Fachbereich 20, Labor `Technik der DV-Anlagen' - Diplomarbeit J.Loh: Digitaler Bildspeicher

INCRAS: ROW-Adresse erhöhen, D-11 INCROW: Zeilennummer erhöhen, D-11 Initialisierung, E-5 Initialisierung und Hauptprogramm (START.S), E-5 Input/Output Block (IOB), 3-2 Interrupt-Behandlung, E-10 Interrupt-Behandlung (IRQ.S), E-10 Interrupt-Steuerung (PROZ/LOGIC/3), 4-22 Interruptsteuerung (PROZ/LOGIC/3), A-27  $IOB, 3-2$  $IRQ.S. E-10$ IROA: Routine für maskierbaren Interrupt, D-4 K Konzeption, 2-2 Kritisches Timing, 6-1  $\overline{L}CA$ , 3-1 LCA-Editor, 3-2 LCA-Makrobibliothek, C-1 LCA-Makrobibliothek (Übersicht), C-2 Leitungen und Busse, 3-4 Literaturverzeichnis, G-1 Logic Cell Array (LCA), 3-1 Low-Level Routinen (FREMD.S), E-22 M Mikroprozessor, A-29 Mikroprozessor (CPU), 4-24 MKCH: Zeile eines Zeichens aufbauen, D-3 MKZEIL: Testbildzeile aufbauen, D-3 Modus-Umschaltungen, 6-1<br>Multiplizierer \* 24 (ADRE/LOGIC/MUL20/1), A-16 Multiplizierer \* 80 (ADRE/LOGIC/MUL80/1), A-17 N Netzliste, 3-2 NMIA: Routine für nicht maskierbaren Interrupt, D-4  $\mathbf{P}$ Plazierung, 6-2 Prinzip der RAS/CAS-Erzeugung, 4-4 Programmbeschreibung, 5-1 Programmlisting, E-1 PROZ,  $4-1$ ,  $4-20$ CPU-Modus, B-10 PROZ - Zeitdiagramme,  $4-23$ , B-10 Prozessormodul Datensteuerung (PROZ), A-24 Prozessormodul (PROZ/1), A-24  $RAM, 4-24$ RAS-Zyklus (CLK2/LOGIC/RASZYK/1), A-7 RAS-Zähler (ADRE/LOGIC/1), A-11 RAS/CAS-Erzeugung (CLK2), B-2 RAS/CAS-Erzeugung (CLK2/LOGIC/1), 4-7, A-4 **REC-Modus**  $CLK2$ ,  $B-4$ Referenztabelle, E-25

```
Refresh-Timer (CLK2/LOGIC/3), A-6
Refresh-Zyklus (CLK2.LOGIC/RFSHZYK/1), A-9
Routing, 6-2ROW-Adreßerzeugung (ADRE), B-6
ROW-Zähler (ADRE/LOGIC/1), 4-11
RS-Flip-Flops, C-3Sachwortverzeichnis, H-1
Schaltpläne, A-1
Schaltungsbeschreibung, 4-1
Sonstige Schaltpläne, A-28
START.S, E-5
STTA: Reset-Initialisierung, D-1
Symbole und Makros, 3-3
SYNC, 4-1, 4-15CSync-Erzeugung, B-9
  H-Puls, B-9V1-Pu1s, B-8
  V2-Pu1s. B-8SYNC - Zeitdiagramme, 4-19, B-8Sync-Brzeugung (SYNC/1), A-18TASIA: Physikalischen Tastencode ermitteln, D-9
TASLOW: Low-Level-Tastaturfunktion ausführen (1), D-6
TASLOW: Low-Level-Tastaturfunktion ausführen (2), D-7
TAST.S. E-11
Tastatur, A-30
Tastatur- und Anzeigesteuerung (TAST.S), E-11
Tastaturabfrage, E-11
Technologien, 3-1
Toggle-Flip-Flops, C-4
Top-Level (ADRE/1), 4-11, A-10Top-Level (CLK2/1), 4-3, A-3Top-Level (PROZ/1), 4-20, A-24Top-Level (SYNC/1), 4-15, A-18Umrahmung, 6-3Unbonded Pad, 3-4
Ungelöste Probleme, 6-1
UNTER.S, E-15
Unterprogrammbibliothek, E-15
Unterprogramme (UNTER.S), E-15
uPD424256-12
   256K*4 Bit D-RAM, F-10
UVC 3130: A/D-D/A-Wandler, F-1
\overline{v}1-Puls (SYNC), B-8
V2-Puls
  SYNC, B-8Verdrahtungskanäle, 3-2
Vertikalsteuerung (SYNC/LOGIC/2), 4-17, A-20
Verwendete Hardware, 5-1
VIA, 4-24Video-Basisnormen der 625-Zeilen-Systeme, F-15
Video-Sync-Erzeugung (SYNC), A-18
```
單 WAIT: Lange Warteschleife, D-15 Wartezyklus (CLK2/LOGIC/WAITZYK/1), A-7 Wire-Wrap-Technik, 3-5 Workstation, 3-3 WTLAUF: Kurze Warteschleife für Hauptprogramm, D-15  $\overline{\mathbf{x}}$  $\overline{XILINK}$ , 3-2 XILINX XC3000-Serie Zeitverhalten, F-5 XILUP: XILINX-Konfiguration laden, D-14  $\underline{\mathbf{z}}$ Zeilenkomparator (SYNC/LOGIC/COMP9/1), A-23 Zeitdiagramme, B-1 Zielsetzung, 2-1 Zusammenfassung, 7-1 Zustandsfolgediagramm, 4-10 <u>り</u>  $\overline{0}$ bersicht, 4-1, C-1 Übersicht über die LCA-Makrobibliothek, C-2 Übersichtsschaltplan (EDDI3/1), A-2

## **Hinweise zu dieser Ausgabe**

Die Diplomarbeit hat der Verfasser 1990 auf einem CP/M plus Computer (mc-CP/M plus Computer, ein System 8000 EPC von oettle+reichler) unter Verwendung von WordStar, MailMerge und StarIndex erstellt. Die Flussdiagramme wurden mit EasyFlow unter MS-DOS gezeichnet, die Schaltpläne und Zeitdiagramme entstanden auf einer DNIX Workstation von Daisy. Die Grafiken wurde manuell im Cut+Paste-Verfahren in den Text integriert, d.h. mit Schere und Klebstoff. Das so entstandene Original wurde mit einem Fotokopierer vervielfältigt.

Die Wordstar-Textdateien sowie die Quelltexte der Programme hat der Verfasser jetzt, fast 20 Jahre nach ihrer Entstehung, von einer alten CP/M-Backup-Diskette auslesen können, sie bildeten die Basis dieser Ausgabe. Alle Grafiken wurden aus einer Kopie der Diplomarbeit von 1990 gescannt. Die Easy-Flow-Grafiken gibt es zwar noch, es konnte aber kein Programm aufgetrieben werden, das sie importieren könnte. Die Daisy-Workstation existiert schon lange nicht mehr, auch keine Kopien der dort entstandenen Dateien.

Aus den vorliegenden Dateien wurde diese Ausgabe der Diplomarbeit rekonstruiert. Dazu wurde sie mit Microsoft Word 2000 neu gesetzt. Sie ist inhaltlich mit der Originalausgabe identisch, auch die Paginierung stimmt überein. Es gibt lediglich kleine Unterschiede in der Formatierung, insbesondere fehlt im Original die durchgehende Titelzeile auf den Seiten, die ausschließlich Grafiken enthalten. Außerdem wurde diese Hinweisseite angefügt.

Die Rechte dieser Diplomarbeit verbleiben beim Verfasser. Eine kommerzielle oder nicht-kommerzielle Verwertung bedarf der ausdrücklichen schriftlichen Zustimmung.

> Wuppertal, den 27. Juni 2009 Jürgen Loh